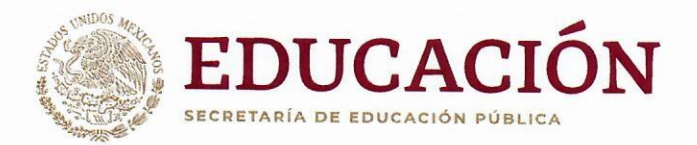

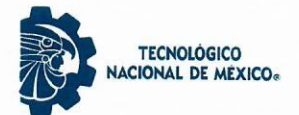

Instituto Tecnologico de San Luis Potosi

"2020, Año de Leona Vicario, Benemérita Madre de la Patria"

SAN LUIS POTOSÍ. S.L.P. 13/Agosto/2020 SECCIÓN: DIV. ESTUDIOS DE POSGRADO E **INVESTIGACIÓN** OFICIO: D.E.P.I. /059 ASUNTO: AUTORIZACIÓN DE IMPRESIÓN.

#### ING. IVÁN ALBERTO CRUZ GARCÍA ALUMNO DEL PROGRAMA DE MAESTRÍA EN ING. ELECTRÓNICA PRESENTE.

El que suscribe, Jefe de la División de Estudios de Posgrado e Investigación, por este medio me permito comunicar a Usted que se autoriza la impresión de su trabajo de tesis titulado: "OPTIMIZACIÓN DE NANOESTRUCTURAS PARA EL COSECHADO DE ENERGÍA SOLAR.", para que con ello pueda usted continuar con los trámites para la obtención de su grado de Maestro en Ingeniería Electrónica.

Lo anterior de conformidad con el dictamen emitido favorablemente por los integrantes del H. Jurado Revisor, integrado por:

> DR. RAMÓN DÍAZ DE LEÓN ZAPATA **Presidente** DR. EFRÉN FLORES GARCÍA **Secretario** DR. SAÚL ALMAZÁN CUÉLLAR **Vocal Propietario** DR. ISMAEL LARA VELÁZQUEZ **Vocal Suplente**

**ATENTAMENTE.** "CON TECNOLOGÍA Y ESPÍRITU UNA PATRIA FORJARÉ" ®

M.C. ARIEL BENJAMIN DE LA ROSA ZAPATA JEFE DEL DEPTS OF YA DIVISIÓN DE ESTUDIOS RE EDUCACIÓN PILLICA POSGRADO E INVESTIGACIÓN DEL ITSLPTECNOLÓGICO NACIONAL PLIMÉXICO **INSTITUTO TECNOLÓGICO DE SUA LUIS POTOSÍ** 

**DIVISIÓN DE ESTUDIOS DE POSGRADO E INVESTIGACIÓN** 

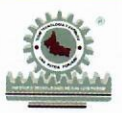

Av. Tecnológico S/N Col. Unidad Ponciano Arriaga, Soledad de Graciano Sánchez, S. L. P., C. P 78437 Tels. (444) 818.21.36, 804.76.00 fax 818.31.31 e-mail direccion@itslp.edu.mx www.itslp.edu.mx

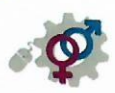

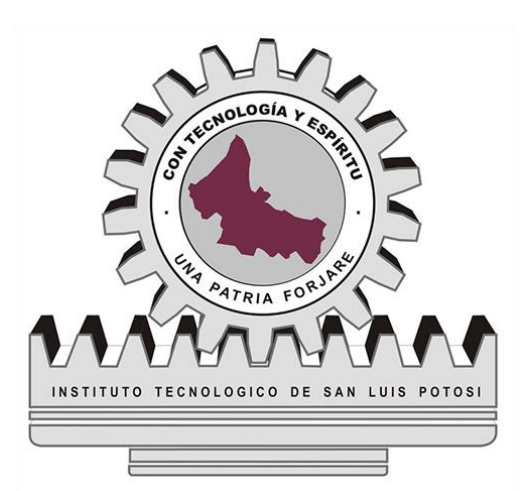

# **Instituto Tecnológico de San Luis Potosí**

## **Posgrado en Ingeniería Electrónica**

### **Optimización de nanoestructuras para el cosechado de energía solar**

### **TESIS**

Que por optar por el grado de

### **MAESTRIA EN INGENIERIA ELECTRONICA**

PRESENTA:

### **Ing. Iván Alberto Cruz García**

Asesor de tesis:

**Dr. Ramon Diaz de León Zapata**

San Luis Potosí, S.L.P. agosto 2020

### Agradecimientos

A mis padres y hermanas por su incondicional apoyo A mi hija, es quien me motiva A mis amigos y compañeros de estudio A mis maestros por su asesoría, consejos y paciencia

### **Contenido**

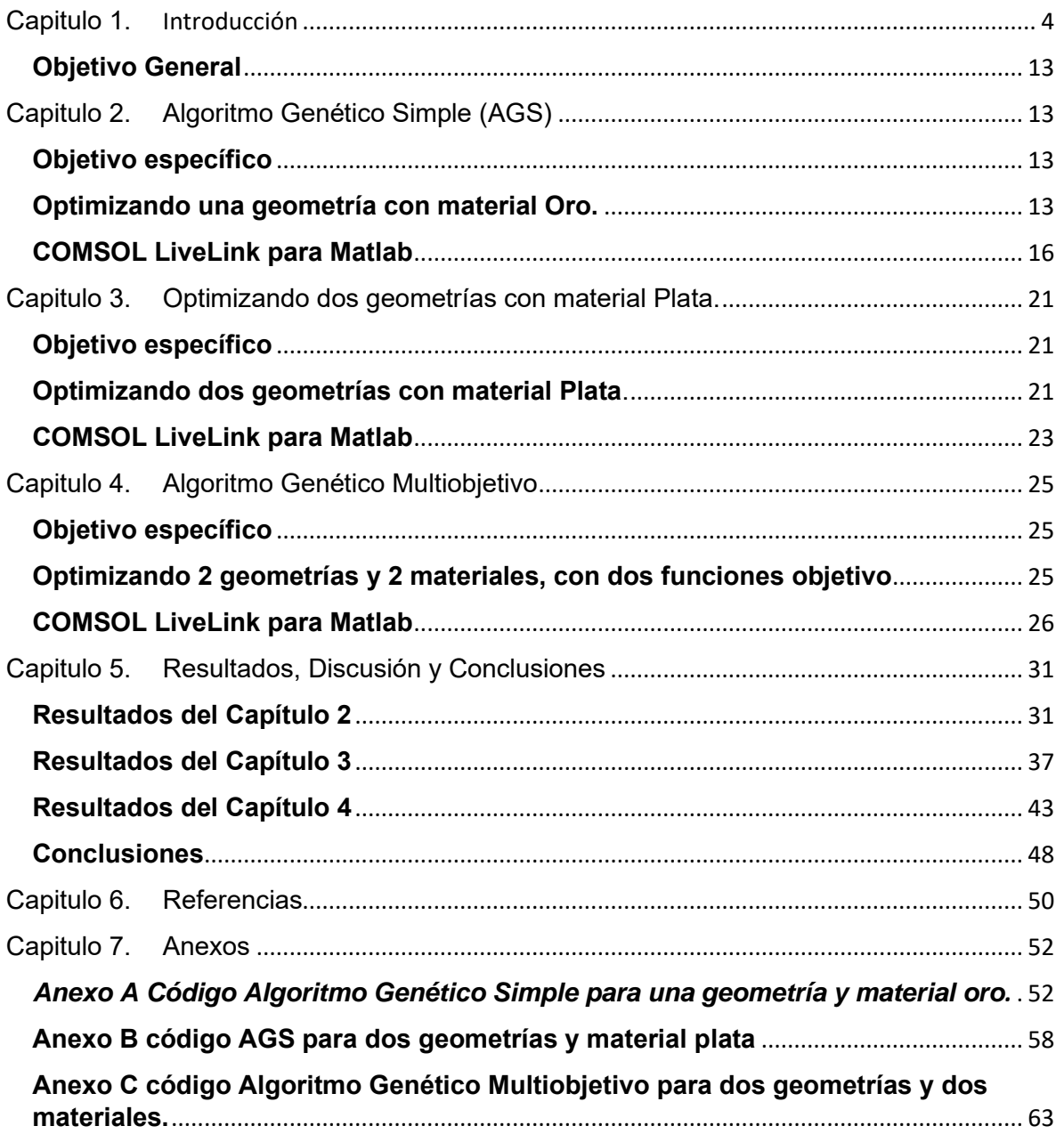

## <span id="page-4-0"></span>Capitulo 1.Introducción

El campo electromagnético ha sido causa de estudio desde hace siglos, anteriormente no se sabía de su existencia sin embargo ya se hacían observaciones acerca de la respuesta de los diferentes materiales a este campo electromagnético por ejemplo los primeros espejos que se hacían con metales pulidos como obsidiana y más tarde con cobre, existen historias sobre cómo Arquímedes logró diseñar unos espejos cóncavos con fines bélicos, para quemar barcos, está demostrado que prácticamente en sus tiempo no pudo construir espejos con las características necesarias para concentrar la energía con la cual se logrará este hecho, sin embargo se mostró que estos espejos concentran energía proveniente del sol, con lo cual se empezaba a experimentar la resonancia de los metales a nivel macroscópico.

Más adelante los experimentos de Faraday, Henry, Gauss y Ampere entre otros junto con las ecuaciones del matemático James Maxwell que ya en su tiempo caracterizaron el comportamiento básico del electromagnetismo en una teoría simétrica y amplia [1] [2].

Faraday experimentó la conversión de magnetismo en electricidad, con dichos experimentos obtuvo que un campo magnético variante en el tiempo tiene un campo magnético asociado a él, Gauss encontró una relación del flujo del campo eléctrico y las fuentes de este flujo de carga, esta es la ley de Gauss Electica, se sabe que no hay una contraparte magnética de la carga eléctrica, no existen los monopolos magnéticos por lo cual el flujo del campo magnético es cero, esta es la ley de Gauss magnética.

Los campos eléctrico y magnético se consideran dos características de un solo fenómeno físico el campo electromagnético, el cual es una onda que se mueve más allá de la fuente que la genero e independiente de la misma, estos campos eléctrico y magnético se regeneran mutuamente y sin fin. En la actualidad el ahorro en el consumo energético es de vital importancia, debido que se prevé que a futuro se agotaran lo recursos no renovables, como son el petróleo y sus derivados por lo cual se ha optado por la generación de energía limpia, barata y renovable como lo es captar la luz que proviene del sol convirtiéndola en energía eléctrica, por lo cual se ha buscado otras formas de captar dicha energía, en los últimos años el uso de dispositivos como antenas termopares ópticas para el sensado de luz y cosechado de energía solar, que ha tenido mucha atención debido a que es un medio para captar energía del infrarrojo cercano, en [3] se

demuestra numéricamente que estas antenas generan pequeñas señales de corriente directa, y se evalúa teóricamente la eficiencia de conversión óptica a eléctrica mediante la irradiación de las ondas electromagnéticas a frecuencias ópticas, además se aprovecha el efecto seebeck que se conoce de los materiales para incrementar la conversión a electricidad.

A proporciones nanométricas se ha descubierto que algunos metales como la plata con cierta geometría, por ejemplo antenas planas tienen una resonancia a frecuencias de tera Hertz, estas nano antenas tienen la capacidad de concentrar luz más allá del límite de difracción, este efecto se puede ver también en partículas nanométricas que soportan modos de resonancia plasmonica en anchos de onda ópticos haciéndolos antenas ópticas naturales, incluso algunas nanoestructuras auto ensambladas que tienen formas de antenas ya conocidas son usadas como dispositivos para recibir y emitir en frecuencias de THz

En [4] se muestra que esta estructura nanométricas en forma de estrella con nano cables de plata y nanotubos de óxido de Zinc, se muestran en simulaciones hechas en el software COMSOL resonancia de 10 THz a 120 THz con una resonancia principal a 60 THz, también hacen experimentaciones mediante espectroscopia Raman y espectroscopia infrarroja por transformada de Fourier de lo cual obtuvieron mediciones de 9 THz a 103 THz con lo cual se demuestra que los resultados coinciden con las simulaciones.

En este artículo la estructura en forma de estrella está basada en el diseño clásico de antenas el cual tiene un gran costo en recursos de tiempo y complejidad por lo que se ha buscado otros métodos de optimización como lo son los algoritmos evolutivos.

Algoritmos Genéticos (AG)

Algunos conceptos han sido inspirados en las investigaciones que Darwin realizó acerca de la evolución para resolver problemas del mundo real, esto generó un paradigma para resolver algún problema complejo.

Los AG son algoritmos numéricos para optimización basados en la naturaleza selección genética, es un algoritmo fácil de entender y programar en cualquier lenguaje de propósito general [5].

Un algoritmo genético simple consiste de las siguientes características:

- 1. Una población de individuos que suponen una solución a el problema usualmente aleatorios.
- 2. Una manera de calcular que tan bueno o malo (o que tan saludable) es cada individuo de la población.
- 3. Un método para mezclar fragmentos de los mejores individuos para formar uno nuevo.
- 4. Un operador mutación para evitar una pérdida permanente de diversidad de los individuos.

Típicamente los individuos (Cromosoma o genotipo) propuestos se codifican en binario de las variables del mundo real, esta población inicial será procesada por estos tres principales operadores.

Selección: realiza una función similar a la selección natural encontradas en sistemas biológicos, los individuos con un desempeño pobre son eliminados y los que tienen el mejor desempeño o que se encuentran en mejor forma siguen adelante, y son los que pasan la información de las características deseadas a generaciones futuras.

Cruce: Cambia información de una manera similar a como lo realiza un organismo natural mediante reproducción sexual, se toman un par de individuos escogidos por el operador selección, de las cadenas de binarios se selecciona un lugar de forma aleatoria y se intercambia toda la información a la derecha de este lugar entre los dos individuos y así nacerá un nuevo individuo.

Mutación: Cambia aleatoriamente el valor de un solo bit dentro de la cadena de un individuo, la mutación se usa escasamente.

Este proceso de selección, cruce y mutación continua hasta que un número fijo de generaciones han transcurrido o que se cumpla algún criterio de convergencia

Haciendo una analogía con el diseño de antenas hay que proponer varias geometrías diferentes, medir las ganancias de cada geometría, elegir las que tienen mayores ganancias (o visto desde otro punto de vista, menores pérdidas), hacer fusiones de 2 geometrías de las cuales se creará una nueva generación de nano antenas, de las cuales se medirán sus ganancias y así generación tras generación en las cuales la operación de mutación sería un cambio aleatorio de la geometría independiente de los demás individuos que sirve para aumentar la diversidad de geometrías.

En [6] se propone el uso de algoritmos genéticos para el diseño de antenas en lugar de las técnicas clásicas de diseño lo que requiere un proceso costoso que incluye el tiempo en diseño y la dificultad de construirlas, un software de simulación permite modelar una antena en específico y medir su eficiencia en cuestión de segundos.

Se presentan un tipo de antena conocido como (croocked-wire antena), una antena de cables torcidos, cuya aplicación es para comunicaciones tierra a un satélite, son antenas omnidireccionales.

En estas antenas se busca que tengan varias cualidades, una debe ser que solo debe tener un punto de alimentación en la base de la antena, además se espera que sea relativamente pequeña para que sea una antena barata y robusta pero también para que el espacio de soluciones del problema sea bastante pequeño; es deseable que la antena tiene una serie de cables rectos interconectados; de 5 a 8 cables se probaron para investigación, se utilizaron 7 cables debido a que se dieron mejores resultados preliminares.

Para codificar cada cromosoma se tienen 3 coordenadas x,y,z para cada punto inicial y final de cada cable (7 cables en total) lo que hace que se tengan 21 parámetros donde cada uno está representado con un número binario de 5 bits, entonces el cromosoma completo contiene 105 bits, las pruebas se hicieron con 1600 MHz, con la ecuación 1 se obtiene la función de salud de cada individuo propuesto, se inició con 500 cromosomas con un 50% de superposición en la operación de cruce y una taza de 1% de mutación, una vez converge el algoritmo en la computadora obtuvieron una antena con una forma inusual.

En los cálculos dio un excelente desempeño y se pudo construir a mano de manera sencilla, se le hicieron pruebas y se obtuvieron resultados de resonancia a frecuencias de 1300MHz y 1900MHz lo cual es esperado debido a las diferencias entre la simulación donde algunas características son ideales.

En la revisión se ha visto la efectividad de los algoritmos evolutivos frente a los métodos clásicos de diseño de antenas de tamaño macroscópico, además de que también se muestran experimentos y simulaciones la excelente respuesta que tienen algunas geometrías de tamaño nanométrico a la incidencia de ondas electromagnéticas a frecuencias cercanas a la de la luz visible incluyendo el infrarrojo cercano y lejano, por lo que en los siguientes artículos se presentara los resultados para experimentos y simulaciones de geometrías de tamaño nanométricos cuyo optimización es realizada mediante algoritmos genéticos.

En [7] y [8] se discute la diferencia entre la respuesta que tienen antenas de radiofrecuencia (R.F.) de tamaño milimétrico y las antenas ópticas de tamaño nanométrico, el diseño de antenas ópticas con el diseño clásico de antenas R.F. no contempla las propiedades de dispersión del material, esto se puede traducir en una antena óptica no optima, se argumenta el uso de algoritmos genéticos debido a que por su naturaleza permite explorar geometrías no convencionales y llegar a un óptimo local y en ocasiones a una buena aproximación de un óptimo

general, usan un AG para obtener una geometría optima que concentre el campo electromagnético de una nano-antena tipo dipolo a una frecuencia de resonancia de 500 THz, se utiliza COMSOL live link para Matlab para obtener simulaciones y compararlos con una geometría clásica de un dipolo.

En los resultados presentan dicha comparación en donde se ve fácilmente que el dipo generado con el algoritmo genético tiene menos perdidas que el dipolo clásico, además se realiza un conjunto de simulaciones para un rango de valores de frecuencia que van desde 200 Thz hasta 700 THz en donde se mide la concentración del campo electromagnético donde los resultados muestran una mayor respuesta en las frecuencias cercanas a los 500 THz, el dipolo clásico tiene una respuesta de aproximadamente 0.4 y el dipolo del AG de aproximadamente 0.95. con estos resultados concluyen que para encontrar una antena optima se debe tener en consideración los efectos del fotón que en principio son diferentes a los del electrón y que por lo tanto no se debe asumir que el proceso de diseño de antenas en el rango de radiofrecuencia es compatible con las antenas ópticas.

Los polinomios de Bernstein [9] son bien conocido en la aproximación matemática de funciones, se usan para aproximar tanto para funciones conocidas como desconocidas con un grado de exactitud deseado. Bezier desarrolló un modelo de spline que es bastante utilizado en graficación por computadora y diseño asistido por computadora. Este modelo ayuda a diseñar curvas suaves y superficies de diferentes formas y tamaños arbitrarios basados en un conjunto de puntos de control, el polinomio de Bezier-Bernstein representa una curva que puede ser generada de un conjunto ordenado de puntos representativos, llamados puntos de control, la línea que une esos puntos de control es llamada la línea de control del polinomio, con esto se tiene la forma de la curva que se quiere dibujar, dicha curva tiene las siguientes propiedades:

• Siempre interpolan los puntos de control final, además la línea que une los dos puntos consecutivos es la tangente a la curva en ese punto final.

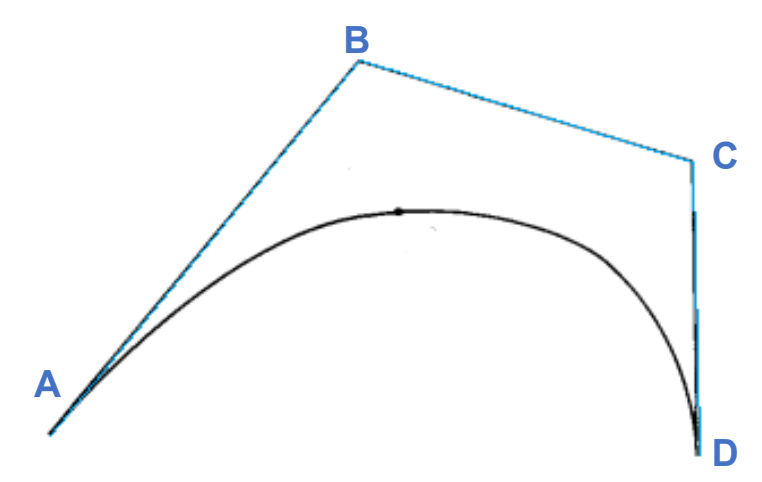

<span id="page-9-0"></span>*Figura 1.1 Curva Bézier con puntos de control A, B, C y D.*

- La curva permanece dentro de las líneas que unen los puntos de control [Figura 1.1](#page-9-0)
- Las curvas no exhiben un comportamiento oscilante sobre cualquier línea de mayor frecuencia que las líneas que unen los puntos de control.
- El dibujo de la curva no depende de ningún eje.
- La determinación del orden del polinomio es el numero de vértices del polinomio de control menos uno.

Cuando se tiene un solo objetivo es sencillo determinar cuáles de los individuos es que tiene menor campo eléctrico normalizado solo hay que ordenar con respecto a la variable objetivo, sin embargo, cuando son dos o más los objetivos y tienen diferentes mínimos o máximos si ordenamos por un objetivo en específico, los demás objetivos no quedan ordenados y no sería justa la selección de individuos visto desde el punto de vista del algoritmo genético.

Para optimizar geometrías y/o materiales se pueden utilizar variables eléctricas como son: el campo eléctrico normalizado, densidad de corriente, disipación de potencia, etc., cada una de estas se pueden utilizar como funciones de salud e incluso tener varias funciones que tengan mínimos o máximos independientes para cada individuo del AG. En [10] se presenta una metodología para optimizar geometrías mediante algoritmos evolutivos multiobjetivo es decir más de una variable física a medir, usan tres funciones, f1 la geometría, f2 las pérdidas de potencia del campo eléctrico y f3 la función de densidad de corriente, a menores perdidas de potencia y mayor densidad de corriente, se encuentra la mayor eficiencia de los plasmones.

Como resultados se obtuvo que la primera iteración del algoritmo genético multiobjetivo (AGM) tiene como respuesta un plasmón ineficiente comparado con un plasmón con una geometría con forma de gota sin embargo ya en la iteración 22 se obtiene un plasmón cuya geometría es más eficiente.

Un plasmón es una estructura metálica nanométrica que tiene una respuesta a una onda electromagnética con una longitud de onda cercana al tamaño de la estructura. Esta respuesta son electrones en movimiento sobre la superficie plasmonica. [11].

Para los algoritmos multiobjetivo se propone el método de optimización de Pareto, el cual define las condiciones necesarias y suficientes para resolver un problema matemático, típicamente en problemas de optimización multiobjetivo cada función tiene objetivos en conflicto, por un valor pequeño en un objetivo, es un valor alto en otro objetivo, por lo que la definición de optimalidad no es obvio como en el caso de un solo objetivo.

Uno de los métodos para resolver multiobjetivo [12] consiste en encontrar en el espacio de objetivos, una solución de Pareto que minimiza la distancia con un punto de referencia, el cual generalmente es el punto ideal.

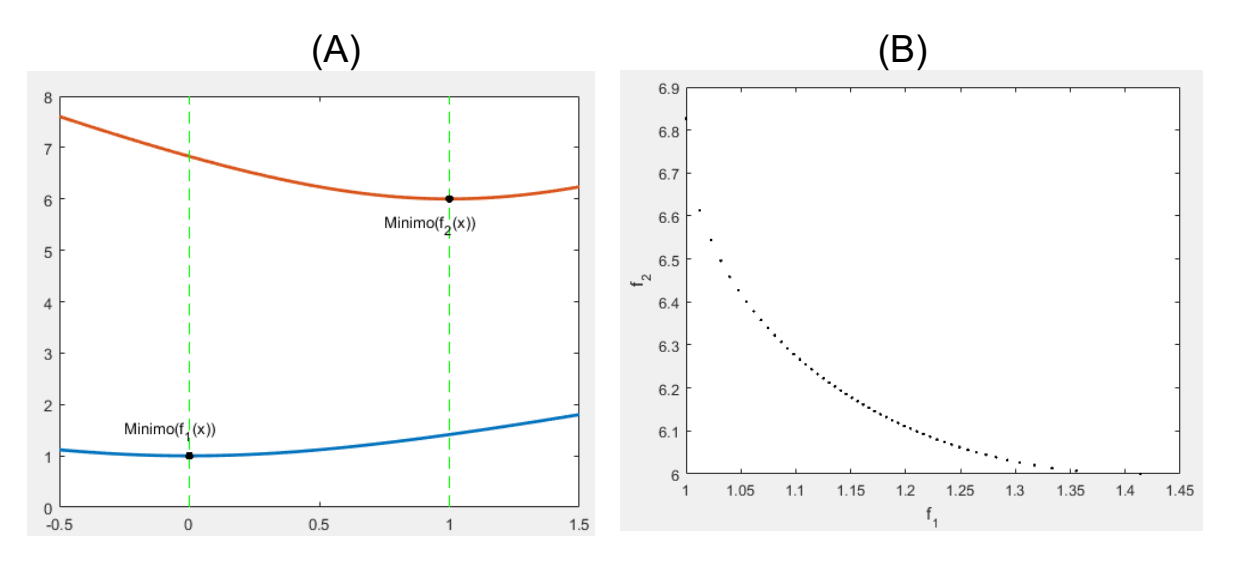

<span id="page-10-0"></span>*Figura 1.2 (A) Frente de Pareto de las dos funciones a minimizar (B) Funciones objetivo a minimizar,*

En la [Figura 1.2](#page-10-0) (derecha) se observan dos funciones  $f_1(x)$   $y$   $f_2(x)$  de las cuales se busca el punto x optimo, son restricciones de igualdad, en las cuales se calculó el mínimo: min ( $f_1(x)$ ) = 1 y min $(f_2(x))$  = 6 ,los cuales se encuentran en diferentes puntos de x por lo cual no es obvio cual sería el mínimo que satisfaga amabas restricciones para lo cual se

utiliza la optimalidad de Pareto, los mínimos anteriormente calculados son el punto ideal y los valores que se encuentran 0 < x < 1 para  $f_1(x)\ y\ f_2(x)$  se grafica la [Figura 1.2](#page-10-0) (izquierda) conocida como el frente de Pareto, así se convierte en un problema de una sola restricción el mínimo de todas las distancias al punto ideal (1,6).

El método de elemento finito (FEM) permite resolver problemas de matemática física mediante métodos numéricos, comparándolo con métodos exactos tiene un error tan pequeño que para cuestiones prácticas es despreciable, además de que los métodos clásicos para cuestiones computacionales y para algunos problemas en 3 dimensiones son bastante complejos y en ocasiones imposibles de resolver. En la actualidad FEM es utilizado en una amplia variedad de problemas de ingeniería y física cuya característica principal es que tienen valores de frontera. El principio del FEM es cambiar todo un dominio continuo por varios subdominios en el cual la función incógnita es representada por una simple interpolación de funciones con coeficientes desconocidos. El problema original con valores de frontera con un numero infinito de grados de libertad se convierte a un problema con numero finito de grados de libertad. El principal paso de este método es la discretización del dominio debido a que la manera en que se discretiza afectara el tiempo de cómputo y la exactitud de los resultados numéricos. Los resultados de discretizar el dominio completo se les llama elementos, un dominio de una dimensión una línea recta o curva *[Figura 1.3](#page-12-0)* (A), los elementos serian también líneas interconectadas para formar aproximadamente la línea original, para un dominio de dos dimensiones los elementos normalmente son pequeños triángulos y rectángulos *[Figura 1.3](#page-12-0)* (B), en un dominio tridimensional se hacen divisiones en tetraedros y prismas triangulares o bloques rectangulares *[Figura 1.3](#page-12-0)* (C).

En la mayoría de las soluciones de elemento finito, el problema se formula en términos de la función desconocida theta de los nodos asociados con los elementos. Una descripción completa de un nodo contiene sus valores de coordenada, un numero local y un número global, estos datos terminan en una matriz la cual dependiendo del número de elementos tiene su costo computacional el cual se puede reducir haciendo un apropiado numerado de los elementos y sus nodos.

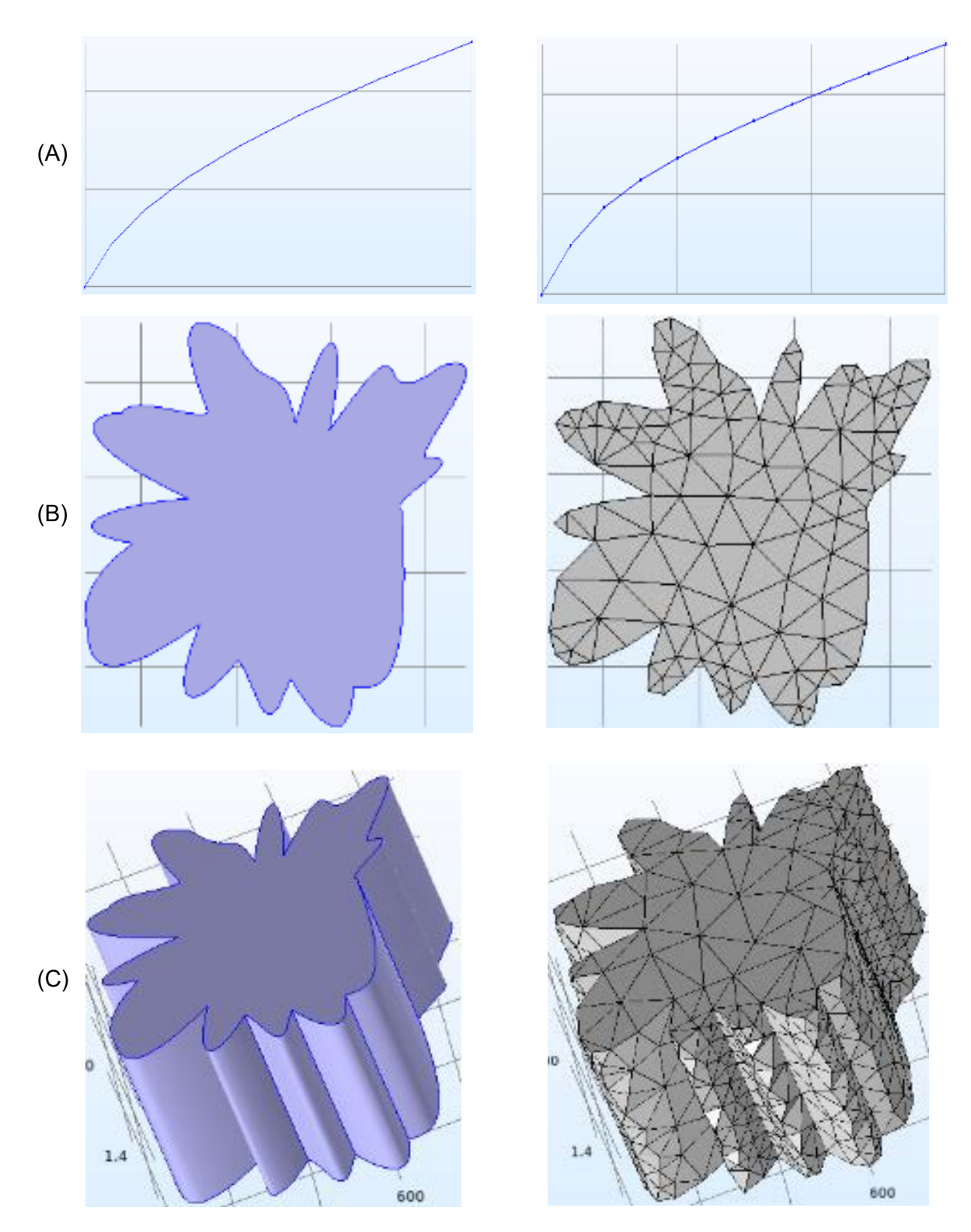

<span id="page-12-0"></span>*Figura 1.3 (A) Izquierda dominio completo en 1D, Derecha conjunto de subdominios que forman el dominio completo en 1D, (B) Izquierda dominio completo en 2D, Derecha conjunto de subdominios que forman el dominio completo en 2D, (C) Izquierda dominio completo en 3D, Derecha conjunto de subdominios que forman el dominio completo en 3D.*

#### <span id="page-13-0"></span>**Objetivo General**

Encontrar mediante algoritmos evolutivos la estructura de tamaño nanométrico con materiales metálicos que tenga la mejor respuesta a una onda electromagnética con frecuencia en el orden de las unidades de Tera Hertz.

# <span id="page-13-1"></span>Capitulo 2.Algoritmo Genético Simple (AGS)

#### <span id="page-13-2"></span>**Objetivo específico**

Encontrar mediante el algoritmo genético mono objetivo la geometría de tamaño nanométrico con material Oro que tenga la menor magnitud del campo eléctrico normalizado en respuesta a una onda electromagnética con frecuencia de 1 THz.

#### <span id="page-13-3"></span>**Optimizando una geometría con material Oro.**

Debe de ser una geometría de 2 dimensiones y un área máxima de un cuadrado de lado 1024nm, con esto se limita el espacio de soluciones del problema a optimizar.

Para la construcción de esta geometría se propone el algoritmo de curvas de Bézier el cual permite construir una curva suavizada con pocos parámetros de configuración 4 puntos de control, punto inicial y final, y dos puntos de inflexión, al unir varias curvas se forma un cuerpo cerrado el cual mediante el cambio de sus puntos de control permite que la geometría sea flexible, el número de curvas que se utilizan en cada geometría definirá el grado de flexibilidad en la geometría.

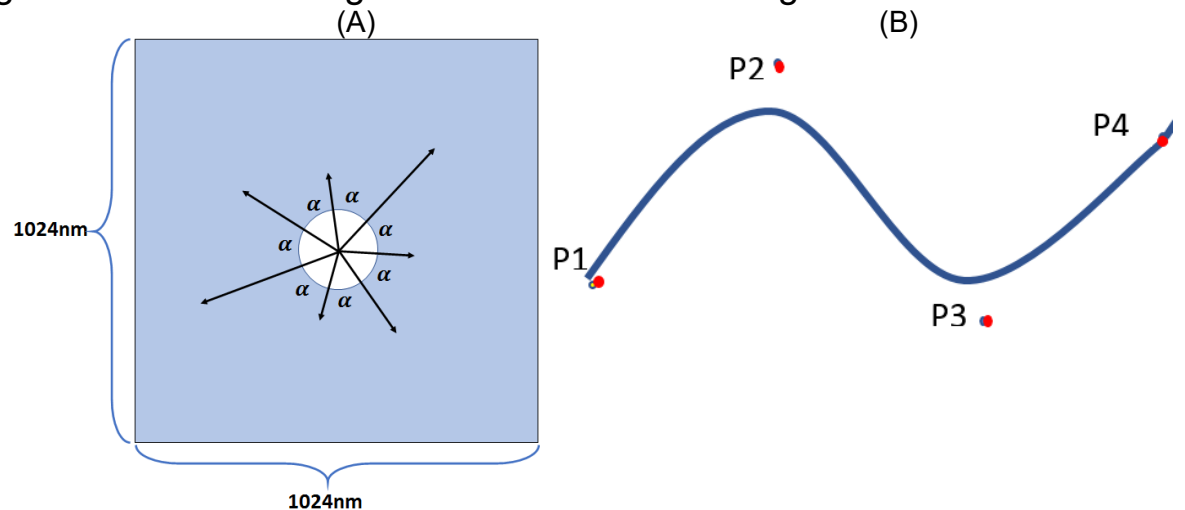

*Figura 2.1 (A) Conjunto de vectores con magnitud aleatoria y ángulo de separación constante, (B) Curva Bézier grado 3.*

*Cada punto de las curvas Bézier está definido por un vector (Magnitud y Angulo) cuyo origen para todos los vectores es el centro (512,512) del espacio de soluciones, como se puede ver en la (ref) todos los vectores tienen el mismo ángulo entre sí, la magnitud de cada vector cambia aleatoriamente entre 1nm y 512nm, NTP = (NC\*3)+1 donde NTP es el número total de puntos necesarios para formar una geometría, NC es el*   $n$ úmero de curvas y el ángulo  $\alpha$  = 360/NTP.

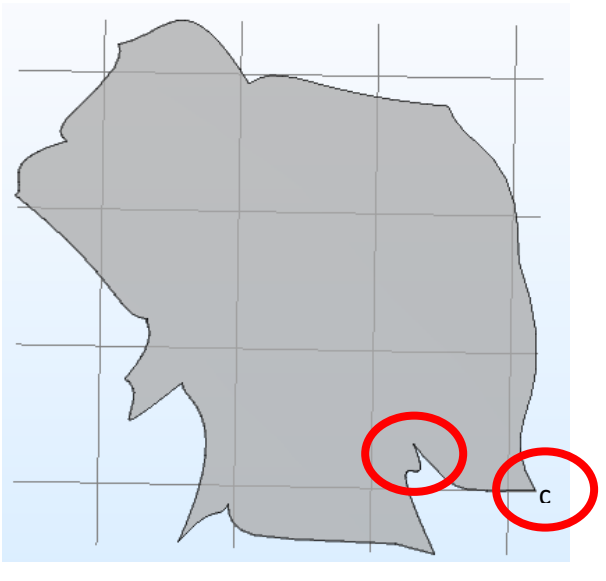

<span id="page-14-0"></span>*Figura 2.2 Figura generada por COMSOL, en óvalos rojos picos no deseados*

Con las restricciones mencionadas se generan geometrías como la que se ve en la [Figura](#page-14-0) 2.2 se pueden observar algunos picos no deseados debido a que estos causan errores en COMSOL, por lo que para resolver esto se debe cumplir [Ecuación](#page-14-1) 2.1 que para los puntos cercanos a la unión de dos curvas generen un cambio suave

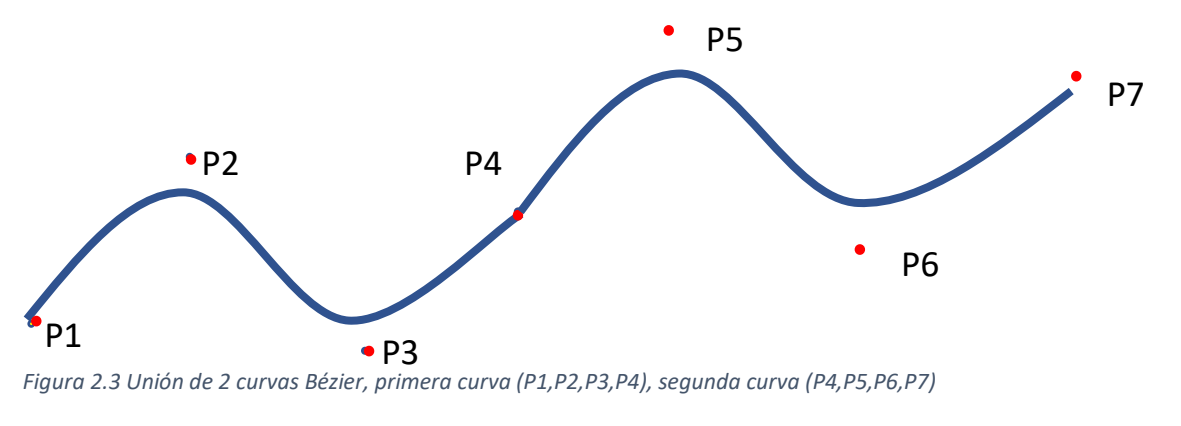

<span id="page-14-1"></span> $Ecuación 2.1$   $|P3| \leq |P4| \leq |P5|$ 

*Población inicial, se generarán 40 geometrías y cada geometría cuenta con 17 curvas Bézier unidas entre sí, cada curva se define con vectores de control debido a que el 4to vector se comparte con la siguiente curva, por geometría son 52 vectores o cromosomas.*

Cada cromosoma se representa en un número binario de 9 bits (512 combinaciones),

Selección: El software COMSOL regresa un escalar que es el campo eléctrico normalizado  $norm(\vec{E})$  como respuesta a una onda electromagnética de 1Thz que incide sobre la geometría propuesta, Este escalar es lo que llamamos función de salud, FF (Fitness Function), se busca las mínimas pérdidas en el campo eléctrico normalizado por lo que de las 40 geometrías iniciales solo los 20 con menor campo eléctrico normalizado seguirán para la siguiente generación , las otras 20 geometrías desaparecen del algoritmo.

Una geometría contiene 52 cromosomas se tiene la misma FF debido que COMSOL calcula el campo eléctrico normalizado para toda el área incluyendo los puntos de las curvas Bézier.

Cruce: Esta operación es similar a la meiosis que realizan algunas células con un par de cromosomas se divide para formar dos células con la mitad de cromosomas. En AGS la magnitud del vector es el cromosoma, se puede ver en la [Tabla](#page-15-0) 2.1 la madre hereda al hijo los 3 bits más significativos (azul) y el hijo intercambia de manera aleatoria los 6 bits menos significativos(amarillo), con esta operación el hijo será muy parecido a la madre y además los cambios evolutivos entre generaciones no son tan bruscos debido a que solo cambian los bits menos significativos

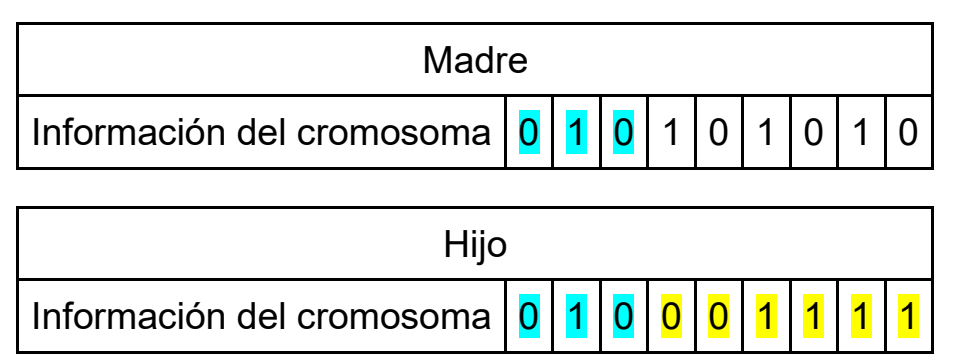

<span id="page-15-0"></span>*Tabla 2.1 En azul la información que hereda la madre al hijo, en amarillo información que se genera aleatoriamente en el hijo*

Mutación: En la mutación se realiza después de la operación cruce, cuando nace del nuevo individuo y consiste en cambiar cualquiera de los 9 bits que conforman un cromosoma, como se ve en la [Tabla](#page-15-0) 2.1 el bit que se elegido es el 8 de manera aleatoria, si tiene un 0 lo cambia por 1 y si tiene un 1 lo cambia por 0, con esto nos permite que la geometría tenga variaciones mucho más bruscas con una probabilidad de 0.01% de ocurrencia.

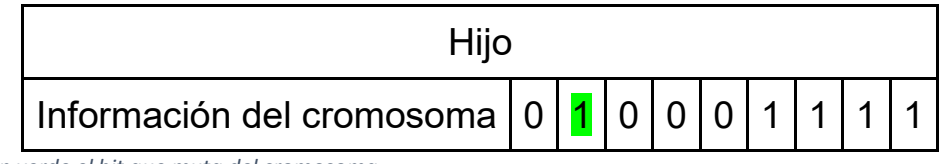

*Tabla 2.2 En verde el bit que muta del cromosoma*

#### <span id="page-16-0"></span>**COMSOL LiveLink para Matlab**

Este software permite simular una gran variedad de físicas en cualquier geometría diseñada en software CAD, para realizar esto es necesario las siguientes configuraciones.

Geometría:

El primer parámetro es la unidad de longitud para nuestro caso de estudio nanómetros

Con la operación de polígono Bézier se van eligiendo cada punto de control de la geometría y el algoritmo Bézier va construyendo las curvas, todas estas curvas están unidas para formar una figura cerrada [Figura](#page-16-1) [2.4](#page-16-1)

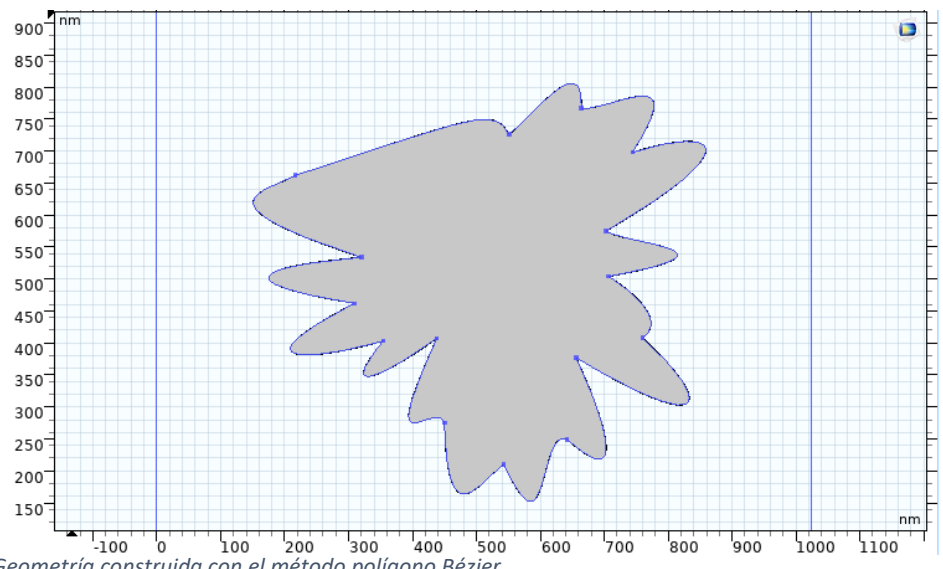

<span id="page-16-1"></span>*Figura 2.4 Geometría construida con el método polígono Bézier*

La siguiente operación es extruir se ve en la [Figura](#page-17-0) 2.5 esto debido a que la simulación debe ser realista por lo tanto la geometría, aunque pensada en 2 dimensiones debe tener un grosor mínimo 50nm.

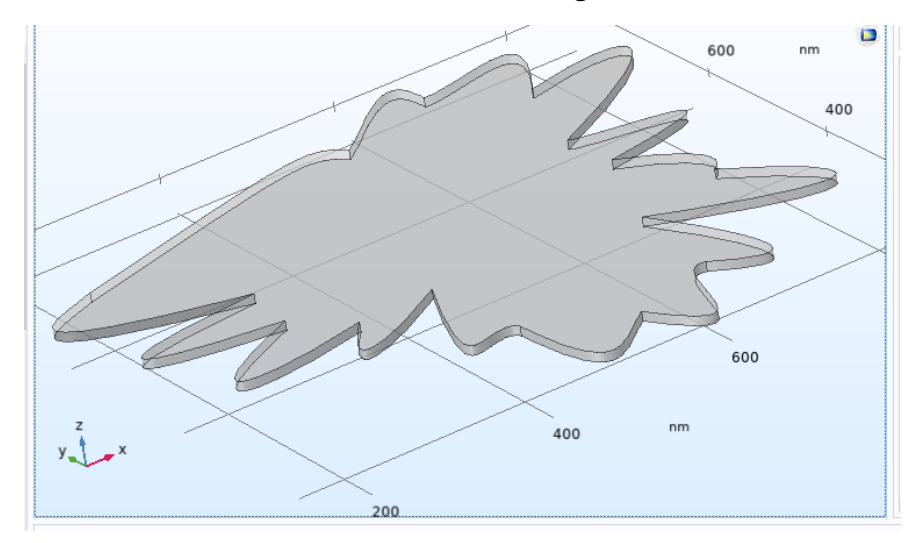

<span id="page-17-0"></span>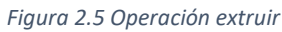

Una vez que se tiene la geometría en 2 dimensiones con un grosor mínimo, se deposita dentro de un par de bloques de material aire.

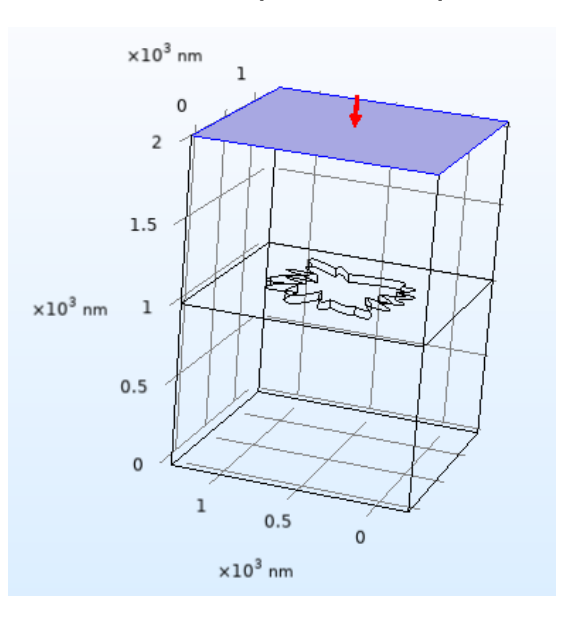

<span id="page-17-1"></span>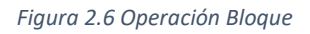

#### Materiales:

Se define el material el par de bloques (Aire) es el medio de dispersión de la onda electromagnética, los cubos de aire determinan las fronteras de la simulación, un par de caras de dichos cubos definen el sentido en el que viaja la onda electromagnética [Figura](#page-17-1) 2.6, donde empieza, donde

termina y se genera un plano en donde se deposita la geometría a evaluar. Esta geometría para este caso de estudio del capítulo 1 es de material oro debido a sus características eléctricas como buen conductor, una de las características importantes que se configura en COMSOL es el índice de refracción del material, el cual cambia respecto a la longitud de onda que incide en el material para este caso 1THz, en [13] se obtiene un índice de refracción del oro de 345+j379, dato experimental con una longitud de onda de 248um. La física elegida para estas pruebas son Ondas Electromagnéticas, Dominio de la frecuencia, para realizar FEM de la física se define un mallado que cubre la geometría [Figura](#page-18-0) 2.7 en COMSOL se tiene la flexibilidad de controlar el tamaño de cada uno de los elementos lo cual repercute en el tiempo de procesamiento y tamaño de los archivos generados, mientras más pequeño sean los elementos mayor costo computacional se tiene, sin embargo un tamaño muy grande de los elementos reduce la exactitud de los cálculos, por lo cual se eligió tamaño fino lo cual es un nivel más pequeño que normal esto genera elementos con un rango de tamaños que va desde 20 nm hasta 164nm, en cuanto la forma de los elementos COMSOL permite personalizarlo, se eligió tetraedro libre debido que como se revisó en la literatura el tetraedro se usa cuando la geometría tiene forma irregular, en nuestro caso es una geometría aleatoria.

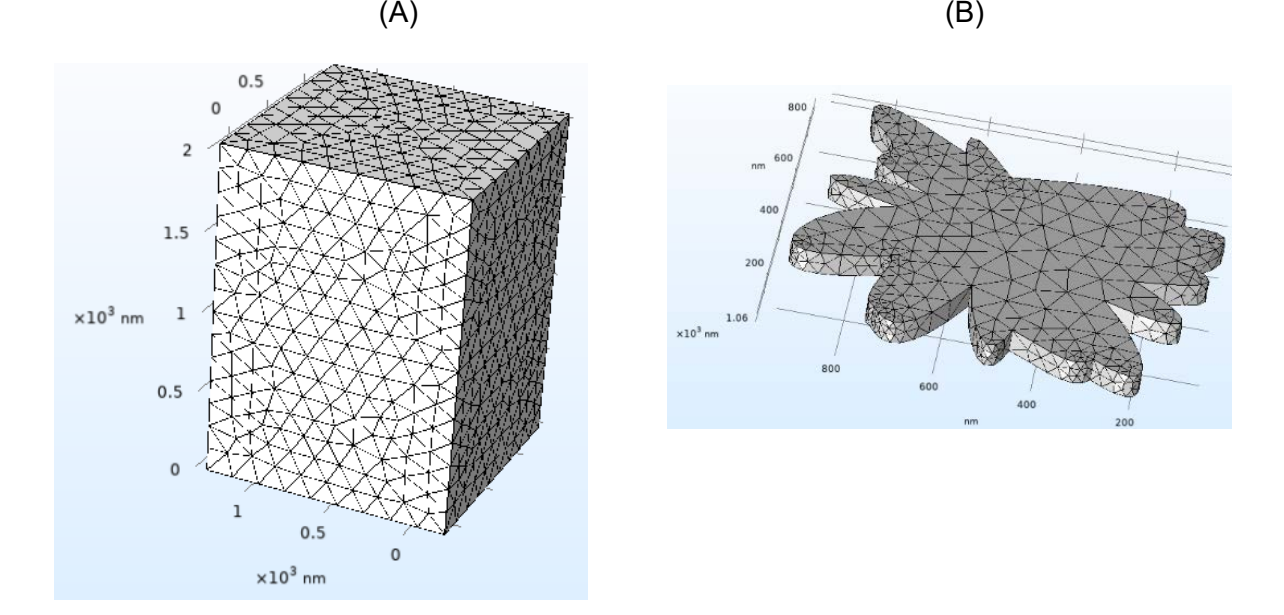

<span id="page-18-0"></span>*Figura 2.7 En el software COMSOL (A) Aire mallado, (B) geometría generada mallada.*

Dentro de la física Ondas Electromagnéticas, Dominio de la frecuencia se crea un estudio en el cual se definen la variable a medir y la frecuencia de la onda electromagnética, la variable a medir es el campo eléctrico normalizado cuya unidad se mide en volts por metro,  $V/m$ , y la frecuencia se optó por 1THz.

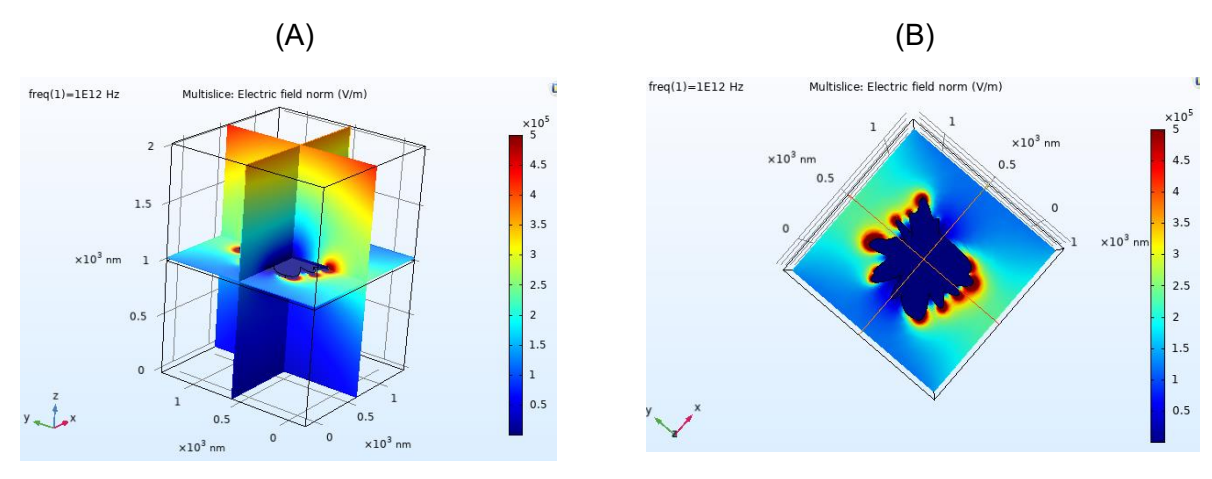

*Figura 2.8 Representación del campo eléctrico normalizado a una onda electromagnética de 1Thz. (A) Vista de la onda electromagnética y el plano de la geometría, (B) vista del plano X Y donde está la geometría.*

Una de las opciones de COMSOL para mostrar los resultados es sobre la geometría, los planos verticales simulan la señal electromagnética los colores indican que la señal se va atenuando conforme viaja por el aire, sobre el plano horizontal se deposita la geometría propuesta y se observa la respuesta de la onda electromagnética. Esta forma gráfica de representar la respuesta al ser sobre todo el área no es factible para poder obtener un escalar de la función de salud, otra forma de representar un resultado escalar es mediante una tabla la cual calcula mediante una integral doble de superficie del campo eléctrico normalizado (V\*m)

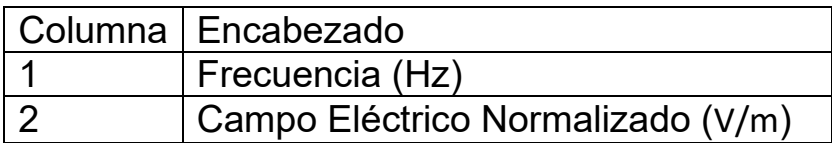

*Tabla 2.3 Resultado que nos proporciona COMSOL de la física aplicada a la geometría.*

En la [Figura 2.9](#page-20-0) se observa el proceso en cual Matlab ejecuta directivas del software COMSOL mediante la función de LiveLink a su vez permite intercambiar parámetros por ejemplo los valores X, Y de cada punto de la geometría y la función de salud, el campo eléctrico normalizado.

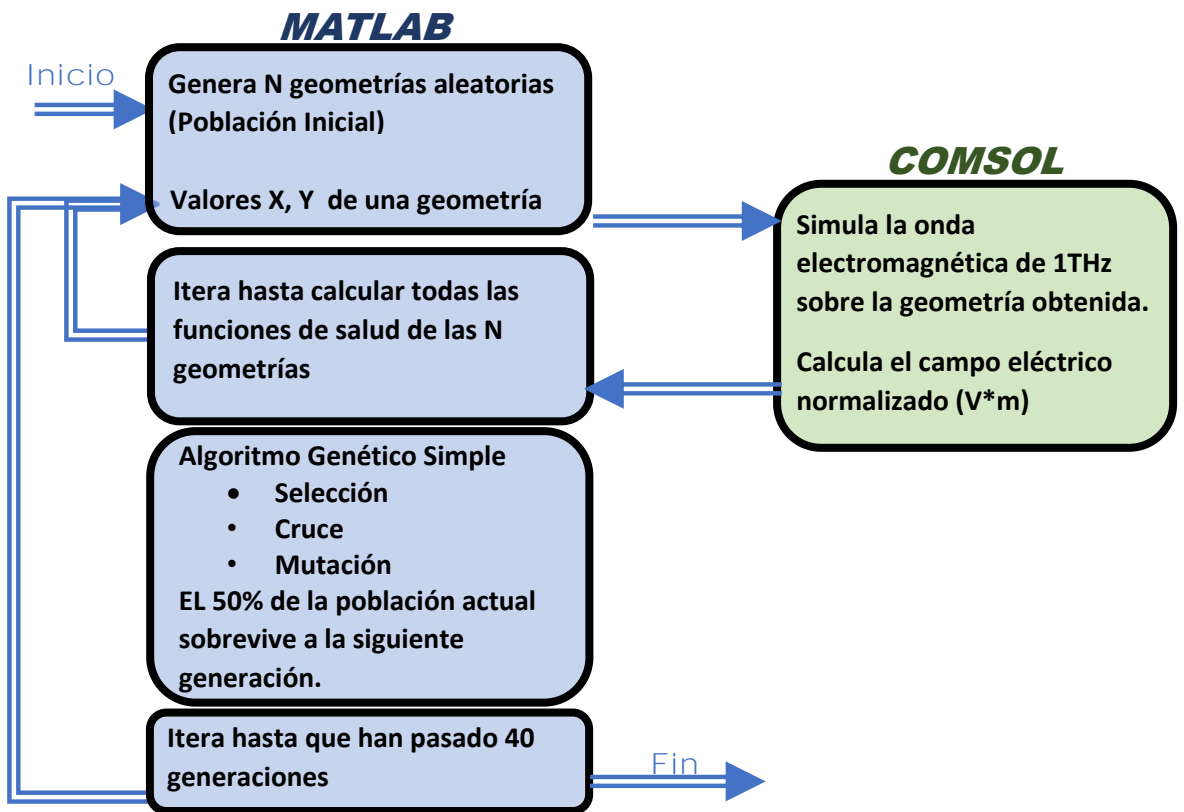

<span id="page-20-0"></span>*Figura 2.9 Proceso de comunicación de MATLAB con COMSOL mediante LiveLInk*

El bloque que se resuelve en Matlab es un algoritmo que se propuso medida en Anexo A para este estudio el cual nos permite configurar los siguientes parámetros:

Tamaño del espacio de soluciones de lo cual depende el tamaño máximo de las geometrías, el centro de la geometría, el número de curvas Bézier de cada geometría, grado de cada curva Bézier, cantidad de geometrías propuestas como población inicial, numero de iteraciones del algoritmo genético simple, numero de bits a intercambiar en la operación cruce, el porcentaje de individuos que sobreviven a la siguiente iteración en la operación de selección, porcentaje de ocurrencia de la operación mutación.

Con todos estos parámetros configurables permiten realizar múltiples estudios con solo cambiar valores de dichos parámetros entre ellos proponer un algoritmo para dos geometrías independientes lo que se propone en los siguientes capítulos.

# <span id="page-21-0"></span>Capitulo 3.Optimizando dos geometrías con material Plata.

#### <span id="page-21-1"></span>**Objetivo específico**

Encontrar mediante el algoritmo genético mono objetivo el par de geometrías de tamaño nanométrico con material plata que tenga la menor magnitud del campo eléctrico normalizado en respuesta a una onda electromagnética con frecuencia de 1 THz.

#### <span id="page-21-2"></span>**Optimizando dos geometrías con material Plata**.

Para este caso de estudio el universo de soluciones cambia debido a que ahora se construirán 2 geometrías independientes y aleatorias, cada una estará limitada a un tamaño máximo de 1023 de ancho y altura, el área total de construcción de las 2 geometrías es de 1024 de altura y 2048 de ancho, el centro de las geometrías es (512,512) para la geometría de la derecha y (1536,512) para la geometría de la izquierda Figura 3.1.

La línea roja es la zona en donde los vectores más cercanos de las 2 geometrías se acercarán a esta zona, se genera una unión entre las 2 geometrías figura III.2 (A), esta unión no forma parte del algoritmo genético simple debido a que se busca que siempre tenga el mismo tamaño independientemente de la forma y tamaño de las 2 geometrías.

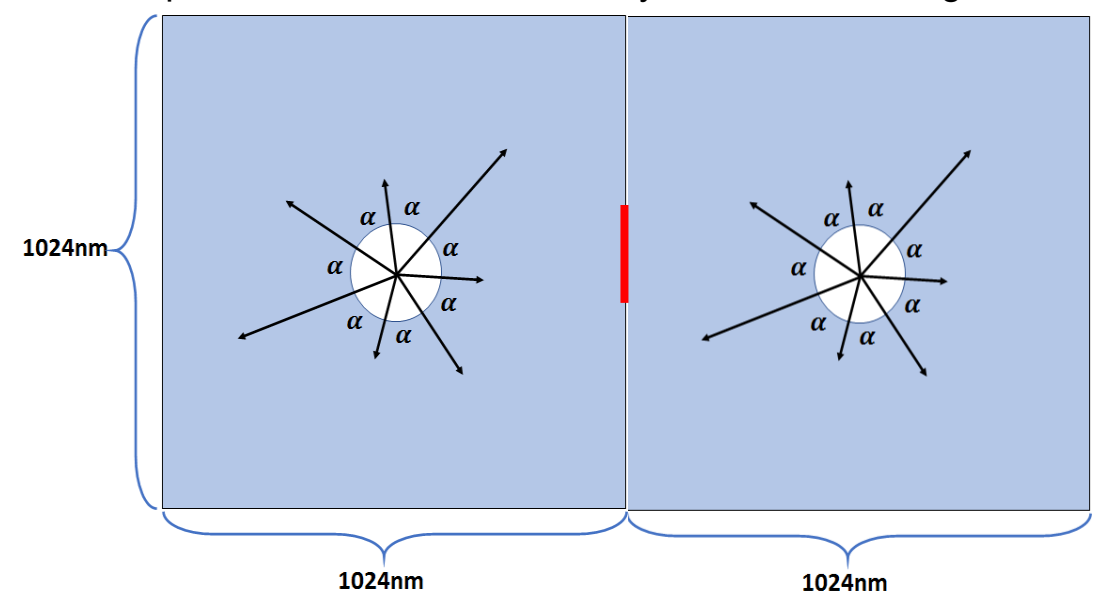

*Figura 3.1 Espacio de soluciones para 2 geometrías, y los vectores que representan cada uno de los puntos Bézier*

Esta unión figura 3.2 (B) se observa un área de unión, esta área es importante asegurar que el algoritmo no la disminuya debido a que si la concentración de energía en un área muy pequeña puede ocasionar calentamiento en esta zona.

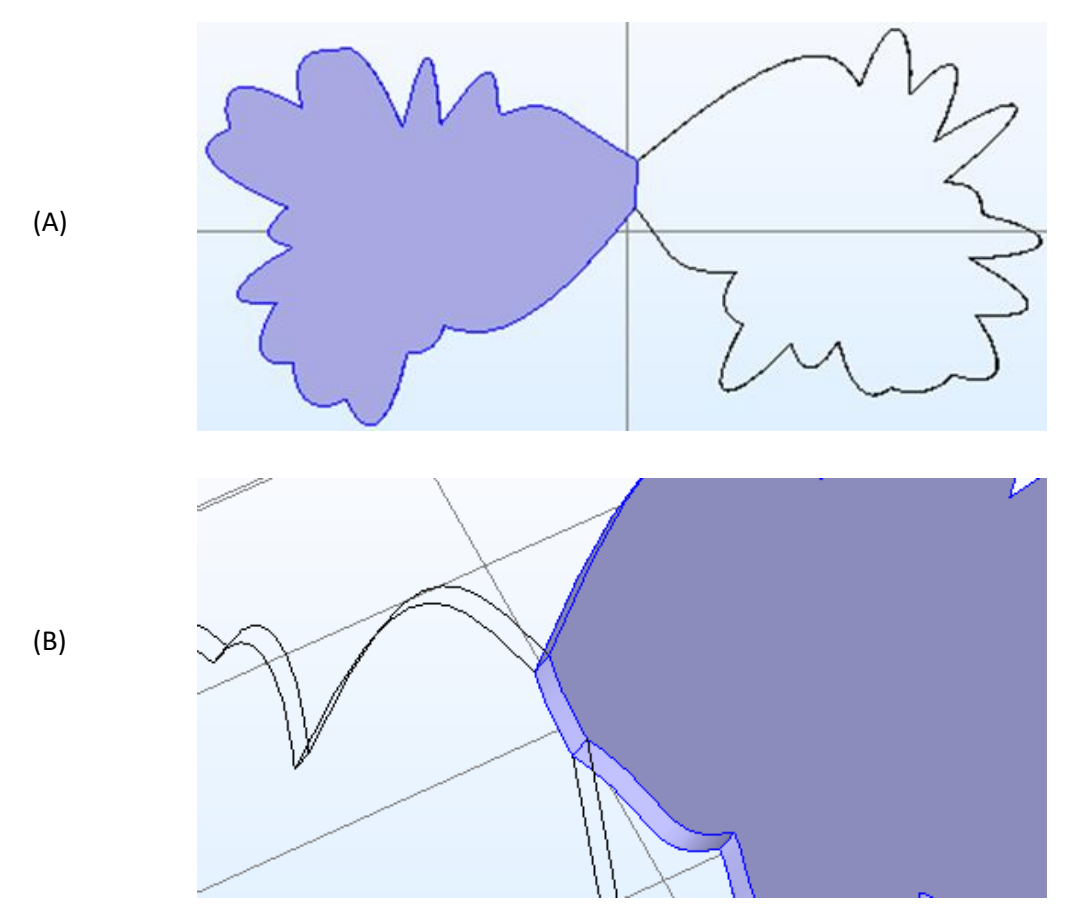

*Figura 3.2 Unión entre dos geometrías aleatorias*

Comparando con el algoritmo de construcción de la geometría del capítulo anterior el cálculo de cada uno de los valores de los puntos de estas geometrías es similar, únicamente los 4 vectores más cercanos a la zona de unión se les dan valores constantes durante todo el algoritmo, es decir todos los demás puntos irán evolucionando como si se tratase de una sola geometría. Aunque son dos geometrías independientes el AGS ve cada punto como un individuo y todos en conjunto como una sola población inicial por lo que las operaciones del algoritmo genético simple (selección, cruce, mutación) se puede reutilizar.

#### <span id="page-23-0"></span>**COMSOL LiveLink para Matlab**

Las 2 geometrías son reconocidas como figuras independientes hay que especificar a cada una sus características por ejemplo el material que para este caso de estudio se eligió plata para ambas, una de las características importantes que se configura en COMSOL es el índice de refracción del material, el cual cambia respecto a la longitud de onda que incide en el material para este caso 1THz, en [13] se obtiene un índice de refracción de 531+j689, dato experimental con una longitud de onda de 248um.

El estudio de la física onda electromagnética de 1THz en el dominio de la frecuencia sobre un par de geometrías de material plata y sobre un medio que es el aire, este software permite observar la respuesta, el campo eléctrico normalizado, (V\*m), esta variable es la que define la función de salud.

En la [Figura 3.3](#page-23-1) se ve el mallado de dos geometrías propuestas con una unión en el centro del universo de soluciones, con la cual COMSOL calculara mediante FEM el campo eléctrico normalizado.

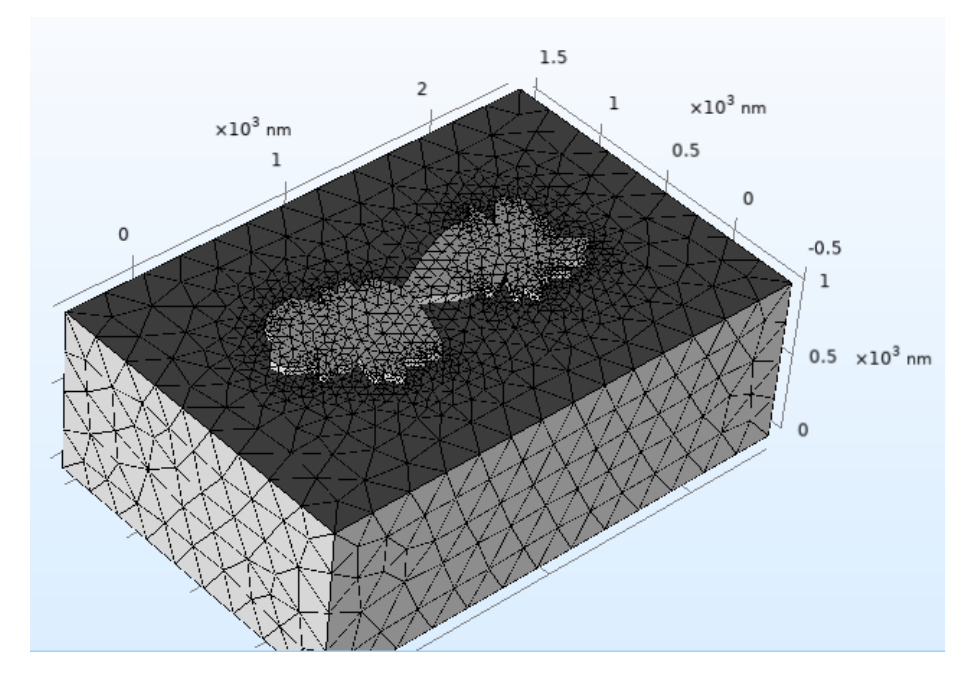

<span id="page-23-1"></span>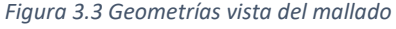

En la [Figura 3.4](#page-24-0) se ve el resultado de calcular el campo eléctrico normalizado sobre las dos geometrías propuestas, en esta vista aérea desde arriba como referencia desde la fuente de la onda

electromagnética, lo que se ve alrededor de las geometrías en color rojo intenso, amarillo y azul claro son los diferentes valores del campo eléctrico donde el rojo es la mayor magnitud de esta variable.

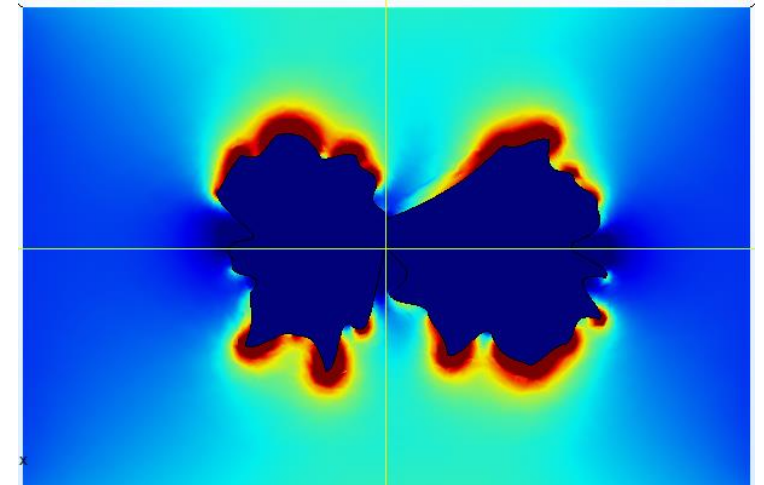

*Figura 3.4 Respuesta de dos geometrías propuestas con material plata a una onda electromagnética con una frecuencia de 1Thz.*

<span id="page-24-0"></span>El resultado de calcular la integrar de superficie de la geometría obtenida por el AGS COMSOL lo pasa a Matlab mediante una tabla, dicho dato se utiliza para definir la función de salud dentro de la operación de selección, como se comentó en el capítulo anterior Anexo A, el algoritmo es similar al visto en el diagrama de bloques de la [Figura](#page-20-0)  [2.9,](#page-20-0) las diferencias en el código del Anexo B, uno de los principales cambios es que se usan dos funciones cada una genera una de las dos geometrías, esto es para poder generar diferentes tipos de figuras por ejemplo una genera una geometría aleatoria lo cual con las curvas Bézier se ve como una gota de agua al golpear una superficie y la otra geometría puede generar figuras deterministas como por ejemplo un círculo o elipse lo cual se genera dando la misma magnitud a todos los vectores que forman los puntos de control, con lo cual nos permite tener un par de geometrías como en la [Figura 3.5.](#page-24-1)

<span id="page-24-1"></span>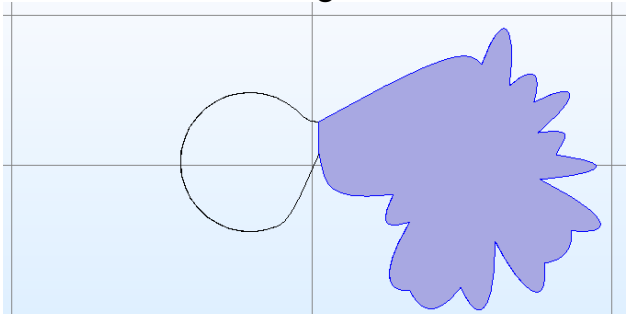

*Figura 3.5 Par de geometrías, una determinista (circulo) y otra aleatoria (azul)*

# <span id="page-25-0"></span>Capitulo 4.Algoritmo Genético Multiobjetivo

### <span id="page-25-1"></span>**Objetivo específico**

Encontrar mediante el algoritmo genético multi objetivo el par de geometrías de tamaño nanométrico con combinación de materiales con coeficiente seebeck de diferente signo que tenga el menor campo eléctrico normalizado y densidad de disipación de potencia total respuesta a una onda electromagnética con frecuencia de 1 THz.

### <span id="page-25-2"></span>**Optimizando 2 geometrías y 2 materiales, con dos funciones objetivo**

En este capítulo se muestra la metodología que se sigue para optimizar dos geometrías cuyos materiales muestren como resultado un efecto seebeck eficiente, se eligieron 6 materiales, 3 materiales con coeficiente seebeck negativo (CSN) y tres materiales con coeficiente seebeck positivo (CSP) ver en la Tabla 4.1

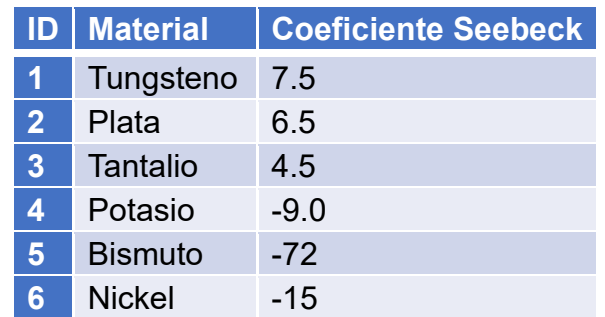

*Tabla 4.1 Valores de coeficiente seebeck de los materiales: Tungsteno, plata, tantalio, potasio, bismuto y nickel*

Para lograr un efecto seebeck eficiente se logra con unión de dos materiales uno con CSP y el otro con CSN por lo que las posibles combinaciones se ven en la Tabla 4.2.

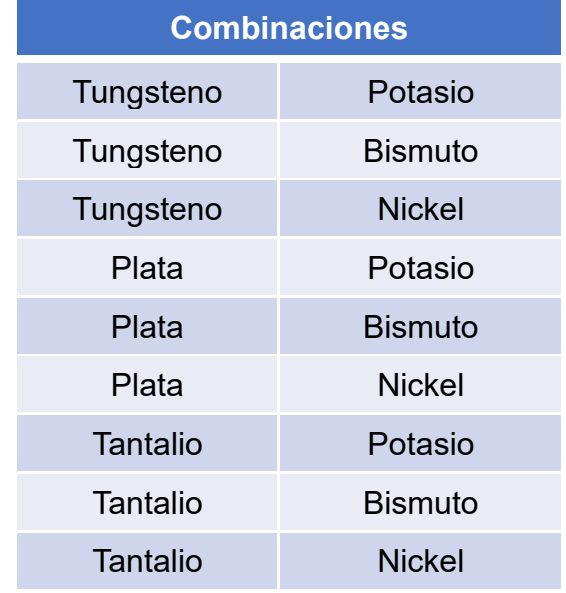

*Tabla 4.2 Posibles combinaciones entre materiales*

Estas combinaciones de materiales definen parte del universo de soluciones, en conjunto con las 2 geometrías como en el capítulo anterior nos queda un espacio de 1024nm de altura y 2048 nm de longitud, para este caso de estudio también se requiere que entre las dos geometrías tenga un área de unión.

#### <span id="page-26-0"></span>**COMSOL LiveLink para Matlab**

Al ser geometrías independientes unidas en una cierta área COMSOL permite asignarle un material diferente a cada geometría, por lo que se investigó el índice de refracción de cada material y que además el material este dentro de la base de datos de COMSOL en [13], [14] se obtienen los índices de refracción como se ve en la Tabla 4.3.

| ID             | <b>Material</b> | Índice de refracción |
|----------------|-----------------|----------------------|
| 1              | Tungsteno       | 242.14+j332.82       |
| $\overline{2}$ | Plata           | 531+j689             |
| 3              | <b>Tantalio</b> | 184.5+j196.87        |
| $\overline{4}$ | Potasio         | $4.77 + 28.2$        |
| 5              | <b>Bismuto</b>  | $6.908 + 1.47$       |
|                | <b>Nickel</b>   | 286+j375             |

*Tabla 4.3 Índices de refracción de W, Au, Ta, K, Bi, Ni.*

La física que se eligió es ondas electromagnéticas, dominio de la frecuencia debido que dentro se encuentran las siguientes dos variables: Campo eléctrico normalizado y Densidad de disipación de potencia total se mide en  $W/m^3$ .

En la [Figura](#page-28-0) 4.1 (A) se presenta el mallado de dos geometrías y dos materiales, en si no hay diferencia de obteníamos el mismo tipo de mallado para dos geometrías y un material, para este caso de estudio se configuraron dos respuestas graficas una para la respuesta del campo eléctrico normalizado y como se ve en la [Figura](#page-28-0) 4.1 (B) no es claro si existe un diferencial de voltaje o temperatura entre los dos materiales con diferente coeficiente seebeck por lo que se optó por la segunda respuesta grafica la densidad de disipación de potencia total en la [Figura](#page-28-0) 4.1 (C) se ve que esta variable si mide una diferencia entre los dos materiales por lo cual se puede utilizar para determinar que par de geometrías y dos materiales es la mejor.

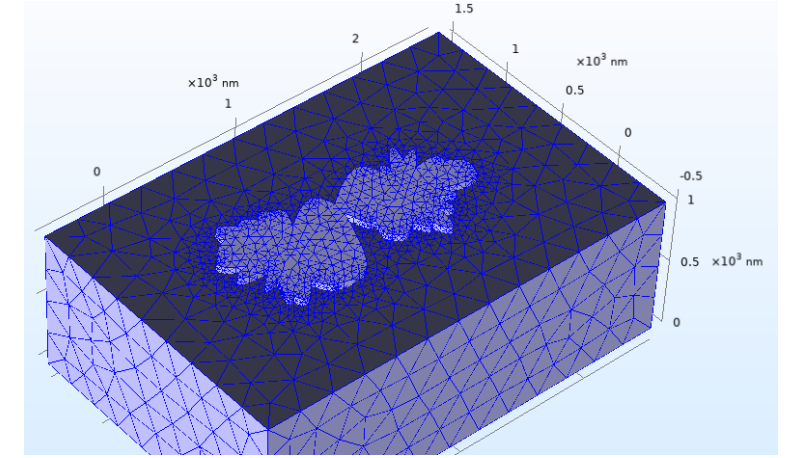

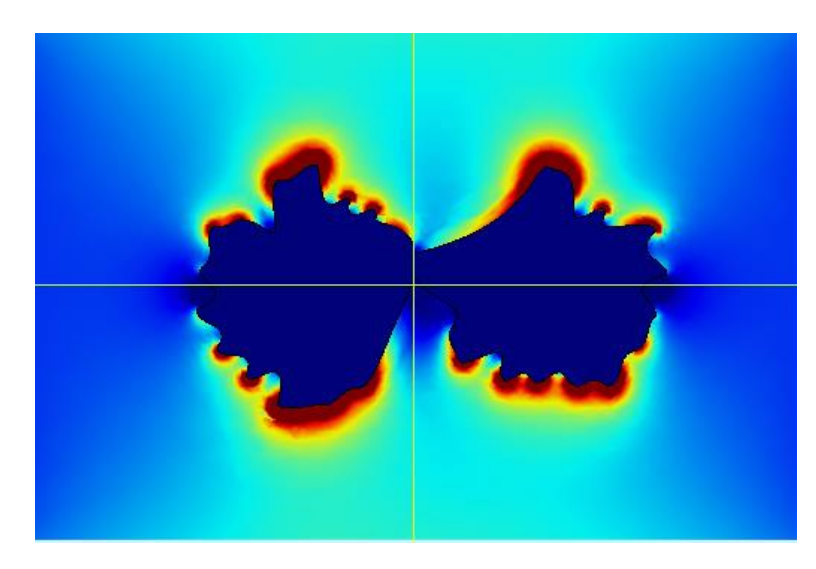

(A)

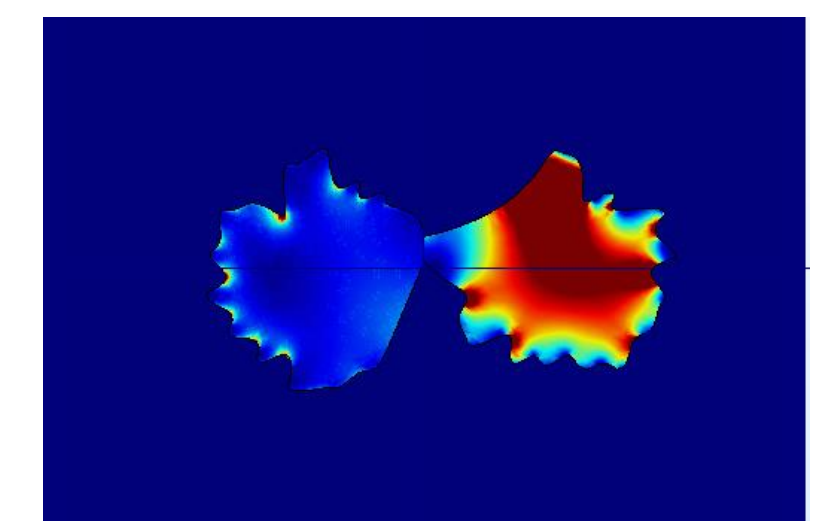

*Figura 4.1Par de geometrías con 2 materiales: (A) Mallado, (B) Respuesta campo eléctrico normalizado V/m, (C)*   $D$ ensidad de la disipación de potencia total  $W/m^3$  .

<span id="page-28-0"></span>Medir la disipación de potencia sobre las dos geometrías es una forma indirecta de medir el diferencial de potencial a través de la unión de dos metales, efecto seebeck, al mismo tiempo se busca medir las pérdidas de energía mediante el campo eléctrico por lo que para el AGM se utilizaron estas dos medidas las cuales COMSOL las calcula y regresa mediante la Tabla 4.4.

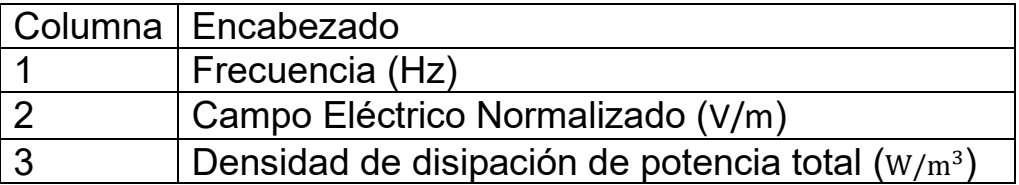

*Tabla 4.4 Variables respuesta que regresa COMSOL a Matlab.*

Estas dos variables se calculan con una integral de superficie por lo que esta tabla regresa un escalar en cada variable, en la [Figura](#page-30-0) 4.3 se muestra el proceso en donde después de generar las N par de geometrías aleatorias también se calculan las combinaciones de materiales de 9 diferentes posibilidades, esta información se pasa a COMSOL donde se calcula las dos variables antes mencionadas las cuales MATLAB mediante la optimalidad de Pareto logra transformar dos funciones objetivo f1(Campo eléctrico) y f2(disipación de potencia) que tienen la característica de no tener un mínimo en común, por lo que no es muy claro cuál de los puntos es el mínimo.

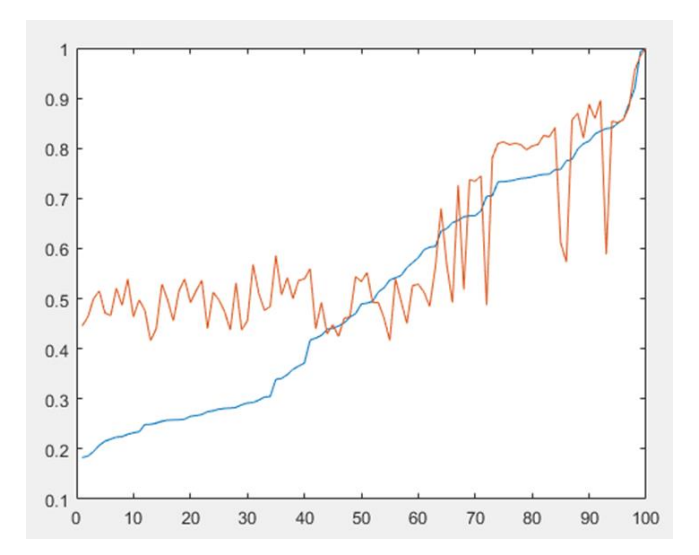

*Figura 4.2 Grafica Campo eléctrico normalizado (azul) y la densidad de disipación de potencia total(rojo) de 100 par de geometrías.*

De las dos se busca un punto ideal que es el mínimo de cada función (min(f1),min(f2)), cada una de las N geometrías tienen un punto  $(f1(x), f2(x))$  por lo que se busca las N/2 geometrías con la menor distancia al punto ideal con lo que el problema Multiobjetivo se transforma en un problema de un objetivo, un conjunto de distancias al punto ideal. Entonces hay que encontrar el o los mínimos de este conjunto de distancias. Una ventaja de usar la optimalidad de Pareto es que es que se acopla bastante bien a la definición de multiobjetivo y lo simplifica a un solo objetivo eso es debido a que la distancia al punto ideal es una métrica que funciona para cualquier espacio  $\mathbb{R}^m$ , es decir, aunque se tengan  $m$  restricciones a minimizar en nuestro problema Pareto lo transformara a un problema en  $\mathbb{R}^1$ .

El diagrama que se presenta en la [Figura](#page-30-0) 4.3 todos sus bloques en color azul están codificados en el leguaje de Matlab y mediante el Live link se ejecutan los bloques en verde que son funciones especiales de COMSOL, al primer bloque de Matlab se le agrego que generara aleatoriamente que combinación de material iba a tener cada par de geometrías como población inicial, al bloque de COMSOL se le agrego que midiera la densidad de disipación de potencia total cuyo resultado lo pasa por medio de una tabla al tercer bloque de Matlab el cual por medio de la optimalidad de Pareto determina e mínimo campo eléctrico normalizado y la menor densidad de disipación de potencia total y pueda a su vez llevar a cabo las operaciones del Algoritmo Genético Multiobjetivo; selección, cruce y mutación.

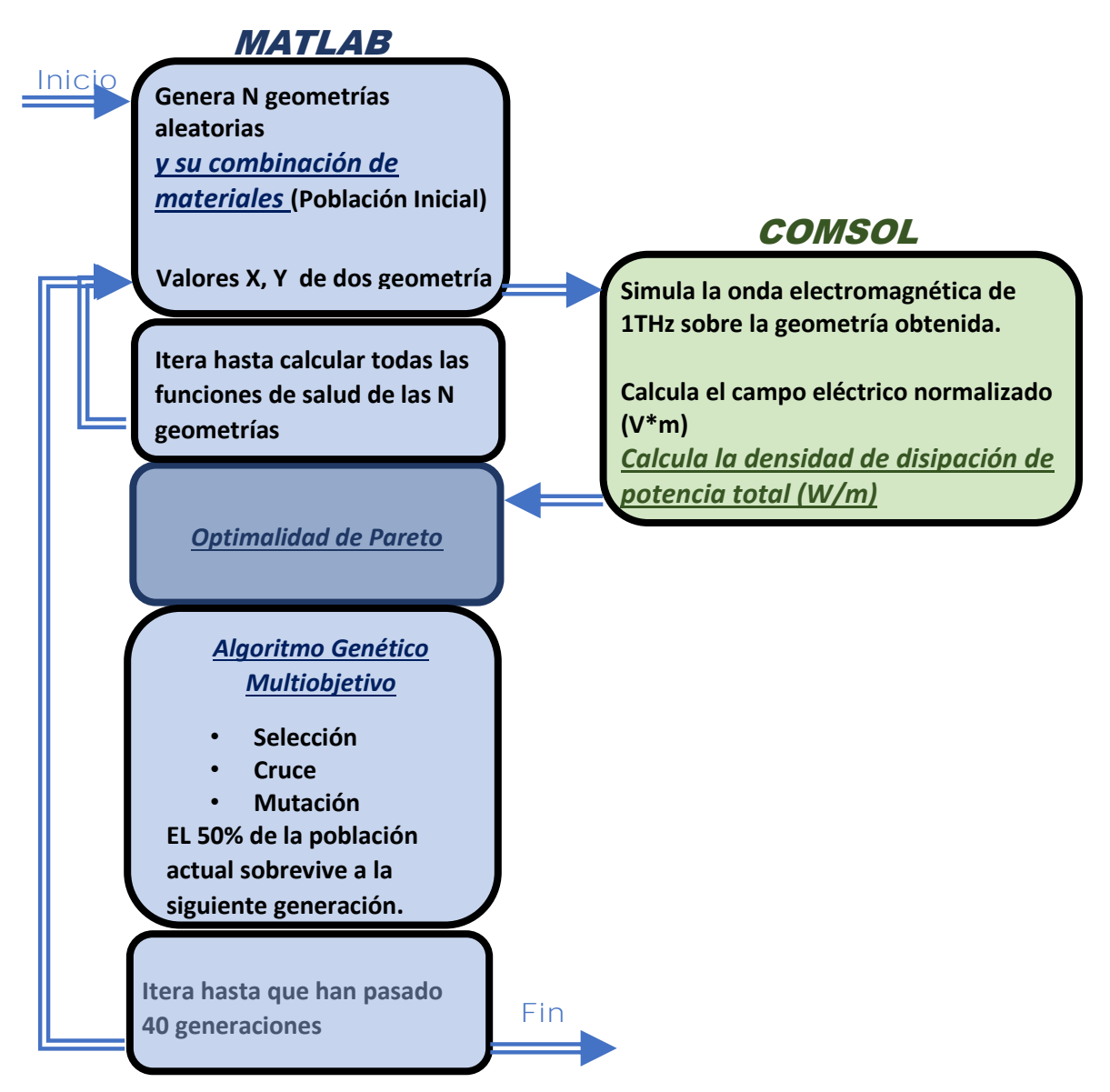

<span id="page-30-0"></span>*Figura 4.3 Proceso de comunicación de MATLAB con COMSOL mediante LiveLInk del AGM*

En el Anexo C todas las funciones necesarias para correr el AGM, cada función de las combinaciones de materiales se realizó a mano, esto debido a que cada material tiene varios vectores paramétricos que permiten definir las propiedades de los materiales, estos vectores son bastante largos y debido a esto es complicado que se pueda automatizar esta parte, se tiene que realizar cada combinación en COMSOL, aquí existe una opción que convierte el proyecto de COMSOL a código de Matlab, y de ahí separar la parte de código que pertenece solamente a las propiedades de los materiales y ponerlas en una función que será llamada cada que el algoritmo cambie de material.

# <span id="page-31-0"></span>Capitulo 5.Resultados, Discusión y **Conclusiones**

### <span id="page-31-1"></span>**Resultados del Capítulo 2**

Inicialmente se realizó una prueba en donde se propuso una población inicial de 4 individuos, en este caso es pequeña la población para poder seguir de manera sencilla la evolución entre generaciones, en la [Figura](#page-31-2)  [5.1](#page-31-2) se muestran 4 geometrías que se generaron aleatoriamente se observa la respuesta gráfica y su respectivo escalar el campo eléctrico normalizado.

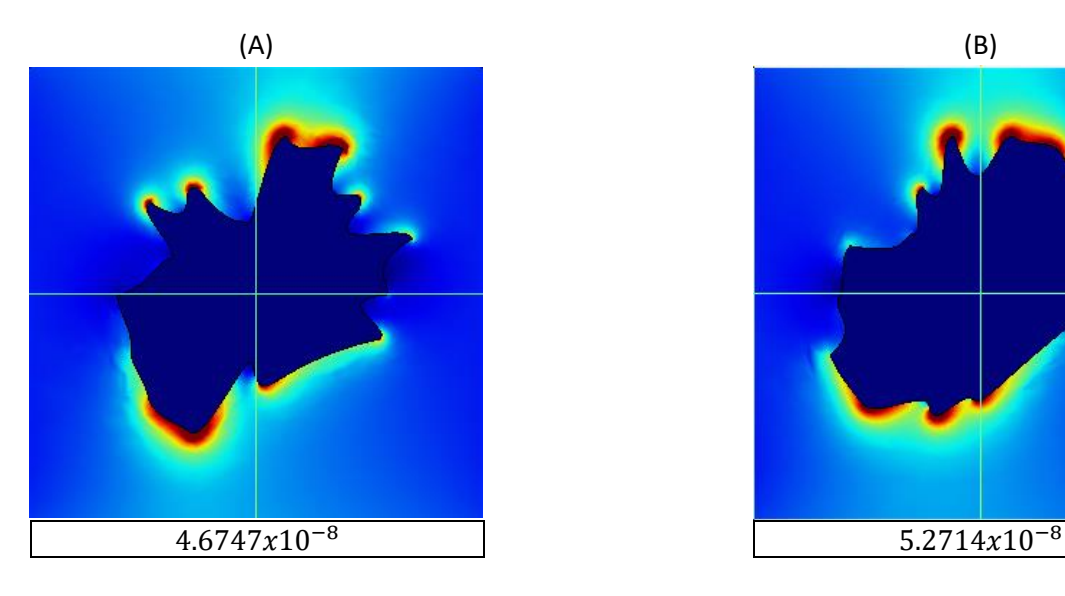

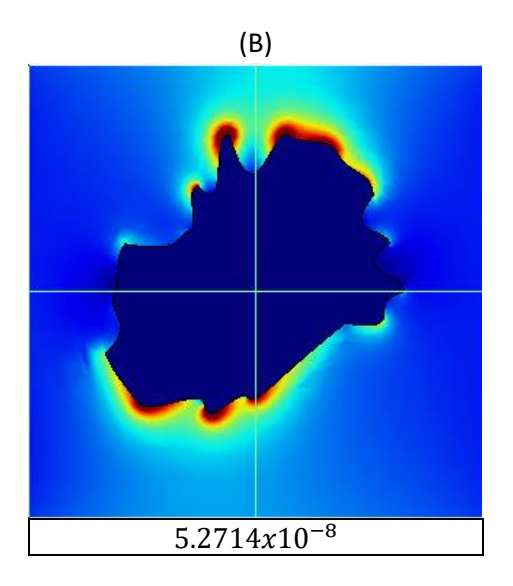

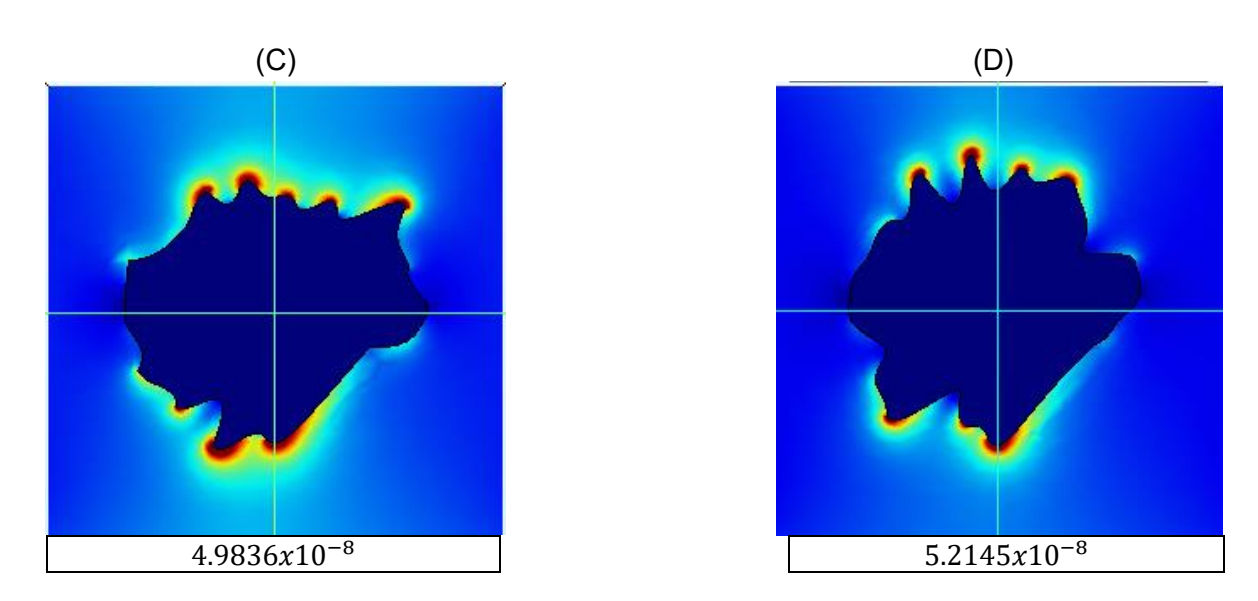

<span id="page-31-2"></span>*Figura 5.1 Población Inicial de 4 geometrías aleatorias, representando la respuesta campo eléctrico normalizado v/m* 

En la operación de selección, de estas 4 geometrías el algoritmo escogió el 50% con mayores pérdidas, [Figura 5.1](#page-31-2) ,los incisos (B) y (D), se descartan y no sobreviven, los incisos (A) y (C) sobreviven a la siguiente generación, por lo que estas dos geometrías por medio de la operación de cruce tienen 2 hijos, los cuales se observan en la [Figura](#page-32-0)  [5.2](#page-32-0) donde cada geometría tiene el mismo inciso que la madre, si comparamos el hijo con la madre, en el caso del inciso (A) el hijo tuvo un mayor campo electromagnético normalizado, lo que implica que no necesariamente los hijos son mejores, esto es porque los cambios en la operación cruce son aleatorios, sin embargo en el caso del inciso (D) se puede observar que el hijo si tuvo mejoras con respecto a la madre esto es la parte del algoritmo que nos permite ir minimizando el campo eléctrico normalizado mientras van avanzando las generaciones.

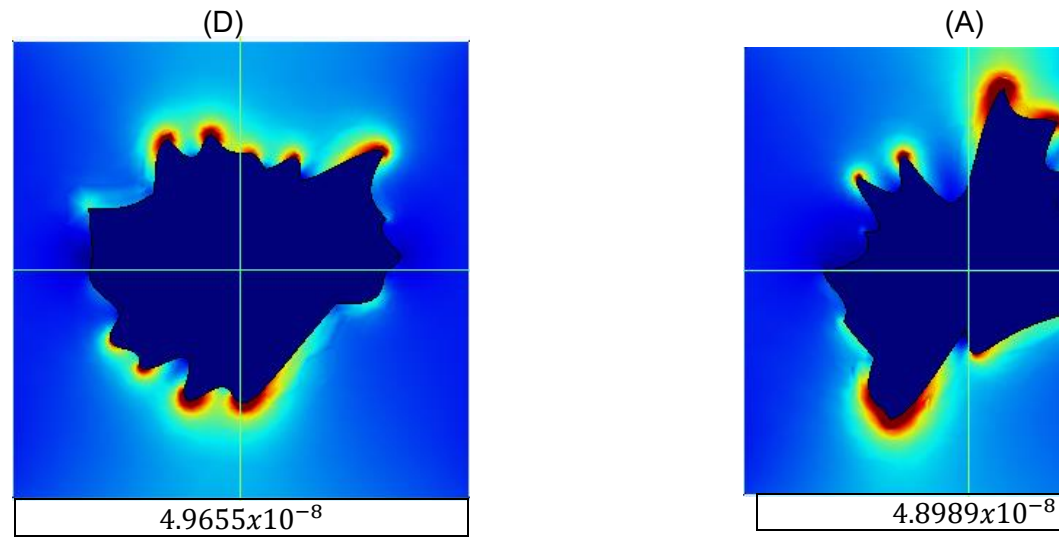

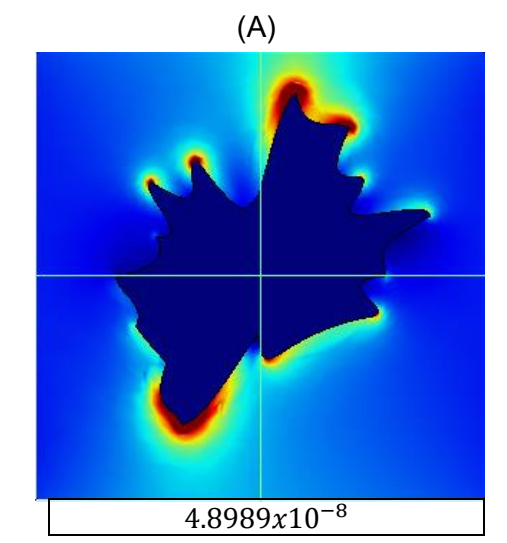

<span id="page-32-0"></span>*Figura 5.2 Hijos de los sobrevivientes de la población inicial de 4 geometrías aleatorias, representando la respuesta campo eléctrico normalizado v/m* 

Otra prueba que se hizo fue ya con 10 individuos y durante 30 Generaciones, un total de 155 geometrías, esto para tener una mayor variabilidad genética, es decir mientras más combinaciones de individuos en combinación con una mayor cantidad de generaciones para realizar cambio entre madre e hijo las geometrías tendrán más combinaciones para poder minimizar el campo eléctrico normalizado. En la [Figura 5.3](#page-33-0) se ven dos listas, la de la derecha muestras las 10 geometrías optimas y a la izquierda las 10 geometrías con peor respuesta.

| F_50708_In5_Ge16  |
|-------------------|
| f_50901_In4_Ge28  |
| f 51107 In3 Ge27  |
| f_51886_In1_Ge1   |
| 1 f 53257 In5 Ge2 |
| 1 f 55447 In8 Ge1 |
| f 56479 In7 Ge1   |
| f_58534_In5_Ge1   |
| f 61064 In6 Ge1   |
| f_62818_In3_Ge1   |
|                   |

<span id="page-33-0"></span>*Figura 5.3 Lista de archivos generados en una corrida con una población inicial de 10 individuos y 30 generaciones*

El formato de estas listas es como sigue:

f\_xxxxx indica la magnitud del campo eléctrico normalizado. Inx indica una etiqueta que se le asigna a cada individuo donde la madre e hijo tienen la misma etiqueta.

Gex indica la generación de dicho individuo.

Con esto podemos observar que como se esperaría algunos de los individuos de la primera generación se encuentran en a la izquierda que son los archivos de mayor pérdida de energía, sin embargo también de las últimas generaciones como la 28 se encuentra dentro de las peores geometrías, esto debido a los cambios aleatorios, en la lista de las mejores geometrías (derecha) también se observan de varias generaciones por lo que se optó por hacer más pruebas esto para comprobar si con más generaciones y con poblaciones iniciales más grandes, se llegó a 100 individuos y 100 generaciones, para esta cantidad la respuesta entre generaciones es muy pequeña y no se mejoró la respuesta en las últimas iteraciones, para este caso de estudio se eligió 40 geometrías y 40 generaciones como la cantidad ideal para llegar a un óptimo, como se muestra en la [Figura 5.4](#page-34-0) se llegó a un mejor resultado minimizando el campo eléctrico normalizado comparado con las pruebas anteriores donde se usaron menos generaciones e individuos.

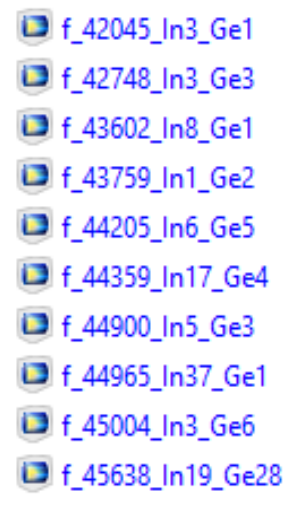

<span id="page-34-0"></span>*Figura 5.4 Lista de archivos generados en una corrida con una población inicial de 40 individuos y 40 generaciones.*

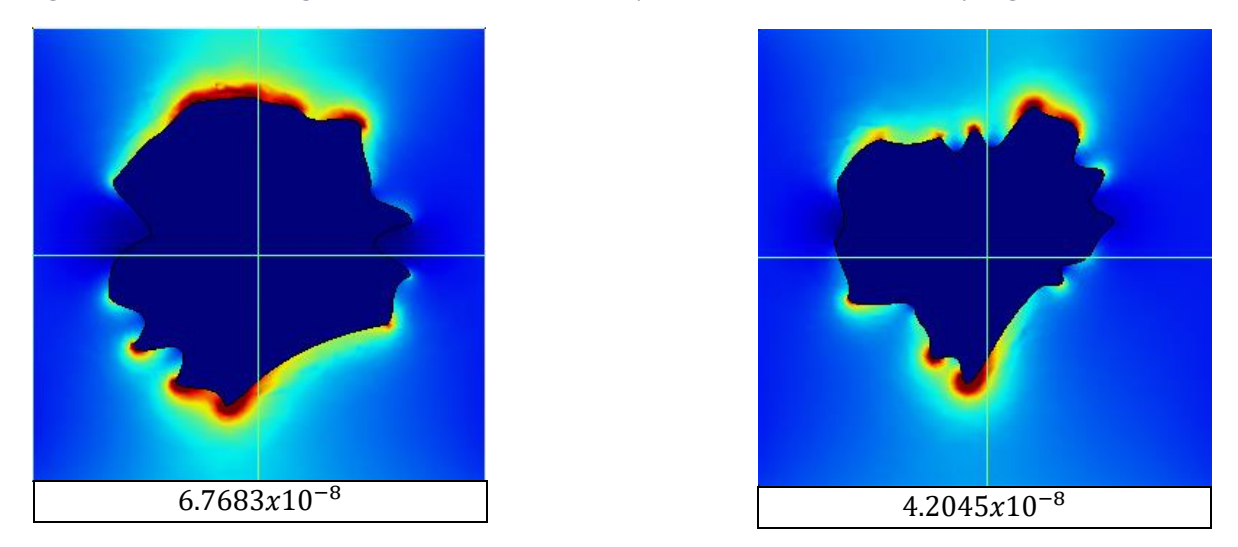

<span id="page-34-1"></span>*Figura 5.5 (Derecha) Geometria de material oro con menor campo eléctrico nomalizado v/m, (Izquierda) geometria de material oro con mayor campo eléctrico nomalizado en v/m.*

En la [Figura 5.5](#page-34-1) se presenta la mejor geometría (izquierda) y la peor geometría (derecha), en relación a la magnitud del campo eléctrico normalizado resultado de correr el AGS con una población inicial de 40 individuos y 40 generaciones.

Como prueba adicional se propuso que las geometrías de la población inicial comenzaran con una forma geométrica determinista, un círculo, y a partir de ese punto comenzaran a evolucionar en la [Figura 5.6](#page-35-0) se muestra una población inicial de 4 geometrías de las cuales los individuos (C) y (D) son los que tienen menor campo eléctrico normalizado, lo que significa que sobrevivirán a las siguientes generaciones, las otras dos (A),(B) serán eliminadas, una vez que se

realiza la operación cruce se tiene como resultado las geometrías en la [Figura 5.7,](#page-36-0) en donde los cambios en las geometrías son aleatorios por lo que a partir de la segunda generación dejan de ser formas circulares, al ser cambios pequeños nos da como resultado otro tipo de geometrías aleatorias.

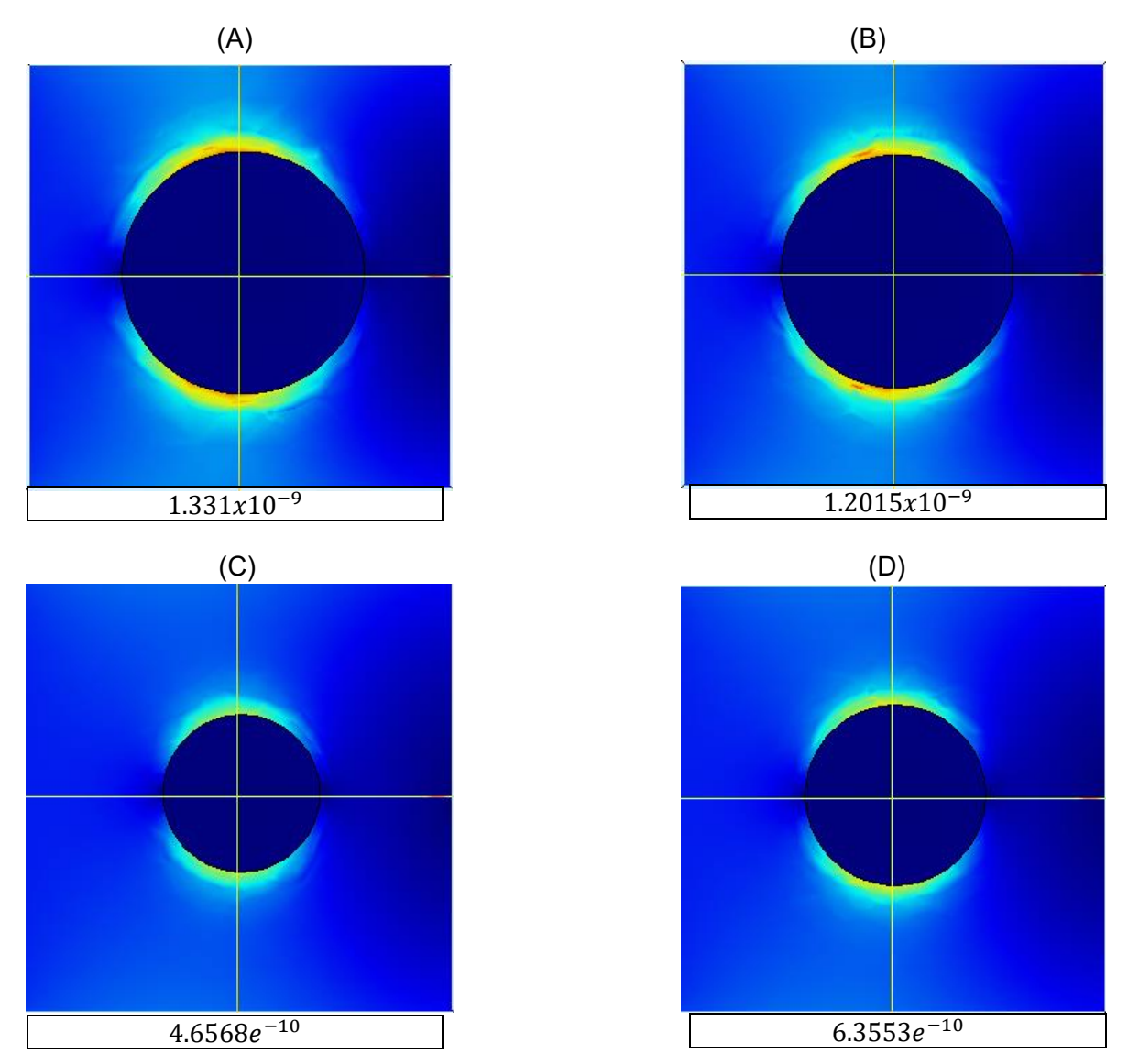

<span id="page-35-0"></span>*Figura 5.6 Prueba con Geometrias circulares con una poblacion inicial de 4 individuos y 4 generaciones*
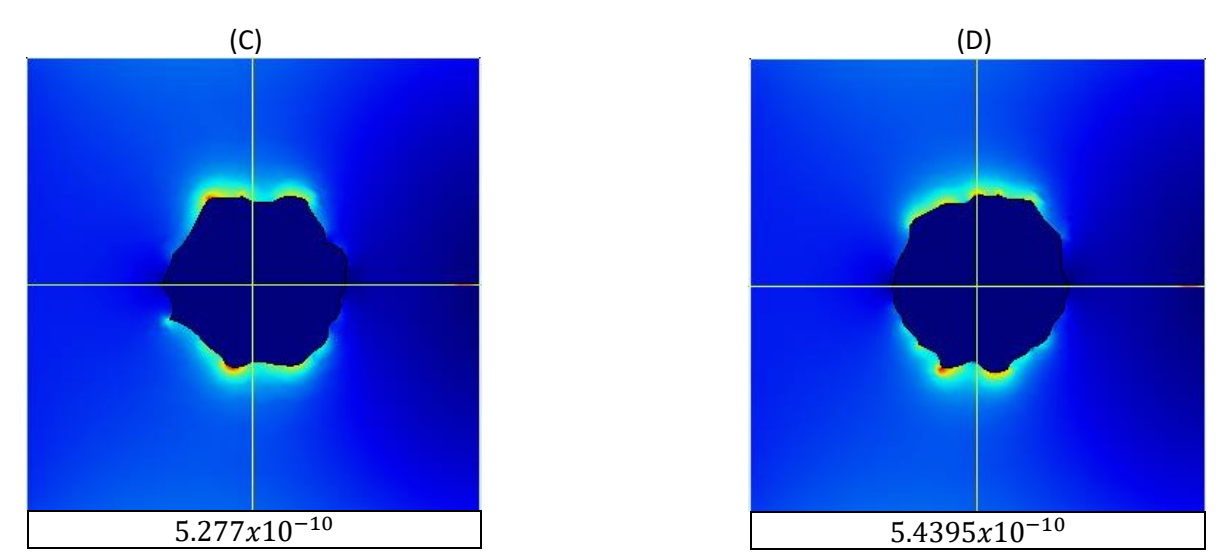

*Figura 5.7 Hijos de los sobrevivientes de la población inicial de 4 geometrías circulares, representando la respuesta campo eléctrico normalizado v/m*

Como se discutió anteriormente se requiere de pruebas en las cuales el número de individuos sea al menos 40 y las generaciones hasta 40, el resultado de esta prueba se ve en la [Figura 5.8](#page-36-0) en donde dentro de las dos mejores geometrías, las que tienen menor campo eléctrico normalizado, al ser de la 1 primer generación se sabe que son círculos, sin embargo también hay geometrías que son de generaciones más avanzadas se sabe que han evolucionado por lo tanto ya no son círculos perfectos.

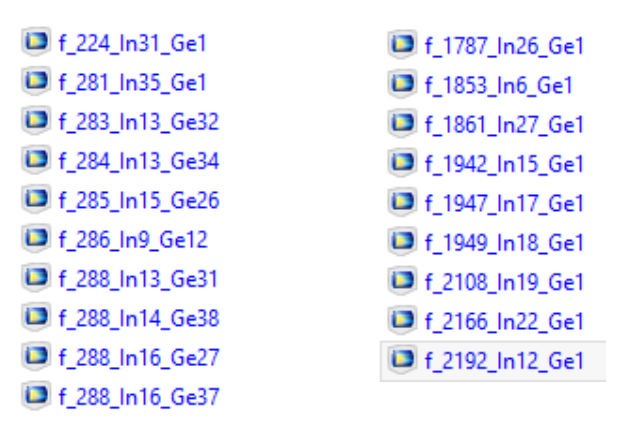

<span id="page-36-0"></span>*Figura 5.8 Listas de Prueba con población Inicial de 40 Individuos y 40 generaciones, derecha: lista de las 10 mejores geometrías, Izquierda: Lista de las 10 peores geometrías.*

En la [Figura 5.9](#page-37-0) se presenta la mejor geometría circular (izquierda) y la peor geometría circular (derecha), en relación a la magnitud del campo eléctrico normalizado resultado de correr el AGS con una población inicial de 40 individuos y 40 generaciones.

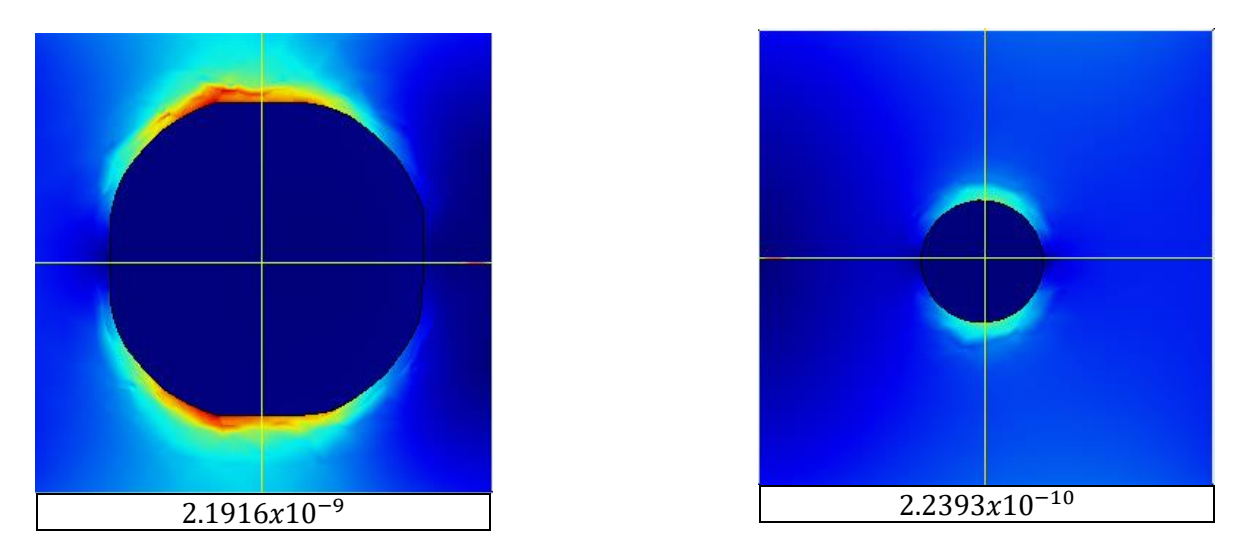

<span id="page-37-0"></span>*Figura 5.9 (Derecha) Geometria de material oro con menor campo eléctrico nomalizado v/m, (izquierda) geometria de material oro con mayor campo eléctrico nomalizado en v/m.*

### **Resultados del Capítulo 3**

En este capítulo se usan dos geometrías con una unión entre ellas, de material oro, una onda electromagnética con una frecuencia de 1Thz, se realizaron 3 diferentes pruebas:

- 1. Dos geometrías generadas aleatoriamente.
- 2. Una geometría generada aleatoriamente y una geometría circular
- 3. Dos geometrías circulares.

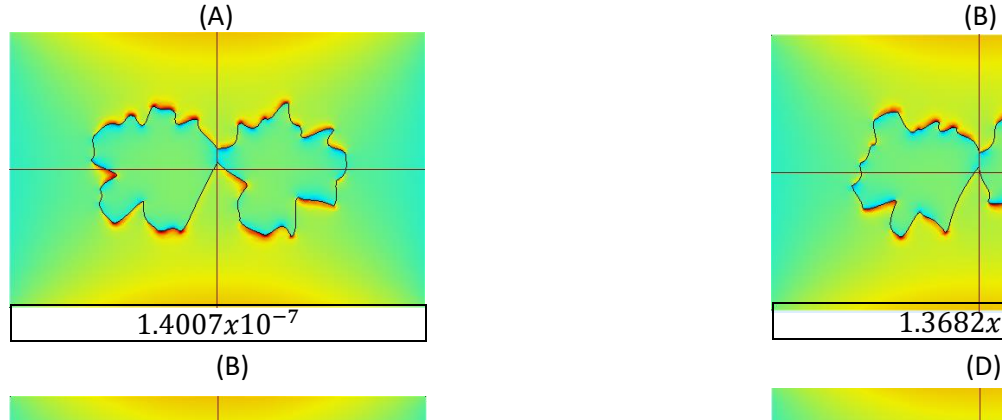

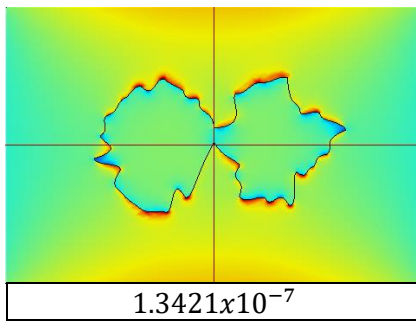

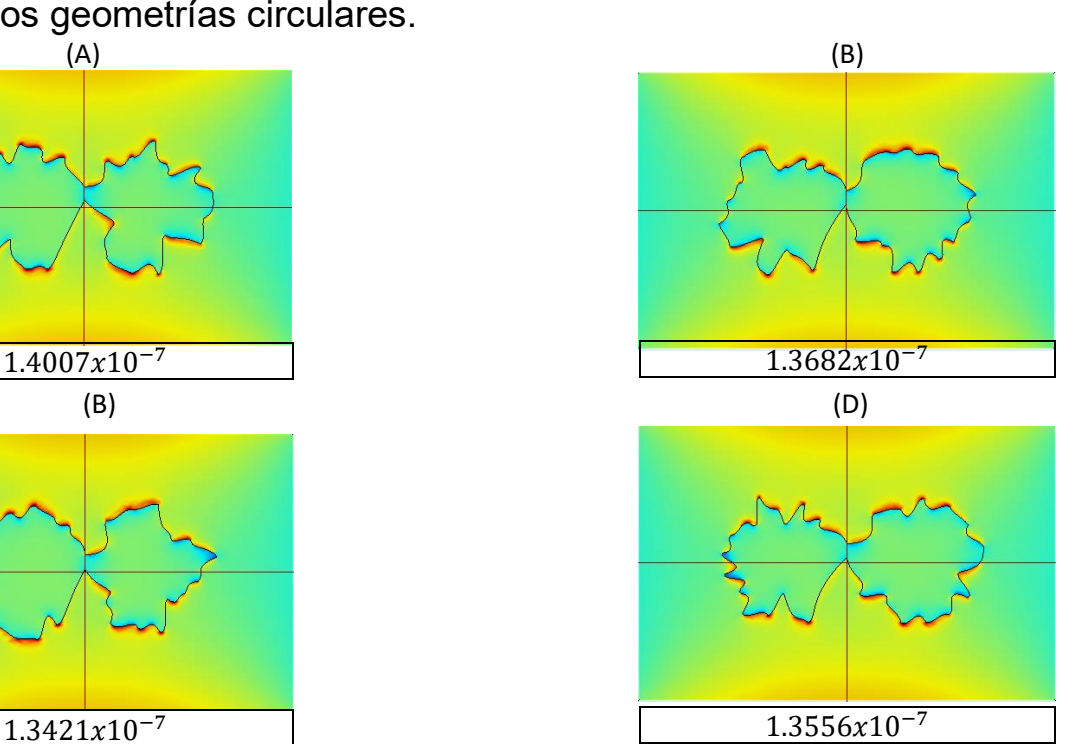

*Figura 5.10 Primer prueba con una población inicial de 4 generaciones y 4 pares de individuos, representando la respuesta campo eléctrico normalizado v/m*

Para la prueba 1 se corre el algoritmo genético simple dos geometrías generadas aleatoriamente, en la Figura 5.10 se tienen 4 geometrías como población inicial, de las cuales las geometrías con menores pérdidas son la (C) y (D), y sus hijos con igual etiqueta en la [Figura 5.11](#page-38-0) se ve que son muy parecidos a sus padres, esto nos sirve para observar que tan bruscos son los cambios entre madre e hijo y dependiendo de la aplicación aumentar o disminuir esos cambios, tomando en cuenta que cambios muy grandes de información genética en la operación de cruce se reflejan en cambios bruscos en las curvas de la geometría, y cambios de información genética muy pequeños, harán que la evolución de la geometría sea demasiado tardado.

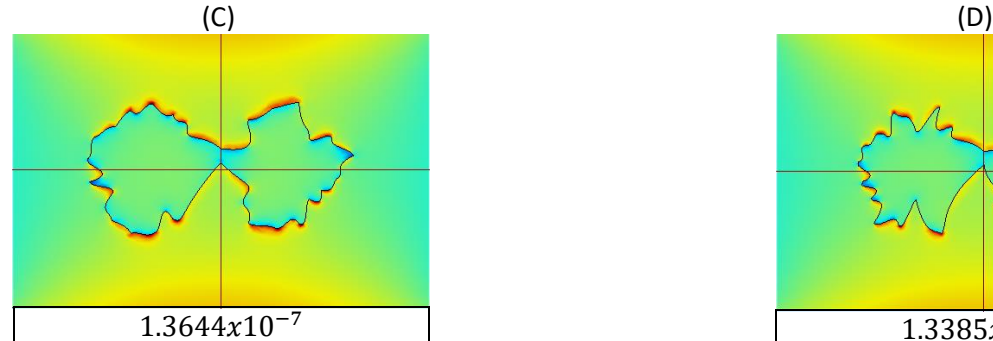

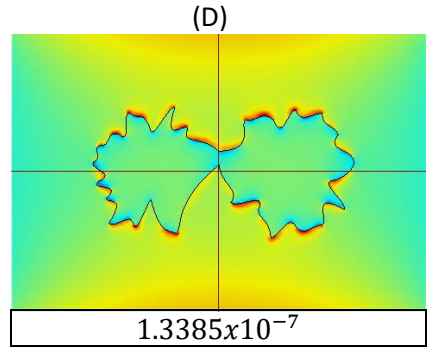

<span id="page-38-0"></span>*Figura 5.11 Hijos de los sobrevivientes de la población inicial de 4 pares geometrías aleatoria, representando la respuesta campo eléctrico normalizado v/m*

Se termino esta primera prueba de dos geometrías generadas aleatoriamente con una corrida de 40 generaciones y 40 individuos, los resultados se observan en las listas de la *[Figura 5.12](#page-38-1)*, la lista de los mejores resultados muestran que dentro de los 10 primeros se pueden encontrar geometrías generadas incluso en la primer generación, sin embargo como se esperaría en la lista de los peores resultados se encuentras solamente geometrías de las primeras generaciones.

| f_610_In7_Ge1            | f_1373_In24_Ge1          |
|--------------------------|--------------------------|
| f_1155_In5_Ge12          | f_1385_In4_Ge1           |
| f_1159_In17_Ge33         | f_1386_In9_Ge1           |
| f_1170_In37_Ge1          | f_1398_In6_Ge1           |
| f_1171_In3_Ge28          | f_1406_In12_Ge1          |
| f_1172_In14_Ge23         | f_1418_In19_Ge1          |
| f_1174_In19_Ge16         | f_1418_In27_Ge1          |
| f_1175_In11_Ge1          | f_1426_In35_Ge1          |
| f_1175_In20_Ge29         | f_1475_In18_Ge1          |
| <b>1</b> f 1176 ln15 Ge7 | <b>1</b> f 1513 In40 Ge1 |

<span id="page-38-1"></span>*Figura 5.12 Listas de la primera prueba con población Inicial de 40 Individuos y 40 generaciones, derecha: lista de las 10 mejores geometrías, Izquierda: Lista de las 10 peores geometrías.*

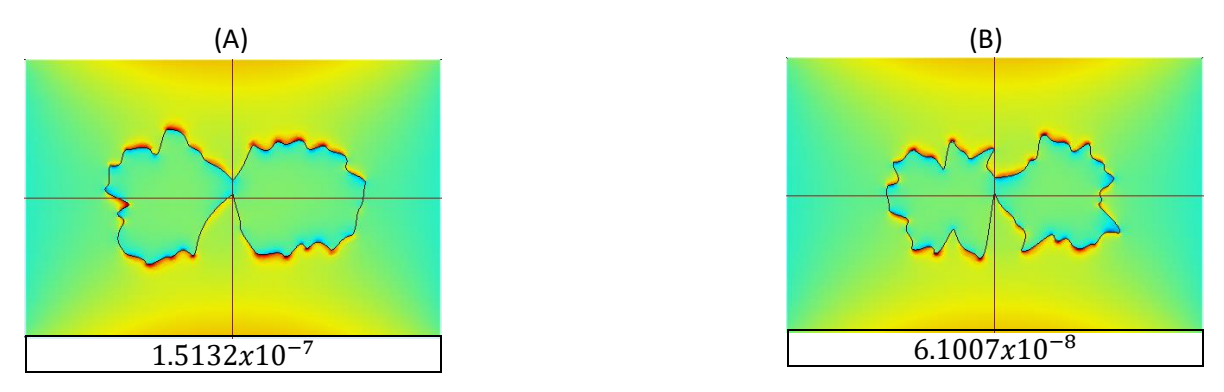

<span id="page-39-0"></span>*Figura 5.13 (A) par de geometrias de material oro con mayor campo eléctrico nomalizado en v/m. (B) Par de geometrias de material oro con menor campo eléctrico nomalizado v/m,* 

En la [Figura 5.13](#page-39-0) se presenta el mejor par de geometrías (A) y el peor par de geometrías (B), en relación a la magnitud del campo eléctrico normalizado resultado de correr el AGS con una población inicial de 40 individuos y 40 generaciones.

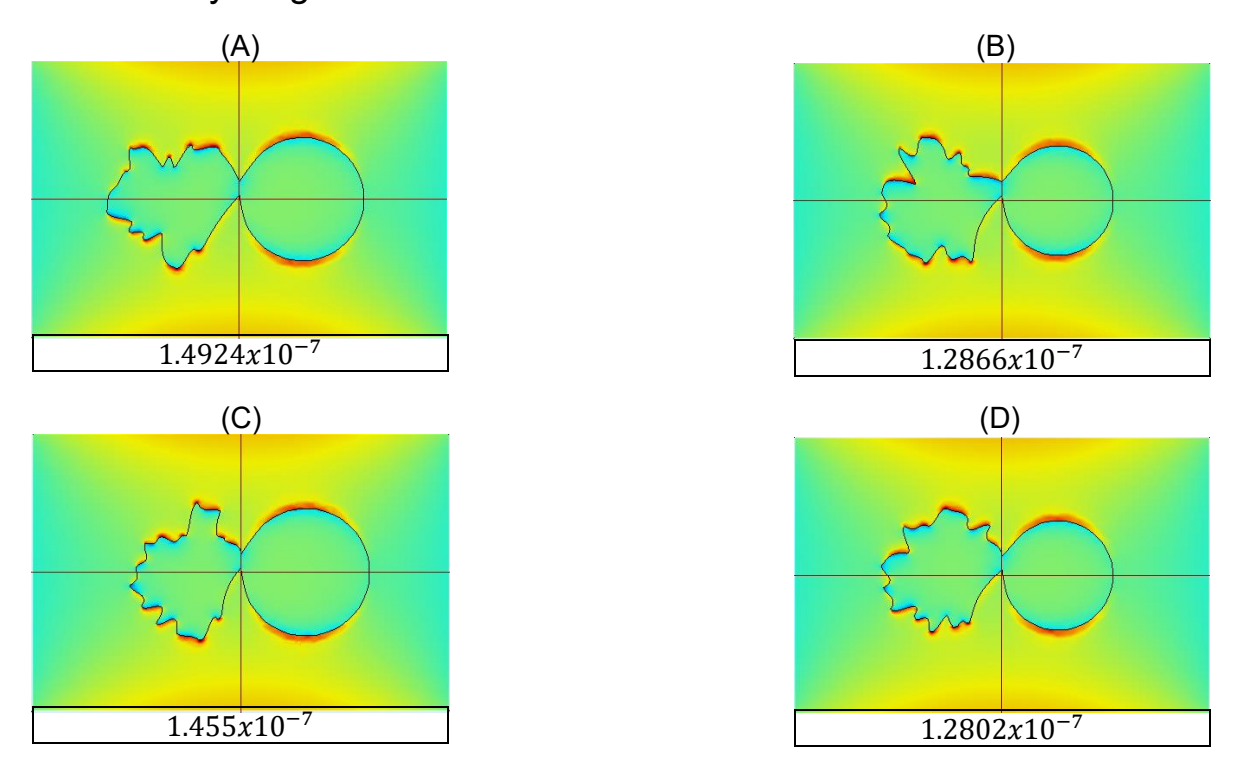

<span id="page-39-1"></span>*Figura 5.14 Primer prueba con una población inicial de 4 generaciones y 4 pares de individuos representando la respuesta campo eléctrico normalizado en v/m.*

Como se vio en el capítulo anterior generar círculos como geometría inicial dio buenos resultados por lo que se optó como segunda prueba una geometría aleatoria y una geometría circular por que se realizado una corrida de 4 individuos y 4 generaciones como en la [Figura 5.14](#page-39-1) donde el par de geometrías (B) y (C) son las que tienen menor campo

eléctrico normalizado por lo que son las que sobrevivirán a la siguiente generación y se reproducirán, mediante la operación de cruce se obtienen los hijos en la [Figura 5.15](#page-40-0) donde uno de los parámetros que observo es el área de la unión entre geometrías, no cambia entre generaciones, esto es debido a que ya no forma parte de la evolución de ambas geometrías, es constante a través del paso de las generaciones.

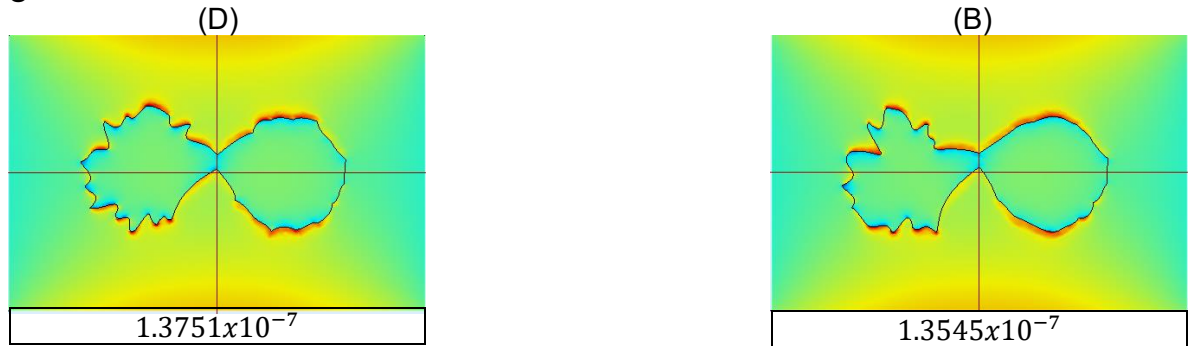

<span id="page-40-0"></span>*Figura 5.15 Hijos de los sobrevivientes de la población inicial de 4 par de geometrías, una aleatoria y una circular, representando la respuesta campo eléctrico normalizado v/m*

Como se definió anteriormente se corrió una prueba con 40 individuos y 40 generaciones, [se tiene un par de listas](#page-40-1) 

[Figura](#page-40-1) 5.16, a la derecha las geometrías con la mayor magnitud del campo eléctrico normalizado y se observa que todas son de la primera generación, la lista de la derecha son las geometrías con menor campo eléctrico normalizado.

| f_777_In11_Ge5 | f_1282_In4_Ge1  |
|----------------|-----------------|
| f_799_In28_Ge1 | f_1303_In8_Ge1  |
| f_799_In33_Ge1 | f_1308_In24_Ge1 |
| f_800_In1_Ge2  | f_1355_In13_Ge1 |
| f_804_In18_Ge4 | f_1367_In26_Ge1 |
| f_807_In3_Ge3  | f_1375_In12_Ge1 |
| f_853_In21_Ge1 | f_1523_In39_Ge1 |
| f_861_In2_Ge2  | f_1542_In31_Ge1 |
| f_869_In1_Ge3  | f_1581_In11_Ge1 |
| f_873_In3_Ge14 | f_1638_In34_Ge1 |

<span id="page-40-1"></span>*Figura 5.16 Listas de la segunda prueba con población Inicial de 40 Individuos y 40 generaciones, derecha: lista de las 10 mejores geometrías, Izquierda: Lista de las 10 peores geometrías.*

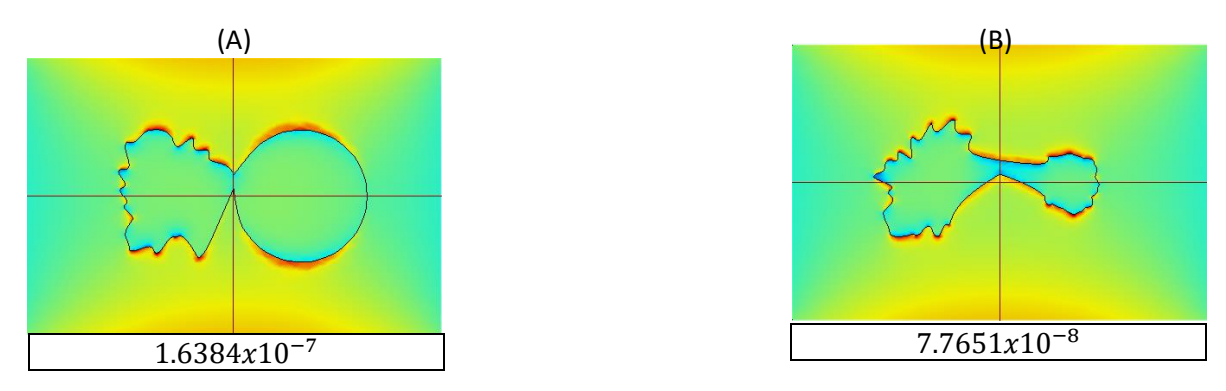

<span id="page-41-0"></span>*Figura 5.17 (derecha) Par de geometrias de material oro con menor campo eléctrico nomalizado v/m, (izquierda) par de geometrias de material oro con mayor campo eléctrico nomalizado en v/m.* 

En la [Figura 5.17](#page-41-0) se presenta el mejor par de geometrías (B) y el peor par de geometrías (A), en relación a la magnitud del campo eléctrico normalizado resultado de correr el AGS con una población inicial de 40 individuos y 40 generaciones.

La tercera prueba que se realizo es con dos círculos como geometría si observamos las primeras geometrías de esta corrida [Figura 5.18](#page-42-0) son 4 individuos de los cuales una vez que se les aplico la onda electromagnética a 1THz su respuesta el campo eléctrico normalizado en v/m tienen mejor respuesta al inicio del algoritmo comparándolo con las 2 pruebas anteriores, después de la selección natural, los individuos que sobreviven (C) y (D) los cuales se cruzan, se obtienen los hijos con las mismos incisos en la [Figura 5.19](#page-42-1) los cuales se observan que no mejoran con respecto a la madre sin embargo, geometría (C), la cual para la tercera generación en la operación de selección si sobrevivirá porque tiene mejor respuesta que los 4 individuos de la segunda generación, los 2 madres y sus 2 hijos, las geometrías hijo tienen una forma diferente a los tipos de geometrías que se forman con respecto a las pruebas anteriores, se nota que tienen cambios pequeños entre cada curva Bézier.

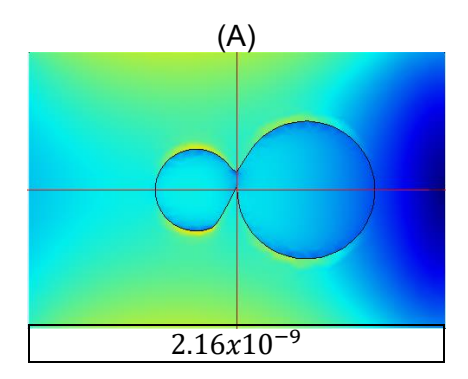

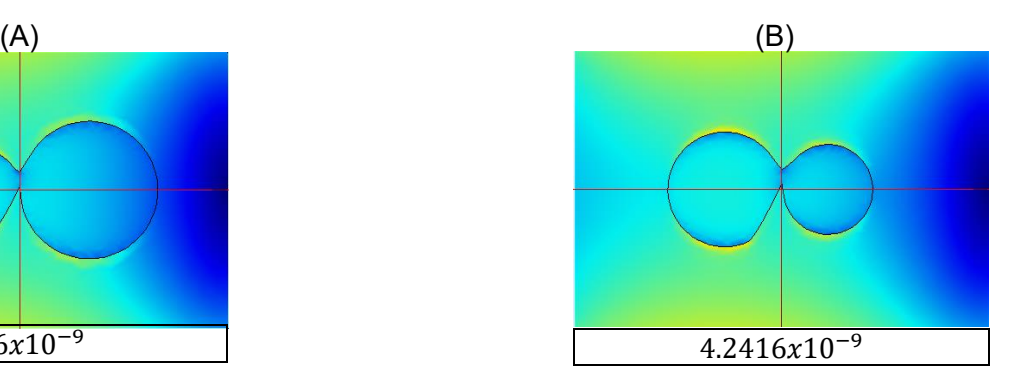

41

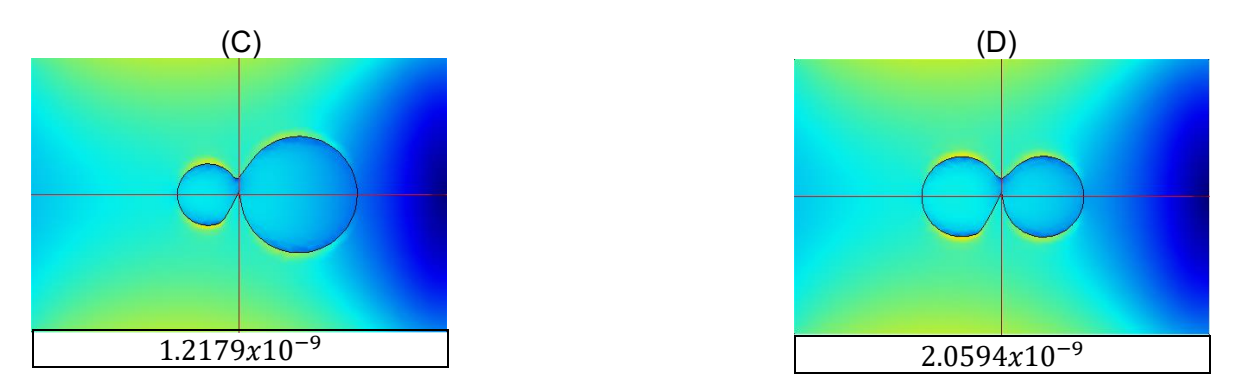

<span id="page-42-0"></span>*Figura 5.18 Primer prueba con una población inicial de 4 generaciones y 4 pares de individuos representando la respuesta campo eléctrico normalizado en v/m*

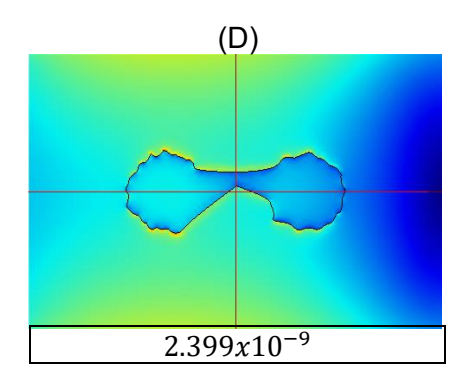

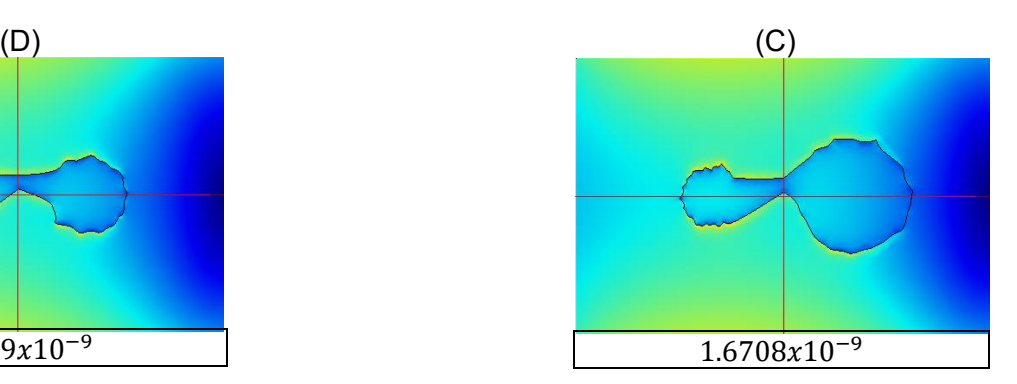

<span id="page-42-1"></span>*Figura 5.19 Hijos de los sobrevivientes de la población inicial de 4 par de geometrías, una aleatoria y una circular, representando la respuesta campo eléctrico normalizado v/m.*

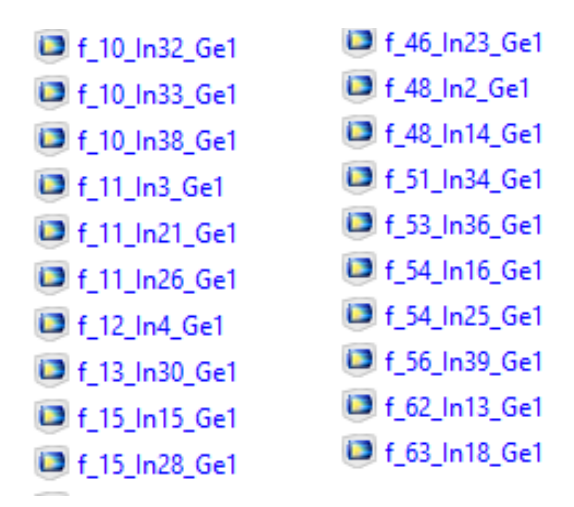

*Figura 5.20 Listas de la tercera prueba con población Inicial de 40 Individuos y 40 generaciones, derecha: lista de las 10 mejores geometrías, Izquierda: Lista de las 10 peores geometrías.*

[Se corrió una prueba con 40 individuos y 40 generaciones, en](#page-40-1) la

[Figura](#page-40-1) 5.16, a la derecha el par de geometrías con la mayor magnitud del campo eléctrico normalizado, la lista de la derecha son las geometrías con la menor magnitud del campo eléctrico normalizado.

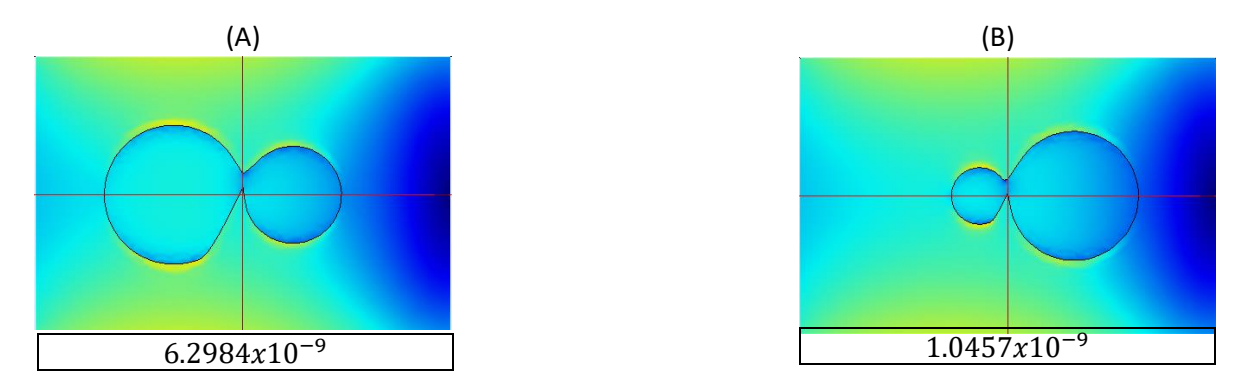

<span id="page-43-0"></span>*Figura 5.21 (Izquierda) Par de geometrias de material oro con menor campo eléctrico nomalizado v/m, (Derecha) par de geometrias de material oro con mayor campo eléctrico nomalizado en v/m.* 

En la [Figura 5.21](#page-43-0) se presenta el mejor par de geometrías (B) y el peor par de geometrías (A), en relación a la magnitud del campo eléctrico normalizado resultado de correr el AGS con una población inicial de 40 individuos y 40 generaciones.

#### **Resultados del Capítulo 4**

En este capítulo se muestran los resultados de tener 2 geometrías con una unión, diferentes materiales, estos materiales deben tener diferente signo en su coeficiente seebeck, se aplica una onda electromagnética con frecuencia de 1THz, para este caso de estudio se tienen 2 mediciones, el campo eléctrico normalizado que es con el que ya se ha estado trabajando y la densidad de disipación de potencia total en  $W/m<sup>3</sup>$  esto para encontrar la mejor par de geometrías con su combinación de material, para el cual se tenga el mejor efecto seebeck, para determinarlo se utiliza un Algoritmo Genético Multiobjetivo es cual mediante la optimalidad de Pareto transforma un problema de N objetivos a un problema de un solo objetivo.

En este caso de estudio se propone aumentar el número de individuos de la población inicial esto debido a que el espacio de soluciones aumento de manera significativa al incrementar de un material a nueve combinaciones de materiales por lo cual para tener una mayor diversidad genética se utilizan 100 individuos, la cantidad de generaciones se deja en 40.

Se realizo una corrida con estas características, en la [Figura 5.22](#page-45-0) se observa el seguimiento la descendencia de un individuo, un par de geometrías unidas, haciendo una analogía seria la madre, el hijo, el nieto y bisnieto.

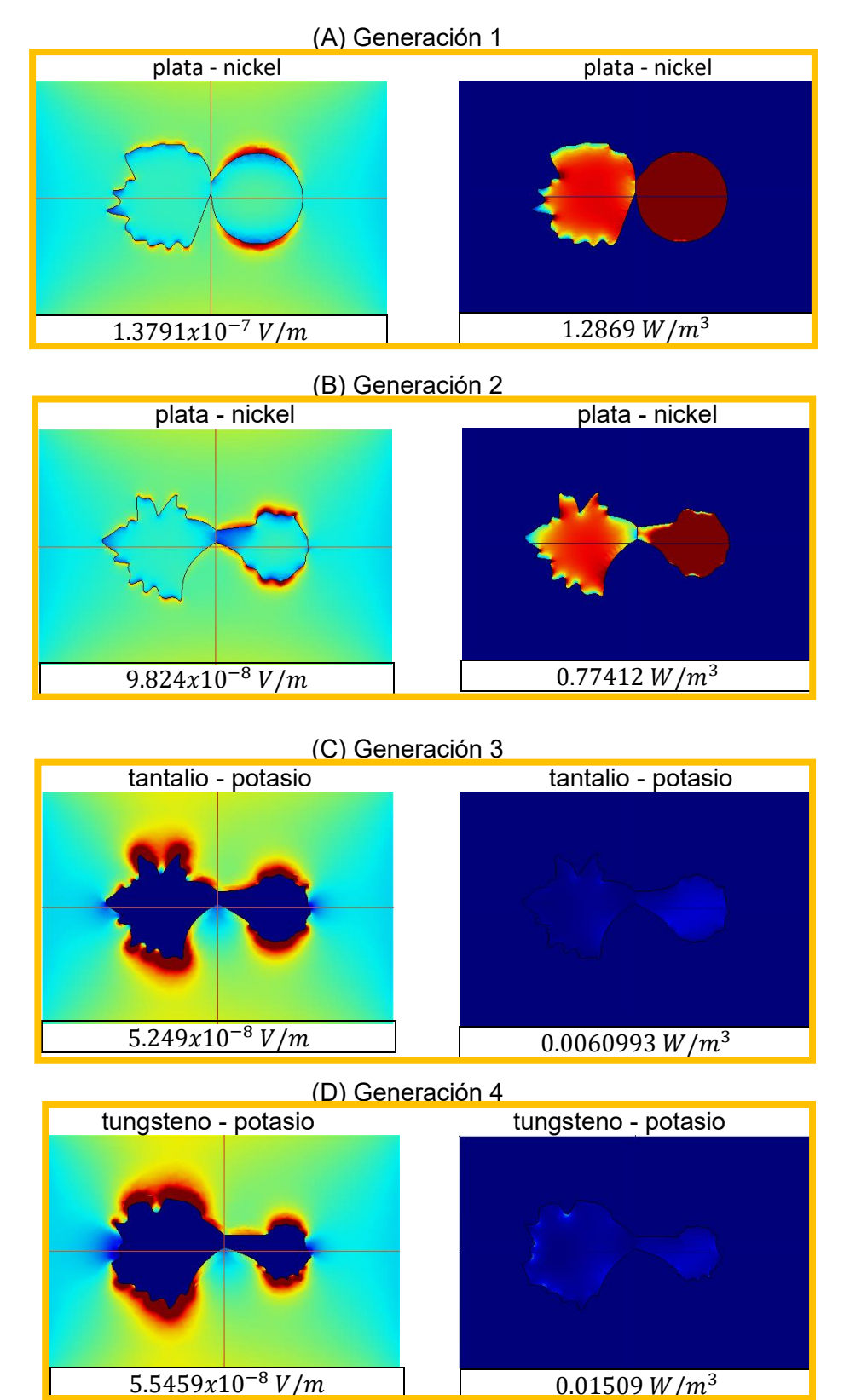

<span id="page-45-0"></span>*Figura 5.22 Decendencia de un individuo durante 4 generaciones, a la derecha: la representación de la respuesta densidad de disipación de potencia total, a la izquierda: la representación de la respuesta campo eléctrico normalizado.*

En la [Figura 5.22](#page-45-0) se observa que entre la generación 1(A) y la generación 2(B) el cambio es únicamente en la forma de las geometrías ya que la combinación de materiales en las dos primeras generaciones plata y níquel no cambio, y se da el caso donde el hijo (B) minimizo ambas respuestas el campo eléctrico normalizado y la densidad de disipación de potencia total con respecto a su madre (A), sin embargo para la generación 3 (C) ya hay un cambio en los materiales tantalio y potasio y a su vez una reducción importante en las dos respuestas, incluso cuando los cambios en la forma de las geometrías son pequeños.

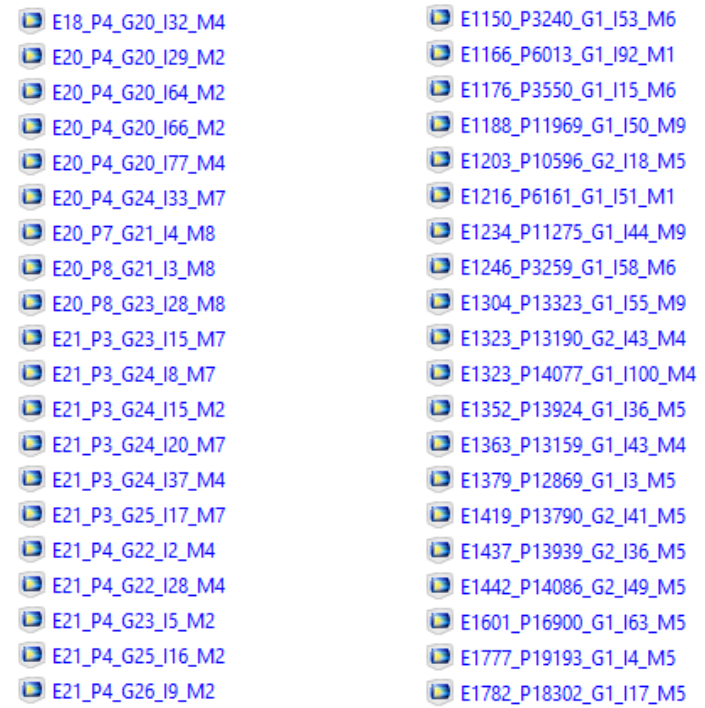

<span id="page-45-1"></span>*Figura 5.23 Derecha: Lista de las 20 par de geometrias con el menor campo eléctrico normalizado, Izquierda: Lista de las 20 par de geometrias con mayor campo eléctrico normalizado.*

En la [Figura 5.23](#page-45-1) se tienen dos listas, las cuales tienen el siguiente formato:

Exxxx la magnitud del campo eléctrico normalizado.

Pxxxx la magnitud de la densidad de disipación de potencia total. Gxx Numero de generación.

Ixx Identificador de cada individuo, madre e hijo tienen el mismo identificador.

Mx Combinación de materiales un total de 9, el 0 indica que no hay cambio de material.

La lista de la derecha que son los que menor campo eléctrico normalizado tienen se puede observar los materiales dentro de dicha lista, en orden ascendente son: 5 individuos con materiales níquel tantalio (M4), 7 individuos con materiales bizmuto - tantalio (M2), 5 individuos con materiales potasio – tantalio (M7), 3 individuos con materiales potasio – tungsteno (M8). En la lista de la izquierda que es la que tiene mayor campo eléctrico normalizado de energía, las combinaciones de materiales que se encuentran aquí en orden descendentes: 9 individuos con materiales niquel – plata (M5),3 individuos con materiales niquel – tantalio (M4),3 individuos con materiales niquel – potasio (M9),3 individuos con materiales potasio plata (M6),2 individuos con materiales bizmuto – plata (M1). Con lo que se nota una clara discriminación de los materiales con respecto a las respuestas medidas a excepción del material M4 niquel -tantalio el cual se encuentra en ambas listas.

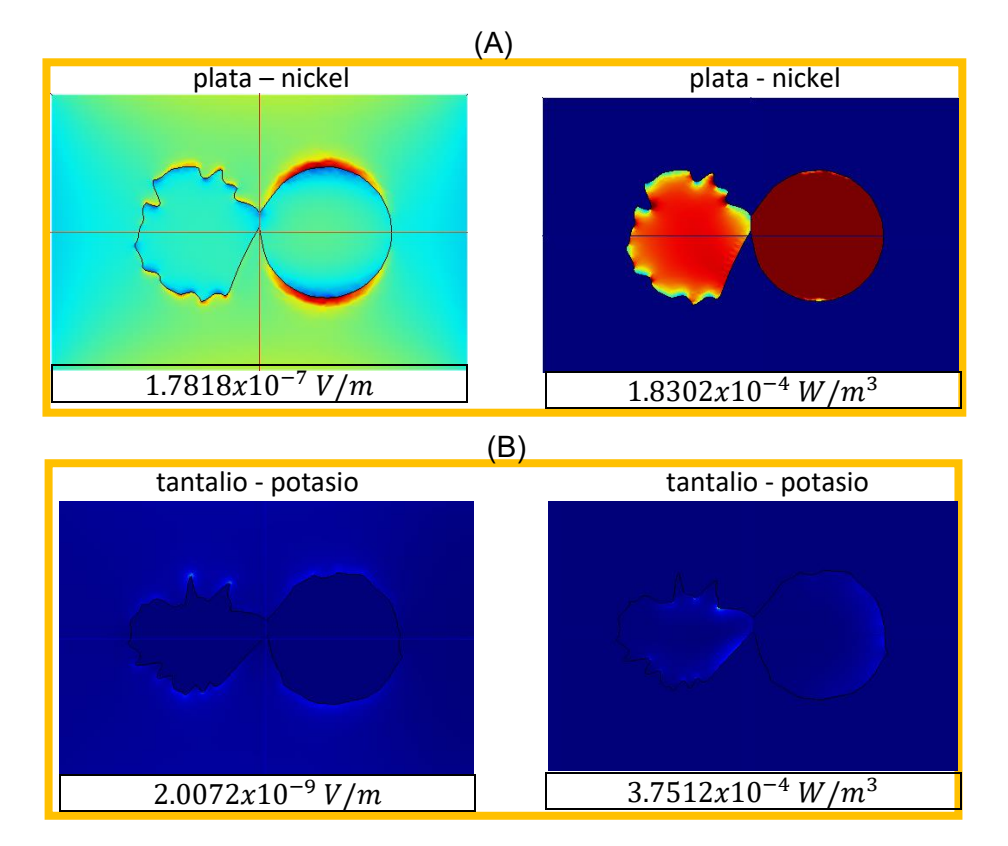

<span id="page-47-0"></span>*Figura 5.24 (A) Par de geometrias de material plata – niquel, (B) Par de geometrias de material tantalio – potasio; representando el campo eléctrico normalizado rectangulo de la derecha, representando la densidad de disipacion de potencia total rectangulo de la izquierda.*

En la [Figura 5.24](#page-47-0) se nota el contraste de las respuestas entre el par de geometrías con menor campo eléctrico normalizado y densidad de disipación de potencia total (B) y el par de geometrías con mayor campo eléctrico normalizado y densidad de disipación de potencia total (A) después de correr el algoritmo genético multiobjetivo con población inicial de 100 individuos y 40 generaciones.

### **Conclusiones**

En los resultados del capítulo 2 se obtiene la geometría de material oro con menor campo eléctrico normalizado para dos casos, uno con la población inicial generando geometrías aleatorias, el segundo caso con la población inicial con geometrías circulares, para lo cual se obtuvieron menor campo eléctrico normalizado con las geometrías circulares esto debido a que en este caso al generar los círculos solo varia el radio y esto nos da una mayor diversidad de tamaños a diferencia de las geometrías aleatorias sus tamaños son uniformes la mayor variación está en la forma, es por eso que vemos mejores resultados en las geometrías pequeñas.

En el capítulo 3 se hicieron 3 pruebas: 1) las dos geometrías generadas aleatoriamente, 2) una geometría aleatoria y una geometría circular, 3) ambas geometrías circulares. En este caso de estudio dieron mejores resultados la prueba 3) esto debido a que el circulo su periferia no tiene cambios bruscos, además si ambas geometrías son simétricas las pérdidas de energía son aun menores, esto se logra con mayor recurrencia con un par de círculos que con geometrías aleatorias.

Capítulo 4 una de las principales características de este caso de estudio es que van cambiando los materiales y en los resultados que se obtuvieron justo esta característica define en mayor parte si la función de salud disminuya o aumente su magnitud considerablemente, con lo cual se puede discriminar que combinación de materiales nos permiten minimizar el campo eléctrico normalizado y la densidad de disipación de potencia total, los materiales que dieron los resultados son (níquel – tantalio), (bizmuto – tantalio), (potasio – tantalio) (potasio – tungsteno), además el algoritmo también encuentra las geometrías para las cuales se cumplen los objetivos planteados.

En términos generales según los resultados que se obtuvieron en los 3 capítulos de este trabajo es claro que el algoritmo obtiene geometrías que van minimizando el campo eléctrico normalizado o la densidad de

disipación de potencia total mientras van avanzando las generaciones, en determinado número de generaciones, generalmente 40 iteraciones, se llega un punto en donde los resultados oscilan entre mejorar y empeorar, por lo que se toma como convergencia del algoritmo, y por lo tanto se llega a una geometría optima, como no es una técnica clásica de diseño de nano antenas, no se tiene un punto de partida ni de comparación, por lo que se propone como trabajo a futuro construir algunas de las geometrías propuestas por nuestro algoritmo como optimas, para experimentalmente determinar su respuesta a una onda electromagnética del orden de 1THz para comparar con los resultados de simulación, a su vez proponer diferentes algoritmos que generen otro tipo geometrías, también proponer más combinaciones de materiales y otras variables a medir como por ejemplo temperatura y diferencia de potencial, aprovechado la flexibilidad del código que se propuso en este trabajo.

Una aplicación propuesta como trabajo a futuro para dar seguimiento a estos resultados que se comentaron puede ser los orificios plasmonicos, los cuales son estructuras que tienen una resonancia nula al aplicarles una onda electromagnética de frecuencias del orden de 1THz.

## Capitulo 6.Referencias

- [1] D. Halladay y R. Resnik, Fisica Vol. 2, Mexico: Compañia Editorial Continental, S.A. DE C.V., 1999.
- [2] E. Hetch, OPTICS, San Francisco: Addison Wesley, 2002.
- [3] E. Briones, J. Briones, A. Cuadrado, J. C. Martinez-Anton, S. McMurtry, M. Hehn, F. Montaigne, J. Alda y F. Gonzalez, «Seebeck Nanoantennas for solar energy Harvesting,» *Applied Physics Letters,* 2014.
- [4] J. E. Sanchez, R. D. d. L. Zapata, F. M. Santoyo, G. Gonzales, M. J. Yacaman, A. Ponce y F. J. Gonzales, «Resonance properties of Ag-ZnO nanoestructures at terahertz frecuencies,» *OPTIC EXPRESS,* vol. 23, nº 19, 2015.
- [5] D. A. Coley, An introduccion to Genetic Algorithms for Scientist and engineers, Singapore: World scientific publishing Co. Pte. Ltd., 1999.
- [6] D. S. Linden, «Antenna desing using genetic algorithms,» *Proceedings of the 4th Annual Conference on Genetic and Evolutionary Computation,* pp. 1133-1140, 2002.
- [7] R. D. d. Leon-Zapata, G. Gonzalez, E. Flores-Garcia, A. G. Rodriguez y F. J. Gonzalez, «Evolutionary Algorithm Geometry Optimization of Optical antenas,» *International Journal of Antennas and Propagation,* p. 7, 2016.
- [8] R. D. d. L. Zapata, G. Gonzaalez, E. F. A. G. Rodriguez y F. Gonzalez, «Genetic algorithm for geometry optimization of optical antennas,» *COMSOL Conference in Boston,* 2016.
- [9] S. Biswas y B. C. Lovell, Bezier and Splines in Image Processing and Machine Vision, Londres: Springer, 2008.
- [10] R. D. d. Leon-Zapata, J. V. Gonzalez-Fernandez, E. Flores-Garcia, A. B. d. l. R. Zapata y I. Lara.Velzquez, «Multi-objetive evolucionary algorithm as a method to obtain optimized nanoestructures,» 2017.
- [11] S. A. Maier, Plasmonics, Fudamentals and applications, Bath: Springer, 2007.
- [12] A. Chinchuluun, P. M. Pardalos, A. Migdalas y L. Pitsouis, Pareto Optimality, Game theorry and equilibria, Springer, 2008.
- [13] H.-J. Hagemann, W. Gudat y C. Kunz, «Optical constants from the far infrared to the x-ray region: Mg, Al, Cu, Ag, Au, Bi, C and AL2O3,» *Journal of the Optical Society of America,* vol. 65, nº 6, pp. 742-744, 1975.
- [14] M. A. Ordal, R. J. Bell, R. W. Alexander, L. L. Long y M. R. Querry, «Optical properties of fourteen metals in the infrared and far infrared: Al, Co, Cu, Au, Fe, Pb, Mo, Ni, Pd, Pt, Ag, Ti, V, and W.,» *Optical Socity of America,* vol. 24, nº 24, pp. 4493-4499, 1985.
- [15] J. Jin, The finite element method in electromagnetics, New York: John Wiley and sons, Inc., 2002.
- [16] P. Bezier, The mathematical basis of the UNISURF CAD system, Londres: BUTTERWORTHS and Co., 1986.

# Capitulo 7.Anexos

### *Anexo A Código Algoritmo Genético Simple para una geometría y*

### *material oro.*

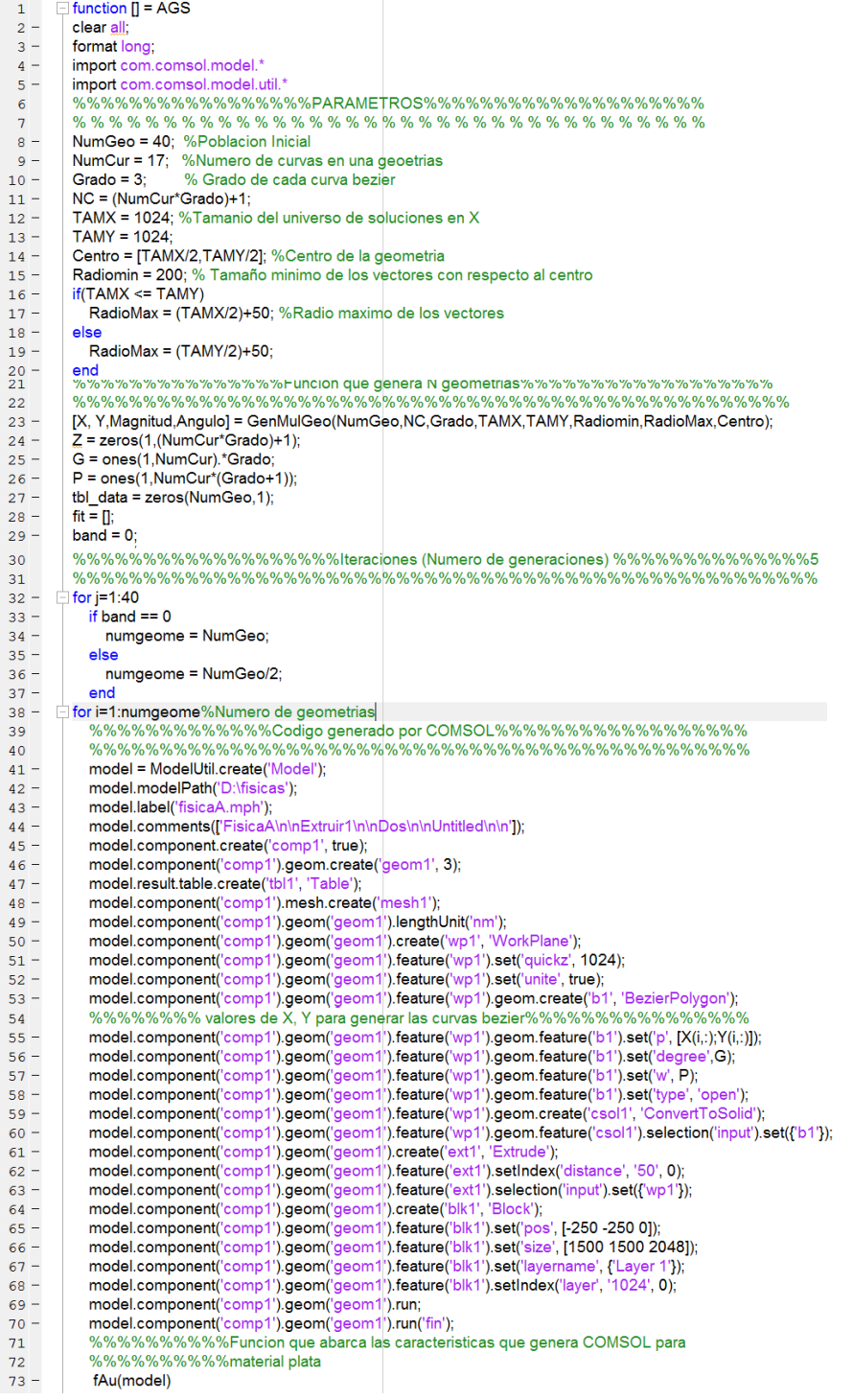

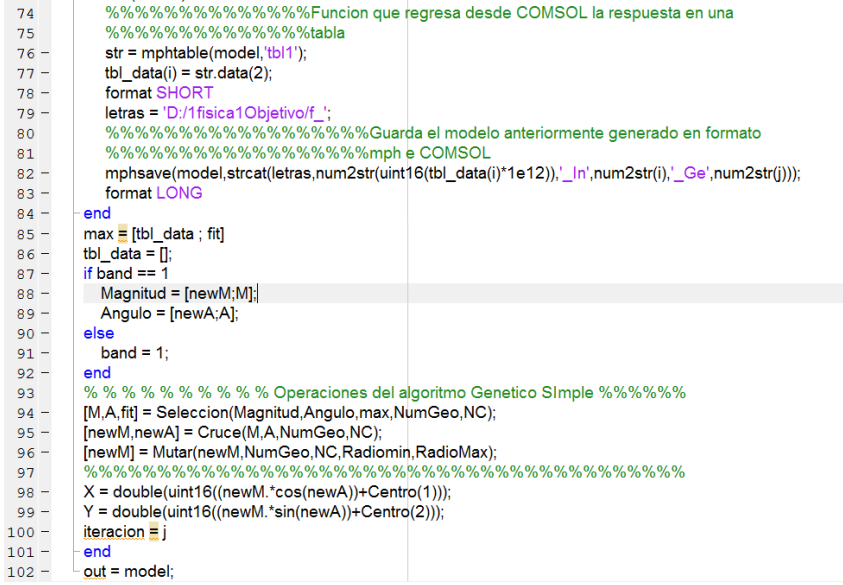

#### Funciones secundarias

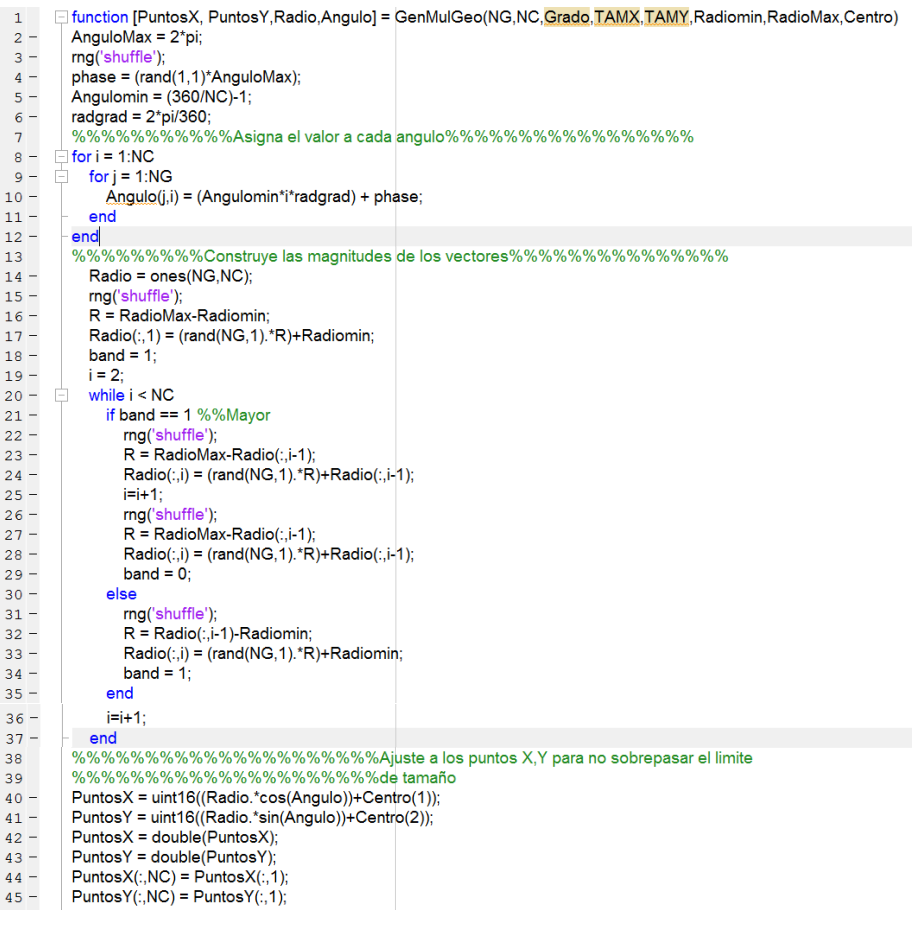

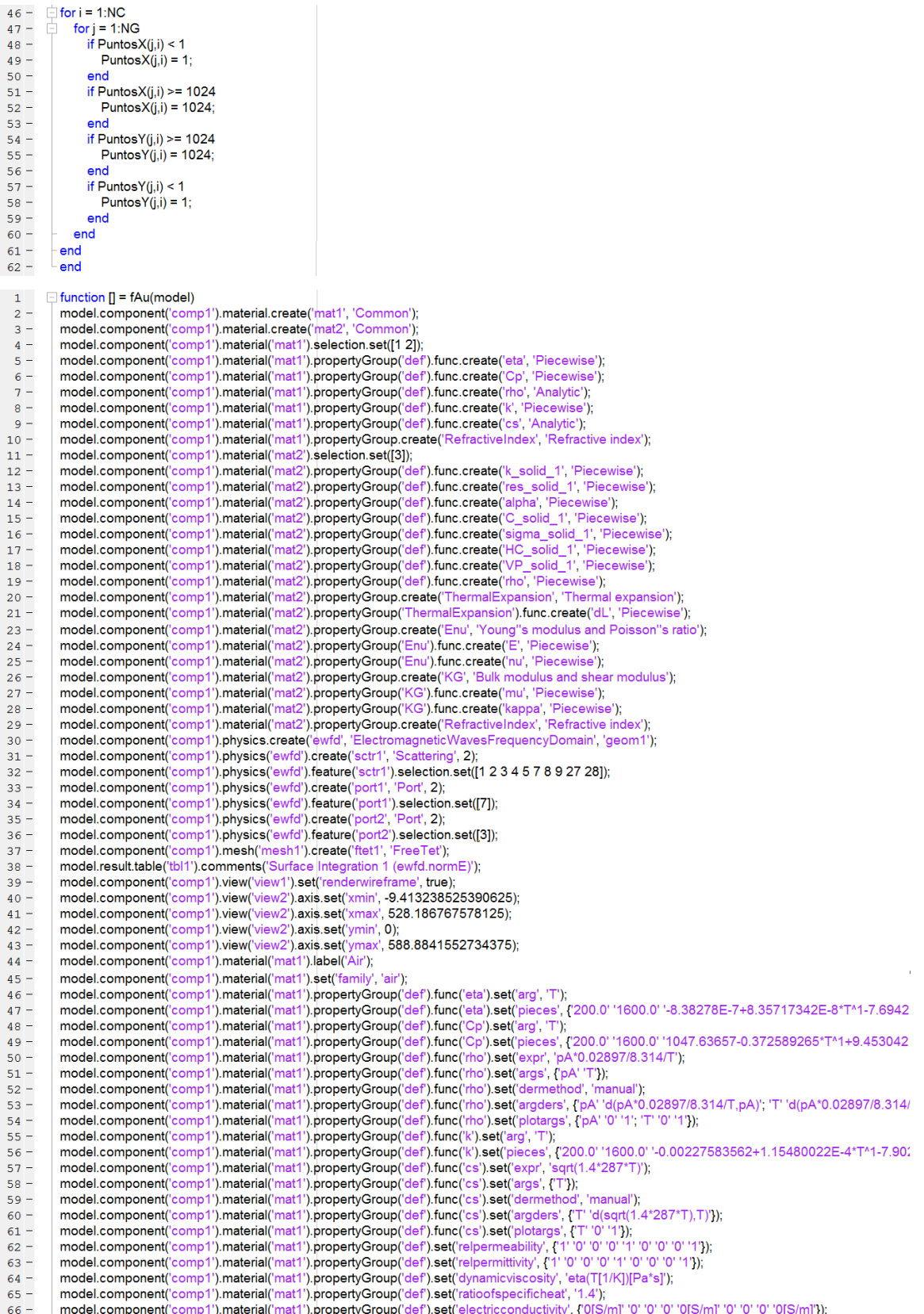

model.component('comp1').material('mat1').propertyGroup('def').set('heatcapacity', 'Cp(T[1/K])[J/(kg\*K)]');<br>model.component('comp1').material('mat1').propertyGroup('def').set('density', 'rho(pA[1/Pa],T[1/K])[kg/m^3]');<br>mod  $67 68 69 70$ model.component('comp1').material('mat1').propertyGroup('def').set('soundspeed', 'cs(T[1/K])[m/s]');  $71$ model.component('comp1').material('mat1').propertyGroup('def').addInput('temperature');  $rac{1}{72}$  – model.component('comp1').material('mat1').propertyGroup('def').addInput('pressure'); model.component("comp1").material("mat1").propertyGroup("RefractiveIndex").set("n", ");<br>model.component("comp1").material("mat1").propertyGroup("RefractiveIndex").set("ki", ");<br>model.component("comp1").material("mat1").pro  $73 74 75 76 77$ model.component('comp1').material('mat2').label('Gold [solid]');  $78$ model.component('comp1').material('mat2').set('family', 'gold'); model.component("comp1").material("mat2").propertyGroup("def").func("k\_solid\_1").set("arg", "T");<br>model.component("comp1").material("mat2").propertyGroup("def").func("k\_solid\_1").set("pieces", {'0.0' '14.0' '496.8118\*T^1+4  $79 80 81$  $82$ '45.0' '85.0' '3568.586-199.4435\*T^1+5.171042\*T^2-0.06880706\*T^3+4.612091E-4\*T^4-1.23215E-6\*T^5'; ... '85.0' '1338.0' '330.6431-0.02536626\*T^1-8.191375E-5\*T^2+6.792908E-8\*T^3-2.15362E-11\*T^4'}); 83  $84$ model.component('comp1').material('mat2').propertyGroup('def').func('res\_solid\_1').set('arg', 'T');<br>model.component('comp1').material('mat2').propertyGroup('def').func('res\_solid\_1').set('pieces', {'1.0' '25.0' '2.194815E- $85 -$ 86 '60.0' '400.0' '-2.210068E-9+9.057611E-11\*T^1-4.632985E-14\*T^2+6.950205E-17\*T^3' 87 2000 - 11338.0" -1.145028E-9+7.877041E-111T-1-4.720065E-16\*T^2+1.275961E-17\*T^3"}};<br>model.component('comp1').material('mat2').propertyGroup('def').func('alpha').set('arg', 'T');<br>model.component('comp1').material('mat2').p 88  $89 90$ model.component("comp1").material("mat2").propertyGroup("def").func("C\_solid\_1").set("arg", "T");<br>model.component("comp1").material("mat2").propertyGroup("def").func("C\_solid\_1").set("arg", "T");<br>model.component("comp1").m  $91 92$ model.component("comp1").material("mat2").propertyGroup("def").func("sigma\_solid\_1").set("arg", 'T");<br>model.component("comp1").material("mat2").propertyGroup("def").func("sigma\_solid\_1").set("arg", 'T");<br>model.component("c  $93 94 -$ 95 96 '400.0' '1338.0' '1/(1.275961E-17\*T^3-4.720<mark>065E-16\*T^2+7.877041E-11\*T-1.145028E-09)'});</mark> 97 "Hotel.component("comp1").material("mat2").propertyGroup("def").func("HC\_solid\_1").set("arg", "T");<br>model.component("comp1").material("mat2").propertyGroup("def").func("HC\_solid\_1").set("pieces", {"293.0" '1338.0" '78659.  $98 99 100 101 102$ model.component('comp1').material('mat2').propertyGroup('def').func('rho').set('arg', 'T'); model.component('comp1').material('mat2').propertyGroup('def').func('rho').set('pieces', {0.0' '86.0' '19471.18+0.1076816\*T^1-0.00817626\*T^2+3.  $103 104$ model.component('comp1').material('mat2').propertyGroup('def').set('thermalconductivity<sup>i</sup>, {'k\_solid\_1(T[1/K])[W/(m\*K)]' '0' '0' '0' 'k\_solid\_1(T[1/K])[W model.component("comp1").material("mat2").propertyGroup("def").set("resistivity", {"res\_solid\_1(T[1/K])(phm"m]" '0' '0' '0" 'res\_solid\_1(T[1/K])(phm"m]"<br>model.component("comp1").material("mat2").propertyGroup("def").set("r  $105 106 107 108 109$ model.component("comp1").material("mat2").propertyGroup("def").set("VP", "VP\_solid\_1(T[1/K])[Pa]");<br>model.component("comp1").material("mat2").propertyGroup("def").set("VP", "VP\_solid\_1(T[1/K])[Pa]");<br>model.component("comp1  $110 111$ model.component('comp1').material('mat2').propertyGroup('def').addInput('temperature');<br>model.component('comp1').material('mat2').propertyGroup('def').addInput('strainreferencetemperature');  $112 113 114$ model.component('comp1').material('mat2').propertyGroup('7 iermalExpansion').func('dL').set(<sup>'</sup>arg', 'T')<mark>;</mark>  $115$ model.component('comp1').material('mat2').propertyGroup('7 hermalExpansion').func('dL').set('pieces', {'0.0' '92.0' '-0.003245794-2.191545E-7\*T^1  $116$ model.component('comp1').material('mat2').propertyGroup('ThermalExpansion').func('CTE').set('arg', 'T'); model.component("comp1").material("mat2").propertyGroup("ThermalExpansion").func("CTE").set("pieces", {"86.0" '200.0" '4.040319E-6+1.106436E-7  $117 118$ model.component('comp1').material('mat2').propertyGroup('ThermalExpansion').set('alphatan', ");  $119$ model.component('comp1').material('mat2').propertyGroup('ThermalExpansion').set('dL', "); model.component('comp1').material('mat2').propertyGroup('ThermalExpansion').set('alphatanIso', ");  $120 121$ model.component('comp1').material('mat2').propertyGroup('ThermalExpansion').set('dLlso', "); model.component("comp1").material("mat2").propertyGroup("ThermalExpansion").set("alphatan", {"CTE(T[1/K])[1/K]" '0' '0' 'CTE(T[1/K])[1/K]" '0' '0' 'CTE(T[1/K])[1/K]" '0' '0' 'CTE(T[1/K]][1/K]" '0' '0' 'CTE(T[1/K]][1/K]]<br>mo  $122 123 124$ model.component('comp1').material('mat2').propertyGroup('ThermalExpansion').set('dLlso', '(dL(T)-dL(Tempref))'(1+dL(Tempref))');  $125 126$ model.component('comp1').material('mat2').propertyGroup('ThermalExpansion').addInput('temperature');  $127$ model.component('comp1').material('mat2').propertyGroup('ThermalExpansion').addInput('strainreferencetemperature'); model.component('comp1').material('mat2').propertyGroup('Enu').func('E').set('arg', 'T');  $128$ model.component('comp1').material('mat2').propertyGroup('Enu').func('E').set('pieces', {'0.0' '93.0' '8.190431E10-2.049635E7\*T\*1-8937.063\*T\*2'; '  $129$ model.component('comp1').material('mat2').propertyGroup('Enu').func('nu').set('arg', 'T');  $130$ model.component("comp1").material("mat2").propertyGroup("Enu").func("nu").set("pieces", {293.0" '1280.0" 0.4403494+8.884688E-6\*T^1-1.158876E-<br>model.component("comp1").material("mat2").propertyGroup("Enu").func("nu").set("p  $131 132$ model.component('comp1').material('mat2').propertyGroup('Enu').set('poissonsratio', 'nu(T[1/K])'),  $133 134$ model.component('comp1').material('mat2').propertyGroup('Enu').addInput('temperature');  $135$ model.component('comp1').material('mat2').propertyGroup('KG').func('mu').set('arg', 'T'); model.component('comp1').material('mat2').propertyGroup('K ..."G').func('mu').set('pieces', {'293.0' '1280.0' '2.682905E10+142041.4\*T^1-7037.486\*T  $136 137$ model.component('comp1').material('mat2').propertyGroup('KG').func('kappa').set('arg', 'T'); model.component("comp1").material("mat2").propertyGroup("KG").func("kappa").set("pieces", {'293.0' '1280.0' '2.224306E11-913189.7\*T^1-37420.01  $138$ model.component('comp1').material('mat2').propertyGroup('KG').set('K', ");  $139 140$ model.component('comp1').material('mat2').propertyGroup('KG').set('G', "); model.component('comp1').material('mat2').propertyGroup('KG').set('K', 'kappa(T[1/K])[Pa]');  $141 142$ model.component('comp1').material('mat2').propertyGroup('KG').set('G', 'mu(T[1/K])[Pa]');  $143$ model.component('comp1').material('mat2').propertyGroup('KG').addInput('temperature'); model.component('comp1').material('mat2').propertyGroup('RefractiveIndex').set('n', ");  $144$ model.component('comp1').material('mat2').propertyGroup('RefractiveIndex').set('ki', ");  $145 146$ model.component('comp1').material('mat2').propertyGroup('RefractiveIndex').set('n', {'345' '0' '0' '0' '345' '0' '0' '345');  $147 -$ model.component('comp1').physics('ewfd').prop('EquationForm').set('freq', '1[GHz]');<br>model.component('comp1').physics('ewfd').prop('EquationForm').set('modeFreq', '1[GHz]');  $148 149 150$ model.component('comp1').physics('ewfd').prop('MeshControl').set('EnableMeshControl', false); 55 $151 152 153 -$ 

```
154 -model.component('comp1').physics('ewfd').feature('port2').set('beta', 'abs(ewfd.k0)');
155 -model.component('comp1').physics('ewfd').feature('port2').set('E0', {'0'; 'exp(-j*ewfd.k0*z)'; '0'});
156 -model.component('comp1').mesh('mesh1').feature('size').set('hauto', 4);
157 -model.component('comp1').mesh('mesh1').run;
158 -model.study.create('std1');
159 -model.study('std1').create('freq', 'Frequency');
160 -model.study('std1').feature('freq').set('activate', {'ewfd' 'on'});
161 -model.sol.create('sol1');
              model.sol('sol1').study('std1');
162 -model.sol('sol1').stddy('std'1');<br>model.sol('sol1').attach('std'1');<br>model.sol('sol1').create('st1', 'StudyStep');
163 -164 -165 -model.sol('sol1').create('v1', 'Variables');
166 -model.sol('sol1').create('s1', 'Stationary');
             model.sol('sol1').feature('s1').create('p1', 'Parametric');<br>model.sol('sol1').feature('s1').create('fc1', 'FullyCoupled');
167 -168 -model.sol('sol1').feature('s1').create('i1', 'Iterative');
169 -170 -model.sol('sol1').feature('s1').feature('i1').create('mg1', 'Multigrid');
171 -model.sol('sol1').feature('s1').feature('i1').feature('mg1').feature('pr').create('sv1', 'SORVector');
172 -model.sol('sol1').feature('s1').feature('i1').feature('mg1').feature('po').create('sv1', 'SORVector');<br>model.sol('sol1').feature('s1').feature.remove('fcDef');
173 -model.result.numerical.create('int1', 'IntSurface');
174 -model.result.numerical('int1').selection.set([13]);
175 -model.result.numerical("int1").set("probetag", "pone");<br>model.result.numerical("int1").set("probetag", "none");<br>model.result.create("pg1", "PlotGroup3D");<br>model.result.create("pg2", "PlotGroup3D");
176 -177 -178 -model.result('pg1').create('mslc1', 'Multislice');
179 -180 -model.result('pg1').feature('mslc1').set('data', 'dset1');
181 -model.result('pg2').create('slc1', 'Slice');
              model.result('pg2').feature('slc1').create('def1', 'Deform');
182 -model.study('std1').feature('freq').set('punit', |Hz');<br>model.study('std1').feature('freq').set('punit', |Hz');<br>model.study('std1').feature('freq').set('plist', '1e12');
183 -184 -185 -model.study('std1').feature('freq').set('discretization', {'ewfd' 'physics'));
             model.sol('sol1').attach('std1');<br>model.sol('sol1').attach('std1');<br>model.sol('sol1').feature('v1').set('clistctrl', {'p1'});
186 -187 -model.sol('sol1').feature('v1').sel('clisicur, { p/ rj);<br>model.sol('sol1').feature('v1').set('cname', {'freq'));<br>model.sol('sol1').feature('v1').set('clist', {'1e12[Hz]'));
188 -189 -model.sol('sol1').feature('s1').feature('p1').set('pname', {'freq'));<br>model.sol('sol1').feature('s1').feature('p1').set('pname', {'freq'));<br>model.sol('sol1').feature('s1').feature('p1').set('plistar', {'1e12'));
190 -191 -192 -model.sol('sol1').feature('s1').feature('p1').set('punit', {'Hz'});
              model.sol('sol1').feature('s1').feature('p1').set('pcontinuationmode', 'no');
193 -model.sol('sol1').feature('s1').feature('p1').set('preusesol', 'auto');
194 -195 -model.sol('sol1').feature('s1').feature('i1').label('Suggested Iterative Solver (ewfd)');
196 -model.sol('sol1').feature('s1').feature('i1').set('linsolver', 'bicgstab');
197 -model.sol('sol1').feature('s1').feature('i1').feature('mg1').feature('pr').feature('sv1').set('sorvecdof', {'comp1_E'});
198 -model.sol('sol1').feature('s1').feature('i1').feature('mg1').feature('po').feature('sv1').set('sorvecdof',{'comp1_E'});
              model.sol('sol1').runAll:
199 -model.result.numerical('int1').set('table', 'tbl1');
200 -201 -model.result.numerical('int1').set('expr', {'ewfd.normE'});
202 -model.result.numerical('int1').set('unit', {'V*m'});
203 -model.result.numerical('int1').set('descr', {'Electric field norm'}),
204 -model.result.numerical('int1').setResult;
             model.result('pg1').label('Electric Field (ewfd)');<br>model.result('pg1').set('frametype', 'spatial');
205 -206 -model.result('pg1').feature('mslc1').set('multiplanezmethod', 'coord');
207 -208 -model.result('pg1').feature('mslc1').set('zcoord', 1050);
209 -model.result('pg1').feature('mslc1').set('rangecoloractive', true);
              model.result('pg1').feature('mslc1').set('rangecolormin', 1.638211753582661);
210 -model.result('pg1').feature('mslc1').set('rangecolormax', 1000000);<br>model.result('pg1').feature('mslc1').set('smooth', 'internal');
211 -212 -213 -model.result('pg1').feature('mslc1').set('resolution', 'normal');
214 -model.result('pg2').feature('slc1').set('quickplane', 'xy');
215 -model.result('pg2').feature('slc1').set('quickzmethod', 'coord');
216 -model.result('pg2').feature('slc1').set('quickz', 1050);
             model.result('pg2').feature('slc1').set('smooth', 'internal');<br>model.result('pg2').feature('slc1').set('resolution', 'normal');
217 -218 -model.result('pg2').feature('slc1').feature('def1').active(false);
219 -model.result('pg2').feature('sle'1').feature('def1').set('expr', {'+ewfd.Ex' '+ewfd.Ey' '+ewfd.Ez');<br>model.result('pg2').feature('sle'1').feature('def1').set('expr', {'+ewfd.Ex' '+ewfd.Ey' '+ewfd.Ez');<br>model.result('pg2').
220 -221 -model.result('pg2').feature('slc1').feature('def1').set('scale', 5.335142543557717E-4);
222 -223 -model.result('pg2').feature('slc1').feature('def1').set('scaleactive', false);
224 -end
            function [newM, newA] = Cruce(M,A,NG,NC)
-12 -N = 9\frac{1}{3} –
            for i = 1:NG/24 -for j = 1:NC-1\frac{1}{5} -<br>6 -
                        binM = dec2bin(M(i,j),N);[binM] = dividirse(binM,N);
 7 -newM(i,j) = bin2dec(binM);\frac{7}{8}end
 \frac{1}{9} –
                  newM(i, NC) = newM(i, 1);10 -newA(i,:) = A(i,:);11 -newA(i, NC) = newA(i, 1);12 -end
13 -end
```
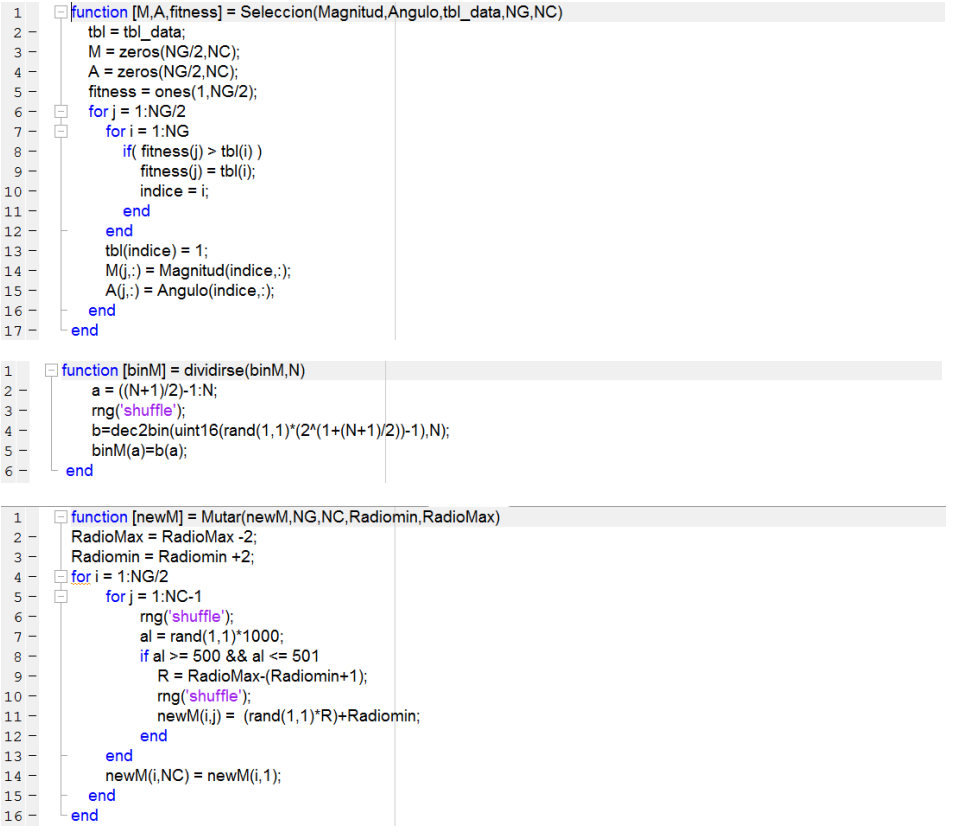

## **Anexo B código AGS para dos geometrías y material plata**

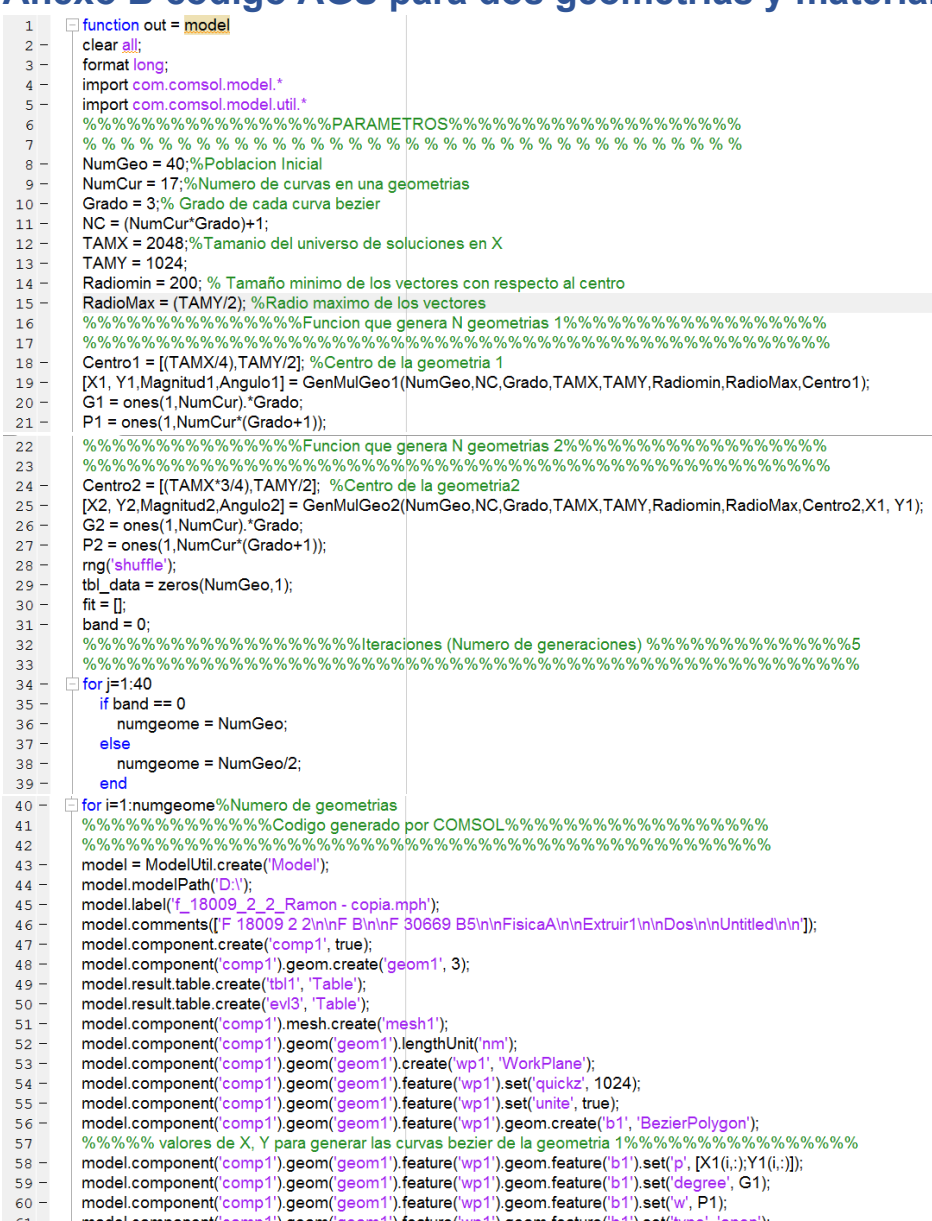

on the model.component("comp1").geom("geom1").feature("wp1").geom.feature("b1").set("type","open");<br>62 - model.component("comp1").geom("geom1").feature("wp1").geom.feature("b1").set("type", "open");<br>62 - model.component("c

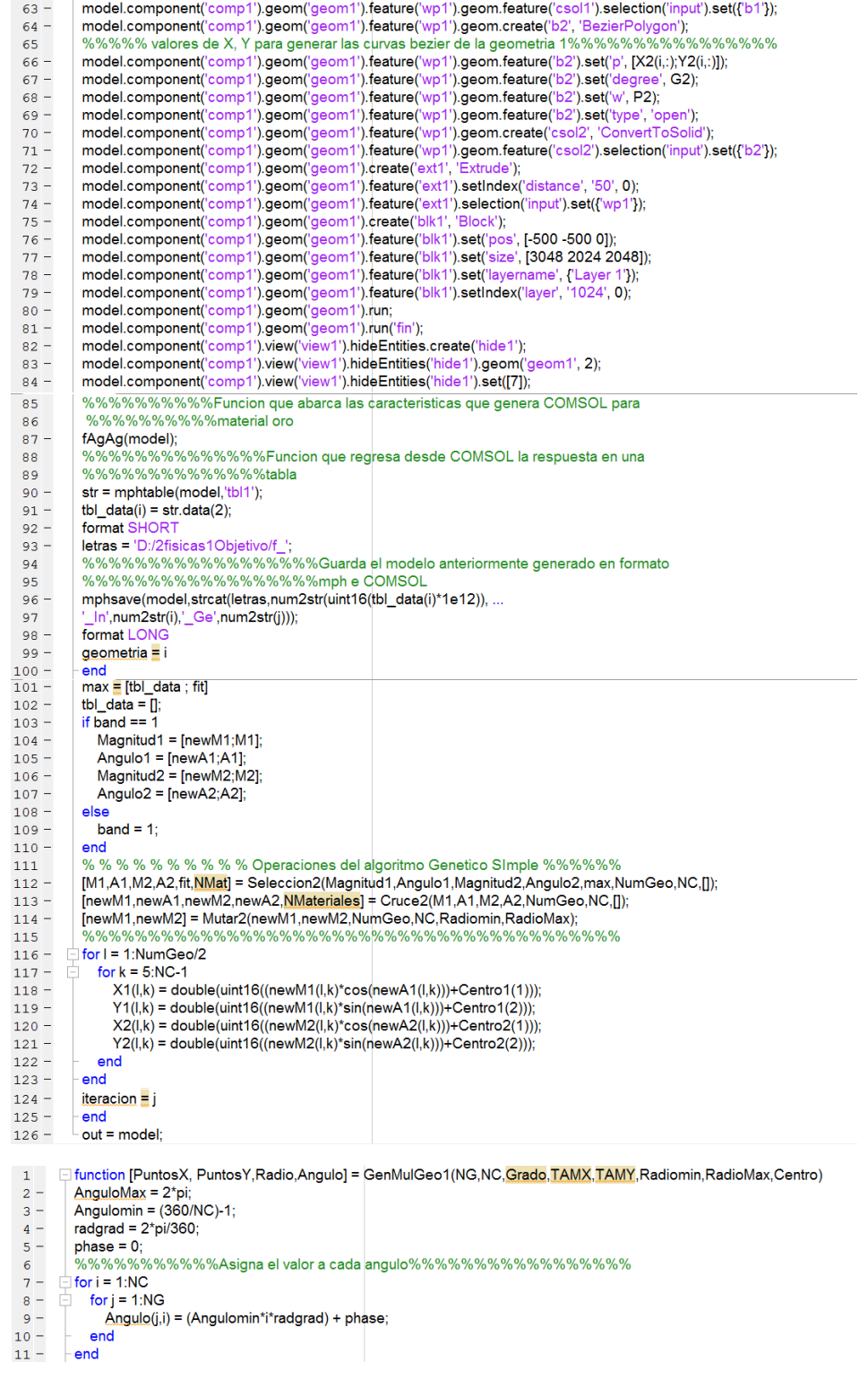

- 
- 
- 
- 
- 
- 
- 
- 
- 

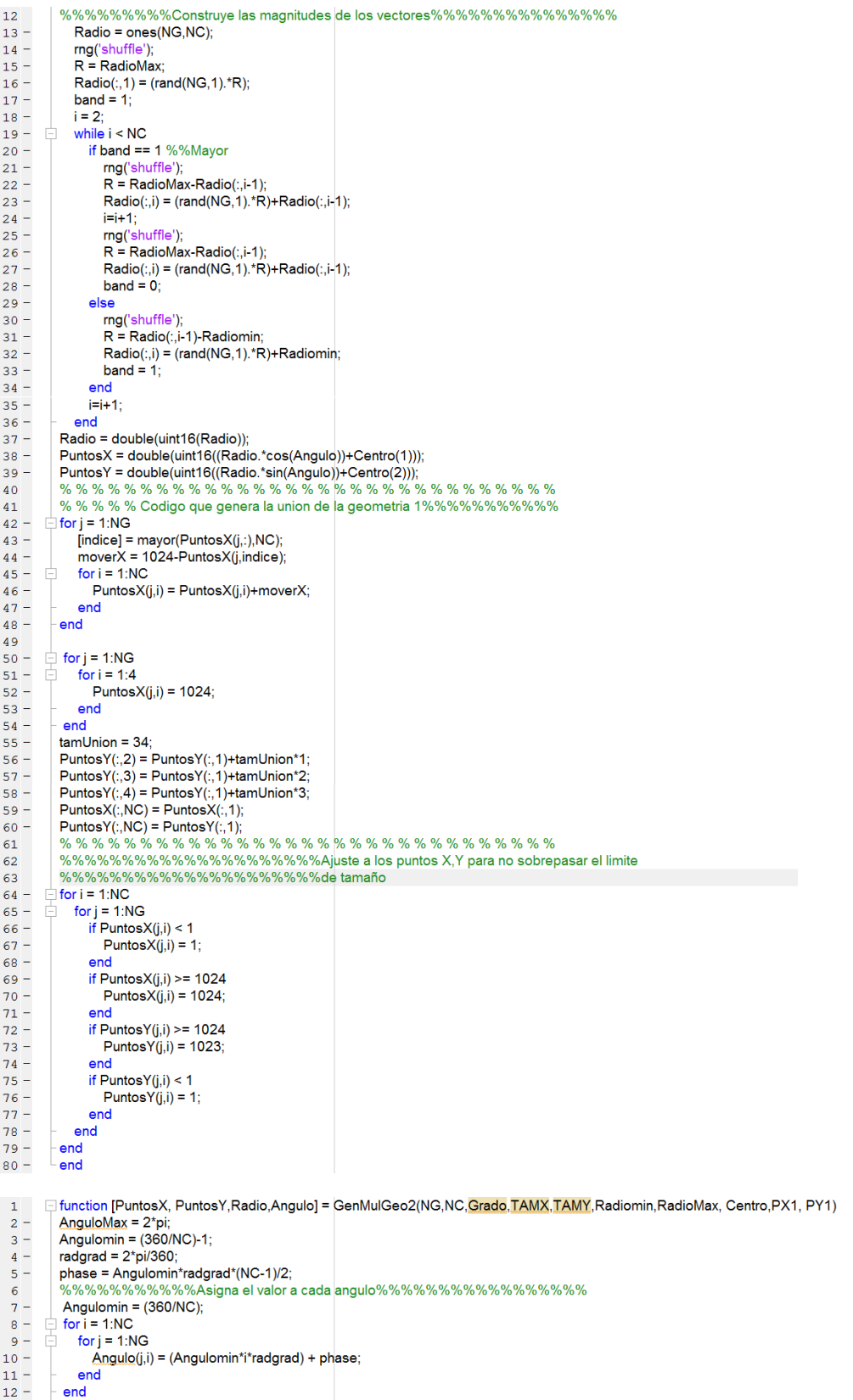

 $\mathcal{L}^{\text{max}}_{\text{max}}$  and  $\mathcal{L}^{\text{max}}_{\text{max}}$ 

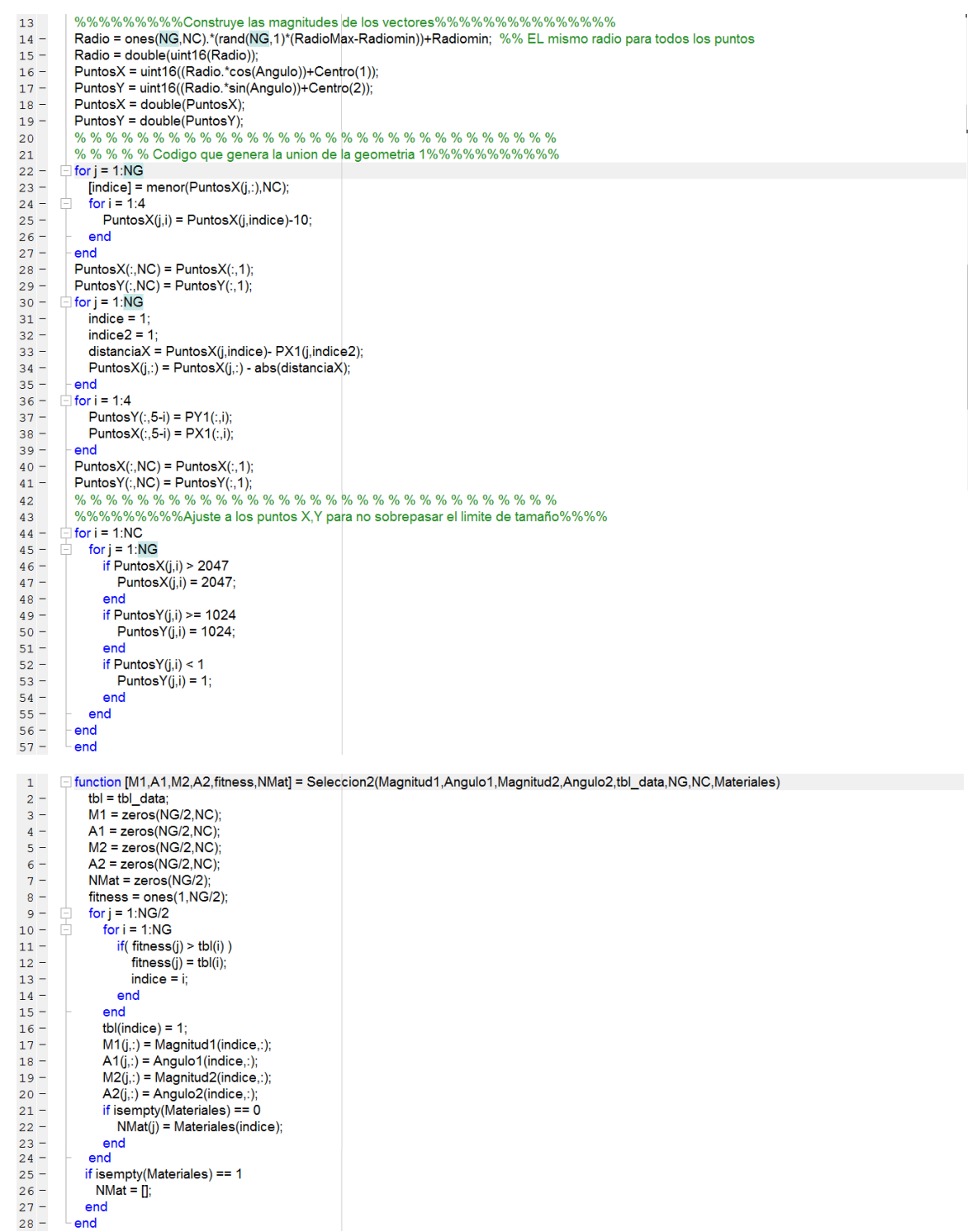

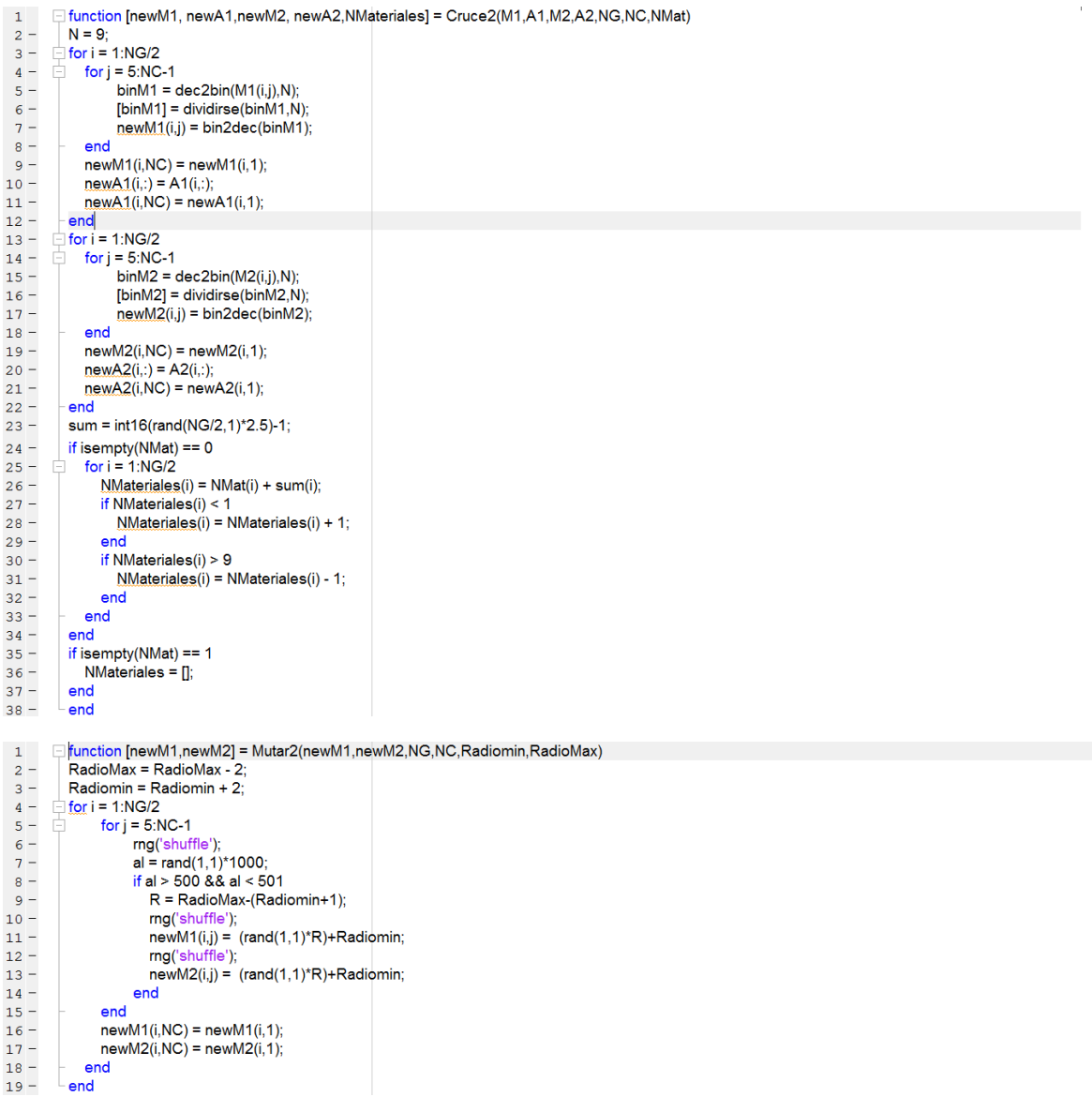

### **Anexo C código Algoritmo Genético Multiobjetivo para dos geometrías y dos materiales.**

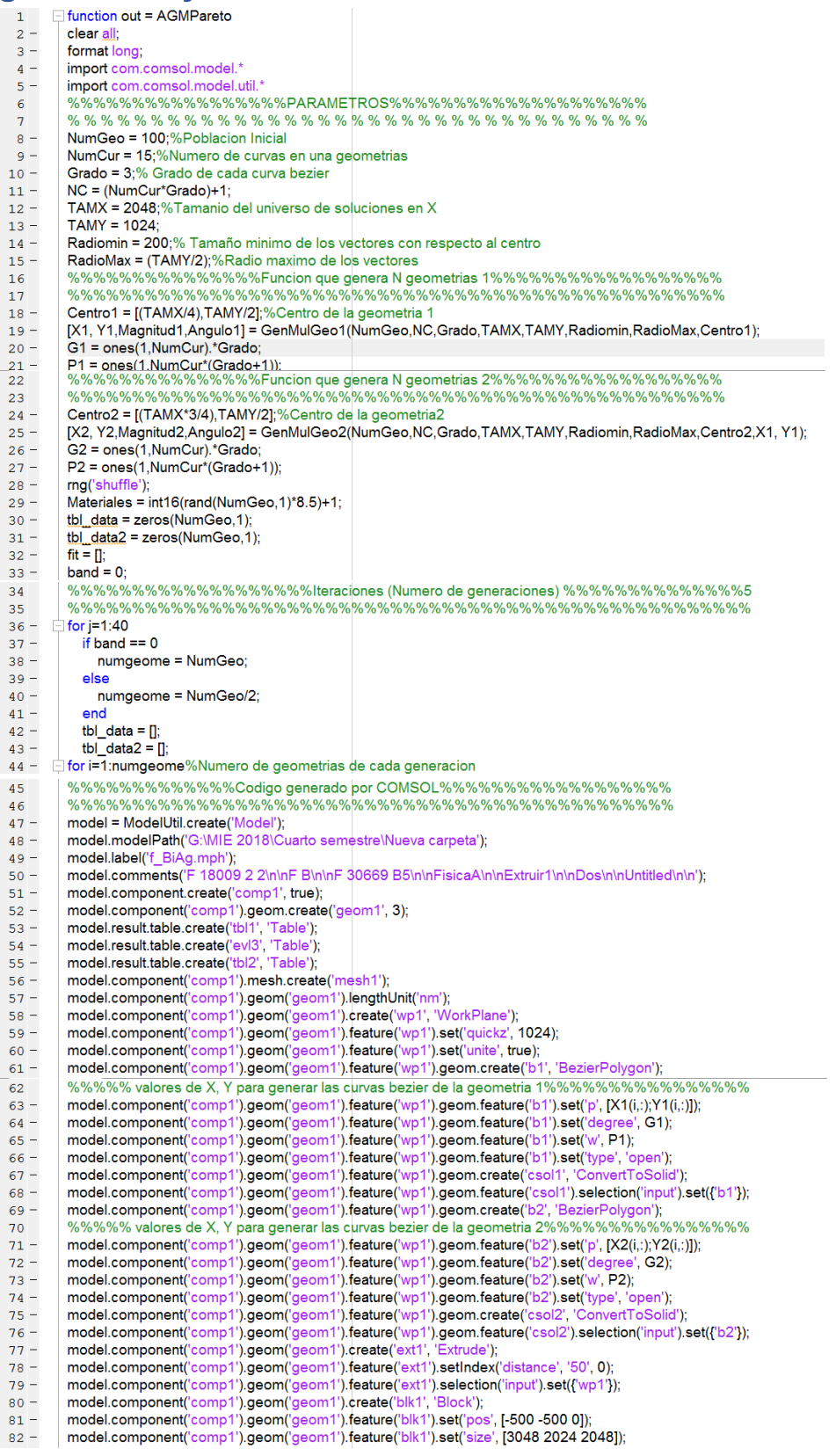

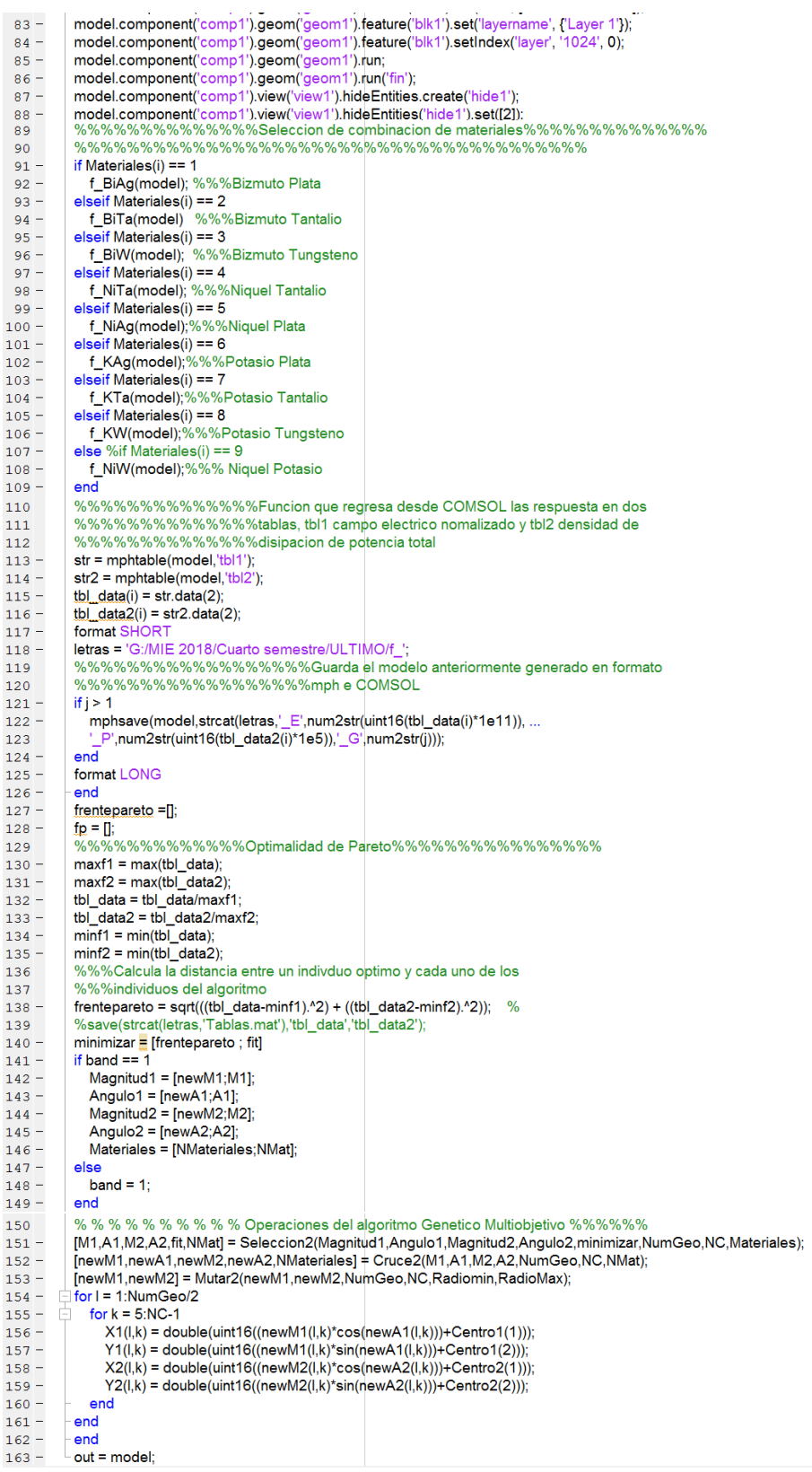

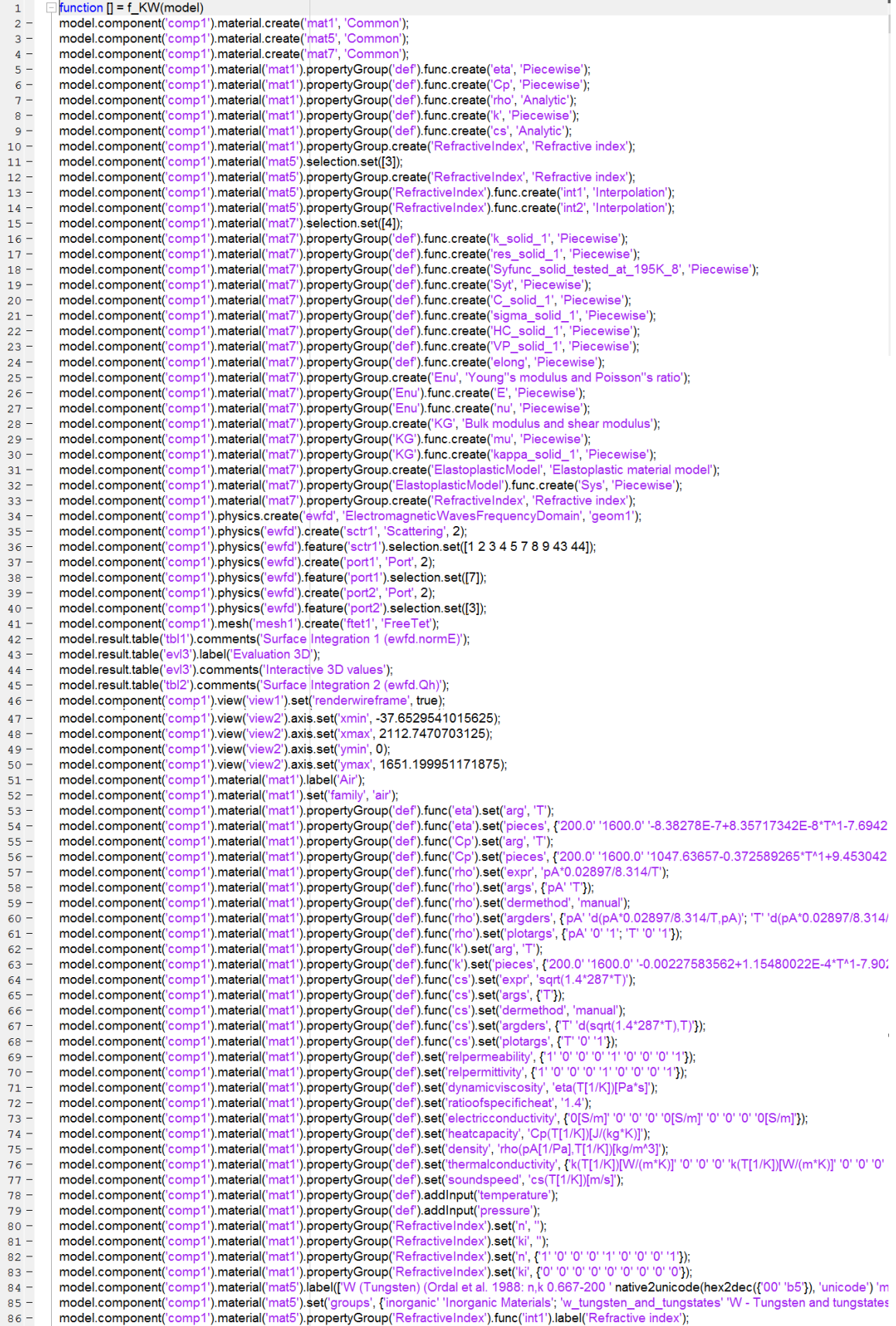

model.component('comp1').material('mat5').propertyGroup('RefractiveIndex').func('int1').set('funcname', 'n\_interp');<br>model.component('comp1').material('mat5').propertyGroup('RefractiveIndex').func('int1').set('table', {6.6  $87 88 -$ 89 90 '1.33E-6' '3.1990778', 1.4299999999999999E-6' '3.0278249', 1.5399999999999999E-6' '2.2587782',  $91$  $92$ 93 94 95 96 '1.2499999999999999E-5' '12.935818';'1.43E-5' '15.634532';'1.67E-5' '19.231714';'1.9999999999999998E-5' '24.256111'; ... 97 "2.2199999999999998E-5" 27.599188":2.49999999999999998E-5"31.77255":2.86E-5"37.127733", ...<br>"3.3299999999999999E-5" 27.599188":2.49999999999999998E-5"31.77255":2.86E-5"37.127733", ...<br>"4.999999999999999996E-5" 68.665703":5 98 99 100 9.9999999999999999E-5' '130.219' 1.25E-4' '163.02849' '1.54E-4' '196.84283' '1.99999999999999998E-4' '242.14161');  $101$ model.component('comp1').material('mat5').propertyGroup('RefractiveIndex').func('int1').set('interp', 'piecewisecubic');  $102$ model.component('comp1').material('mat5').propertyGroup('RefractiveIndex').func('int1').set('argunit', 'm');  $103 104$ model.component('comp1').material('mat5').propertyGroup('RefractiveIndex').func('int1').set('fununit', '1');  $105$ model.component('comp1').material('mat5').propertyGroup('RefractiveIndex').func('int2').label('Refractive index, imaginary part'); model.component("comp1").material("mat5").propertyGroup("Refractive Index").func("int2").set("funcame", "k\_interp");<br>model.component("comp1").material("mat5").propertyGroup("Refractive Index").func("int2").set("tancume", "  $106 107 -$ 108 109 110 "1.66999999999999999E-6" 5.4881071", 1.82E-6" 6.4453363", 2.0E-6" 7.5659499", 2.10999999999999997E-6" 8.2613235", ...<br>'2.22E-6' '9.0476312", 2.35E-6' '9.8569158", 2.49999999999999998E-6' '10.710594", 2.67E-6' '11.554665', 111 112 113 114 '5.7099999999999995E-6' '26.005432','6.67E-6' '30.343034', '8.0E-6' '36.072044', ... 115 '9.999999999999999E-6' '44.019189';'1.109999999999999E-5' '48.146015';'1.249999999999999E-5' '53.112521'; ... 116  $\frac{1135-5^{199}208636^{11}67-5^{190}10^{100}+1^{1000}1^{1000}1^{1000}1^{1000}1^{1000}1^{1000}1^{1000}1^{1000}1^{1000}1^{1000}1^{1000}1^{1000}1^{1000}1^{1000}1^{1000}1^{1000}1^{1000}1^{1000}1^{1000}1^{1000}1^{1000}1^{1000}1^{1000}1^{1000}1^{1000}1^{10$ 117 118 119 '4.9999999999999996E-5' '146.58093' '5.71E-5' '159.83902' '6.67E-5' '177.92054', 120 7.999999999999999E-5' '202.21197','9.99999999999999E-5' '234.03939','1.25E-4' '265.86909', .. 121 '1.54E-4' '294.94073','1.999999999999998E-4' '332.81796'); 122 model.component('comp1').material('mat5').propertyGroup('RefractiveIndex').func('int2').set('interp', 'piecewisecubic');  $123$ model.component('comp1').material('mat5').propertyGroup('RefractiveIndex').func('int2').set('argunit', 'm');  $124$ model.component("comp1").material("mat5").propertyGroup("RefractiveIndex").func("int2").set("fununit", "1");  $125$ model.component('comp1').material('mat5').propertyGroup('RefractiveIndex').set('n', ");  $126$ model.component('comp1').material('mat5').propertyGroup('RefractiveIndex').set('ki', ");  $127$ model.component('comp1').material('mat5').propertyGroup('RefractiveIndex').set('n', ");  $128$ model.component('comp1').material('mat5').propertyGroup('RefractiveIndex').set('ki', '');<br>model.component('comp1').material('mat5').propertyGroup('RefractiveIndex').set('n', {'n\_interp(c\_const/freq)' '0' '0' 'n\_interp(c\_co  $129 \frac{125}{130}$  –  $131 -$ " model.component('comp1').material('mat5').propertyGroup('RefractiveIndex').set('ki', {'k\_interp(c\_const/freq)' '0' '0' 'k\_interp(c\_const/freq)' '0' '0' 'k\_interp(c\_const/freq)' '0' '0'  $132$ model.component('comp1').material('mat5').propertyGroup('RefractiveIndex').addInput('frequency'); model.component('comp1').material('mat7').label('Potassium [solid,tested at -78C (195K)]');  $133$ model.component('comp1').material('mat7').set('family', 'custom');  $134 135$ model.component('comp1').material('mat7').set('specular', 'custom'); model.component("comp1").material("mat7").set("customspecular", [0.7843137254901961 1 1]);  $136 137$ model.component('comp1').material('mat7').set('diffuse', 'custom') model.component("comp1").material("mat7").set("customdiffuse", [0.7843137254901961 0.7843137254901961 0.7843137254901961]);  $138 139$ model.component('comp1').material('mat7').set('ambient', 'custom'); model.component("comp1).material("mat7).set("ambient", "custom"),<br>"model.component("comp1').material("mat7').set("customambient', [0.7843137254901961 0.7843137254901961 0.7843137254901961]);  $140$ model.component('comp1').material('mat7').set('noise', true);  $141 142$ model.component('comp1').material('mat7').set('noisefreq', 1);  $143$ model.component('comp1').material('mat7').set('lighting', 'cooktorrance');  $144$ model.component('comp1').material('mat7').set('fresnel', 0.9); model.component("comp1").material("mat7").propertyGroup("def").func("k\_solid\_1").set("arg", 'T");<br>model.component("comp1").material("mat7").propertyGroup("def").func("k\_solid\_1").set("pieces", {'0.0' '6.0' '1122.085\*T\*1+26  $145 146 -$ 147 148 '50.0' '100.0' '131.9865-0.6112663\*T^1+0.004307492\*T^2+2.385629E-6\*T^3-9.319928E-8\*T^4'; 149 100.0" 273.0" 114.4634-0.07385023\*T\*1-3,37167E-4\*T\*2+4.432826E-6\*T\*3-1.303897E-8\*T\*4+1.09916E-11\*T\*5"; ...<br>"273.0" 337.0" 296.1808-2.610472\*T\*1+3.07167E-4\*T\*2+4.432826E-6\*T\*3-1.303897E-8\*T\*4+1.09916E-11\*T\*5"; ... 150 151 model.component("comp1").material("mat7").propertyGroup("def').func("res\_solid\_1").set("arg", "T);<br>model.component("comp1").material("mat7").propertyGroup("def').func("res\_solid\_1").set("arg", "T);<br>model.component("comp1")  $152 153 -$ '5.6' '17.0' '7.187017E-11-2.871008E-11\*T^1+3.196071E-12\*T^2+5.622896E-14\*T^3", ..<br>'17.0' '58.6' '-5.804623E-10+2.361562E-11\*T^1+3.744807E-12\*T^2-2.436224E-14\*T^3' 154 155 17.0 00:0 0.004020E-1012.001002E-11 11:0:144007E-12 1 2-2:400224E-14 1 0; ...<br>'58.6' '336.0' '9.85994E-11+8.21212E-11\*T^1+1.427422E-12\*T^2-5.793066E-15\*T^3+9.642156E-18\*T^4'}); 156  $157 158 159$ model.component('comp1').material('mat7').propertyGroup('def').func('Syt').set('arg', 'T'); model.component("comp1").material("mat7").propertyGroup("def").tunc("5yt").set("arg","");<br>model.component("comp1").material("mat7").propertyGroup("def").func("Syt").set("pieces", {'5.0' '10.0' '1.057693E7-2491807.0\*T^1+534  $160 -$ "10.0" 20.0" -2.309365E7+1.063972E7\*T^1-1414767.0\*T\*2+85199.73\*T\*3-2383.933\*T\*4+25.21833\*T\*5"; ...<br>"20.0" '65.0" -1856289.0+621900.6\*T\*1-18706.67\*T\*2+211.8753\*T\*3-0.8293287\*T\*4'; ... 161 1.62 <u>165.0' 195.0' -1050209.04021900.0 1 1-10700.07 1 24211.0733 1 3-0.0</u><br>'65.0' '195.0' '6823541.0-85137.6\*T^1+442.1314\*T^2-0.8750862\*T^3'**)**), 163 model.component('comp1').material('mat7').propertyGroup('def').func('C\_solid\_1').set('arg', 'T');  $164$ model.component('comp1').material('mat7').propertyGroup('def').func('C\_solid\_1').set('pieces', {'0.0' '1.8' '0.0468054\*T^1+3.193572E-11\*T^2+0.06  $165 -$ "1.8" 3.0" -2.595532+3.512074\*T\*1-1.146209\*T\*2-0.02025602\*T\*3+0.05830843\*T\*4", ...<br>"3.0" 5.0" 7.58581-6.425737\*T\*1+1.585278\*T\*2-0.02790238\*T\*3-2.555793E-4\*T\*4-5.115287E-6\*T\*5", .. 166 167 5.0' 40.0' 21.7639-12.58592\*T\*1+2.517692\*T\*2-0.08921844\*T\*3+0.001310724\*T\*4-6.945858E-6\*T\*5'; ... 168  $[40.0^{\circ}]^{+40.0^{\circ}} \cdot 38.20099 + 21.76232^{\circ}T^{*4} - 0.2807447^{\circ}T^{*2} + 0.001673195^{\circ}T^{*3} - 3.737921E - 6^{\circ}T^{*4} \} ...$ 169 170 model.component("comp1").material("mat7").propertyGroup("def").func("sigma\_solid\_1').set("arg", "T");<br>model.component("comp1").material("mat7").propertyGroup("def").func("sigma\_solid\_1').set("arg", "T");<br>'5.6' '17.0' '1/(5  $171 172 -$ 173

 $174$ '17.0' '58.6' '1/(-2.436224E-14\*T^3+3.744807E-12\*T^2+2.361562E-11\*T-5.804623E-10)'; 175 "58.6" 336.0" 1/(9.642156E-18\*T^4-5.793066E-15\*T^3+1.427422E-12\*T^2+8.212120E-11\*T+0.985994E-10)")); model.component('comp1').material('mat7').propertyGroup('def').func('HC\_solid\_1').set('arg', 'T');  $176 177$ model.component("comp1").material("mat7").propertyGroup("def").func("HC\_solid\_1").set("pieces", {'0.0' '1.8' '0.001829998\*T^1+1.248623E-12\*T^2+I<br>'1.8' '3.0' '-0.1014801+0.1373151\*T^1-0.04481449\*T^2-7.919697E-4\*T^3+0.002279 178 179 180 '5.0' '40.0' '0.8509252-0.4920844\*T^1+0.09843672\*T^2-0.003488262\*T^3+5.124668E-5\*T^4-2.715692E-7\*T^5'; ... 181 '40.0' '140.0' '-1.493582+0.8508633\*T^1-0.01097539\*T^2+6.54186E-5\*T^3-1.461452E-7\*T^4'; 40.0' 1336.6' '28.81743-0.1106519'T-1-0.00109528\*T22-4.006218E-6\*T23+5.400025E-9\*T74};<br>"140.0' '336.6' '28.81743-0.1106519'T11-0.00109528\*T22-4.006218E-6\*T23+5.400025E-9\*T74};<br>model.component("comp1").material("mat7").prop 182  $183 184$ model.component("comp1").material("mat7").propertyGroup("def").func("elong").set("arg", "F");<br>model.component("comp1").material("mat7").propertyGroup("def").func("elong").set("arg", "F");<br>model.component("comp1").material(  $185 186 187$ model.component('comp1').material('mat7').propertyGroup('def').set('thermalconductivity', {'k\_solid\_1(T[1/K])[W/(m\*K)]' '0' '0' '0' 'k\_solid\_1(T[1/K])[W model.component("comp1").material("mat7").propertyGroup("def").set("resistivity", {res\_solid\_1(T[1/K])[ohm\*m]" 0' '0' '0' '0' 'es\_solid\_1(T[1/K]][ohm\*m]"<br>model.component("comp1").material("mat7").propertyGroup("def").set("  $188 189$ model.component("comp1").material("mat7").propertyGroup("def").set("Syt, "Syt(T[1/K])[Pa]");<br>model.component("comp1").material("mat7").propertyGroup("def").set("Syt, "Syt(T[1/K])[Pa]");<br>model.component("comp1").material("m  $190 191 192$ model.component("comp1').material("mat7").propertySroup("def").set("HC", "HC\_solid\_1(T[1/K])[J/(mol\*K])");<br>model.component("comp1').material("mat7").propertySroup("def").set("HC", "HC\_solid\_1(T[1/K])[J/(mol\*K]]");<br>model.co  $193 194 195$ model.component('comp1').material('mat7').propertyGroup('de <sup>,</sup>f').set('elong', 'elong(T[1/K])');<br>ef').addInput('temperature');  $\frac{155}{196}$  – model.component('comp1').material('mat7').propertyGroup('d  $197$ model.component('comp1').material('mat7').propertyGroup('d ef').addInput('effectiveplasticstrain'); model.component('comp1').material('mat7').propertyGroup('E :<mark>nu</mark>').func('E').set('arg', 'T');  $198$ model.component('comp1').material('mat7').propertyGroup('Enu').func('E').set('pieces','{'4.0' '295.0' '3.36682E9-3351970.0\*T^1'});  $199$ model.component("comp1").material("mat7").propertyGroup("Enu").func("nu").set("arg", "T.);<br>model.component("comp1").material("mat7").propertyGroup("Enu").func("nu").set("arg", "T);<br>model.component("comp1").material("mat7")  $200 201 202$ model.component('comp1').material('mat7').propertyGroup('Enu').set('poissonsratio', 'nu(T[1/K])');  $203$ model.component('comp1').material('mat7').propertyGroup('Enu').addInput('temperature');  $204 205$ model.component('comp1').material('mat7').propertyGroup('k (G').func('mu').set('arg', 'T'); model.component('comp1').material('mat7').propertyGroup('KG').func('mu').set('pieces', {'4.0' '295.0' '1.266401E9-1360805.0\*T^1'});  $206 -$ ວັ, hunc("kappa\_solid\_1").set('arg', 'T');<br>G').func("kappa\_solid\_1").set('arg', 'T');<br>G').func('kappa\_solid\_1').set('pieces', {'4.0' '295.0' '3.265582E9-654512.0\*T^1'}); model.component('comp1').material('mat7').propertyGroup('h  $207 208$ model.component('comp1').material('mat7').propertyGroup('h model.component('comp1').material('mat7').propertyGroup('KG').set('K', ');<br>model.component('comp1').material('mat7').propertyGroup('KG').set('K', ');<br>model.component('comp1').material('mat7').propertyGroup('KG').set('G', '  $209 210$ model.component('comp1').material('mat7').propertyGroup('KG').set('K', 'kappa\_solid\_1(T[1/K])[Pa]');<br>model.component('comp1').material('mat7').propertyGroup('KG').set('G', 'mu(T[1/K])[Pa]');<br>model.component('comp1').materi  $211 212 213 214$ model.component('comp1').material('mat7').propertyGroup('ElastoplasticModel').func('Sys').set('arg', 'T'); model.component('comp1').material('mat7').propertyGroup('ElastoplasticModel').func('Sys').set('pieces', {'5.0' '25.0' '5003534.0-276355.7\*T\*1+395  $215 216$ model.component('comp1').material('mat7').propertyGroup('ElastoplasticModel').set('sigmags', ");  $217$ model.component('comp1').material('mat7').propertyGroup('ElastoplasticModel').set('Et', ");  $218$ model.component('comp1').material('mat7').propertyGroup('ElastoplasticModel').set('Ek', "); model.component("comp1").material('mat7').propertyGroup('ElastoplasticModel').set('sigmagh', '');<br>model.component("comp1").material('mat7').propertyGroup('ElastoplasticModel').set('Hillcoefficients', '');  $219 220$ model.component('comp1').material('mat7').propertyGroup('ElastoplasticModel').set('ys', ");  $221 222$ model.component('comp1').material('mat7').propertyGroup('ElastoplasticModel').set('sigmags', 'Sys(T[1/K])[Pa]');  $223$ model.component('comp1').material('mat7').propertyGroup('ElastoplasticModel').set('Hillcoefficients<sup>'</sup>, {'0' '0' '0' '0' '0' '0' '0' '0');  $224$ model.component('comp1').material('mat7').propertyGroup('ElastoplasticModel').set('ys', {'0' '0' '0' '0' '0' '0'}); model.component('comp1').material('mat7').propertyGroup('ElastoplasticModel').addInput('temperature');  $225$ model.component("comp1").material("mat7").propertySroup("RefractiveIndex").ext("n",");<br>model.component("comp1").material("mat7").propertySroup("RefractiveIndex").et("n",");<br>model.component("comp1").material("mat7").propert  $226 227$ model.component('comp1').material('mat7').propertyGroup('RefractiveIndex').set('n', {'4.77' '0' '0' '0' '0' '0' '0' '0' '0' '1.77');  $228$ model.component('comp1').material('mat7').propertyGroup('RefractiveIndex').set('ki', {'28.2' '0' '0' '28.2' '0' '0' '28.2'');  $229 230$ model.component('comp1').physics('ewfd').prop('EquationForm').set('freq', '1[GHz]'); model.component("comp1").physics('ewfd').prop('EquationForm').set('modeFreq', '1[GHz]');<br>model.component("comp1").physics('ewfd').prop('MeshControl').set('EnableMeshControl', false);  $231 232$ model.component("comp1").physics("ewid").frature("port1").set("Pin", "1[mW]);<br>model.component("comp1").physics("ewid").frature("port1").set("Pin", "1[mW]');<br>model.component("comp1").physics("ewid").feature("port1").set("be  $233 234$ model.component('comp1').physics('ewfd').feature('port1').set('E0', {'0', 'exp(-j\*ewfd.k0\*z)', '0'});  $235 236$ model.component('comp1').physics('ewfd').feature('port2').set('beta', 'abs(ewfd.k0)'); model.component('comp1').physics('ewfd').feature('port2').set('E0', {'0'; 'exp(-j\*ewfd.k0\*z)'; '0'});  $237$ model.component('comp1').mesh('mesh1').feature('size').set('hauto', 4);  $238$ model.component('comp1').mesh('mesh1').run;  $239$ model.study.create('std1');  $240 241$ model.study('std1').create('freq', 'Frequency');  $242$ model.sol.create('sol1'); model.sol('sol1').study('std1');  $243 244$ model.sol('sol1').attach('std1'); model.sol('sol1').attach('std');<br>model.sol('sol1').create('st1', 'StudyStep');<br>model.sol('sol1').create('v1', 'Variables');  $245 246 247$ model.sol('sol1').create('s1', 'Stationary');  $248 249$ model.sol('sol1').feature('s1').create('i1', 'Iterative');  $250$ model.sol('sol1').feature('s1').feature('i1').create('mg1', 'Multigrid');  $251$ model.sol('sol1').feature('s1').feature('i1').feature('mg1').feature('pr').create('sv1', 'SORVector');  $252 253$ model.sol('sol1').feature('s1').feature('i1').feature('mg1').feature('po').create('sv1', 'SORVector'); model.sol('sol1').feature('s1').feature.remove('fcDef');  $254$ model.result.numerical.create('int1', 'IntSurface');<br>model.result.numerical.create('int2', 'IntSurface');  $255 256 257$ model.result.numerical('int1').selection.set([13 29]);  $258$ model.result.numerical('int1').set('probetag', 'none');

 $259$ model.result.numerical('int2').selection.set([13 29]);  $260$ model.result.numerical('int2').set('probetag', 'none'); model.result.create('pg1', 'PlotGroup3D');<br>model.result.create('pg1', 'PlotGroup3D');  $261 262$ model.result.create('pg3', 'PlotGroup1D');  $263$ model.result.create('pg4', 'PlotGroup3D');  $264 265$ model.result('pg1').create('mslc1', 'Multislice');  $266$ model.result('pg2').create('slc1', 'Slice'); model.result('pg2').feature('slc1').create('def1', 'Deform');  $267$ model.result('pg3').create('tblp1', 'Table');<br>model.result('pg4').create('mslc1', 'Multislice');  $268 269 270$ model.study('std1').feature('freq').set('punit', [Hz'); model.study('std1').feature('freq').set('plist', '1.0e12');  $271 272$ model.sol('sol1').attach('std1'); model.sol('sol1').feature('v1').set('clistctrl', {'p1'});<br>model.sol('sol1').feature('v1').set('clistctrl', {'p1'});<br>model.sol('sol1').feature('v1').set('cname', {'freq'});<br>model.sol('sol1').feature('v1').set('clist', {'1.0  $273 274 275 276$ model.sol('sol1').feature('s1').feature('pDef').set('plistarr', {'1.0e12'});  $277$ model.sol('sol1').feature('s1').feature('pDef').set('punit', {'Hz'});  $278$ model.sol('sol1').feature('s1').feature('pDef').set('pcontinuationmode', 'no');  $279$ model.sol('sol1').feature('s1').feature('pDef').set('preusesol', 'auto');  $280$ model.sol('sol1').feature('s1').feature('pDef').set('uselsqdata', false);  $281$ model.sol('sol1').feature('s1').feature('p1').set('pname', {'freq'});<br>model.sol('sol1').feature('s1').feature('p1').set('pname', {'freq'});<br>model.sol('sol1').feature('s1').feature('p1').set('plistarr', {'1.0e12'});  $282 283 284$ model.sol('sol1').feature('s1').feature('p1').set('punit', {'Hz'}); model.sol('sol1').feature('s1').feature('p1').sel('pcontinuationmode', 'no');<br>model.sol('sol1').feature('s1').feature('p1').sel('pcontinuationmode', 'no');<br>model.sol('sol1').feature('s1').feature('p1').set('preusesol', 'au  $285 286$ model.sol('sol1').feature('s1').feature('i1').label('Suggested Iterative Solver (ewfd)');  $287$ model.sol('sol1').feature('s1').feature('i1').set('linsolver', 'bicgstab');  $288 289$ model.sol('sol1').feature('s1').feature('i1').feature('mg1').feature('pr').feature('sv1').set('sorvecdof', {'comp1\_E'});  $290$ model.sol('sol1').feature('s1').feature('i1').feature('mg1').feature('po').feature('sv1').set('sorvecdof',{'comp1\_E'});  $291$ model.sol('sol1').runAll; model.result.numerical('int1').set('table', 'tbl1');  $292 293$ model.result.numerical('int1').set('expr', {'ewfd.normE'}); model.result.numerical('int1').set('unit', {'V\*m'});  $294$ model.result.numerical('int1').set('descr', {'Electric field norm'));<br>model.result.numerical('int1').set('descr', {'Electric field norm'));<br>model.result.numerical('int2').set('table', 'tbl2');  $295 296$ model.result.numerical('int2').set('expr', {'ewfd.Qh'});  $297$ model.result.numerical( int2 ).set( expr, { ewrd.\cdot );<br>model.result.numerical('int2').set('unit', {'W/m});<br>model.result.numerical('int2').set('descr', {'Total power dissipation density'));<br>model.result.numerical('int4')  $298 299$ model.result.numerical('int1').setResult;  $300$ model.result.numerical('int2').setResult;  $301 302$ model.result('pg1').label('Electric Field (ewfd)');  $303$ model.result('pg1').set('frametype', 'spatial'); model.result('pg1').feature('mslc1').set('multiplanezmethod', 'coord');<br>model.result('pg1').feature('mslc1').set('multiplanezmethod', 'coord');<br>model.result('pg1').feature('mslc1').set('zcoord', '1050.0');  $304 305$ model.result('pg1').feature('mslc1').set('rangecoloractive', true);  $306$ model.result('pg1').feature('mslc1').set('rangecolormin', 41923.82486663746);  $307 308$ model.result('pg1').feature('mslc1').set('rangecolormax', 400000);  $309$ model.result('pg1').feature('mslc1').set('smooth', 'internal'); model.result('pg1').feature('mslc1').set('resolution', 'normal');  $310$ model.result('pg2').feature('slc1').set('quickplane', 'xy');  $311 312$ model.result('pg2').feature('slc1').set('quickzmethod', 'coord'); model.result('pg2').feature('slc1').set('quickz', '1033.0');  $313 314$ model.result('pg2').feature('slc1').set('rangecoloractive', true); model.result('pg2').feature('slc1').set('rangecolormin', 9292.73707567522);  $315 316$ model.result('pg2').feature('slc1').set('rangecolormax', 250000); model.result('pg2').feature('sic1').set('angobolismian', zou<br>model.result('pg2').feature('sic1').set('smooth', 'internal');<br>model.result('pg2').feature('sic1').set('resolution', 'normal');  $317 318$ model.result('pg2').feature('slc1').feature('def1').active(false);  $319$ model.result('pg2').feature('slc1').feature('def1').set('expr', {'+ewfd.Ex' '+ewfd.Ey' '+ewfd.Ez');<br>model.result('pg2').feature('slc1').feature('def1').set('expr', {'+ewfd.Ex' '+ewfd.Ey' '+ewfd.Ez');<br>model.result('pg2').fe  $320 321 322 323 324$ model.result('pg3').set('data', 'none'); model.result('pg3').set('xlabel', 'freq (Hz)');  $325 326$ model.result('pg3').set('ylabel', 'Electric field norm (V\*m)'); model.result('pg3').set('ylabelactive', false);  $327$ model.result('pg3').set('ylabelactive', false);  $328$ model.result('pg3').feature('tblp1').set('linewidth', 3);  $329$ model.result('pg3').reature('tb|p1').set('linemarker', 'cycle');<br>model.result('pg3').feature('tb|p1').set('linemarker', 'cycle');<br>model.result('pg3').feature('tb|p1').set('markerpos', 'datapoints');  $330 331$ model.result('pg4').set('frametype', 'spatial');<br>model.result('pg4').feature('mslc1').set('expr', 'ewfd.Qh');<br>model.result('pg4').feature('mslc1').set('unit', 'W/m^3');  $332 333 334 335$ model.result('pg4').feature('mslc1').set('descr', 'Total power dissipation density');  $336$ model.result('pg4').feature('mslc1').set('multiplanezmethod', 'coord');  $337$ model.result('pg4').feature('mslc1').set('zcoord', 1050); model.result('pg4').feature('mslc1').set('rangecoloractive', true);  $338$ model.result('pg4').feature('mslc1').set('rangecolormin', 1);  $339$ model.result('pg4').feature('mslc1').set('rangecolormax', '8E10');  $340$ model.result('pg4').feature('mslc1').set('resolution', 'normal');  $341$ end

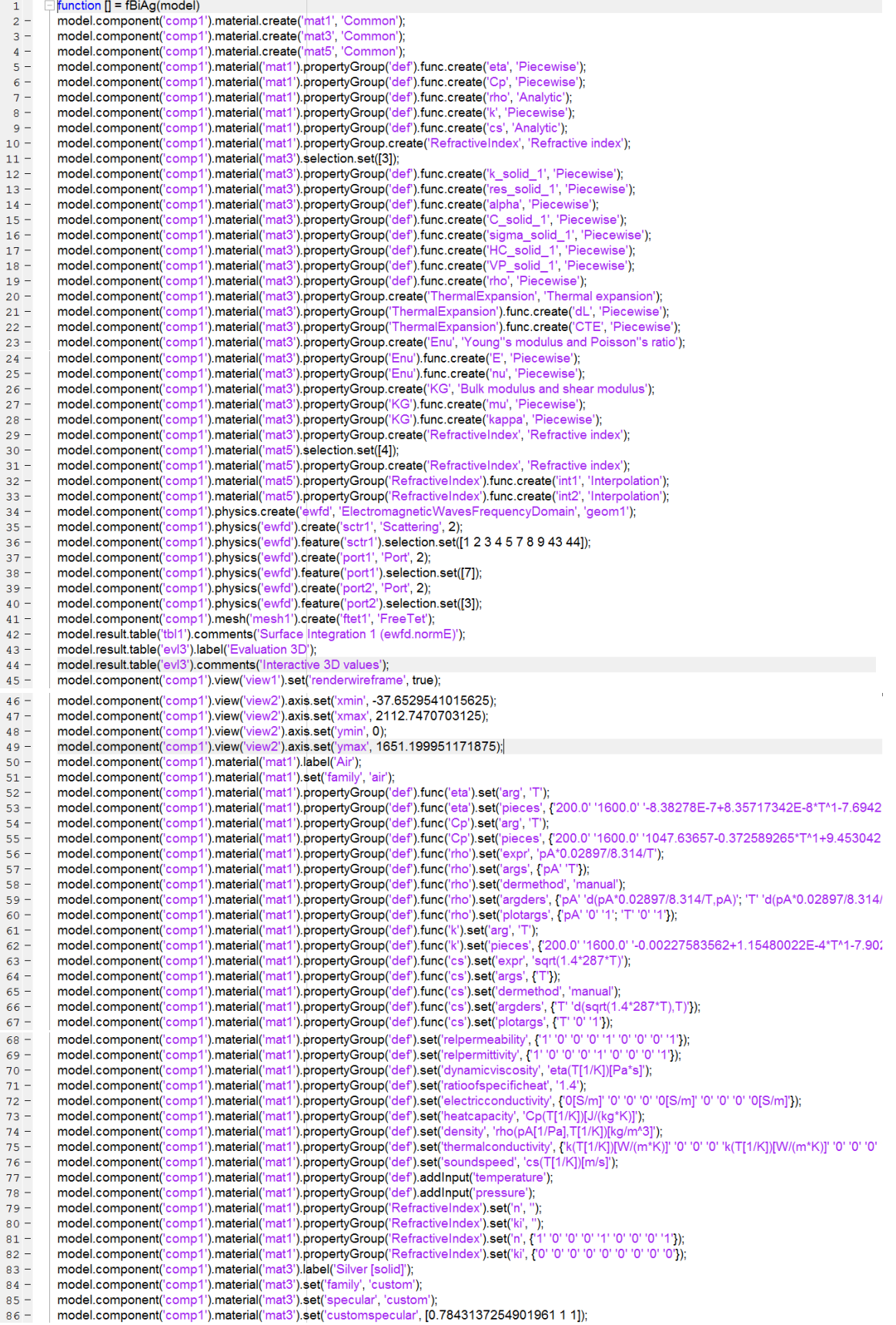

model.component('comp1').material('mat3').set('diffuse', 'custom');<br>model.component('comp1').material('mat3').set('customdiffuse', [0.7843137254901961 0.7843137254901961 0.7843137254901961]);<br>model.component('comp1').mater  $R7 88 89$ model.component('comp1').material('mat3').set('ambient' 'custom');  $90$ model.component('comp1').material('mat3').set('customambient', [0.7843137254901961 0.7843137254901961 0.7843137254901961);  $91$ model.component('comp1').material('mat3').set('noise', true);  $\frac{1}{92}$  – model.component('comp1').material('mat3').set('noisefreq', 1); model.component('comp1').material('mat3').set('lighting', 'cooktorrance');<br>model.component('comp1').material('mat3').set('fresnel', 0.9);  $93 94 95$ model.component('comp1').material('mat3').propertyGroup('def').func('k\_solid\_1').set('arg', 'T'); model.component("comp1").material("mat3").propertyGroup("del").func("k\_solid\_1").set("arg., 1"),<br>"model.component("comp1").material("mat3").propertyGroup("del").func("k\_solid\_1").set("arg., 1"),<br>"12.0" 35.0" 50522.05-4753.  $96 -$ 97  $98$  $QQ$ 100 model.component("comp1").material("mat3").propertyGroup("def").func("res\_solid\_1").set("arg", 'T");<br>model.component("comp1").material("mat3").propertyGroup("def").func("res\_solid\_1").set("arg", 'T");<br>model.component("comp1  $101 102 -$ 15.8" 27.5" -2.33E-11+7.473333E-12\*T\*1-6.16E-13\*T\*2+2.026667E-14\*T\*3";<br>127.5" 60.0" 8.015476E-10-7.586429E-11\*T\*1+2.210952E-12\*T\*2-1.2E-14\*T\*3";<br>160.0" 200.0" -2.428741E-9+6.974508E-11\*T\*1-4.447028E-14\*T\*2+6.841184E-17\*T\*3 103 104 105 200.0' '1235.0' '-1.812752E-9+6.074742E-11\*T^1-3.077059E-15\*T^2+8.269045E-18\*T^3'); 106  $107$ model.component("comp1").material("mat3").propertyGroup("def").func("alpha").set("arg", "T");  $108$ model.component('comp1').material('mat3').propertyGroup('def').func('alpha').set('pieces', {'0.0' '92.0' '1.397008E-5+6.293815E-8\*T^1-3.772802Emodel.component("comp1").material("mat3").propertyGroup("def").func("C\_solid\_1").set("prey");<br>mddl.component("comp1").material("mat3").propertyGroup("def").func("C\_solid\_1").set("prey");<br>mddl.component("comp1").material("m  $109 110 -$ 111  $112$ 113 model.component("comp1").material("mat3").propertyGroup("def").func("sigma\_solid\_1").set("arg", "T");<br>model.component("comp1").material("mat3").propertyGroup("def").func("sigma\_solid\_1").set("arg", "T");<br>model.component("c  $114 115 -$ "Model", "Mathematic Content", "Mathematic Content", "Mathematic Content", "Mathematic Content", "Mathematic", "15.8" (27.5" 11(2, 026667E-14"T^3-6, 160000E-13"T^2-7, 473333E-12"T-2,330000E-11");<br>"27.5" 60.0" 11/(-1.200000 116  $117$ 118 200.0' 1235.0' 11/(8.269045E-18\*T^3-3.077059E-15\*T^2+6.074742E-11\*T-1.812752E-09)'); 119 model.component("comp1").material("mat3").propertyGroup("def").func("HC\_solid\_1").set("arg", "T");<br>model.component("comp1").material("mat3").propertyGroup("def").func("HC\_solid\_1").set("arg", "T");<br>model.component("comp1")  $120 121 -$ 122  $123$ 10.0" 000.0" 1235.0" 124.34652+0.001839907\*T^1+5.401105E-6\*T^2-1.907643E-9\*T^3");  $124$ outor = 2000<br>model.component("comp1").material("mat3").propertyGroup("def").func("VP\_solid\_1").set("arg", "T");<br>model.component("comp1").material("mat3").propertyGroup("def").func("VP\_solid\_1").set("arg", "T");<br>model.compo  $125 126$ model.component('comp1').material('mat3').propertyGroup('def').func('rho').set('arg', 'T');  $127 128$ model.component('comp1').material('mat3').propertyGroup('def').func('rho').set('pieces','{0.0' '30.0' '10630.38'; '30.0' '140.0' '10630.25+0.1394367 model.component("comp1").material("mat3").propertyGroup("def").func("rho").set("pieces", {'0.0' '30.0' '10630.38'; '30.0' '140.0' '10630.25+0.1394367<br>model.component("comp1").material("mat3").propertyGroup("def").set("ther  $129 130 131 132 133 134 135 136$ model.component('comp1').material('mat3').propertyGroup('def').set('density', 'rho(T[1/K])[kg/m^3]'); model.component("comp1").material('mat3').propertyGroup('def').addInput('temperature');<br>model.component("comp1").material('mat3').propertyGroup('def').addInput('temperature');<br>model.component("comp1").material('mat3').prop  $137 138$ moue.component("comp1",imaterial("mat3"),propertyGroup("thermalExpansion"),func("dL"),set("arg", "T");<br>model.component("comp1").material("mat3"),propertyGroup("ThermalExpansion"),func("dL"),set("arg", "T");<br>model.component  $139 140 -$ 141 142 143 model.component('comp1').material('mat3').propertyGroup('ThermalExpansion').func('CTE').set('arg', 'T');  $144$ model.component("comp1").material("mat3").propertyGroup("ThermalExpansion").func("CTE").set("pieces", {'30.0' '300.0' '-8.786433E-6+5.111237E-7  $145 146$ model.component('comp1').material('mat3').propertyGroup('ThermalExpansion').set('alphatan', ");  $147$ model.component('comp1').material('mat3').propertyGroup('ThermalExpansion').set('dL', ");  $148$ model.component('comp1').material('mat3').propertyGroup('ThermalExpansion').set('alphatanIso', "); model.component('comp1').material('mat3').propertyGroup('ThermalExpansion').set('dLIso', ");  $149$ model.component("comp1").material("mat3").propertyGroup("ThermalExpansion").set("alphatan", {"CTE(T[1/K])[1/K]" '0' '0' 'CTE(T[1/K])[1/K]" '0' '0' 'CTE(T[1/K])[1/K]" '0' '0' 'CTE(T[1/K]][1/K]" '0' '0' 'CTE(T[1/K]][1/K]]<br>mo  $150 151 152$ model.component('comp1').material('mat3').propertyGroup('ThermalExpansion').set('dLlso', '(dL(T)-dL(Tempref))'(1+dL(Tempref)');  $153$ model.component('comp1').material('mat3').propertyGroup('ThermalExpansion').addInput('temperature');  $154 155$ model.component('comp1').material('mat3').propertyGroup('TI hermalExpansion').addInput('strainreferencetemperature'); nu').func('E').set('arg', 'T');  $156$ model.component('comp1').material('mat3').propertyGroup('E model.component("comp1").material("mat3").propertyGroup("Enu").func("E").set("pieces", {'0.0' '1173.0' '9.143965E10-2.775728E7\*T^1-38123.31\*T^2  $157$ model.component('comp1').material('mat3').propertyGroup('E u').func('nu').set('arg', 'T');  $158 159$ model.component('comp1').material('mat3').propertyGroup('E iu').func('nu').set('pieces', {'0.0' '1173.0' '0.360203+1.499369E-5\*T^1+4.008534E-8\*T  $160$ model.component('comp1').material('mat3').propertyGroup('E u').set('youngsmodulus', 'E(T[1/K])[Pa]'); model.component('comp1').material('mat3').propertyGroup('I u').set('poissonsratio', 'nu(T[1/K])');  $161 162$ model.component('comp1').material('mat3').propertyGroup('E nu').addInput('temperature'); model.component('comp1').material('mat3').propertyGroup('l 3').func('mu').set('arg', 'T');  $163 164$ model.component('comp1').material('mat3').propertyGroup('l  $165$ model.component('comp1').material('mat3').propertyGroup('  $166$ model.component('comp1').material('mat3').propertyGroup('l ").func('kappa').set('pieces', {'0.0' '1173.0' '1.088261E11-3077357.0\*T^1-87636.32\*<sup>-</sup> G').set('K', ');<br>G').set('K', '');<br>G').set('K', '');<br>G').set('K', 'kappa(T[1/K])[Pa]');<br>G').set('G', 'mu(T[1/K])[Pa]');  $167$ model.component('comp1').material('mat3').propertyGroup('ł  $168$ model.component('comp1').material('mat3').propertyGroup(' model.component("comp1").material("mat3").propertyGroup("I  $169$ model.component('comp1').material('mat3').propertyGroup('l  $170$ model.component('comp1').material('mat3').propertyGroup('K  $171 -$ (G').addInput('temperature');  $172$ model.component('comp1').material('mat3').propertyGroup('RefractiveIndex').set('n', ");

model.component("comp1").material("mat3").propertyGroup("RefractiveIndex").set("ki", ");<br>model.component("comp1").material("mat3").propertyGroup("RefractiveIndex").set("n", {"1.6090' '0' '0' '0' '0' '0' '0' '0' '0' '1.6090  $173 174 175 176 177$ model.component('comp1').material('mat5').set('groups', {'inorganic' 'Inorganic Materials'; 'bi\_bismuth' 'Bi - Bismuth'; 'experimental\_data' 'Experimen  $178$ model.component('comp1').material('mat5').propertyGroup('RefractiveIndex').func('int1').label('Refractive index'); model.component("comp1").material("mat5").propertyGroup("RefractiveIndex").func("int1").label("Refractive index");<br>model.component("comp1").material("mat5").propertyGroup("RefractiveIndex").func("int1").set("table", {"2.48  $179 180 -$ 181 182 183 184 185 186 1.2399999999999999E-9' '0.999', '1.305E-9' '0.999', 1.378E-9' '0.999', 1.459E-9' '0.999', 1.5499999999999999E-9' '0.999', 187 188 189 190 191 192 '4.959E-9' '0.996'; '5.166E-9' '0.995'; '5.391E-9' '0.994'; '5.636E-9' '0.993'; '5.904E-9' '0.991'; '6.1989999999999999E-9' '0.99'; 193 '6.5250000000000005E-9' '0.988', '6.887999999999999E-9' '0.986', '7.292999999999995E-9' '0.984', '7.748999999999999E-9' '0.98', ... 194 '8.266000000000001E-9' '0.976'; '8.551E-9' '0.974'; '8.855999999999998E-9' '0.972';'9.184E-9' '0.969'; '9.537E-9' '0.966'; ...<br>'9.919000000000001E-9' '0.964';'1.033E-8'|'0.96'; '1.078E-8' '0.956'; '1.127E-8' '0.953'; '1.18 195 196 197 198 199 200  $201$ 2.992E-0\_1.099;3.9989999999999999999999999979=0\_1.049;3.4439999999999999999999999999999999-0\_1.027;1.777E=8'\_0.991;<br>13.875E-8' 11.009;3.99899999999999999E-8' '0.997';4.13299999999999954E-8' '0.987';4.202999999999E-8' '0.9 202  $203$ '4.769E-8' '0.999';'4.861999999999995E-8' '1.001'; '4.959E-8' '1.004';'5.061E-8' '1.07';'5.16599999999999994E-8' '1.065'; ... 204 205 206 207 208 model.component('comp1').material('mat5').propertyGroup('RefractiveIndex').func('int1').set('interp', 'piecewisecubic');  $209$ model.component('comp1').material('mat5').propertyGroup('RefractiveIndex').func('int1').set('argunit', 'm');  $210 211$ model.component('comp1').material('mat5').propertyGroup('RefractiveIndex').func('int1').set('fununit', '1');  $212$ model.component('comp1').material('mat5').propertyGroup('RefractiveIndex').func('int2').label('Refractive index, imaginary part'); model.component("comp1").material("mat5").propertyGroup("Refractivelndex").func("int2").set("funcname", "k\_interp");<br>model.component("comp1").material("mat5").propertyGroup("Refractivelndex").func("int2").set("funcname", "  $213 214 -$ 215 216  $217$ 218 3.999E-10" 5.18E-5"4.133E-10" 5.57E-5", 4.4279999999999996E-10" 6.92E-5", 4.769E-10" 6.67E-5", 4.958999999999999999E-10" 7.39E-5", ... 219 220 221  $222$ 223 '2.583E-9' '0.00259', '2.695E-9' '0.00276', 2.818E-9' '0.00294', 2.952E-9' '0.00314', 3.09999999999999996E-9' '0.00335', 3.179E-9' '0.00345', ... 224 '3.2629999999999996E-9' '0.00355','3.350999999999997E-9' '0.00365','3.4439999999999997E-9' '0.00376','3.542E-9' '0.00387', ... 225  $1.36475-9' \cdot 0.00388' + 3.7575-9' \cdot 0.00405' + 3.8755-9' \cdot 0.00412' + 4.5925-9' \cdot 0.00416' + 4.133000000000055-9' \cdot 0.00418' + ...$   $1.4755-9' \cdot 0.00498' + 4.4279999999999995-9' \cdot 0.00412' + 4.5925-9' \cdot 0.00403' + 4.768999999999995$ 226 227 228 229 230 7.748999999999999E-9' '0.00448'; '8.26600000000001E-9' '0.00603';'8.551E-9' '0.00726';'8.85599999999999E-9' '0.00867'; 231 232 233 234 235 236 '3.4439999999999996E-8' '0.114', 3.647E-8' '0.109', 3.757E-8' '0.108', 3.875E-8' '0.108', 3.99899999999999996E-8' '0.115', 237 238 '4.1329999999999994E-8' '0.127','4.2029999999999E-8' '0.138', '4.275E-8' '0.143','4.349999999999999E-8' '0.149', '4.428E-8' '0.172', ... '4.5089999999999995E-8' '0.15'; '4.5920000000000004E-8' '0.128'; '4.679E-8' '0.138'; '4.769E-8' '0.146';'4.86199999999999995E-8' '0.152'; ... 239 240  $241$  $242$ 243 "2.0659999999999998E-6" 3.87","3.1E-6" 2.21","6.1989999999999994E-6" 1.47")); 244  $245$ model.component('comp1').material('mat5').propertyGroup('RefractiveIndex').func('int2').set('interp', 'piecewisecubic');  $246$ model.component('comp1').material('mat5').propertyGroup('RefractiveIndex').func('int2').set('argunit', 'm'); model.component("comp1").material("mat5").propertyGroup("RefractiveIndex").func("int2").set("inumit", "1");<br>model.component("comp1").material("mat5").propertyGroup("RefractiveIndex").func("int2").set("inumit", "1");<br>model.  $247 248 249$ model.component('comp1').material('mat5').propertyGroup('RefractiveIndex').set('ki', "); model.component("comp1").material("mat5").propertyGroup("RefractiveIndex").set("n', ");  $250 251$ model.component('comp1').material('mat5').propertyGroup('RefractiveIndex').set('ki', "); "ordel.component("comp1").material("mat5").propertyGroup("RefractiveIndex").set("n", {n\_interp(c\_const/freq)"0" '0" '0" 'n\_interp(c\_const/freq)" 0" '0" 'n\_interp(c\_const/freq)" '0" '0" '<br>"model.component("comp1").material(  $252 253$ model.component('comp1').material('mat5').propertyGroup('RefractiveIndex').addInput('frequency');  $254$ model.component("comp1").physics("ewfd").prop("EquationForm").set("freq", "1(GHz");<br>model.component("comp1").physics("ewfd").prop("EquationForm").set("freq", "1(GHz");<br>model.component("comp1").physics("ewfd").prop("Equatio  $255 256 257$ model.component('comp1').physics('ewfd').prop('MeshControl').set('EnableMeshControl', false);  $258$ model.component('comp1').physics('ewfd').feature('port1').set('Pin', '1[mW]');
$259$ model.component('comp1').physics('ewfd').feature('port1').set('beta', 'abs(ewfd.k0)'); model.component("comp1").physics("ewfd").feature("port1").set("E0", {0"; 'exp(-j\*ewfd.k0\*z)'; '0"});<br>model.component("comp1").physics("ewfd").feature("port1").set("E0", {0"; 'exp(-j\*ewfd.k0\*z)'; '0"});<br>model.component("co  $260 261 262$  $rac{262}{263}$  – model.component('comp1').mesh('mesh1').feature('size').set('hauto', 4); model.component('comp1').mesh('mesh1').run;  $264 265$ model.study.create('std1');  $266$ model.study('std1').create('freq', 'Frequency');  $267$ model.sol.create('sol1'):  $268$ model.sol('sol1').study('std1'); model.sol('sol1').attach('std1');  $269 270$ model.sol('sol1').create('st1', 'StudyStep');  $271$ model.sol('sol1').create('v1', 'Variables');  $272$ model.sol('sol1').create('s1', 'Stationary'); model.sol('sol1').feature('s1').create('p1', 'Parametric');<br>model.sol('sol1').feature('s1').create('p1', 'FullyCoupled');  $273 274$ model.sol('sol1').feature('s1').create('i1', 'Iterative');  $275$ model.sol('sol1').feature('s1').feature('i1').create('mg1', 'Multigrid');  $276 277$ model.sol('sol1').feature('s1').feature('i1').feature('mg1').feature('pr').create('sv1', 'SORVector'); model.sol('sol1').feature('s1').feature('i1').feature('mg1').feature('po').create('sv1', 'SORVector');  $278$ model.sol('sol1').feature('s1').feature.remove('fcDef');  $279$ model.result.numerical.create('int1', 'IntSurface');  $280$ model.result.numerical('int1').selection.set([13 29]);  $281$ model.result.numerical("int1").set("probetag", "none");<br>model.result.numerical("int1").set("probetag", "none");<br>model.result.create("pg1", "PlotGroup3D");<br>model.result.create("pg2", "PlotGroup3D");  $282 283 284 285$ model.result.create('pg3', 'PlotGroup1D');  $286$ model.result('pg1').create('mslc1', 'Multislice');  $287$ model.result('pg2').create('slc1', 'Slice'); model.result('pg2').feature('slc1').create('def1', 'Deform');  $288$ model.result('pg3').create('sic ' ).create('de',', ', B<br>model.result('pg3').create('tblp1', 'Table');<br>model.study('std1').feature('freq').set('punit', 'Hz');  $289 290 291$ model.study('std1').feature('freq').set('plist', '1.0e12'); model.sol('sol1').attach('std1');  $292$ model.sol('sol1').feature('v1').set('clistctrl', {'p1'});<br>model.sol('sol1').feature('v1').set('clistctrl', {'p1'});<br>model.sol('sol1').feature('v1').set('cname', {'freq'));<br>model.sol('sol1').feature('v1').set('clist', {'1.0  $293 294 295 296 297 298$ model.sol('sol1').feature('s1').feature('p1').set('punit', {'Hz'}); model.sol('sol1').feature('s1').feature('p1').set('pcontinuationmode', 'no');<br>model.sol('sol1').feature('s1').feature('p1').set('preusesol', 'auto');<br>model.sol('sol1').feature('s1').feature('i1').label('Suggested Iterative  $299 300 301$ model.sol('sol1').feature('s1').feature('i1').set('linsolver', 'bicgstab');<br>model.sol('sol1').feature('s1').feature('i1').set('linsolver', 'bicgstab');<br>model.sol('sol1').feature('s1').feature('i1').feature('mg1').feature('  $302 303$ model.sol('sol1').feature('s1').feature('i1').feature('mg1').feature('po').feature('sv1').set('sorvecdof', {'comp1\_E'));  $304 305$ model.sol('sol1').runAll; model.result.numerical('int1').set('table', 'tbl1');<br>model.result.numerical('int1').set('table', 'tbl1');<br>model.result.numerical('int1').set('expr', {'ewfd.normE'});  $306 307 308$ model.result.numerical('int1').set('unit', {'V\*m'));  $309$ model.result.numerical('int1').set('descr', {'Electric field norm'));  $310$ model.result.numerical('int1').setResult; model.result('pg1').label('Electric Field (ewfd)');<br>model.result('pg1').set('frametype', 'spatial');  $311 312 313$ model.result('pg1').feature('mslc1').set('multiplanezmethod', 'coord'); model.result('pg1').feature('mslc1').set('zcoord', '1050.0'),  $314$ model.result('pg1').feature('mslc1').set('rangecoloractive', true);  $315$ model.result('pg1').feature('mslc1').set('rangecolormin', 41923.82486663746);  $316$ model.result('pg1').feature('mslc1').set('rangecolormax', 400000);<br>model.result('pg1').feature('mslc1').set('smooth', 'internal');  $317 318 319$ model.result('pg1').feature('mslc1').set('resolution', 'normal');  $320$ model.result('pg2').feature('slc1').set('quickplane', 'xy');  $321$ model.result('pg2').feature('slc1').set('quickzmethod', 'coord');  $322$ model.result('pg2').feature('slc1').set('quickz', '1033.0');  $323$ model.result('pg2').feature('slc1').set('rangecoloractive', true); model.result('pg2').feature('slc1').set('rangecolormin', 9292.73707567522);  $324 325$ model.result('pq2').feature('slc1').set('rangecolormax', 250000); model.result('pg2').feature('slc1').set('smooth', 'internal');  $326 327$ model.result('pg2').feature('slc1').set('resolution', 'normal'); model.result('pg2').feature('sle1').feature('def1').active(false);<br>model.result('pg2').feature('sle1').feature('def1').active(false);<br>model.result('pg2').feature('sle1').feature('def1').set('expr', {'+ewfd.Ex' '+ewfd.Ey' '  $328 329$  $model. result(pg2').feature(s(c1').feature('def1').set('descr','+Electric field');  
model.result(pg2').feature('s(c1').feature('def1').set('descr','+Electric field');  
model.result(pg2').feature(s(c1').feature('def1').set('scale', 2.085880595474555E-4);$  $330 331$ model.result('pg2').feature('sic1').feature('def1').set('scaleactive', false);  $332 333$ model.result('pg3').set('data', 'none');  $334$ model.result('pg3').set('xlabel', 'freq (Hz)'); model.result('pg3').set('ylabel', 'Electric field norm (V\*m)');  $335$ model result('pg3') set('xlabelactive' false);  $336 337$ model.result('pg3').set('ylabelactive', false); model.result('pg3').feature('tblp1').set('linewidth', 3);  $338 339$ model.result('pg3').feature('tblp1').set('linemarker', 'cycle');  $340$ model.result('pg3').feature('tblp1').set('markerpos', 'datapoints');  $341$ end

 $function \Pi = fRiTa(model)$  $-1$  $\frac{1}{2}$ model.component('comp1').material.create('mat1', 'Common');  $\frac{1}{3}$  – model.component('comp1').material.create('mat5', 'Common');  $\frac{6}{4}$ model.component('comp1').material.create('mat6', 'Common');  $5$ model.component("comp1").material("mat").propertyGroup("def").func.create("eta", "Piecewise');<br>model.component("comp1").material("mat").propertyGroup("def").func.create("cp", "Piecewise');<br>model.component("comp1").material  $\frac{6}{6}$  –  $\frac{6}{7}$  $\frac{1}{8}$  – model.component('comp1').material('mat1').propertyGroup('def').func.create('k', 'Piecewise');  $\frac{1}{9}$  – model.component('comp1').material('mat1').propertyGroup('def').func.create('cs', 'Analytic');  $10$ model.component('comp1').material('mat1').propertyGroup.create('RefractiveIndex', 'Refractive index'); model.component("comp1").material("mat5").selection.set([3]);  $11$ model.component('comp1').material('mat5').propertyGroup.create('RefractiveIndex', 'Refractive index');  $12 13$ model.component('comp1').material('mat5').propertyGroup('RefractiveIndex').func.create('int1', 'Interpolation');  $14$ model.component('comp1').material('mat5').propertyGroup('RefractiveIndex').func.create('int2', 'Interpolation');  $15$ model.component('comp1').material('mat6').selection.set([4]);  $16$ model.component('comp1').material('mat6').propertyGroup.create('RefractiveIndex', 'Refractive index'); model.component("comp1").material('mat6').propertyGroup('RefractiveIndex').func.create('int1', 'Interpolation');<br>model.component('comp1').material('mat6').propertyGroup('RefractiveIndex').func.create('int2', 'Interpolation  $17 18$ model.component("comp1").physics.create("ewid")."Detromagnetic:WavesFrequencyDomain', "geom1");<br>model.component("comp1").physics.create("ewid")."Electromagnetic:WavesFrequencyDomain', "geom1");<br>model.component("comp1").phy  $19 20 21$ model.component('comp1').physics('ewfd').feature('sctr1').selection.set([1 2 3 4 5 7 8 9 43 44]);  $22$ model.component('comp1').physics('ewfd').create('port1', 'Port', 2);<br>model.component('comp1').physics('ewfd').feature('port1').selection.set([7]);  $23$ model.component('comp1').physics('ewfd').create('port2', 'Port', 2);  $24$ model.component('comp1').physics('ewfd').feature('port2').selection.set([3]);  $25 \frac{1}{26}$  – model.component('comp1').mesh('mesh1').create('ftet1', 'FreeTet');  $27$ model.result.table('tbl1').comments('Surface Integration 1 (ewfd.normE)');  $28$ model.result.table('evi3').label('Evaluation 3D');  $29$ model.result.table('evi3').comments('Interactive 3D values');  $30$ model.component('comp1').view('view1').set('renderwireframe', true);<br>model.component('comp1').view('view2').axis.set('xmin', -37.6529541015625);  $31 32$ model.component('comp1').view('view2').axis.set('xmax', 2112.7470703125);  $33$ model.component('comp1').view('view2').axis.set('ymin', 0);  $34$ model.component('comp1').view('view2').axis.set('ymax', 1651.199951171875);  $35$ model.component('comp1').material('mat1').label('Air');<br>model.component('comp1').material('mat1').set('family', 'air');  $36 37$ model.component("comp1").material("mat1").propertyGroup("def").func("eta").set("arg", "T"); model.component("comp1").material("mat1").propertyGroup("def").func("eta").set("pieces", {"200.0"..  $38 -$ "1600.0"-8.38278E-7+8.35717342E-8\*T\*1-7.69429583E-11\*T\*2+4.6437266E-14\*T\*3-<br>model.component("comp1").material("mat1").propertyGroup("def").func("Cp").set("arg", "T"); 39 -1.06585607E-17\*T^4'});  $40$ model.component("comp1").material("mat1").propertyGroup("def").func("Cp").set("pieces", {"200.0"...<br>"1600.0" '1047.63657-0.372589265\*T\*1+9.45304214E-4\*T\*2-6.02409443E-7\*T\*3+1.2858961E-10\*T\*4'});  $41 42<sup>1</sup>$ model.component('comp1').material('mat1').propertyGroup('def').func('rho').set('expr', 'pA\*0.02897/8.314/T');  $\frac{1}{43}$  – model.component('comp1').material('mat1').propertyGroup('def').func('rho').set('args', {'pA' 'T'));  $44 45$ model.component('comp1').material('mat1').propertyGroup('def').func('rho').set('dermethod', 'manual'); model.component('comp1').material('mat1').propertyGroup('def').func('rho').set('argders', {'pA' 'd(pA\*0.02897/8.314/T,pA)'; ...  $46 -$ T' 'd(pA\*0.02897/8.314/T,T)')); 47 model.component('comp1').material('mat1').propertyGroup('def').func('rho').set('plotargs', {'pA' '0' '1'; 'T' '0' '1'});  $48 49$ model.component('comp1').material('mat1').propertyGroup('def').func('k').set('arg', 'T'); model.component("comp1").material("mat1").propertyGroup("def").func("k").set("pieces", {'200.0" '1600.0".<br>model.component("comp1").material("mat1").propertyGroup("def").func("k").set("pieces", {'200.0" '1600.0".  $50 -$ '-0.00227583562+1.15480022E-4\*T^1-7.90252856E-8\*T^2+4.11702505E-11\*T^3-7.43864331E-15\*T^4'); 51 model.component('comp1').material('mat1').propertyGroup('def').func('cs').set('expr', 'sqrt(1.4\*287\*T)');  $52$ model.component('comp1').material('mat1').propertyGroup('def').func('cs').set('args', {'T'});  $53$ model.component("comp1").material("mat1").propertyGroup("def").tunc("cs").set("dermethod", "manual");<br>model.component("comp1").material("mat1").propertyGroup("def").func("cs").set("dermethod", "manual");<br>model.component("c  $54 55 56 57 58 59$ model.component('comp1').material('mat1').propertyGroup('def').set('dynamicviscosity', 'eta(T[1/K])[Pa\*s]'); model.component('comp1').material('mat1').propertyGroup('def').set('ratioofspecificheat', '1.4');  $60 61$ model.component("comp1").material('mat1').propertyGroup('def').set('heatcapacity', 'Cp(T[1/K)][J/(kg\*K)]');<br>model.component('comp1').material('mat1').propertyGroup('def').set('density', 'rho(pA[1/Pa],T[1/K)][kg/m^3]');<br>mod  $62 63 64 -$ 0' 'k(T[1/K])[W/(m\*K)]'}); 65 model.component('comp1').material('mat1').propertyGroup('def').set('soundspeed', 'cs(T[1/K])[m/s]');  $66 67$ model.component('comp1').material('mat1').propertyGroup('def').addInput('temperature');  $68$ model.component('comp1').material('mat1').propertyGroup('def').addInput('pressure'); model.component('comp1').material('mat1').propertyGroup('RefractiveIndex').set('n', '');<br>model.component('comp1').material('mat1').propertyGroup('RefractiveIndex').set('ki', '');<br>model.component('comp1').material('mat1').p  $69 70 71$ model.component('comp1').material('mat1').propertyGroup('RefractiveIndex').set('ki', {'0' '0' '0' '0' '0' '0' (');  $72 73$ model.component('comp1').material('mat5').label(['Ta (Tantalum) (Ordal et al. 1988: n,k 0.667-125 ' native2unicode(hex2dec({'00' 'b5'}), 'unicode( )  $74$  $'m$ )']); model.component('comp1').material('mat5').set('groups', {'inorganic' 'Inorganic Materials'; 'ta\_tantalum\_and\_tantalates'...  $75 -$ "Ta - Tantalum and Tantalates", "experimental data" Experimental data"); 76  $77$ model.component('comp1').material('mat5').propertyGroup('RefractiveIndex').func('int1').label('Refractive index');  $78$ model.component('comp1').material('mat5').propertyGroup('RefractiveIndex').func('int1').set('funcname', 'n\_interp'); model.component("comp1").material("mat5").propertyGroup("RefractiveIndex").tnrc("int1").set("table", f'6.67E-7" '1.478379'; ...<br>"7.14E-7" '1.2685432'; '7.69E-7" '1.1466787'; '8.3299999999999999E-7" '1.073087'; '9.09E-7" '1  $79 -$ 80  $81$ 82 '1.82E-6' '0.960826','2.0E-6' '1.0326738','2.1099999999999997E-6' '1.1067824','2.22E-6' '1.192353', '2.35E-6' '1.2678805', 83  $84$ '2.4999999999999998E-6' '1.3499202';'2.67E-6' '1.4802727';'2.8599999999999997E-6' '1.6348171';'3.07999999999999997E-6' '1.8209204'; .. '3.33E-6' '2.0587589','3.64E-6' '2.3469537',<sup>'</sup>4.0E-6' '2.6799222','4.44E-6' '3.1932058','4.999999999999999996E-6' '3.9020861'; ... 85 '5.70999999999999995E-6' '4.9008382';'6.67E-6' '6.4122619';'8.0E-6' '8.7691085';'9.99999999999999999E-6' '12.931507'; 86

1.1099999999999999E-5' '15.61576' '1.24999999999999999E-5' '19.058763' '1.43E-5' '24.23852' '1.67E-5' '31.493393'  $97$ " 1.1099999999999999999E-5" 10.015/07, "Д2|99999999999999999E-5" 18.392026", 24-90999999999995E-5" 56.42849", "<br>"1.9999999999999998E-5" 11.721911",2.21999999999999999E-5" 18.392026", 2.499999999999998E-5" 56.42849", 2.86 88 89 "4.99999999999999996E-5' '109.23359' '5.71E-5' '119.43744' 6.67E-5' '131.25365' 7.9999999999999999E-5' '145.5884', ... 90 '9.999999999999999E-5' '164.07966','1.25E-4' '184.49663'});  $91$ model.component("comp1").material("mat5").propertyGroup("RefractiveIndex").func("int1").set("interp", "piecewisecubic");<br>model.component("comp1").material("mat5").propertyGroup("RefractiveIndex").func("int1").set("argunit"  $92 93 94$ model.component('comp1').material('mat5').propertyGroup('RefractiveIndex').func('int2').label('Refractive index, imaginary part');  $95$ model.component('comp1').material('mat5').propertyGroup('RefractiveIndex').func('int2').set('funcname', 'k\_interp'),  $96$ model.component('comp1').material('mat5').propertyGroup('RefractiveIndex').func('int2').set('table', {'6.67E-7' '2.3306224';  $97 -$ ...<br>17.14E-7' '2.7919609';'7.69E-7' '3.2384897';'8.329999999999999E-7' '3.7362305';'9.09E-7' '4.2736932'; '1.0E-6' '4.8873028'; ...<br>'1.05E-6' '5.2167868';'1.11E-6' '5.5894492';'1.18E-6' '6.0121558';'1.24999999999999999E-6'  $98$  $99$ 100 "2.0E-6" '11.243595", 2.109999999999997E-6" '11.896174", 2.22E-6" '12.595572", 2.35E-6" '13.363144", 2.499999999999998E-6" '14.23958", ... 101 '2.67E-6' '15.240124';'2.859999999999997E-6' '16.359682';'3.0799999999997E-6' '17.64005';'3.33E-6' '19.120563';'3.64E-6' '20.845754'; … 102 103 104 105 2.4999999999999998E-5"105.16669"2.86E-5"111.86857"3.3299999999999996E-5"119.08288"3.999999999999999996E-5"127.08528", ... 106 "4.4399999999999995E-5' '131.63028';'4.99999999999999996E-5' '136.82885';'5.71E-5' '143.08774';'6.67E-5' '151.08524'; ... 107 7.999999999999999995-5'161.9815;'9.9999999999999999995-5'177.86128;'1.25E-4'196.87085');<br>The Component ('comp1').material('mat5').propertyGroup('RefractiveIndex').func('int2').set('interp', 'piecewisecubic');<br>model.compone 108  $109 110$ model.component("comp1").material("mat5").propertyGroup("RefractiveIndex").func("int2").set("alguint", "i");<br>model.component("comp1").material("mat5").propertyGroup("RefractiveIndex").func("int2").set("fununit", '1");  $111 112$ model.component('comp1').material('mat5').propertyGroup('RefractiveIndex').set('n', ");  $113$ model.component('comp1').material('mat5').propertyGroup('RefractiveIndex').set('ki', "); model.component('comp1').material('mat5').propertyGroup('RefractiveIndex').set('n', ");  $114 115$ model.component('comp1').material('mat5').propertyGroup('RefractiveIndex').set('ki', '');<br>model.component('comp1').material('mat5').propertyGroup('RefractiveIndex').set('n', {'n\_interp(c\_const/freq)' '0' '0' '0' '0' 'n\_int  $116 -$ '0' '0' 'n interp(c const/freq)'}); 117  $118 =$ model.component('comp1').material('mat5').propertyGroup('RefractiveIndex').set('ki', {'k\_interp(c\_const/freq)' '0' '0' '0' '0' 'k\_interp(c\_const/freq)' '0' ... 119 '0' '0' 'k\_interp(c\_const/freq)')), model.component('comp1').material('mat5').propertyGroup('RefractiveIndex').addInput('frequency');  $120$ model.component("comp1").material('mat6').label(['Bi (Bismuth) (Hagemann et al. 1974: n,k 0.00155-6.199 ' native2unicode(hex2dec({'00' 'b5'}), ...  $121 -$ 'unicode') 'm)'l) 122  $123$ model.component('comp1').material('mat6').set('groups', {'inorganic' 'Inorganic Materials'; 'bi bismuth' 'Bi - Bismuth'; 'experimental data' ... 124 'Experimental data'l):  $125$ model.component('comp1').material('mat6').propertyGroup('RefractiveIndex').func('int1').label('Refractive index'); model.component("comp1").material("mat6").propertyGroup("Refractivelndex").func("int1").set("funcname", 'n\_interp');<br>model.component("comp1").material("mat6").propertyGroup("Refractivelndex").func("int1").set("funcname", '  $126 127 -$ 128 129 "1.24E-10"1.0" 1.549999999999998E-10" 1.0" 2.066E-10" 1.0" 3.099999999999996E-10" 1.0" 3.542E-10" 1.0" 3.757E-10" 1.0", ... 130 "3.8749999999999995E-10" 1.0" 3.999E-10" 1.0" 4.133E-10" 1.0" 4.4279999999999996E-10" 1.0" 4.769E-10" 1.0"  $131$ 4.9589999999999999E-10"1.0"5.0609999999999999-10"1.0"5.166E-10"1.0"5.636E-10"1.0"6.199E-10"1.0"6.888E-10"1.0" 132 133 134 135 136 137 138 '4.959E-9' '0.996','5.166E-9' '0.995','5.391E-9' '0.994','5.636E-9' '0.993','5.904E-9' '0.991','6.1989999999999999E-9' '0.99', 139 '6,5250000000000005E-9' '0.988';'6.88799999999999E-9' '0.986';'7.29299999999995E-9' '0.984';'7.74899999999999E-9' '0.98'; ... 140 '8.26600000000001E-9' '0.976', 8.551E-9' 0.974', 8.85599999999998E-9' '0.972', 9.184E-9' '0.969', 9.537E-9' '0.966', 141  $142$ 143 144 '2.214E-8' '0.987';'2.254E-8' '0.993';'2.296000000000002E-8' '1.0';'2.339E-8' '1.007';'2.384E-8' '1.014';'2.43099999999999997E-8' '1.022'; ... 145 '2.4799999999999997E-8' '1.027';'2.582999999999997E-8' '1.033';'2.695E-8' '1.036';'2.81799999999999998E-8' '1.041';'2.952E-8' '1.048'; ... 146 "3.1E-8" "1.051", 3.2629999999999995E-8" "1.046", 3.44399999999999996E-8" "1.038", 3.647E-8" "1.027", 3.757E-8" "1.02", 3.875E-8" "1.009", ... 147 148 149 150  $153$ 154  $155$ model.component('comp1').material('mat6').propertyGroup('RefractiveIndex').func('int1').set('interp', 'piecewisecubic');  $156$ model.component('comp1').material('mat6').propertyGroup('RefractiveIndex').func('int1').set('argunit', 'm'); model.component('comp1').material('mat6').propertyGroup('RefractiveIndex').func('int1').set('fununit', '1');<br>model.component('comp1').material('mat6').propertyGroup('RefractiveIndex').func('int2').label('Refractive index,  $157 158$ model.component('comp1').material('mat6').propertyGroup('RefractiveIndex').func('int2').set('funcname', 'k\_interp');  $159$ model.component('comp1').material('mat6').propertyGroup('RefractiveIndex').func('int2').set('table', {'2.48E-12' '2.02E-11';  $160 -$ 161 162 163 164 165 "5.0609999999999999E-10" '6.45E-5", 5.166E-10" '3.34E-5", '5.636E-10" '4.54E-5", '6.199E-10" '6.27E-5", '6.888E-10" '8.82E-5", .. 166 167 168 169 170 171 "3.647E-9' '0.00398';'3.757E-9' '0.00405';'3.875E-9' '0.00411';'3.999E-9' '0.00416';'4.13300000000000005E-9' '0.00418';'4.275E-9' '0.00417'; ... 172 '4.427999999999999E-9' '0.00412','4.592E-9' '0.00403','4.7689999999999996E-9' '0.00364','4.959E-9' '0.00315', '5.166E-9' '0.00293', ... 173 '5.391E-9' '0.00285';'5.636E-9' '0.00279';'5.904E-9' '0.00279'; '6.19899999999999E-9' '0.00283';'6.52500000000000005E-9' '0.00299'; .. 174

"6 8879999999999999F-9' '0 00331' '7 292999999999995F-9' '0 00381' '7 74899999999999F-9' '0 00448' 175 176 177 178 179 180 181 2.11-8'0.131''3.2629999999999956-8'0.12''3.443999999999996E-8'0.114''3.647E-8''0.109''3.757E-8'0.108''3.875E-8'0.108''...<br>3.1E-8''0.131''3.262999999999955E-8''0.12''3.443999999999996E-8''0.114''3.647E-8''0.109''3.757E-8''0 182 3.9989999999999996E-8' '0.115' '4.13299999999994E-8' '0.127' '4.202999999999999E-8' '0.138' '4.275E-8' '0.143' 183 '4.3499999999999999E-8' '0.149';4.428E-8' 0.172';4.508999999999995E-8' '0.15';4.5920000000000004E-8' '0.128'; 4.679E-8' '0.138'; ... 184 '4.769E-8' '0.146','4.8619999999999995E-8' '0.152','4.959E-8' '0.168','5.061E-8' '0.183','5.165999999999999994E-8' '0.0739', .. 185 4.076E-8"0.0609" 5.391E-8"0.0622";5.63599999999996E-8"0.0717" 6.199E-8"0.103";6.887999999999999999-2-6"0.0609"<br>"5.276E-8"0.0609" 5.391E-8"0.0622";5.6359999999999996E-8"0.0717" 6.199E-8"0.103";6.8879999999999999999999999.<br>" 186 187 188 189 model.component('comp1').material('mat6').propertyGroup('RefractiveIndex').func('int2').set('interp', 'piecewisecubic'),  $190$ model.component('comp1').material('mat6').propertyGroup('RefractiveIndex').func('int2').set('argunit', 'm');  $191 192$ model.component('comp1').material('mat6').propertyGroup('RefractiveIndex').func('int2').set('fununit', '1'); model.component('comp1').material('mat6').propertyGroup('RefractiveIndex').set('n', ');  $193$ model.component('comp1').material('mat6').propertyGroup('RefractiveIndex').set('ki', ");  $194 195$ model.component('comp1').material('mat6').propertyGroup('RefractiveIndex').set('n', "); model.component('comp1').material('mat6').propertyGroup('RefractiveIndex').set('ki', ");  $196 197$ model.component('comp1').material('mat6').propertyGroup('RefractiveIndex').set('n', {'n\_interp(c\_const/freq)' '0' '0' '0' '0' 'n\_interp(c\_const/freq)' '0' ... 198 '0' '0' 'n\_interp(c\_const/freq)']); model.component("comp1").material('mat6').propertyGroup('RefractiveIndex').set('ki', {'k\_interp(c\_const/freq)' '0' '0' '0' 'k\_interp(c\_const/freq)' '0'...  $199 -$ '0' '0' 'k\_interp(c\_const/freq)'}); 200  $201$ model.component('comp1').material('mat6').propertyGroup('RefractiveIndex').addInput('frequency');  $202$ model.component('comp1').physics('ewfd').prop('EquationForm').set('freq', '1[GHz]');  $203$ model.component('comp1').physics('ewfd').prop('EquationForm').set('modeFreq', '1[GHz]').  $204$ model.component('comp1').physics('ewfd').prop('MeshControl').set('EnableMeshControl', false); model.component('comp1').physics('ewfd').feature('port1').set('Pin', '1[mW]');<br>model.component('comp1').physics('ewfd').feature('port1').set('Pin', '1[mW]');<br>model.component('comp1').physics('ewfd').feature('port1').set('b  $205 206 207$ model.component('comp1').physics('ewfd').feature('port1').set('E0', {'0', 'exp(-j\*ewfd.k0\*z)', '0'}); model.component('comp1').physics('ewfd').feature('port2').set('beta', 'abs(ewfd.k0)'),  $208 209$ model.component('comp1').physics('ewfd').feature('port2').set('E0', {'0', 'exp(-j\*ewfd.k0\*z)'; '0'});  $210$ model.component('comp1').mesh('mesh1').feature('size').set('hauto', 4); model.component('comp1').mesh('mesh1').run;  $211$ model.study.create('std1');  $212 213$ model.study('std1').create('freq', 'Frequency');  $214$ model.sol.create('sol1');  $215$ model.sol('sol1').study('std1'); model.sol('sol1').attach('std1');  $216$ model.sol('sol1').create('st1', 'StudyStep');<br>model.sol('sol1').create('v1', 'Variables');  $217 218 219$ model.sol('sol1').create('s1', 'Stationary'); model.sol('sol1').feature('s1').create('p1', 'Parametric');<br>model.sol('sol1').feature('s1').create('p1', 'Parametric');<br>model.sol('sol1').feature('s1').create('fc1', 'FullyCoupled');  $220 221 222$ model.sol('sol1').feature('s1').create('i1', 'Iterative'); model.sol('sol1').feature('s1').feature('i1').create('mg1', 'Multigrid');<br>model.sol('sol1').feature('s1').feature('i1').create('mg1', 'Multigrid');<br>model.sol('sol1').feature('s1').feature('i1').feature('mg1').feature('pr')  $223 224 225$ model.sol('sol1').feature('s1').feature('i1').feature('mg1').feature('po').create('sv1', 'SORVector');  $226$ model.sol('sol1').feature('s1').feature.remove('fcDef'); model.result.numerical.create('int1', 'IntSurface');<br>model.result.numerical.create('int1', 'IntSurface');<br>model.result.numerical('int1').selction.set([13 29]);<br>model.result.numerical('int1').set('probetag', 'none');  $227 228 229$ model.result.create('pg1', 'PlotGroup3D');<br>model.result.create('pg1', 'PlotGroup3D');  $230 231 232$ model.result.create('pg3', 'PlotGroup1D');  $233$ model.result('pg1').create('mslc1', 'Multislice');  $234$ model.result('pg2').create('slc1', 'Slice'); model.result('pg2').feature('slc1').create('def1', 'Deform');  $235 236$ model.result('pg3').create('tblp1', 'Table'); model.study('std1').feature('freq').set('punit', 'Hz');  $237 238$ model.study('std1').feature('freq').set('plist', '1.0e12');  $239$ model.sol('sol1').attach('std1');<br>model.sol('sol1').feature('v1').set('clistctrl', {'p1'});  $240$ model.sol('sol1').feature('v1').set('clistear, {|P1'}),<br>model.sol('sol1').feature('v1').set('cname', {'freq'});<br>model.sol('sol1').feature('v1').set('clist', {'1.0e12[Hz]'});  $241 242$ model.sol('sol1').feature('s1').set('user', ', '.over', '\_{|'rz]',},<br>model.sol('sol1').feature('s1').feature('p1').set('pname', {'freq'});<br>model.sol('sol1').feature('s1').feature('p1').set('plistarr', {'1.0e12'});  $243 244 245$ model.sol('sol1').feature('s1').feature('p1').set('punit', {'Hz'});  $246$ model.sol('sol1').feature('s1').feature('p1').set('pcontinuationmode', 'no');<br>model.sol('sol1').feature('s1').feature('p1').set('preusesol', 'auto');  $247$ model.sol('sol1').feature('s1').feature('i1').label('Suggested Iterative Solver (ewfd)');  $248$ model.sol('sol1').feature('s1').feature('i1').set('linsolver', 'bicgstab');  $249 250$ model.sol('sol1').feature('s1').feature('i1').feature('mg1').feature('pr').feature('sv1').set('sorvecdof', {'comp1\_E'});  $251$ model.sol('sol1').feature('s1').feature('i1').feature('mg1').feature('po').feature('sv1').set('sorvecdof', {'comp1\_E'));  $252$ model.sol('sol1').runAll: model.result.numerical('int1').set('table', 'tbl1');<br>model.result.numerical('int1').set('expr', {'ewfd.normE'});  $253 254$ model.result.numerical('int1').set('unit', {'V\*m'});  $255$ model.result.numerical('int1').set('descr', {'Electric field norm'});  $256 257$ model.result.numerical('int1').setResult;  $258$ model.result('pg1').label('Electric Field (ewfd)');<br>model.result('pg1').set('frametype', 'spatial');  $259$ model.result('pg1').feature('mslc1').set('multiplanezmethod', 'coord');  $260 -$ 

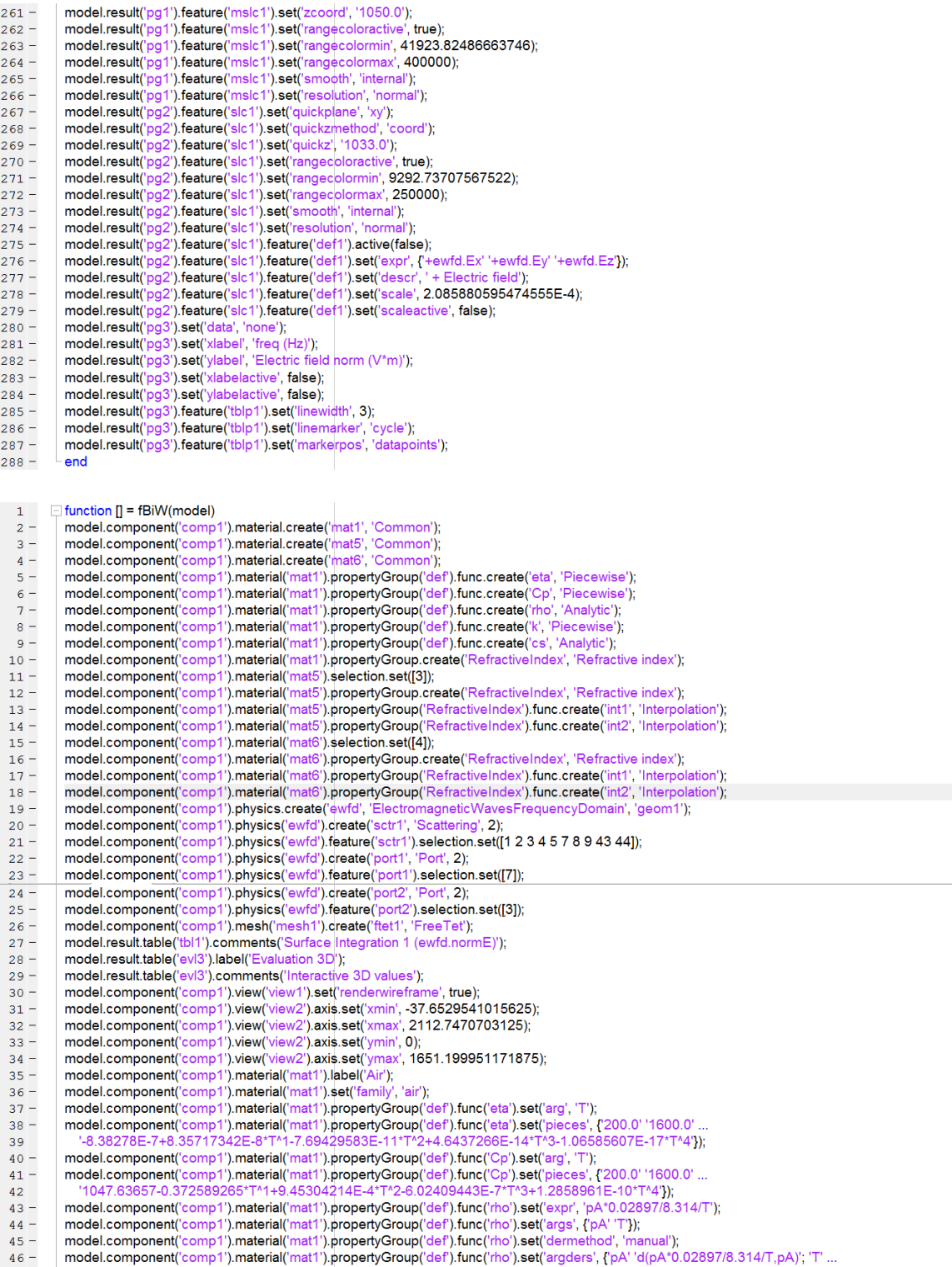

 $\sqrt{\frac{d}{d}}$ (pA\*0.02897/8.314/T.T)');  $47$  $\frac{17}{48}$  – model.component('comp1').material('mat1').propertyGroup('def').func('rho').set('plotargs', {'pA' '0' '1'; 'T' '0' '1'}); model.component('comp1').material('mat1').propertyGroup('def').func('k').set('arg', 'T');  $49 50$ model.component('comp1').material('mat1').propertyGroup('def').func('k').set('pieces', {'200.0' '1600.0'  $51<sup>2</sup>$  $52 53$ model.component("comp1").material("mat1").propertyGroup("def").func("cs").set("args", {"T"));  $54$ model.component('comp1').material('mat1').propertyGroup('def).func('cs').set('dermethod', 'manual');  $\frac{1}{55}$  – model.component('comp1').material('mat1').propertyGroup('def').func('cs').set('argders', {'T' 'd(sqrt(1.4\*287\*T),T)'}); model.component("comp1").material("mat1").propertyGroup("def").func("cs").set("plotargs", {T" '0" '1'});<br>model.component("comp1").material("mat1").propertyGroup("def").func("cs").set("plotargs", {T" '0" '1'});<br>model.compon  $56 57 58 59 60$ model.component('comp1').material('mat1').propertyGroup('def').set('ratioofspecificheat', '1.4');  $61 -$ model.component("comp1").material("mat1").propertyGroup("def").set("heatcapacity", "Cp(T[1/K)][J/kg\*K)]");<br>model.component("comp1").material("mat1").propertyGroup("def").set("heatcapacity", "Cp(T[1/K)]][J/kg\*K)]");<br>model.c  $62 63$ model.component('comp1').material('mat1').propertyGroup('def').set('thermalconductivity', {'k(T[1/K])[W/(m\*K)]' '0' '0' '0' 'k(T[1/K])[W/(m\*K)]' '0' '0' ..  $64 -$ 0' 'k(T[1/K])[W/(m\*K)]'}), 65  $66$ model.component('comp1').material('mat1').propertyGroup('def').set('soundspeed', 'cs(T[1/K])[m/s]');  $67$ model.component('comp1').material('mat1').propertyGroup('def').addInput('temperature');  $68$ model.component('comp1').material('mat1').propertyGroup('def').addInput('pressure');  $69$ model.component('comp1').material('mat1').propertyGroup('RefractiveIndex').set('n', "); model.component("comp1").material("mat1").propertyGroup("RefractiveIndex").set("ki", ");  $70 71$ model.component('comp1').material('mat1').propertyGroup('RefractiveIndex').set('n', {'1' ' '0' '0' '0' '0' '0'  $72$ model.component('comp1).material('mat5').label(['W (Tungsten) (Ordal et al. 1988: n,k 0.667-200 'native2unicode(hex2dec({'00' 'b5')), ...  $73 -$ 'unicode') 'm)']); 74  $75$ model.component('comp1').material('mat5').set('groups', {'inorganic' 'Inorganic Materials'; 'w\_tungsten\_and\_tungstates' ... 'W - Tungsten and tungstates', 'experimental\_data' 'Experimental data')); 76  $77$ model.component('comp1').material('mat5').propertyGroup('RefractiveIndex').func('int1').label('Refractive index'); model.component("comp1").material("mat5").propertyGroup("Refractivelnidex").func("int1").set("funcname", 'n\_interp');<br>model.component("comp1").material("mat5").propertyGroup("Refractivelnidex").func("int1").set("table", f6  $78 79 -$ 80  $81$ '1.5399999999999999E-6' '2.2587782','1.6699999999999999E-6' '1.8828191','1.82E-6' '1.5455798','2.0E-6' '1.2992808', … 82 83 84 85 '8.0E-6' '6.2868052'; 9.99999999999999E-6' '9.1935519'; 1.109999999999999E-5' '10.843912'; 1.2499999999999999E-5' '12.935818'; ... 86 87 88 89 7.9999999999999999E-5"103.53408", 9.9999999999999E-5"130.219", 1.25E-4"163.02849", 1.54E-4"196.84283", ... 90 91  $92 93 94$ model.component('comp1').material('mat5').propertyGroup('RefractiveIndex').func('int1').set('fununit', '1');  $\frac{1}{95}$  – model.component('comp1').material('mat5').propertyGroup('RefractiveIndex').func('int2').label('Refractive index, imaginary part');  $96$ model.component("comp1").material("mat5").propertyGroup("RefractiveIndex").func("int2").set("funcname", "k\_interp");  $97$ model.component('comp1').material('mat5').propertyGroup('RefractiveIndex').func('int2').set('table', {'6.67E-7' '2.9042727 mode.component comp 1 ).material( mato ).property Group (Renactivelence ).it inc. 1 (set (able ) { s.o.r\_r / 2.99242727; ...<br>11.11E-6' 3.9693342'; 1.3BE-7' 2.6322954'; 8.3299999999999999E-7' 2.76706'; 9.09E-7' 3.0100921'; 98 99 100 101 2.67E-6' '11.554665' 2.85999999999997E-6' '12.375593' 3.079999999999997E-6' '13.261664' 3.33E-6' '14.40046' 3.64E-6' '15.887186'; .. 102 "4.0E-6" '17.69477";4.44E-6" '19.89851';4.9999999999999996E-6" 22.612178";5.709999999999999995E-6" 26.005432";6.67E-6" 30.343034", ... 103 104 105 106 107 '6.67E-5' '177.92054','7.999999999999999E-5' '202.21197','9.999999999999999E-5' '234.03939','1.25E-4' '265.86909','1.54E-4' '294.94073', ... 108 1.999999999999998E-4' '332.81796'}); 109  $110$ model.component('comp1').material('mat5').propertyGroup('RefractiveIndex').func('int2').set('interp', 'piecewisecubic');  $111 =$ model.component('comp1').material('mat5').propertyGroup('RefractiveIndex').func('int2').set('argunit', 'm'); / model.component( comp1).material( mat5),propertyGroup( Refractivemdex ).func( int2).set( argumt, in )<br>model.component( comp1).material( mat5).propertyGroup( Refractive Index).func( int2').set( fununit', '1');  $112$ model.component("comp1").material("mat5").propertyGroup("RefractiveIndex").set("n", ");  $113$ model.component('comp1').material('mat5').propertyGroup('RefractiveIndex').set('ki', ");  $114$ model.component('comp1').material('mat5').propertyGroup('RefractiveIndex').set('n', ");  $115 116$ model.component('comp1').material('mat5').propertyGroup('RefractiveIndex').set('ki', ");  $117$ model.component('comp1').material('mat5').propertyGroup('RefractiveIndex').set('n', {'n\_interp(c\_const/freq)' '0' '0' '0' '0' 'n\_interp(c\_const/freq)' '0' ... 118 '0' '0' 'n interp(c const/freq)'});  $119$ model.component("comp1").material('mat5').propertyGroup('RefractiveIndex').set('ki', {'k interp(c const/freq)' '0' '0' '0' 'k interp(c const/freq)' '0' ... '0' '0' 'k\_interp(c\_const/freq)'}), 120 model.component('comp1').material('mat5').propertyGroup('RefractiveIndex').addInput('frequency');  $121 122$ model.component('comp1').material('mat6').label(['Bi (Bismuth) (Hagemann et al. 1974: n,k 0.00155-6.199 'native2unicode(hex2dec({'00' 'b5'}), ... 123 'unicode') 'm)']); model.component('comp1').material('mat6').set('groups', {'inorganic' 'Inorganic Materials'; 'bi\_bismuth' 'Bi - Bismuth'; 'experimental\_data' ...  $12.4 -$ 'Experimental data'))  $125$  $126$ model.component('comp1').material('mat6').propertyGroup('RefractiveIndex').func('int1').label('Refractive index');  $127$ model.component('comp1').material('mat6').propertyGroup('RefractiveIndex').func('int1').set('funcname', 'n\_interp');  $128$ model.component('comp1').material('mat6').propertyGroup('RefractiveIndex').func('int1').set('table', {'2.48E-12' '1.0';'4.133E-12' '1.0'; ... "1.23999999999999999E-11"1.0", 1.378E-11"1.0", 1.458999999999998E-11"1.0", 2.479999999999999E-11"1.0", ...<br>"1.239999999999999E-11"1.0", 1.378E-11"1.0", 1.45899999999998E-11"1.0", 2.479999999999999E-11"1.0", ...<br>"1.24E-10"1 129 130 131

'3.8749999999999995E-10' '1.0';'3.999E-10' '1.0';'4.133E-10' '1.0';'4.427999999999996E-10' '1.0';'4.769E-10' '1.0'; ... 132

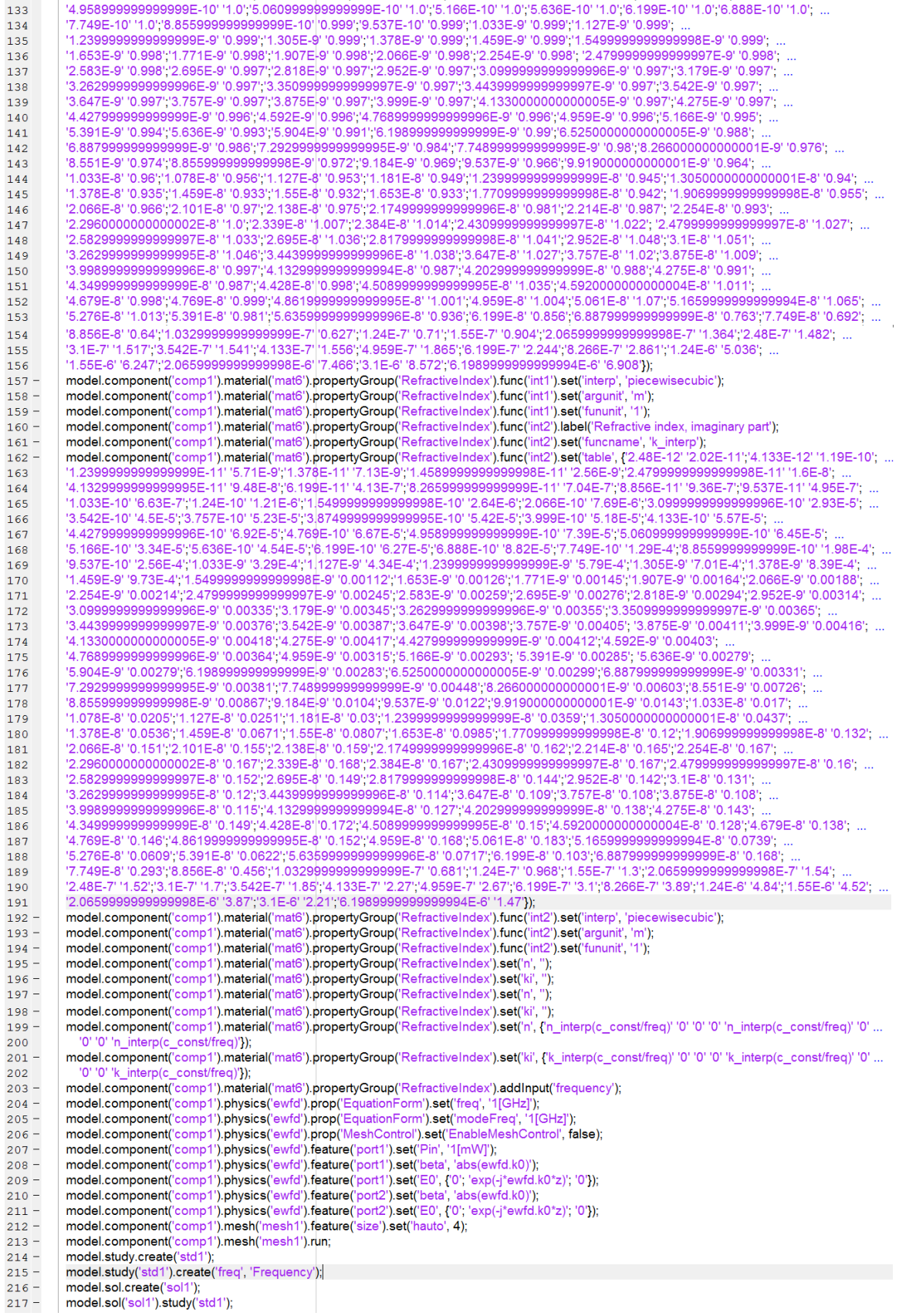

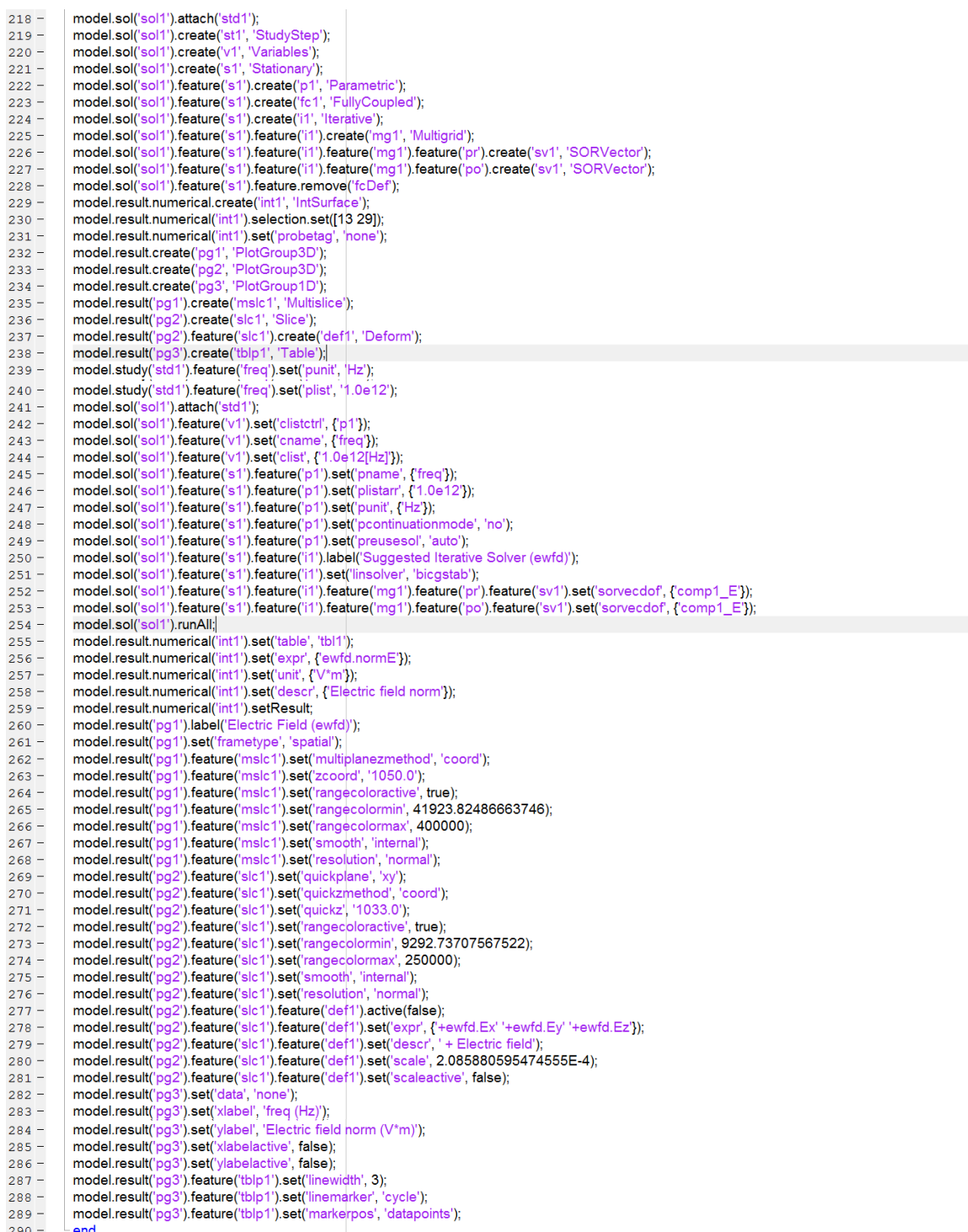

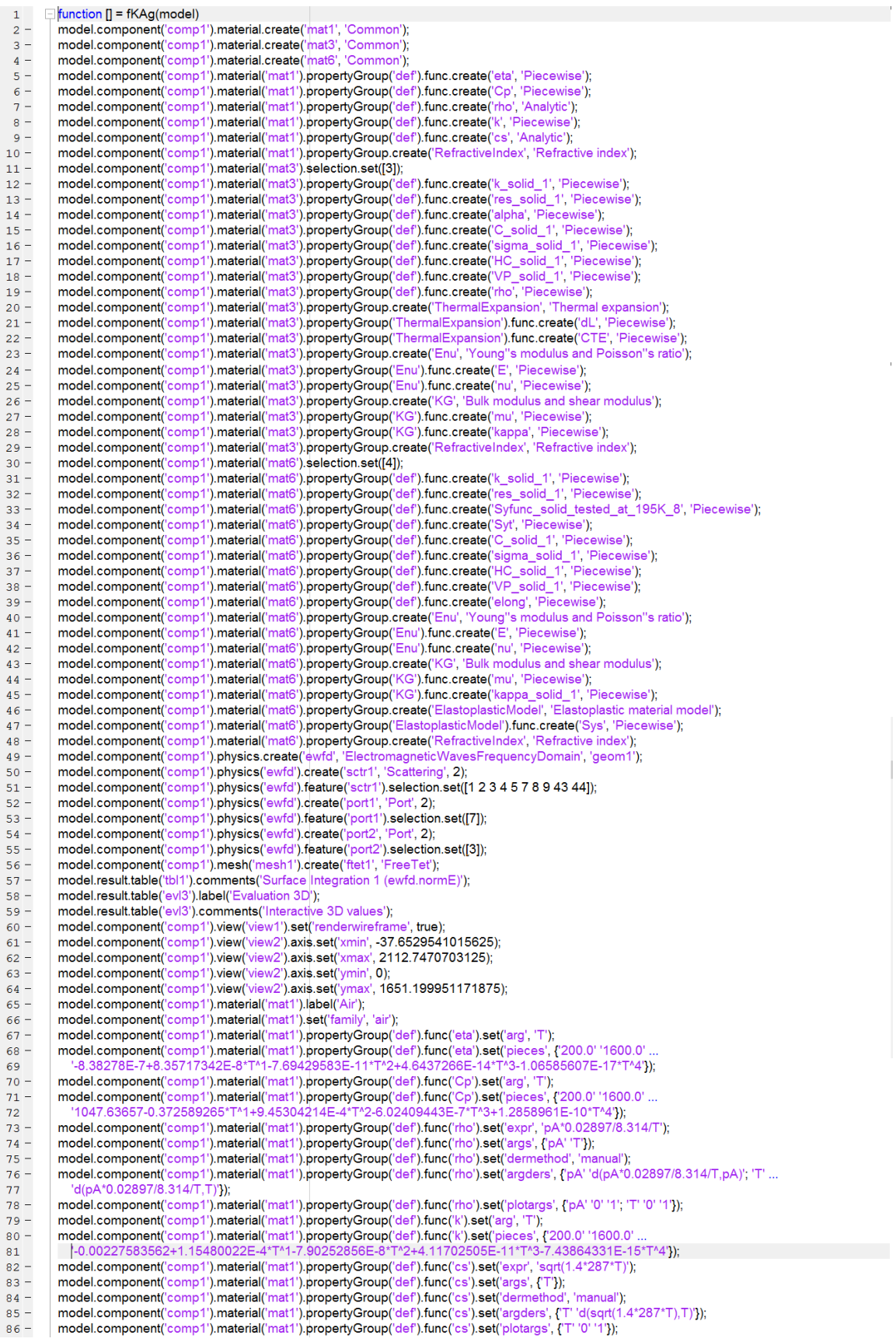

 $\sim 10^{-10}$ 

model.component('comp1').material('mat1').propertyGroup('def').set('relpermeability', {'1''0' '0' '0' '0' '1'};  $87 88$ model.component("comp1").material("mat1").propertyGroup("def).set("relpermittivity", {"1" '0" '0" '0" '1" '0" '0" '1"); model.component("comp1").material("mat1").propertyGroup("def").set("dynamicviscosity", "etaT[1/K])[Pa\*s]');<br>model.component("comp1").material("mat1").propertyGroup("def").set("dynamicviscosity", "etaT[1/K])[Pa\*s]');<br>model.  $89 90$ model.component("comp1").material("mat1").propertyGroup("def").set("alectricconductivity", {"0[S/m]" '0' '0' '0' '0[S/m]" '0' '0' '0' '0' '0" (IS/m]");<br>model.component("comp1").material("mat1").propertyGroup("def").set("al  $Q_1 =$  $\frac{1}{92}$  –  $93 94 -$ ...<br>model.component('comp1').material('mat1').propertyGroup('def').set('thermalconductivity', {'k(T[1/K])[W/(m\*K)]' '0' '0' '0' 'k(T[1/K])[W/(m\*K)]' ... '0' '0' '0' 'k(T[1/K])[W/(m\*K)]'}); 95  $96$ model.component('comp1').material('mat1').propertyGroup('def').set('soundspeed', 'cs(T[1/K])[m/s]'); model.component("comp1").material('mat1').propertyGroup('def').addInput('temperature');<br>model.component("comp1").material('mat1').propertyGroup('def').addInput('pressure');  $97 98 99$ model.component('comp1').material('mat1').propertyGroup('RefractiveIndex').set('n', '  $100$ model.component('comp1').material('mat1').propertyGroup('RefractiveIndex').set('ki', ");  $101$ model.component('comp1').material('mat1').propertyGroup('RefractiveIndex').set('n', {'1' '0' '0' '0' '0' '0' '1'});  $102 -$ model.component("comp1").material("mat3").label("Silver [solid]");<br>model.component("comp1").material("mat3").label("Silver [solid]");<br>model.component("comp1").material("mat3").set("family', 'custom');  $103 104 105$ model.component('comp1').material('mat3').set('specular', 'custom');  $106$ model.component('comp1').material('mat3').set('customspecular', [0.7843137254901961 1 1]);  $107$ model.component('comp1').material('mat3').set('diffuse', 'custom'); model.component("comp1").material("mat3").set("customdiffuse", [0.7843137254901961 0.7843137254901961 0.7843137254901961]);  $108$ model.component('comp1').material('mat3').set('ambient', 'custom');  $109$ model.component("comp1").material("mat3").set("customambient", [0.7843137254901961 0.7843137254901961 0.7843137254901961]);  $110 111$ model.component('comp1').material('mat3').set('noise', true); model.component('comp1').material('mat3').set('noisefreq', 1);<br>model.component('comp1').material('mat3').set('lighting', 'cooktorrance');  $112 113$ model.component('comp1').material('mat3').set('fresnel', 0.9);  $114 115$ model.component('comp1').material('mat3').propertyGroup('def').func('k\_solid\_1').set('arg', 'T'); model.component('comp1').material('mat3').propertyGroup('def').func('k\_solid\_1').set('pieces', ('0.0' '12.0' ...<br>'3587.152\*T^1+348.8866\*T^2-101.463\*T^3+5.370411\*T^4-0.06180556\*T^5'; ...<br>'12.0' '35.0' '50522.05-4753.283\*T^1  $116 -$ 117 118 '35.0' '100.0' '10048.41-524.6271\*T^1+11.6041\*T^2-0.1287378\*T^3+7.123183E-4\*T^4-1.566974E-6\*T^5'; 119 100.0' 250.0' 759.2297-7.120703\*T^1+0.06197118\*T^2-2.715928E-4\*T^3+6.016276E-7\*T^4-5.424229E-10\*T^5'; ...<br>'250.0' '1235.0' '419.8682+0.09979317\*T^1-2.937158E-4\*T^2-42.109166E-7\*T^3-5.786644E-11\*T^4'}); ... 120 121 model.component('comp1').material('mat3').propertyGroup('def').func('res\_solid\_1').set('arg', 'T');  $122$ model.component("comp1").material("mat3").propertyGroup("def").func("res\_solid\_1").set("pieces", {"1.0" '15.8" ...<br>
'9.822048E-12+2.259567E-13\*T^1-6.690094E-14\*T^2+6.144183E-15\*T^3"; ...<br>
'15.8' '27.5' '-2.33E-11+7.473333E  $123 -$ 124 125 '27.5' '60.0' '8.015476E-10-7.586429E-11\*T^1+2.210952E-12\*T^2-1.2E-14\*T^3'; 126 '60.0' '200.0' '-2.428741E-9+6.974508E-11\*T11-4.447028E-14\*T12+6.841184E-17\*T13'; ...<br>'200.0' '1235.0' '-1.812752E-9+6.074742E-11\*T11-3.077059E-15\*T12+8.269045E-18\*T13'}); 127 128 model.component('comp1').material('mat3').propertyGroup('def').func('alpha').set('arg', 'T');  $129$ model.component("comp1").material("mat3").propertyGroup("def").func("alpha").set("qisces", {0.0" '92.0" ...<br>"1.397008E-5+6.293815E-8\*T^1-3.772802E-10\*T^2+1.128415E-12\*T^3-1.223488E-15\*T^4'; '92.0' '873.0' ...<br>"1.604749E-5+  $130 -$ 131 132  $133$ model.component('comp1').material('mat3').propertyGroup('def').func('C\_solid\_1').set('arg', 'T');  $134$ model.component('comp1').material('mat3').propertyGroup('def').func('C\_solid\_1').set('pieces', {'1.0' '12.3' ...<br>'0.01224227-0.01394369\*T^1+0.01009593\*T^2-4.957659E-4\*T^3+1.66168E-4\*T^4-3.512349E-6\*T^5', ...<br>'12.3' '75.0' 135 136 137 "75.0"300.0"-63.85884+5.177265\*T^1-0.03961478\*T^2+1.570454E-4\*T^3-3.105375E-7\*T^4+2.411435E-10\*T^5"; ... "300.0" "1235.0" "225.7065+0.01705702\*T\*1+5.007143E-5\*T\*2-1.768498E-8\*T\*3"); 138 model.component('comp1').material('mat3').propertyGroup('def').func('sigma\_solid\_1').set('arg', 'T');  $139$ model.component("comp1").material("mat3").propertyGroup("def").func("sigma\_solid\_1").set("pieces", {"1.0" '15.8" ...<br>"1/(6.144183E-15\*T^3-6.690094E-14\*T^2+2.259567E-13\*T+9.822048E-12)"; ...<br>"15.8" '27.5" '1/(2.026667E-14\*T  $140 141$ 142 "27.5" 60.0" 1/(-1.200000E-14\*T^3+2.210952E-12\*T^2-7.586429E-11\*T+8.015476E-10)"; ... 143  $[0.001200, 0111(8.841184E-17*T*3-4.44702E-14*T*2+6.974508E-11*T*2-428741E-09]; ...  
\n200.011200.0111(8.841184E-17*T*3-4.44702E-E-14*T*2+6.974508E-11*T*2-428741E-09]; ...  
\n200.011235.0111(8.269045E-18*T*3-3.077059E-15*T*2+6.074$ 144 145  $1200.0^{10}1235.0^{10}16.289043E-1811^33-3.077089E-1511^22+6.074742E-111-1.812782E-09})\n\text{Model.}\n\nmodel.component("comp11), material("mats3"); propertyGroup('def), function("HC = solid_1");set("arg', T");\n\nmodel.component("comp11), material("mats3"); propertyGroup('def), function("[HC] solid_1");set("gieces', [1.0112.314726E-517443.788701E-7175434232E-41734342E-517$  $146 147 -$ 148 149 150 151 oution = 1203.0 = 24.04002+0.0016039907 = 1.90.401 = 0.02010 = 1.91.9010 = 1.91,<br>model.component("comp1").material("mat3").propertyGroup("def").func("VP\_solid\_1").set("pisces", {"293.0" 1235.0<br>model.component("comp1").mat  $152 153 -$ "(exp((-1.499900e+04/T-7.845000e-01\*log10(T)+1.200781e+01)\*log(10.0)))\*1.333200e+02'}); 154 model.component('comp1').material('mat3').propertyGroup('def').func('rho').set('arg', 'T');  $155$ model.component("comp1").material("mat3").propertyGroup("def").func("nlo").set("alg", " ),<br>"model.component("comp1").material("mat3").propertyGroup("def").func("rho").set("pieces", {"0.0" '30.0" '10630.38"; '30.0" '140.0"  $156 -$ 157 model.component('comp1').material('mat3').propertyGroup('def').set('thermalconductivity', {'k\_solid\_1(T[1/K])[W/(m\*K)]''0' '0' '0' ...  $158 -$ 'k solid 1(דן 1/K)][W/(m\*K)]' '0' '0' '0' 'k solid 1(דן 1/K)][W/(m\*K)]'). 159 model.component("comp1").material('mat3').propertyGroup('def').set('resistivity', {'res\_solid\_1(T[1/K])[ohm\*m]' '0' '0' '0' ...  $160 -$ 'res\_solid\_1(T[1/K])[ohm\*m]' '0' '0' '0' 'res\_solid\_1(T[1/K])[ohm\*m]'}), 161  $162$ model.component('comp1').material('mat3').propertyGroup('def').set('thermalexpansioncoefficient', motel.component("comp1").material("mat3").phppertyGroup("def").set("neatcapacity", "C\_solid\_1(T[1/K])[1/K])/(T-Tempref),d(alpha(T[1/K])[1/K],T)))/(1<br>"model.component("comp1").material("mat3").propertyGroup("def").set("heat 163  $164 165 -$ 'sigma\_solid\_1(T[1/K])[S/m]' '0' '0' 'sigma\_solid\_1(T[1/K])[S/m]')); 166 model.component('comp1').material('mat3').propertyGroup('def').set('HC', 'HC\_solid\_1(T[1/K])[J/(mol\*K)]');  $167$ model.component("comp1").material("mat3").propertyGroup("def").set("VP", "VP\_solid\_1(T[1/K])[Pa]");<br>model.component("comp1").material("mat3").propertyGroup("def").set("VP", "VP\_solid\_1(T[1/K])[Pa]");<br>model.component("comp  $168 169 170$ model.component('comp1').material('mat3').propertyGroup('def').addInput('temperature');  $171$ model.component('comp1').material('mat3').propertyGroup('def').addlnput('strainreferencetemperature'); model.component('comp1').material('mat3').propertyGroup('ThermalExpansion').func('dL').set('arg', 'T');  $172 -$ 

81

'10.0' '30.0' '-0.00415083+2.566303E-6\*T^1-1.154799E-7\*T^2+2.71357E-9\*T^3'.  $174$ 175 87.0" 873.0" -0.004745213+1.182195E-5\*T^1+1.97186E-8\*T^2-1.837579E-11\*T^3+6.889976E-15\*T^4"); 176 model.component('comp1').material('mat3').propertyGroup('ThermalExpansion').func('CTE').set('arg', 'T');  $177$ model.component('comp1').material('mat3').propertyGroup('ThermalExpansion').func('CTE').set('pieces', {'30.0' '300.0' ...<br>'-8.786433E-6+5.111237E-7\*T^1-4.275991E-9\*T^2+1.8602E-11\*T^3-4.019836E-14\*T^4+3.403595E-17\*T^5'});  $178 -$ 179 model.component('comp1').material('mat3').propertyGroup('ThermalExpansion').set('alphatan', ");  $180$ model.component("comp1").material("mat3").propertyGroup("ThermalExpansion").set("dL', ");  $181$ model.component("comp1").material('mat3").propertyGroup('ThermalExpansion').set('alphatanIso', ");  $182$ model.component('comp1').material('mat3').propertyGroup('ThermalExpansion').set('dLIso', ");  $183$ model.component('comp1').material('mat3').propertyGroup('ThermalExpansion').set('alphatan', {'CTE(T[1/K])[1/K]' '0' '0' 'CTE(T[1/K])[1/K]' '0' ...  $184 -$ 185 **'0' '0' 'CTE(T[1/K])[1/K]'))** or Unit (1/1/2)};<br>material("mat3").propertyGroup("ThermalExpansion").set("dL", {"(dL(T[1/K])-dL(Tempref[1/K]))"(1+dL(Tempref[1/K]))"...<br>"0" 0" ("dL(T[1/K])-dL(Tempref[1/K]))"(1+dL(Tempref[1/K]))" 0" 0" 0" ("dL(T[1/K])-dL(T  $186 -$ 187  $188 189 190$ model.component('comp1').material('mat3').propertyGroup('ThermalExpansion').addInput('temperature');  $191$ model.component('comp1').material('mat3').propertyGroup('ThermalExpansion').addInput('strainreferencetemperature'); model.component("comp1"), inaterial("mat3"), propertyGroup("inet"), func("E"), set("prig), "T");<br>model.component("comp1"), material("mat3"), propertyGroup("Enu"), func("E"), set("prig', "T");<br>model.component("comp1"), mate  $192 193 -$ 9.143965E10-2.775728E7\*T^1-38123.31\*T^2+49.99535\*T^3-0.02009828\*T^4')) 194 model.component('comp1').material('mat3').propertyGroup('Enu').func('nu').set('arg', 'T');  $195 196 \frac{107}{218}$  – model.component("comp1").material("mat6").set("customspecular", [0.7843137254901961 1 1]);  $219 220$ model.component('comp1').material('mat6').set('diffuse', 'custom');  $221$ model.component('comp1').material('mat6').set('customdiffuse', [0.7843137254901961 0.7843137254901961 0.7843137254901961);  $222$ model.component('comp1').material('mat6').set('ambient', 'custom'); model.component('comp1').material('mat6').set('customambient', [0.7843137254901961 0.7843137254901961 0.7843137254901961]);  $223$ model.component('comp1').material('mat6').set('noise', true);  $224 225$ model.component('comp1').material('mat6').set('noisefreq', 1),  $226$ model.component('comp1').material('mat6').set('lighting', 'cooktorrance');  $227$ model.component('comp1').material('mat6').set('fresnel', 0.9);  $228$ model.component('comp1').material('mat6').propertyGroup('def').func('k\_solid\_1').set('arg', 'T'); model.component("comp1").material("mat6").propertyGroup("def").func("k\_solid\_1").set("pieces", {'0.0' '6.0' ...<br>"1122.085\*T^1+263.7268\*T^2-227.3021\*T\*3+38.40137\*T^4-2.033789\*T^5"; ...<br>"6.0' '20.0' '6265.378-1779.74\*T^1+224  $229 -$ 230 231 '20.0' '50.0' '1340.183-148.6854\*T^1+7.279199\*T^2-0.1780719\*T^3+0.002163925\*T^4-1.042377E-5\*T^5'; ... 232 "50.0" "100.0" "131.9865-0.6112663\*T^1+0.004307492\*T^2+2.385629E-6\*T^3-9.319928E-8\*T^4"; ...<br>"100.0" '273.0" "114.4634-0.07385023\*T^1-3,37167E-4\*T^2+4.432826E-6\*T^3-1.303897E-8\*T^4+1.09916E-11\*T^5"; ... 233 234 100.01270.0114.4004-0.07000020111-0.07107E4+11214.402020E-0110-1.000007E-01141<br>1273.01'337.01'296.1808-2.610472\*T^1+0.01292855\*T^2-2.714074E-5\*T^3+1.957806E-8\*T^4}); 235  $273.0''337.0''296.1808-2.610472*T^{4}+0.01292855*T^{4}2-2.714074E-5*T^{4}3+1.957806E-8*T^{4}4$ };<br>
model.component("comp1").material("mat6").propertyGroup("def").func("res\_solid\_1").set("arg", "T");<br>
model.component("comp1").ma  $236 237 -$ 238 239 240  $241$  $242 243 -$ '310926.5+2478539.0\*epe^1-3649675.0\*epe^2+1533861.0\*epe^3'}), 244 model.component('comp1').material('mat6').propertyGroup('def').func('Syt').set('arg', 'T');  $245$ model.component("comp1").material("mat6").propertyGroup("def").func("Syt').set("pieces", {5.0" 10.0" ...<br>1.057693E7-2491807.0\*T\*1+534385.5\*T\*2-52475.55\*T\*3+2255.125\*T\*4-34.64048\*T\*5'; ...<br>10.0" 20.0" -2.309365E7+1.063972E7  $246 -$ 247 248 "20.0" 65.0" -1856289.0+621900.6\*T^1-18706.67\*T^2+211.8753\*T^3-0.8293287\*T^4"; ... 249 "65.0" 195.0" 6823541.0-85137.6\*T^1+442.1314\*T^2-0.8750862\*T^3"); 250 model.component("comp1").material("mat6").propertyGroup("def").func("C\_solid\_1").set("arg', 'T");<br>model.component("comp1").material("mat6").propertyGroup("def").func("C\_solid\_1").set("pieces', {0.0' '1.8' ...<br>'0.0468054\*T\*  $251 252 -$ 253 254 255 '3.0' '5.0' '7.58581-6.425737\*T^1+1.585278\*T^2-0.02790238\*T^3-2.555793E-4\*T^4-5.115287E-6\*T^5';  $15.0''30.0''120.7639-12.56592*T*1+2.547692*T*2-0.08921844*T*3+0.001310724*T*4+6.945858E-6*T*5'; ...$ <br> $140.0''140.0''138.20099+21.76232*T*1-0.2607147*T*2+0.001673195*T*3-3.737921E-6*T*4'; ...$ <br> $140.0''1336.6''737.0564-2.830118*T*1+0.02$ 256  $257$ 258 model.component("comp1").material("mat6").propertyGroup("def").func("sigma\_solid\_1").set("arg", "T");<br>model.component("comp1").material("mat6").propertyGroup("def").func("sigma\_solid\_1").set("arg", "T");<br>model.component("c  $259 260 -$ 261 1/(2.500000E-13\*T^3-1.428571E-12\*T^2+2.721429E-12\*T+6.940000E-12); '5.6' <sup>1</sup>17.0' '1/(5.622896E-14\*T^3+3.196071E-12\*T^2-2.871008E-11\*T+7.187017E-11)'  $262$ '17.0' '58.6' '1/(-2.436224E-14\*T^3+3.744807E-12\*T^2+2.361562E-11\*T-5.804623E-10)'; 263 "58.6" 336.0" 1/(9.642156E-18\*T^4-5.793066E-15\*T^3+1.427422E-12\*T^2+8.212120E-11\*T+0.985994E-10)')); 264  $158.6''336.0''1/(9.642156E-18*T*4-5.793066E-15*T*3+1.427422E-12*T*2+8.212120E-11*T+0.985994E-1045$ <br>
model.component('comp1').material('mat6').propertyGroup('de'f).func('HC\_solid\_1').set('qirg','T');<br>
model.component('comp1'  $265 266 -$ 267 268 1.0" 5.0" 0.29659-0.2512335\*T^1+0.06198119\*T^2-0.001090927\*T^3-9.992639E-6\*T^4-1.999975E-7\*T^5"; ...<br>"5.0" 40.0" 0.29659-0.2512335\*T^1+0.06198119\*T^2-0.001090927\*T^3-9.992639E-6\*T^4-1.999975E-7\*T^5"; ...<br>"40.0" 140.0" -1. 269 270 271 140.0" 140.0" -1.493332+0.0300033" 1 -0.01091339" 1 2-0.34100E-0 1 3-1.401432E-7 1 4 , ...<br>"140.0" 336.6" 28.81743-0.1106519\*T^1+0.00109528\*T^2-4.006218E-6\*T^3+5.400025E-9\*T^4});  $2.72$ model.component('comp1').material('mat6').propertyGroup('def').func('VP\_solid\_1').set('arg', 'T');  $273 274$ model.component('comp1').material('mat6').propertyGroup('def').func('VP\_solid\_1').set('pieces', {'293.0' '337.0' ... '(exp((-4.646000e+03/T+7.841810e+00)\*(og(10.0)))\*1.333200e+02'}); 275 model.component('comp1').material('mat6').propertyGroup('def').func('elong').set('arg', 'T');  $276$ model.component('comp1').material('mat6').propertyGroup('def').func('elong').set('pieces', {'5.0' '195.0' ...<br>'42.51027+0.09061633\*T^1-0.001950349\*T^2+1.267534E-5\*T^3'));  $277 -$ 278 model.component('comp1').material('mat6').propertyGroup('def').set('thermalconductivity', {'k\_solid\_1(T[1/K])[W/(m\*K)]' '0' '0' ...  $279 -$ 

'k solid 1(T[1/K])[W/(m\*K)]' '0' '0' '0' 'k solid 1(T[1/K])[W/(m\*K)]'}); 280  $281 -$ ... // "model.component("comp1').material('mat6').propertyGroup('def').set('resistivity', {'res\_solid\_1(T[1/K])[ohm\*m]' '0' '0' '0' ... 'res\_solid\_1(T[1/K])[ohm\*m]' '0' '0' '0' 'res\_solid\_1(T[1/K])[ohm\*m]'}); 282  $283$ model.component('comp1').material('mat6').propertyGroup('def').set('Syfunc', 'Syfunc\_solid\_tested\_at\_195K\_8(epe)[Pa]'); model.component("comp1").material("mat6").propertyGroup("def").set("Syt", "Syt(T[1/K])[Da]");<br>model.component("comp1").material("mat6").propertyGroup("def").set("Syt", "Syt(T[1/K])[Da]");<br>model.component("comp1").material(  $284 285 286 -$ 287 sigma\_solid\_1(T[1/K])[S/m]' '0' '0' 'sigma\_solid\_1(T[1/K])[S/m]'}); model.component("comp1").material("mat6").propertyGroup("def").set("HC", "HC\_solid\_1(T[1/K])[J/(mol\*K)]");<br>model.component("comp1").material("mat6").propertyGroup("def").set("HC", "HC\_solid\_1(T[1/K])[Pa]");  $288 289$ model.component('comp1').material('mat6').propertyGroup('def').set('elong', 'elong(T[1/K])');  $290$ model.component("comp1").material("mat6").propertyGroup("def").addInput("temperature");  $291$ model.component('comp1').material('mat6').propertyGroup('def').addlnput('effectiveplasticstrain');  $292$ model.component('comp1').material('mat6').propertyGroup('Enu').func('E').set('arg', 'T');  $293 294$ model.component('comp1').material('mat6').propertyGroup('Enu').func('E').set('pieces', {'4.0' '295.0' '3.36682E9-3351970.0\*T^1');  $295$ model.component('comp1').material('mat6').propertyGroup('Enu').func('nu').set('arg', 'T'); model.component("comp1").material("mate").propertyGroup("Entr J. and ("nd").set("arg","),"<br>model.component("comp1").material("mate").propertyGroup("Entr").func("nu").set("pieces", {'4.0' '295.0' '0.3274145+1.473721E-4\*T^1  $296$ model.component("comp1"),inaterial("mat6"),propertyGroup("Enu"),tanc("iti ),set("piets"s, {"+.02 250.0").<br>"model.component("comp1"),material("mat6"),propertyGroup("Enu"),set("youngsmodulus", "E(T[1/K])[Pa]");<br>"model.compo  $297 298 299$ model.component('comp1').material('mat6').propertyGroup('Enu').addInput('temperature');  $300$ model.component('comp1').material('mat6').propertyGroup('KG').func('mu').set('arg', 'T'); model.component("comp1").material("mat6").propertyGroup("KG").func("mu").set("pieces", {4,0' '295.0' '1.266401E9-1360805.0\*T\*1");<br>model.component("comp1").material("mat6").propertyGroup("KG").func("mu").set("pieces", {4,0'  $301$ model.component("comp1").material("mat6").propertyGroup("k<br>model.component("comp1").material("mat6").propertyGroup("k  $301 - 302 303 304$ model.component('comp1').material('mat6').propertyGroup('KG').set('K', ");  $305$ model.component('comp1').material('mat6').propertyGroup('KG').set('G', "); model.component('comp1').material('mat6').propertyGroup('KG').set('K', 'kappa\_solid\_1(T[1/K])[Pa]');<br>model.component('comp1').material('mat6').propertyGroup('KG').set('G', 'mu(T[1/K])[Pa]');<br>model.component('comp1').materi  $306 307 308$ model.component('comp1').material('mat6').propertyGroup('ElastoplasticModel').func('Sys').set('arg', 'T'),  $309 310 -$ 311 '487303.7-794.9799\*T^1'}); 312 model.component('comp1').material('mat6').propertyGroup('ElastoplasticModel').set('sigmags', ");  $313 314$ model.component('comp1').material('mat6').propertyGroup('ElastoplasticModel').set('Et', ");  $315$ model.component('comp1').material('mat6').propertyGroup('ElastoplasticModel').set('Ek', "); model.component('comp1').material('mat6').propertyGroup('ElastoplasticModel').set('sigmagh', ");  $316 317$ model.component('comp1').material('mat6').propertyGroup('ElastoplasticModel').set('Hillcoefficients', "); model.component('comp1').material('mat6').propertyGroup('ElastoplasticModel').set('ys', ");  $318 319$ model.component('comp1').material('mat6').propertyGroup('ElastoplasticModel').set('sigmags', 'Sys(T[1/K])[Pa]');  $320 321$ model.component('comp1').material('mat6').propertyGroup('ElastoplasticModel').set('ys', {'0' '0' '0' '0' '0' '0'});  $322$ model.component('comp1').material('mat6').propertyGroup('ElastoplasticModel').addInput('temperature'); model.component('comp1').material('mat6').propertyGroup('RefractiveIndex').set('n', '');<br>model.component('comp1').material('mat6').propertyGroup('RefractiveIndex').set('ki', '');  $323 324$ model.component('comp1').material('mat6').propertyGroup('RefractiveIndex').set('n', {'4.77' '0' '0' '0' '4.77'};  $325 -$ .<br>(28.2' 'ט' 'ט' '28.2' 'ט' 'ט' '28.2' 'ט' 'ט' 'ס' '28.2' 'ו' 'ט' 'ס' '28.2' 'ט' 'ט' '28.2' 'ט' 'ט' '28.2' 'ט' 'ט' '28.2' 'ט' 'ט' '28.2' '  $326 327$ model.component('comp1').physics('ewfd').prop('EquationForm').set('freq', '1[GHz]');  $328$ model.component('comp1').physics('ewfd').prop('EquationForm').set('modeFreq', '1[GHz]'); model.component("comp1").physics("ewid").prop("MeshControl").set("EnableMeshControl", false);<br>model.component("comp1").physics("ewid").prop("MeshControl").set("EnableMeshControl", false);<br>model.component("comp1").physics("  $329 330 331$ model.component('comp1').physics('ewfd').feature('port1').set('E0', {'0'; 'exp(-j\*ewfd.k0\*z)'; '0'});  $332$ model.component('comp1').physics('ewfd').feature('port2').set('beta', 'abs(ewfd.k0)');  $333$ model.component('comp1').physics('ewfd').feature('port2').set('E0', {'0'; 'exp(-j\*ewfd.k0\*z)'; '0'});  $334$ model.component('comp1').mesh('mesh1').feature('size').set('hauto', 4);  $335 336$ model.component('comp1').mesh('mesh1').run;  $337$ model.study.create('std1'); model.study('std1').create('freq', 'Frequency');  $338 339$ model.sol.create('sol1'); model.sol('sol1').study('std1');  $340$ model.sol('sol1').attach('std1');<br>model.sol('sol1').attach('std1');<br>model.sol('sol1').create('st1', 'StudyStep');<br>model.sol('sol1').create('v1', 'Variables');  $341 342 343$ model.sol('sol1').create('s1', 'Stationary');  $344$ model.sol('sol1').feature('s1').create('p1', 'Parametric');<br>model.sol('sol1').feature('s1').create('fc1', 'FullyCoupled');  $345 346$ model.sol('sol1').feature('s1').create('i1', 'Iterative');  $347 348$ model.sol('sol1').feature('s1').feature('i1').create('mg1', 'Multigrid'); model.sol('sol1').feature('s1').feature('i1').feature('mg1').feature('pr').create('sv1', 'SORVector');  $349$ model.sol('sol1').feature('s1').feature('i1').feature('mg1').feature('po').create('sv1', 'SORVector');  $350 351$ model.sol('sol1').feature('s1').feature.remove('fcDef'); model.result.numerical.create('int1', 'IntSurface');<br>model.result.numerical('int1').selection.set([13 29]);  $352 353$ model.result.numerical('int1').set('probetag', 'none');  $354 355$ model.result.create('pg1', 'PlotGroup3D');  $356$ model.result.create('pg2', 'PlotGroup3D');  $357$ model.result.create('pg3', 'PlotGroup1D');  $358$ model.result('pg1').create('mslc1', 'Multislice'); model.result('pg2').create('slc1', 'Slice');  $359$ model.result('pg2').feature('slc1').create('def1', 'Deform');  $360 361$ model.result('pg3').create('tblp1', 'Table'); model.study('std1').feature('freq').set('punit', 'Hz');  $362 363$ model.study('std1').feature('freq').set('plist', '1.0e12'); model.sol('sol1').attach('std1');<br>model.sol('sol1').feature('v1').set('clistctrl', {'p1'});  $364 -$ 

 $365 -$ 

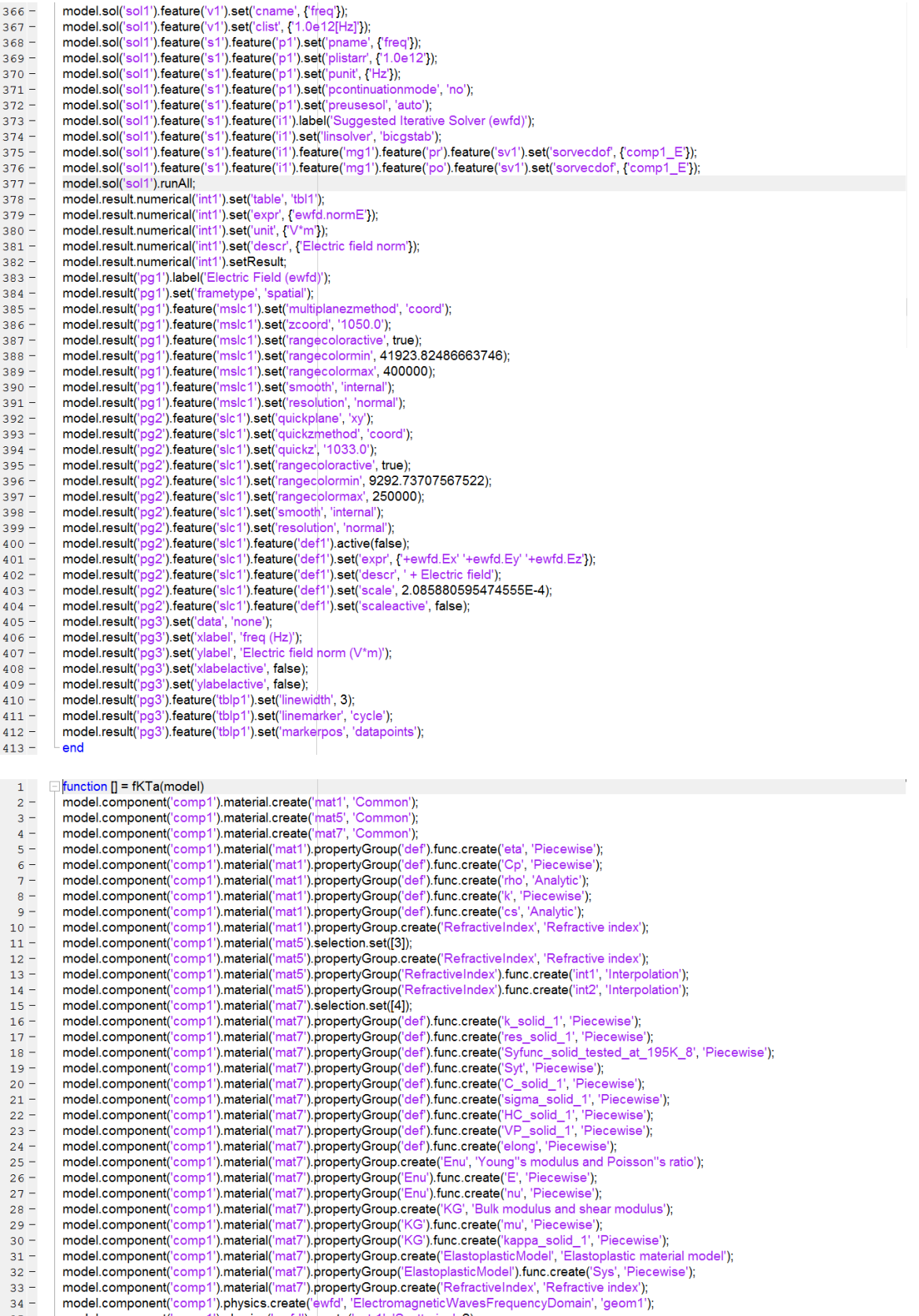

35 - model.component('comp1').physics('ewfd').create('sctr1', 'Scattering', 2);

 $36$ model.component('comp1').physics('ewfd').feature('sctr1').selection.set([1 2 3 4 5 7 8 9 43 44]);  $37$ model.component('comp1').physics('ewfd').create('port1', 'Port', 2);  $38$ model.component('comp1').physics('ewfd').feature('port1').selection.set([7]); model.component("comp1").physics("ewid").create("port2", "Port", 2);<br>model.component("comp1").physics("ewid").create("port2", "Port", 2);<br>model.component("comp1").physics("ewid").feature("port2").selection.set([3]);  $39 40 41$ model.component('comp1').mesh('mesh1').create('ftet1', 'FreeTet');  $42$ model.result.table('tbl1').comments('Surface Integration 1 (ewfd.normE)'); model.result.table('evi3').label('Evaluation 3D');  $43 44$ model.result.table('evi3').comments('Interactive 3D values'); model.component('comp1').view('view1').set('renderwireframe', true);<br>model.component('comp1').view('view2').axis.set('xmin', -37.6529541015625);  $45 46 47$ model.component('comp1').view('view2').axis.set('xmax', 2112.7470703125);  $48$ model.component('comp1').view('view2').axis.set('ymin', 0);  $49$ model.component('comp1').view('view2').axis.set('ymax', 1651.199951171875);  $50$ model.component('comp1').material('mat1').label('Air');<br>model.component('comp1').material('mat1').set('family', 'air');  $51$ model.component('comp1').material('mat1').propertyGroup('def').func('eta').set('arg', 'T');  $52 53$ model.component('comp1').material('mat1').propertyGroup('def').func('eta').set('pieces', {'200.0' '1600.0' '-8.38278E-7+8.35717342E-8\*T^1-7.69429583E-11\*T^2+4.6437266E-14\*T^3-1.06585607E-17\*T^4'); 54  $55$ model.component('comp1').material('mat1').propertyGroup('def').func('Cp').set('arg', 'T');  $56$ model.component('comp1').material('mat1').propertyGroup('def').func('Cp').set('pieces', {'200.0' '1600.0' .. "1047.63657-0.372589265\*T^1+9.45304214E-4\*T^2-6.02409443E-7\*T^3+1.2858961E-10\*T^4")); 57 nodel.component("comp1").material("mat1").propertyGroup("def").func("nho").set("expr", "pA"0.02897/8.314/T");<br>model.component("comp1").material("mat1").propertyGroup("def").func("nho").set("expr", "pA"0.02897/8.314/T");<br>mo  $58 59$ model.component('comp1').material('mat1').propertyGroup('def').func('rho').set('dermethod', 'manual');  $60 61$ model.component('comp1').material('mat1').propertyGroup('def').func('rho').set('argders', {'pA' 'd(pA\*0.02897/8.314/T,pA)'; 'T' ... 62 'd(pA\*0.02897/8.314/T,T)'}); model.component('comp1').material('mat1').propertyGroup('def').func('rho').set('plotargs', {'pA' '0' '1'; 'T' '0' '1'});  $63$ model.component("comp1").material("mat1").propertyGroup("def").func("k").set("arg", "T");  $64 65$ model.component('comp1').material('mat1').propertyGroup('def').func('k').set('pieces', {'200.0' '1600.0' '-0.00227583562+1.15480022E-4\*T^1-7.90252856E-8\*T^2+4.11702505E-11\*T^3-7.43864331E-15\*T^4')); 66  $67$ model.component('comp1').material('mat1').propertyGroup('def').func('cs').set('expr', 'sqrt(1.4\*287\*T)');  $68$ model.component('comp1').material('mat1').propertyGroup('def').func('cs').set('args', {'T')); model.component("comp1").material("mat1").propertyGroup("def").func("cs").set("dermethod", "manual");<br>model.component("comp1").material("mat1").propertyGroup("def").func("cs").set("dermethod", "manual");<br>model.component("c  $69 70$ model.component("comp1").material("mat1").propertyGroup("def").func("cs").set("plotargs", {"T"0"+1");<br>model.component("comp1").material("mat1").propertyGroup("def").func("cs").set("plotargs", {"T"0"+1");<br>model.component("c  $71 72 73$ model.component("comp1").material("mat1").propertyGroup("def").set("dynamicviscosity", "eta(T[1/K])[Pa\*s]");<br>model.component("comp1").material("mat1").propertyGroup("def").set("dynamicviscosity", "eta(T[1/K])[Pa\*s]");<br>mode  $74 75 76$ model.component("comp1").material("mat1").propertyGroup("def").set("heatcapacity", "Cp(T[1/K])[J/(kg\*K)]");<br>model.component("comp1").material("mat1").propertyGroup("def").set("heatcapacity", "Cp(T[1/K])[J/(kg\*K)]");<br>model.  $77 78 79$ model.component('comp1').material('mat1').propertyGroup('def').set('thermalconductivity', {'k(T[1/K])[W/(m\*K)]' '0' '0' '0' 'k(T[1/K])[W/(m\*K)]' '0' '0' .. 0' 'k(T[1/K])[W/(m\*K)]'}); 80  $81$ model.component('comp1').material('mat1').propertyGroup('def').set('soundspeed', 'cs(T[1/K])[m/s]');  $82$ model.component('comp1').material('mat1').propertyGroup('def').addInput('temperature');  $83$ model.component('comp1').material('mat1').propertyGroup('def').addInput('pressure'); model.component('comp1').material('mat1').propertyGroup('RefractiveIndex').set('n', '');<br>model.component('comp1').material('mat1').propertyGroup('RefractiveIndex').set('ki', '');<br>model.component('comp1').material('mat1').p  $84 85 86 87 88$ model.component('comp1').material('mat5').label(['Ta (Tantalum) (Ordal et al. 1988: n,k 0.667-125 ' native2unicode(hex2dec({'00' 'b5'}), ... 89 'unicode') 'm)']); model.component('comp1').material('mat5').set('groups', {'inorganic' 'Inorganic Materials'; 'ta\_tantalum\_and\_tantalates' ..<br>'Ta - Tantalum and Tantalates'; 'experimental\_data' 'Experimental data'});  $90 -$ 91 model.component('comp1').material('mat5').propertyGroup('RefractiveIndex').func('int1').label('Refractive index');  $92 93$ model.component('comp1').material('mat5').propertyGroup('RefractiveIndex').func('int1').set('funcname', 'n\_interp'); model.component("cmp1").material("mat5").propertyGroup("RefractiveIndex").func("nt1").set("table", {6.67E-7" 1.4478379","7.14E-7"1.2685432";<br>"model.component("cmp1").material("mat5").propertyGroup("RefractiveIndex").func("  $94 -$ 95 96 97 98 '2.67E-6' '1.4802727';'2.859999999999999E-6' '1.6348171';'3.079999999999999E-6' '1.8209204';'3.33E-6' '2.0587589'; 99 '3.64E-6' '2.3469537','4.0E-6' '2.6799222','4.44E-6' '3.1932058','4.99999999999996E-6' '3.9020861','5.7099999999999995E-6' '4.9008382', ... 100 6.67E-6" 6.4122619; 8.0E-6" 8.7691085; 9.99999999999999E-6"12.931507; 1.1099999999999999E-5"15.61576; ....<br>'1.2499999999999999E-5"19.058763; 1.43E-5"24.23852; 1.67E-5"31.493393; 1.999999999999998E-5"15.61576; ....<br>'2.21999 101 102 103 "3.999999999999999996E-5" '92.016211':4.439999999999995E-5" '100.17673'; '4.9999999999999996E-5" '109.23359'; "<br>"5.71E-5" '119.43744'; 6.67E-5" '131.25365'; 7.999999999999999E-5" '145.5884'; 9.99999999999999EE-5" '164.0796 104 105  $106$ model.component('comp1').material('mat5').propertyGroup('RefractiveIndex').func('int1').set('interp', 'piecewisecubic'); model.component('comp1').material('mat5').propertyGroup('NefractiveIndex').func('int1').set('interp', 'precedinaterial('mat5').propertyGroup('RefractiveIndex').func('int1').set('argunit', 'm');  $107$ model.component('comp1').material('mat5').propertyGroup('RefractiveIndex').func('int1').set('fununit', '1');  $108 109$ model.component('comp1').material('mat5').propertyGroup('RefractiveIndex').func('int2').label('Refractive index, imaginary part');  $110$ model.component('comp1').material('mat5').propertyGroup('RefractiveIndex').func('int2').set('funcname', 'k\_interp'); model.component('comp1').material('mat5').propertyGroup('RefractiveIndex').func('int2').set('table', {'6.67E-7' '2.3306224','7.14E-7' '2.7919609', ..  $111 -$ 112 113 114 2.1099999999999997E-6' '11.896174'; 2.22E-6' '12.595572'; 2.35E-6' '13.363144'; 2.4999999999999998E-6' '14.23958'; ... 115 '2.67E-6' '15.240124';'2.8599999999999997E-6' '16.359682';'3.079999999999999E-6' '17.640057';'3.33E-6' '19.120563'; 116 '3.64E-6' '20.845754';'4.0E-6' '22.915456';'4.44E-6' '25.461819';'4.999999999999996E-6' '28.57704';'5.709999999999999995E-6' '32.510917'; ... 117 0.07E-6" 37.643719", 8.0E-6" 44.613332", 9.99999999999999E-6" 54.673721", 1.109999999999999E-5" 59.926459", ...<br>"1.2499999999999999E-5" 66.350003", 1.43E-5" 73.949845", 1.67E-5" 82.79423", 1.9999999999999998E-5" 59.926459<br> 118 119 120

85

'3.99999999999999996E-5' '127.08528' '4.439999999999995E-5' '131.63028' '4.999999999999999996E-5' '136.82885'  $121$ 5.71E-5"143.08774", "6.67E-5"151.08524", 7.999999999999999E-5"161.9815", 9.999999999999999E-5"177.86128", 1.25E-4"196.87085");<br>- 5.71E-5"143.08774", "6.67E-5"151.08524", 7.9999999999999999E-5"161.9815", 9.999999999999999E- $122$ model.component('comp1').material('mat5').propertyGroup('RefractiveIndex').func('int2').set('interp', 'piecewisecubic');  $123 124$ model.component('comp1').material('mat5').propertyGroup('RefractiveIndex').func('int2').set('argunit', 'm'); model.component('comp1').material('mat5').propertyGroup('RefractiveIndex').func('int2').set('fununit', '1');  $125 126$ model.component('comp1').material('mat5').propertyGroup('RefractiveIndex').set('n', "); model.component('comp1').material('mat5').propertyGroup('RefractiveIndex').set('ki', ");  $127$ model.component('comp1').material('mat5').propertyGroup('RefractiveIndex').set('n', ');<br>model.component('comp1').material('mat5').propertyGroup('RefractiveIndex').set('n', '');  $128 129$ model.component('comp1').material('mat5').propertyGroup('RefractiveIndex').set('ki', "); model.component('comp1').material('mat5').propertyGroup('RefractiveIndex').set('n', {'n\_interp(c\_const/freq)' '0' '0' '0' 'n\_interp(c\_const/freq)' '0' :..  $130 -$ '0' '0' 'n\_interp(c\_const/freq)'}), 131  $132$ model.component("comp1").material("mat5").propertyGroup("RefractiveIndex").set('ki', {'k\_interp(c\_const/freq)' '0' '0' '0' '0' 'k\_interp(c\_const/freq)' '0'  $133<sup>°</sup>$ '0' '0' 'k\_interp(c\_const/freq)'**}**), model.component("comp1').material('mat5').propertyGroup('RefractiveIndex').addInput('frequency');<br>model.component('comp1').material('mat7').label('Potassium [solid,tested at -78C (195K)]');  $134 135$ model.component('comp1').material('mat7').set('family', 'custom');  $136$ model.component('comp1').material('mat7').set('specular', 'custom');  $137 138$ model.component('comp1').material('mat7').set('customspecular', [0.7843137254901961 1 1]); model.component('comp1').material('mat7').set('diffuse', 'custom');  $139$ model.component('comp1').material('mat7').set('customdiffuse', [0.7843137254901961 0.7843137254901961 0.7843137254901961]);  $140$ model.component('comp1').material('mat7').set('ambient', 'custom');  $141 \frac{142}{143}$  model.component("comp1").material("mat7").set("customambient'. I0.7843137254901961 0.7843137254901961 0.7843137254901961);<br>model.component("comp1").material("mat7").set("noise', true); model.component('comp1').material('mat7').set('noisefreq', 1);  $144$ model.component('comp1').material('mat7').set('lighting', 'cooktorrance');  $145 146$ model.component('comp1').material('mat7').set('fresnel', 0.9); model.component("comp1").material("mat").set("resner", 0.9);<br>model.component("comp1").material("mat").propertyGroup("def").func("k\_solid\_1").set("arg", "T");<br>model.component("comp1").material("mat").propertyGroup("def").fu  $147 148 -$ 149 150  $\frac{1}{20.0} \cdot \frac{1}{50.0} \cdot \frac{1}{1340.183-148.6854^* \cdot 1^{4} + 7.279 \cdot 199^* \cdot 1^{2} \cdot 0.1780719^* \cdot 1^{4} \cdot 1^{4} \cdot 0.02163925^* \cdot 1^{4} \cdot 1.042377E \cdot 5^{*} \cdot 1^{4} \cdot 5^{*} \cdot 1^{4} \cdot 1.042377E \cdot 5^{*} \cdot 1^{4} \cdot 1^{4} \cdot 1.042377E \cdot 5^{*} \$ 151 152 153 154 model.component('comp1').material('mat7').propertyGroup('def').func('res\_solid\_1').set('arg', 'T');  $155$ model.component('comp1').material('mat7').propertyGroup('def').func('res\_solid\_1').set('pieces', {'1.0' '5.6' ...  $156 -$ = 12+2.721429E-12\*T^1-1.428571E-12\*T^2+2.8E-13\*T^3\*; .... = 24+2.721429E-12+2.721429E-14\*T^3\*;<br>'5.6' '17.0' '7.187017E-11-2.871008E-11\*T^1+3.196071E-12\*T^2+5.622896E-14\*T^3\*; 157 158 17.0' 58.6' '-5.804623E-10+2.361562E-111T^1+3.744807E-12\*T^2-2.436224E-14\*T^3'. 159 158.6' '336.0' '9.85994E-11+8.21212E-11\*T\*1+1.427422E-12\*T\*2-5.793066E-15\*T\*3+9.642156E-18\*T\*4'}); 160 model.component('comp1').material('mat7').propertyGroup('def').func('Syfunc\_solid\_tested\_at\_195K\_8').set('arg', 'epe');<br>model.component('comp1').material('mat7').propertyGroup('def').func('Syfunc\_solid\_tested\_at\_195K\_8').s  $161 162 -$ '310926.5+2478539.0\*epe^1-3649675.0\*epe^2+1533861.0\*epe^3'}); 163 model.component('comp1').material('mat7').propertyGroup('def').func('Syt').set('arg', 'T');<br>model.component('comp1').material('mat7').propertyGroup('def').func('Syt').set('pieces', {'5.0' '10.0' ...<br>'1.057693E7-2491807.0\*T  $164 165 -$ 166  $[10.0"20.0" - 2.309365E7 + 1.063972E7*74] - 4.44767.0*742+85199.73*743-2383.933*744+25.21833*745; ...$ <br>  $[20.0"65.0" -1856289.0+621900.6*741-18706.67*742+211.8753*7*3-0.8293287*744; ...$ <br>  $[65.0"195.0"6823541.0-85137.6*7*1+442.131$ 167 168 169 model.component("comp1").material("mat7").propertyGroup("def").func("C\_solid\_1").set("arg", "T");<br>model.component("comp1").material("mat7").propertyGroup("def").func("C\_solid\_1").set("pieces', {'0.0' '1.8' ...  $170 171$ mode.component comp 1 ymaterial (matr ) i.propertydiouply der y.tunct (C\_solid\_1, sett pieces , {0,0 = 1,6 ...<br>
"0.0468054\*T^1+3.193572E-11\*T^2+0.06803414\*T^3+1.216601E-11\*T^4-0.001304416\*T^5'; ...<br>
"1.8" 3.0" -2.595532+3. 172 173 174 175 "40.0" 140.0" -38.20099+21.76232\*T^1-0.2807147\*T^2+0.001673195\*T^3-3.737921E-6\*T^4"; 176 '140.0' '336.6' '737.0564-2.830118\*T^1+0.02801372\*T^2-1.024661E-4\*T^3+1.381151E-7\*T^4'}); 177  $178$ model.component('comp1').material('mat7').propertyGroup('def').func('sigma\_solid\_1').set('arg', 'T'); model.component("comp1").material("mat7").propertyGroup("def").func("sigma\_solid\_1").set("pieces", {"1.0" '5.6"<br>
"1/(2.500000E-13\*T^3-1.428571E-12\*T^2+2.721429E-12\*T+6.940000E-12)", ...<br>
"5.6" 17.0" '1/(5.622896E-14\*T^3+3.  $179 -$ 180 181 17.0' '58.6' 1/(-2.436224E-14\*T^3+3.744807E-12\*T^2+2.361562E-11\*T-5.804623E-10)'; 182 58.6' 336.0' 1/(9.642156E-18\*T^4-5.793066E-15\*T^3+1.427422E-12\*T^2+8.212120E-11\*T+0.985994E-10)')); 183 model.component('comp1').material('mat7').propertyGroup('def').func('HC\_solid\_1').set('arg', 'T');  $184$ model.component('comp1').material('mat7').propertyGroup('def').tunc('HC\_solid\_1').set('pieces', {0.0' '1.8'<br>
'0.001829998\*T^1+1.248623E-12\*T^2+0.002659999\*T^3+4.756664E-13\*T^4+5.100003E-5\*T^5';<br>
'1.8' '3.0' '-0.1014801+0.1  $185 -$ 186 187 188 '5.0' '40.0' '0.8509252-0.4920844\*T^1+0.09843672\*T^2-0.003488262\*T^3+5.124668E-5\*T^4-2.715692E-7\*T^5'; ... 189 0.01140.01140.012-0.0000202-0.400060331741-0.010975391T^2+6.54186E-5\*T^3-1.461452E-7\*T^41; 190 "140.0" 336.6" '28.81743-0.1106519\*T^1+0.00109528\*T^2-4.006218E-6\*T^3+5.400025E-9\*T^4'}); 191 model.component("comp1").material("mat7").propertyGroup("def").func("VP\_solid\_1").set("arg", "T");<br>model.component("comp1").material("mat7").propertyGroup("def").func("VP\_solid\_1").set("arg", "T");<br>"(exp((-4.646000e+03/T+  $192 193 -$ 194  $195$ model.component("comp1").material("mat7").propertyGroup("def").func("elong").set("arg", "T"); model.component("comp1").material("mat7").propertyGroup("def").func("elong").set("aig", " );<br>"Addel.component("comp1").material("mat7").propertyGroup("def").func("elong").set("pieces", {'5.0' '195.0' ...<br>"42.51027+0.090616  $196 -$ 197 model.component('comp1').material('mat7').propertyGroup('def').set('thermalconductivity', {'k\_solid\_1(T[1/K])[W/(m\*K)]' '0' '0' '...<br>'k\_solid\_1(T[1/K])[W/(m\*K)]' '0' '0' '0' 'k\_solid\_1(T[1/K])[W/(m\*K)]'});  $198 -$ 199 model.component('comp1').material('mat7').propertyGroup('def').set('resistivity', {'res\_solid\_1(T[1/K])[ohm\*m]' '0' '0' '0' ...  $200 201$ 'res\_solid\_1(T[1/K])[ohm\*m]' '0' '0' '0' 'res\_solid\_1(T[1/K])[ohm\*m]'}); model.component('comp1').material('mat7').propertyGroup('def').set('Syfunc', 'Syfunc\_solid\_tested\_at\_195K\_8(epe)[Pa]');  $202 203$ model.component("comp1").material('mat7").propertyGroup('def').set('Syt', 'Syt(T[1/K])[Pa]');<br>model.component("comp1").material('mat7").propertyGroup('def').set('heatcapacity', 'C\_solid\_1(T[1/K])[J/(kg\*K)]');  $204$ model.component('comp1').material('mat7').propertyGroup('def').set('electricconductivity', {'sigma\_solid\_1(T[1/K])[S/m]' '0' '0' '0' ...  $205 -$ 

86

 $\begin{array}{l} \mbox{sigma\_solid\_1(T[1/K])[S/m]'}\ {\tt ^0'0''}\ {\tt ^0'0'''} \ {\tt ^{signal\_solid\_1(T[1/K])[S/m]'});} \\\ \mbox{model component('comp1').material('mat7') , propertyGroup('def').set('HC', 'HC\_solid\_1(T[1/K])[J/(mol^*K)]');} \\\ \mbox{model component('comp1').material('mat7') .propertyGroup('def').set('elong', 'elong(T[1/K]))');} \\\ \mbox{model component('comp1').material('mat7') .propertyGroup('def').set('elong', 'elong(T[1/K]))');} \end{array}$  $206$  $207 208 209 210$ model.component('comp1').material('mat7').propertyGroup('def').addInput('temperature');  $211$ model.component('comp1').material('mat7').propertyGroup('def').addInput('effectiveplasticstrain'); model.component('comp1').material('mat7').propertyGroup('Enu').func('E').set('arg', 'T');  $212$ model.component('comp1').material('mat7').propertyGroup('Enu').func('E').set('pieces', {'4.0' '295.0' '3.36682E9-3351970.0\*T^1');  $213$ model.component('comp1').material('mat7').propertyGroup('Enu').func('nu').set('arg', 'T');  $214$ model.component('comp1').material('mat7').propertyGroup('Enu').func('nu').set('pieces', {'4.0' '295.0' '0.3274145+1.473721E-4\*T^1'});  $215$ model.component('comp1').material('mat7').propertyGroup('Enu').set('youngsmodulus', 'E(T[1/K])[Pa]');  $216 217$ model.component('comp1').material('mat7').propertyGroup('Enu').set('poissonsratio', 'nu(T[1/K])'). model.component('comp1').material('mat7').propertyGroup('Enu').addInput('temperature');  $218$ model.component('comp1').material('mat7').propertyGroup('k ...<br>3').func('mu').set('arg', 'T');  $219 220$ model.component('comp1').material('mat7').propertyGroup('l 3').func('mu').set('pieces', {'4.0' '295.0' '1.266401E9-1360805.0\*T^1'});  $221$ model.component('comp1').material('mat7').propertyGroup('l ).func('kappa\_solid\_1').set('arg', 'T'); model.component('comp1').material('mat7').propertyGroup('l  $222$ model.component("comp1").material("mat7").propertyGroup("KG").set("K", ");<br>model.component("comp1").material("mat7").propertyGroup("KG").set("K", ");<br>model.component("comp1").material("mat7").propertyGroup("KG").set("K", "  $223 224 225 226$ model.component("comp1").material("mat").propertyGroup("NG").addlnout("temperature");<br>model.component("comp1").material("mat").propertyGroup("NG").addlnout("temperature");<br>model.component("comp1").material("mat").property  $\frac{227}{228}$  –  $229 -$ 230  $231$ model.component('comp1').material('mat7').propertyGroup('ElastoplasticModel').set('sigmags', ");  $232$ model.component('comp1').material('mat7').propertyGroup('ElastoplasticModel').set('Et', '');  $233$ model.component('comp1').material('mat7').propertyGroup('ElastoplasticModel').set('Ek', ");  $234$ model.component('comp1').material('mat7').propertyGroup('ElastoplasticModel').set('sigmagh', ");  $235$ model.component('comp1').material('mat7').propertyGroup('ElastoplasticModel').set('Hillcoefficients', ");  $236$ model.component('comp1').material('mat7').propertyGroup('ElastoplasticModel').set('ys', '');<br>model.component('comp1').material('mat7').propertyGroup('ElastoplasticModel').set('sigmags', 'Sys(T[1/K])[Pa]');  $237 238$ model.component('comp1').material('mat7').propertyGroup('ElastoplasticModel').set('Hillcoefficients', {0''0''0''0''0''0'')};  $239$ model.component('comp1').material('mat7').propertyGroup('ElastoplasticModel').set('ys', {'0' '0' '0' '0' '0' '));  $240 241$ model.component('comp1').material('mat7').propertyGroup('ElastoplasticModel').addInput('temperature'); model.component('comp1').material('mat7').propertyGroup('RefractiveIndex').set('n', ")  $242$ model.component("comp1").material("mat").propertyGroup("RefractiveIndex").set("ki", ");<br>model.component("comp1").material("mat").propertyGroup("RefractiveIndex").set("ki", ");<br>model.component("comp1").material("mat").prope  $243 244 245$ model.component('comp1').material('mat7').propertyGroup('RefractiveIndex').set('ki', {'28.2' '0' '0' '0' 28.2' '0' '0' '28.2' '0' '0' '28.2' '0' '0' '28.2' '};  $246$ model.component('comp1').physics('ewfd').prop('EquationForm').set('freq', '1[GHz]');  $247$ model.component('comp1').physics('ewfd').prop('EquationForm').set('modeFreq', '1[GHz]'); model.component('comp1').physics('ewfd').prop('MeshControl').set('EnableMeshControl', false);<br>model.component('comp1').physics('ewfd').feature('port1').set('Pin', '1[mW]');<br>model.component('comp1').physics('ewfd').feature(  $248 249 250$ model.component('comp1').physics('ewfd').feature('port1').set('E0', {'0'; 'exp(-j\*ewfd.k0\*z)'; '0'});  $251$ model.component('comp1').physics('ewfd').feature('port2').set('beta', 'abs(ewfd.k0)');  $252$ model.component('comp1').physics('ewfd').feature('port2').set('E0', {'0'; 'exp(-j\*ewfd.k0\*z)'; '0'});  $253 254$ model.component('comp1').mesh('mesh1').feature('size').set('hauto', 4); model.component("comp1").mesh("mesh1").run;  $255$ model.study.create('std1');  $256 257$ model.study('std1').create('freq', 'Frequency');  $258$ model.sol.create('sol1');  $259$ model.sol('sol1').study('std1'); model.sol('sol1').attach('std1');<br>model.sol('sol1').create('st1', 'StudyStep');<br>model.sol('sol1').create('v1', 'Variables');  $260 261 262 263$ model.sol('sol1').create('s1', 'Stationary'); model.sol('sol1').feature('s1').create('p1', 'Parametric');  $264 265$ model.sol('sol1').feature('s1').create('fc1', 'FullyCoupled');  $266$ model.sol('sol1').feature('s1').create('i1', 'Iterative'); model.sol('sol1').feature('s1').feature('i1').create('mg1', 'Multigrid');  $267$ model.sol('sol1').feature('s1').feature('i1').feature('mg1').feature('pr').create('sv1', 'SORVector');  $268$ model.sol('sol1').feature('s1').feature('i1').feature('mg1').feature('po').create('sv1', 'SORVector');  $269$ model.sol('sol1').feature('s1').feature.remove('fcDef');  $270 271$ model.result.numerical.create('int1'. 'IntSurface'):<br>model.result.numerical('int1').selection.set([13 29]);  $272$  $273$ model.result.numerical('int1').set('probetag', 'none'); model.result.create('pg1', 'PlotGroup3D');<br>model.result.create('pg2', 'PlotGroup3D');<br>model.result.create('pg3', 'PlotGroup1D');  $274 275 276 277$ model.result('pg1').create('mslc1', 'Multislice'); model.result('pg2').create('slc1', 'Slice');  $278 279$ model.result('pg2').feature('slc1').create('def|', 'Deform');  $280$ model.result('pg3').create('tblp1', 'Table');  $281$ model.study('std1').feature('freq').set('punit', 'Hz'); model.study('std1').feature('freq').set('plist', '1.0e12');  $282$ model.sol('sol1').attach('std1');  $283$ model.sol('sol1').feature('v1').set('clistctrl', {'p1'});  $284 285$ model.sol('sol1').feature('v1').set('cname', {'freq'}); model.sol('sol1').feature('v1').set('clist', {'1.0e12[Hz]'});  $286$ model.sol('sol1').feature('s1').feature('p1').set('pname', {'freq'));<br>model.sol('sol1').feature('s1').feature('p1').set('plistarr', {'1.0e12'});  $287 288$ model.sol('sol1').feature('s1').feature('p1').set('punit', {'Hz'});  $289$ model.sol('sol1').feature('s1').feature('p1').set('pcontinuationmode', 'no');  $290 291$ model.sol('sol1').feature('s1').feature('p1').set('preusesol', 'auto');

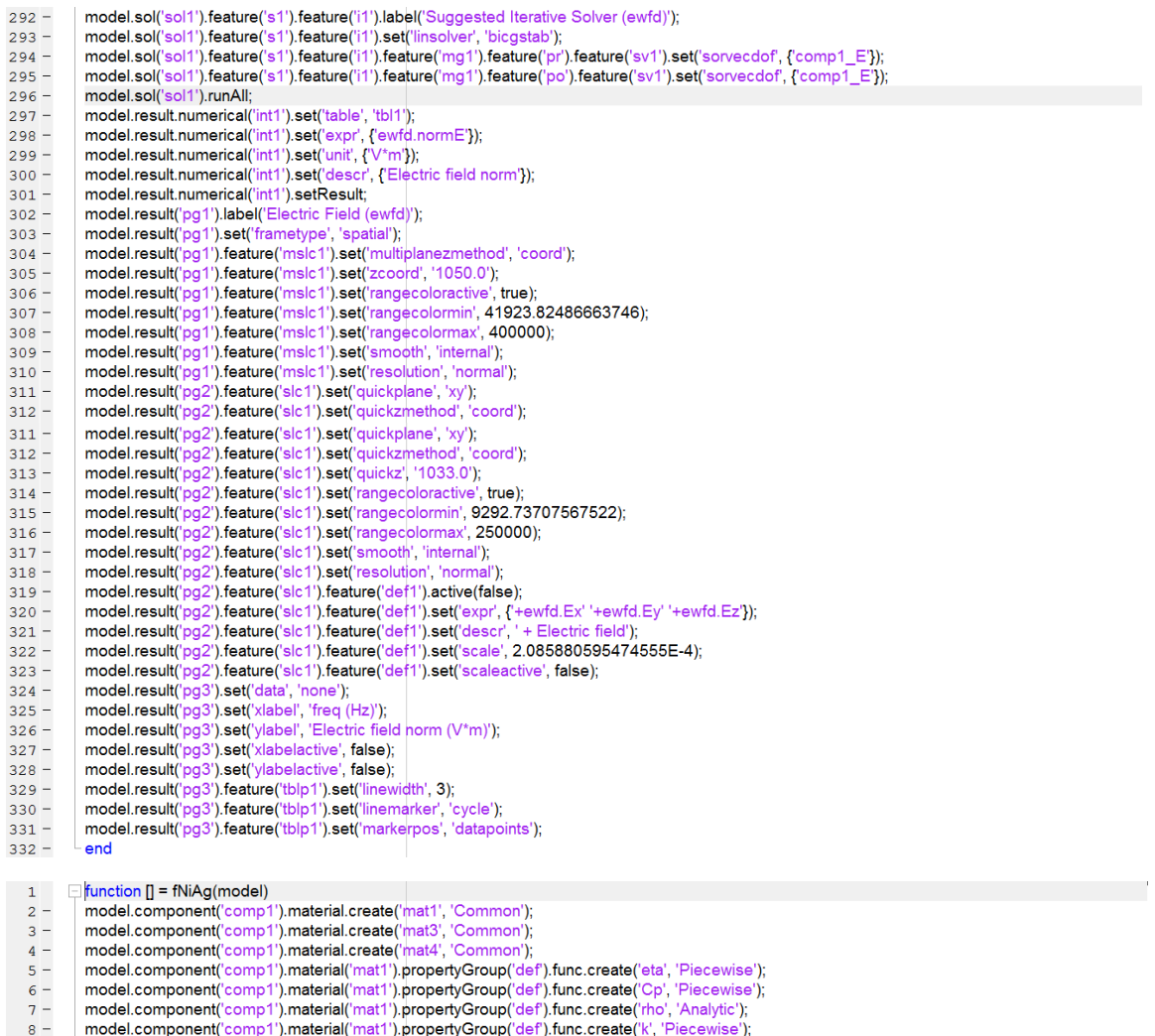

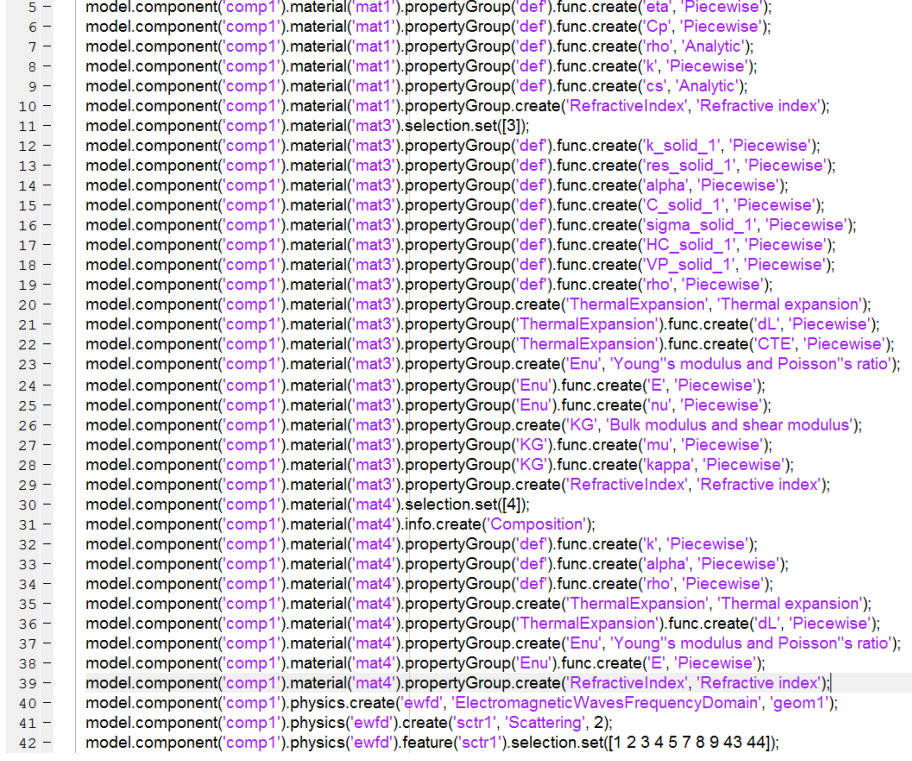

 $43$ model.component('comp1').physics('ewfd').create('port1', 'Port', 2);  $44$ model.component('comp1').physics('ewfd').feature('port1').selection.set([7]);  $45$ model.component('comp1').physics('ewfd').create('port2', 'Port', 2);  $46$ model.component('comp1').physics('ewfd').feature('port2').selection.set([3]); model.component('comp1').mesh('mesh1').create('ftet1', 'FreeTet');  $47$ model.result.table('tbl1').comments('Surface |Integration 1 (ewfd.normE)');  $48 49$ model.result.table('evi3').label('Evaluation 3D');  $50$ model.result.table('evl3').comments('Interactive 3D values');  $51$ model.component('comp1').view('view1').set('renderwireframe', true)  $52$ model.component('comp1').view('view2').axis.set('xmin', -37.6529541015625);  $53$ model.component('comp1').view('view2').axis.set('xmax', 2112.7470703125); model.component('comp1').view('view2').axis.set('ymin', 0);  $54$ model.component("comp1").view("view2").axis.set("ymax", 1651.199951171875);  $55 56$ model.component('comp1').material('mat1').label('Air');  $57$ model.component('comp1').material('mat1').set('family', 'air');  $58$ model.component('comp1').material('mat1').propertyGroup('def').func('eta').set('arg', 'T');  $59 -$ 60  $61 62 -$ 63 1047.63657-0.372589265\*T^1+9.45304214E-4\*T^2-6.02409443E-7\*T^3+1.2858961E-10\*T^4');  $64$ model.component('comp1').material('mat1').propertyGroup('def').func('rho').set('expr', 'pA\*0.02897/8.314/T');<br>model.component('comp1').material('mat1').propertyGroup('def').func('rho').set('args', {'pA' 'T'});  $65 66$ model.component('comp1').material('mat1').propertyGroup('def').func('rho').set('dermethod', 'manual'); model.component("comp1").material("mat1").propertyGroup("def").func("rho").set("araders", {'pA' 'd(pA\*0.02897/8.314/T.pA)': 'T'<br>model.component("comp1").material("mat1").propertyGroup("def").func("rho").set("araders", {'pA  $67 88 89$ model.component('comp1').material('mat1').propertyGroup('def').addInput('pressure'); model.component('comp1').material('mat1').propertyGroup('RefractiveIndex').set('n', ");  $90$ model.component("comp1").material("mat1").propertyGroup("RefractiveIndex").set("ki", ");<br>model.component("comp1").material("mat1").propertyGroup("RefractiveIndex").set("ki", ");<br>model.component("comp1").material("mat1").pr  $91 92$ model.component("comp1").material("mat1").propertyGroup("Refractivelndex").set("ii, {1'0'0'0'1'0'0'0'1'0'0'0'1<br>model.component("comp1").material("mat3").jpropertyGroup("Refractivelndex").set("ki", {'0''0''0''0''0''0''0''0'  $93 94 95 96$ model.component('comp1').material('mat3').set('specular', 'custom');  $97$ model.component('comp1').material('mat3').set('customspecular', [0.7843137254901961 1 1]);  $98$ model.component('comp1').material('mat3').set('diffuse', 'custom'); model.component("comp1").material("mat3").set("customdiffuse", [0.7843137254901961 0.7843137254901961 0.7843137254901961]);<br>model.component("comp1").material("mat3").set("customdiffuse", [0.7843137254901961 0.7843137254901  $99$ model.component("comp1").material("mat3").set("custominusse", p.104515725450150110.704515725450150110.7045157254501501]);<br>model.component("comp1").material("mat3").set("customi"); "customi");<br>model.component("comp1").mater  $100 101$ model.component('comp1').material('mat3').set('noise', true);  $102$ model.component('comp1').material('mat3').set('noisefreq', 1);  $103 104$ model.component('comp1').material('mat3').set('lighting', 'cooktorrance'); model.component('comp1').material('mat3').set('fresnel', 0.9);  $105$ model.component("comp1").material("mat3").jeropertyGroup("def").func("k\_solid\_1").set("arg", "T");<br>model.component("comp1").material("mat3").jeropertyGroup("def").func("k\_solid\_1").set("arg", "T");<br>model.component("comp1")  $106 107 -$ 108 109  $110$ 0.00.011250.011759.2297-7.1207031T114-0.06197118\*T12-2.715928E-4\*T13+6.016276E-7\*T14-5.424229E-10\*T15;<br>1100.01250.011759.2297-7.1207031T114-0.06197118\*T12-2.715928E-4\*T13+6.016276E-7\*T14-5.424229E-10\*T15; ...<br>1250.0111235. 111  $112$ model.component('comp1').material('mat3').propertyGroup('def').func('res\_solid\_1').set('arg', 'T');  $113 114$ model.component('comp1').material('mat3').propertyGroup('def').func('res\_solid\_1').set('pieces', {'1.0' '15.8' ... "0.822048E-12+2.259567E-13\*T^1-6.690094E-14\*T^2+6.144183E-15\*T^3"; ....<br>"9.822048E-12+2.259567E-13\*T^1-6.690094E-14\*T^2+6.144183E-15\*T^3"; ....<br>"27.5" 60.0"8.015476E-10-7.586429E-11\*T^1+2.210952E-12\*T^2-1.2E-14\*T^3"; 115 116 117 16.0" 200.0" -2.428741E-9+6.974508E-11\*T^1-4.447028E-14\*T^2+6.841184E-17\*T^3" 118 '200.0' '1235.0' '-1.812752E-9+6.074742E-11\*T^1-3.077059E-15\*T^2+8.269045E-18\*T^3'}); 119  $120$ model.component('comp1').material('mat3').propertyGroup('def').func('alpha').set('arg', 'T'); model.component("comp1").material("mat3").propertyGroup("def").func("alpha").set("pieces", {0.0' '92.0' ...<br>"1.397008E-5+6.293815E-8\*T^1-3.772802E-10\*T^2+1.128415E-12\*T^3-1.223488E-15\*T^4'; '92.0' '873.0' ..<br>- 1.604749E-5+  $121 -$ 122  $123$ model.component("comp1").material("mat3").propertyGroup("def").func("C\_solid\_1").set("arg", 'T');<br>model.component("comp1").material("mat3").propertyGroup("def").func("C\_solid\_1").set("arg", 'T');<br>model.component("comp1").m  $124 125$ model.component("comp1").material("mats").propertyGroup("def").turc("C\_solid\_")".set("pieces", {"1.0""12.3"...<br>"12.3" 75.0" 24.24847-4.669813\*1\*14+0.20069533\*1\*2-4.957659E-4\*173-8108E-4\*174-3.512349E-6\*1745"; ...<br>"12.3" 75 126 127 128 129  $130 131 -$ 132 133 134 60.0' 200.0' 11/(6.841184E-17\*T^3-4.447028E-14\*T^2+6.974508E-11\*T-2.428741E-09)'; 135 136 '200.0' '1235.0' <sup>'</sup>1/(8.269045E-18\*T^3-3.077<mark>059E-15\*T^2+6.074742E-11\*T-1.812752E-09)'})</mark>; 2000 model.component("comp1").material("mat3").propertyGroup("def').func("HC\_solid\_1").set("arg", "T");<br>model.component("comp1").material("mat3").propertyGroup("def').func("HC\_solid\_1").set("arg", "T");<br>model.component("co  $137 138 -$ 139 140 75.0' 300.0' -6.888324+0.5584615\*T^1-0.004273165\*T^2+1.694017E-5\*T^3-3.349706E-8\*T^4+2.601167E-11\*T^5'; ... 141 142 '300.0' '1235.0' '24.34652+0.001839907\*T^1+5.401105E-6\*T^2-1.907643E-9\*T^3')); model.component("comp1").material("mat3").propertyGroup("def").func("VP\_solid\_1").set("arg', 'T");<br>model.component("comp1").material("mat3").propertyGroup("def").func("VP\_solid\_1").set("pieces', {'293.0' '1235.0' ...<br>model  $143 144$ model.component("comp1").material("mat3").phopertyGroup("def").func("no")>\*1.333200e+02");<br>"(exp((-1.499900e+04/T-7.845000e-01\*log10(T)+1.200781e+01)\*log(10.0)))\*1.333200e+02");<br>model.component("comp1").material("mat3").pr 145  $146 147 -$ 148

```
'k solid 1(T[1/K])[W/(m*K)]' '0' '0' '0' 'k solid 1(T[1/K])[W/(m*K)]'});
150
151 -model.component('comp1').material('mat3').propertyGroup('def').set('resistivity', {'res_solid_1(T[1/K])[ohm*m]' '0' '0' '0' ...
               'res_solid_1(T[1/K])[ohm*m]' '0' '0' '0' 'res_solid_1(T[1/K])[ohm*m]'));
152
153 -model.component('comp1').material('mat3').propertyGroup('def').set('thermalexpansioncoefficient',
            www.componentyle.in/php/sphering/temperf-293[K])*if(abs(T-Temperf)-1e-3,(alpha(T[1/K])[1/K]-alpha(Temperf).d(alpha(T[1/K])[1/K]-Temperf).d(alpha(T[1/K]][1/K],T)))<br>model.component("comp1").material("mat3").propertyGroup("de
154
155 -156 -model.component('comp1').material('mat3').propertyGroup('def').set('electricconductivity', {'sigma_solid_1(T[1/K])[S/m]' '0' '0' '0' ...
157
                sigma_solid_1(T[1/K])[S/m]' '0' '0' '0' 'sigma_solid_1(T[1/K])[S/m]')),
            ugual component("comp1").material("mat3").propertyGroup("def").set("HC", "HC_solid_1(T[1/K])[J/(mol*K)]");<br>model.component("comp1").material("mat3").propertyGroup("def").set("HC", "HC_solid_1(T[1/K])[Pa]");<br>model.component
158 -159 -160 -model.component('comp1').material('mat3').propertyGroup('def').addInput('temperature');
161 -162 -model.component('comp1').material('mat3').propertyGroup('def').addInput('strainreferencetemperature');
163 -model.component('comp1').material('mat3').propertyGroup('ThermalExpansion').func('dL').set('arg', 'T');
            model.component("comp1").material("mat3").propertyGroup("ThermalExpansion").func("dL").set("pieces", {'0.0' '10.0' '-0.004134001'; ...<br>'10.0' '30.0' '-0.00415083+2.566303E-6*T^1-1.154799E-7*T^2+2.71357E-9*T^3'; ...<br>'30.0' 
164 -165
166
            187.0" 873.0" -0.004745213+1.182195E-5*T^1+1.97186E-8*T^2-1.837579E-11*T^3+6.889976E-15*T^4"});
167
            model.component('comp1').material('mat3').propertyGroup('ThermalExpansion').func('CTE').set('arg', 'T');
168 -169 -170
171 -model.component('comp1').material('mat3'). propertyGroup('Thermal Expansion').set('alpha','');172 -model.component('comp1').material('mat3').propertyGroup('ThermalExpansion').set('dL', ");
173 -model.component('comp1').material('mat3').propertyGroup('ThermalExpansion').set('alphatanIso', ");
            model.component('comp1').material('mat3').propertyGroup('ThermalExpansion').set('dLIso', ");
174 -model.component('comp1').material('mat3').propertyGroup('ThermalExpansion').set('alphatan', {'CTE(T[1/K)][1/K]' '0' '0' '0' '0' 'CTE(T[1/K)][1/K]' '0' ...
175 -'0' '0' 'CTE(T[1/K])[1/K]'});
176
            model.component("comp1").material("mat3").propertyGroup("ThermalExpansion").set("dL", {"(dL(T[1/K])-dL(Tempref[1/K]))(1+dL(Tempref[1/K]))" ...<br>'0' '0' '0' '0' '(dL(T[1/K])-dL(Tempref[1/K]))/(1+dL(Tempref[1/K]))' '0' '0' '0
177 -178
            model.component('comp1').material('mat3').propertyGroup('ThermalExpansion').set('alphatanIso', 'CTE(T)');
179 -180 -model.component('comp1').material('mat3').propertyGroup('ThermalExpansion').set('dLlso', '(dL(T)-dL(Tempref)/(1+dL(Tempref))');
            model.component("comp1").material("mat3").propertyGroup("ThermalExpansion").addInput("temperature");
181 -model.component('comp1').material('mat3').propertyGroup('ThermalExpansion').addInput('strainreferencetemperature');
182 -model.component("comp1").material("mat3").propertyGroup("Enu").func("E").set("arg", "T);<br>model.component("comp1").material("mat3").propertyGroup("Enu").func("E").set("pieces", {'0.0' '1173.0' ...
183 -184 -19.143965E10-2.775728E7*IT4-38123.31*IT42+49.99535*IT49.0209828*IT44}}<br>
model.component("comp1").material("mat3").propertyGroup("Enu').func("nu').set("arg", "T);<br>
model.component("comp1").material("mat3").propertyGroup("En
185
186 -187 -188
            model.component('comp1').material('mat3').propertyGroup('Enu').set('youngsmodulus', 'E(T[1/K])[Pa]');
189 -model.component('comp1').material('mat3').propertyGroup('Enu').set('poissonsratio', 'nu(T[1/K])');
190 -191 -model.component('comp1').material('mat3').propertyGroup('Enu').addInput('temperature');
192 -model.component('comp1').material('mat3').propertyGroup('KG').func('mu').set('arg', 'T');
            model.component("comp1").material("mat3").propertyGroup("KG").func("mu").set("pieces", {'0.0" '1173.0"...<br>"3.362582E10-6732560.0*T*1-31364.68*T*2+40.77008*T*3-0.01638472*T*4'});
193 -194
195 -model.component('comp1').material('mat3').propertyGroup('KG').func('kappa').set('arg', 'T');
            model.component('comp1').material('mat3').propertyGroup('KG').func('kappa').set('pieces', {'0.0' '1173.0'
196 -197
             1.088261E11-3077357.0*T^1-87636.32*T^2+131.2545*T^3-0.05742809*T^4');
            model.component('comp1').material('mat3').propertyGroup('KG').set('K', '');<br>model.component('comp1').material('mat3').propertyGroup('KG').set('G', '');<br>model.component('comp1').material('mat3').propertyGroup('KG').set('K',
198 -199 -200 -201 -model.component('comp1').material('mat3').propertyGroup('KG').set('G', 'mu(T[1/K])[Pa]');
            model.component('comp1').material('mat3').propertyGroup('KG').addInput('temperature');
202 -203 -model.component('comp1').material('mat3').propertyGroup('RefractiveIndex').set('n', ");
            model.component('comp1').material('mat3').propertyGroup('RefractiveIndex').set('ki', '');<br>model.component('comp1').material('mat3').propertyGroup('RefractiveIndex').set('n', {'1.6090' '0' '0' '0' '1.6090' '0' '0' '0' '1.60
204 -205 -206 -207 -model.component('comp1').material('mat4').label('Nickel (commerically pure) [solid]');
208 -model.component('comp1').material('mat4').set('family', 'custom');
209 -model.component('comp1').material('mat4').set('specular', 'custom');
210 -model.component('comp1').material('mat4').set('customspecular', [0.7843137254901961 1 1]);
            model.component('comp1').material('mat4').set('diffuse', 'custom');
211 -212 -model.component('comp1').material('mat4').set('ambient', 'custom');
213 -214 -model.component('comp1').material('mat4').set('customambient', [0.7843137254901961 0.7843137254901961 0.7843137254901961);
            model.component('comp1').material('mat4').set('noise', true);<br>model.component('comp1').material('mat4').set('noisefreq', 1);<br>model.component('comp1').material('mat4').set('lighting', 'cooktorrance');
215 -216 -217 -218 -model.component('comp1').material('mat4').set('fresnel', 0.9);
219 -model.component('comp1').material('mat4').set('info', {'Composition' " 'commerically pure'});
            model.component('comp1').material('mat4').propertyGroup('def').func('k').set('arg', 'T');
220 -model.component("comp1").material("mat4").propertyGroup("def").func(", ', set("alg., ', '),<br>material("mat4").propertyGroup("def").func("k").set("pieces", {'273.0' '673.0' ...<br>"82.43111-0.05351518*T^1-6.532678E-5†T^2+9.1125
221 -222
223
            model.component('comp1').material('mat4').propertyGroup('def').func('alpha').set('arg', 'T');
224 -model.component("comp1").material("mat4").propertyGroup("def").func("alpha").set("pieces", f0.0' '20.0' '8.085811E-6+2.790925E-8*T^1'; '20.0' ...<br>"300.0' '8.041785E-6+3.13522E-8*T^1-5.800962E-11*T^2-1.094272E-13*T^3+3.2079
225 -226227 -model.component("comp1").material("mat4").propertyGroup("def").func("no").set("gig, e",",").<br>"8953.509-0.008017787*T*1-4.251331E-4*T*2"; '20.0' ...<br>"300.0' '8952.813+0.04935669*T*1-0.001622488*T*2+3.023595E-6*T*3-1.90504E-
228 -229
230
            model.component('comp1').material('mat4').propertyGroup('def').set('thermalconductivity', {'k(T[1/K])[W((m*K)]' '0' '0' '0' '0' 'k(T[1/K])[W/(m*K)]' '0' ...
231 -'0' '0' 'k(T[1/K])[W/(m*K)]'});
232
            model.component("comp1").material("mat4").propertyGroup("def").set("thermalexpansioncoefficient", ...<br>"k"(alpha(T[1/K])[1/K]+(Tempref-293[K])*if(abs(T-Tempref)>1e-3,(alpha(T[1/K])[1/K]-alpha(Tempref[1/K])[1/K])/(T-Tempref)
233 -234
```
 $235$ model.component('comp1').material('mat4').propertyGroup('def').set('density', 'rho(T[1/K])[kg/m<sup>^3</sup>]'); model.component('comp1').material('mat4').propertyGroup('def').addInput('temperature');"<br>model.component('comp1').material('mat4').propertyGroup('def').addInput('strainreferencetemperature');  $236 237 238$ model.component('comp1').material('mat4').propertyGroup('ThermalExpansion').func('dL').set('arg', 'T'); model.component("comp1").material("mat4").propertyGroup("ThermalExpansion").func("dL").set("pieces", {'0.0" '20.0" ...<br>model.component("comp1").material("mat4").propertyGroup("ThermalExpansion").func("dL").set("pieces", {'  $239 -$ 240 241  $2.42 243$ model.component("comp1").material("mat4").propertyGroup("ThermalExpansion").set("alphatanIso",");  $244$ model.component("comp1").material('mat4").propertyGroup('ThermalExpansion').set('dLIso', ");  $245$ model.component("comp1").material("mat4").propertyGroup("ThermalExpansion").set("dLiso",""),""("1"0""0""0""0""0""0""0""1"});<br>model.component("comp1").material("mat4").propertyGroup("ThermalExpansion").set("alphatan","{"1""  $246$ model.component("comp1').material("mat4').propertyGroup("ThermalExpansion").set("dL", {"dL(T[1/K])-dL(Tempref[1/K]))"(","dl(T[1/K])-dL(Tempref[1/K]))"...<br>"0' '0' '0' 'd'L(T[1/K])-dL(Tempref[1/K]))/(1+dL(Tempref[1/K]))"0' '  $247 -$ 248  $249 250$ model.component("comp1").material('mat4").propertyGroup('ThermalExpansion').set('dLIso', '(dL(T)-dL(Tempref)/(1+dL(Tempref))'); model.component('comp1').material('mat4').propertyGroup('ThermalExpansion').addInput('temperature');  $251$ model.component('comp1').material('mat4').propertyGroup('ThermalExpansion').addInput('strainreferencetemperature');  $252 253$ model.component('comp1').material('mat4').propertyGroup('Enu').func('E').set('arg', 'T'); model.component("comp1").material("mat4").propertyGroup("Enu").func("E").set("pjeces", 1"20.0" 12.128205E11+7.300654E7\*T\*1-2910689.0\*T\*2+44672.81\*T\*3-262.2094\*T\*4"; '80.0" 311.0" ....<br>2.128205E11+7.300654E7\*T\*1-2910689.0\*T  $254 -$ 255 256 model.component("comp1").material("mat4").propertyGroup("Enu').set("youngsmodulus", "E(T[1/K])[Pa]");<br>model.component("comp1").material("mat4").propertyGroup("Enu').set("youngsmodulus", "E(T[1/K])[Pa]");<br>model.sol("sol1").  $257 258 279 280$ model.sol('sol1').create('s1', 'Stationary');  $281$ model.sol( sol1 ).create( s l , Stationary );<br>model.sol('sol1').feature('s1').create('p1', 'Parametric');<br>model.sol('sol1').feature('s1').create('fc1', 'FullyCoupled');  $282 283$ model.sol('sol1').feature('s1').create('i1', 'Iterative');<br>model.sol('sol1').feature('s1').create('i1', 'Iterative');<br>model.sol('sol1').feature('s1').feature('i1').create('mg1', 'Multigrid');  $284 285$ model.sol('sol1');feature('s1');feature('i1');feature('mg1', wunigus);<br>model.sol('sol1');feature('s1');feature('i1');feature('mg1');feature('pr').create('sv1', 'SORVector');<br>model.sol('sol1');feature('s1');feature('i1');fe  $286 287$ model.sol('sol1').feature('s1').feature.remove('fcDef');  $288$ model.result.numerical.create('int1', 'IntSurface');  $289$ model.result.numerical('int1').selection.set([13 29]);  $290$ model.result.numerical('int1').set('probetag', 'none');  $291$ model.result.reate('pg1', 'PlotGroup3D');<br>model.result.create('pg1', 'PlotGroup3D');  $292 293$ model.result.create('pg3', 'PlotGroup1D');  $294$ model.result('pg1').create('mslc1', 'Multislice');  $295 296$ model.result('pg2').create('slc1', 'Slice'); model.result('pg2').feature('slc1').create('def1', 'Deform');  $297$ model.result('pg3').creative('sic' i ).create('dei | ; b<br>model.result('pg3').create('tblp1', 'Table');<br>model.study('std1').feature('freq').set('punit', 'Hz');  $298 299 300$ model.study('std1').feature('freq').set('plist', '1.0e12');  $301$ model.sol('sol1').attach('std1'); model.sol('sol1').feature('v1').set('clistctrl', {'p1'});  $302$ model.sol('sol1').feature('v1').set('chame', {'freq');<br>model.sol('sol1').feature('v1').set('clist', {'1.0e12[Hz]');  $303 304$ model.sol('sol1').feature('s1').feature('p1').sel('pname', {'freq'});<br>model.sol('sol1').feature('s1').feature('p1').sel('plistarr', {'1.0e12'});  $305 306$ model.sol('sol1').feature('s1').feature('p1').set('punit', {'Hz'});  $307$ model.sol('sol1').feature('s1').feature('p1').set('pcontinuationmode', 'no');  $308$ model.sol('sol1').feature('s1').feature('p1').set('preusesol', 'auto');  $309 310$ model.sol('sol1').feature('s1').feature('i1').label('Suggested Iterative Solver (ewfd)'); model.sol('sol1').feature('s1').feature('i1').set('linsolver', 'bicgstab');<br>model.sol('sol1').feature('s1').feature('i1').feature('mg1').feature('pr').feature('sv1').set('sorvecdof', {'comp1\_E'});  $311 312 313$ model.sol('sol1').feature('s1').feature('i1').feature('mg1').feature('po').feature('sv1').set('sorvecdof', {'comp1\_E'));  $314$ model.sol('sol1').runAll;  $315$ model.result.numerical('int1').set('table', 'tbl1'); model.result.numerical('int1').set('expr', {'ewfd.normE'});<br>model.result.numerical('int1').set('unit', {'V\*m'));<br>model.result.numerical('int1').set('descr', {'Electric field norm'));  $316 317 318$ model.result.numerical('int1').setResult;  $319$ model.result('pg1').label('Electric Field (ewfd)');  $320 321$ model.result('pg1').set('frametype', 'spatial'); model.result('pg1').feature('mslc1').set('multiplanezmethod', 'coord');  $322$ model.result('pg1').feature('msic1').set('zcoord', '1050.0');  $323$ model.result('pg1').feature('msic1').set('rangecoloractive', true);  $324$ model.result('pg1').feature('mslc1').set('rangecolormin', 41923.82486663746);  $325$ model.result('pg1').feature('mslc1').set('rangecolormax', 400000);  $326$ model.result('pg1').feature('mslc1').set('smooth', 'internal');  $327 328$ model.result('pg1').feature('mslc1').set('resolution', 'normal'); model.result('pg?').feature('slc1').set('quickplane', 'xy');  $329 330$ model.result('pg2').feature('slc1').set('quickzmethod', 'coord');  $331$ model.result('pg2').feature('slc1').set('quickz', '1033.0'); model.result('pg2').feature('slc1').set('rangecoloractive', true);  $332 333$ model.result('pg2').feature('slc1').set('rangecolormin', 9292.73707567522);  $334$ model.result('pg2').feature('slc1').set('rangecolormax', 250000); model.result('pg2').feature('slc1').set('smooth', 'internal');<br>model.result('pg2').feature('slc1').set('resolution', 'normal');  $335 336 337$ model.result('pg2').feature('slc1').feature('def1').active(false); model.result('pg2').feature('sle1').feature('def1').set('expr', {'+ewfd.Ex' '+ewfd.Ey' '+ewfd.Ez');<br>model.result('pg2').feature('sle1').feature('def1').set('expr', {'+ewfd.Ex' '+ewfd.Ey' '+ewfd.Ez');<br>model.result('pg2').fe  $338 339 340 -$ 

model.result('pg3').set('ylabelactive', false);  $346 347$ model.result('pg3').feature('tblp1').set('linewidth', 3);  $348$ model.result('pg3').feature('tblp1').set('linemarker', 'cycle'); model.result('pg3').feature('tblp1').set('markerpos', 'datapoints');  $349 350$ end function [] = fNiTa(model)  $-1$ model.component('comp1').material.create('mat1', 'Common');  $2 \frac{1}{3}$  – model.component("comp1").material.create("mat4", "Common");<br>model.component("comp1").material.create("mat4", "Common");<br>model.component("comp1").material.create("mat5", "Common");  $\frac{4}{4}$  –  $\frac{1}{5}$  –<br>6 – model.component('comp1').material('mat1').propertyGroup('def').func.create('eta', 'Piecewise'); model.component('comp1').material('mat1').propertyGroup('def').func.create('Cp', 'Piecewise');  $7$ model.component('comp1').material('mat1').propertyGroup('def').func.create('rho', 'Analytic');  $\frac{1}{8}$  – model.component('comp1').material('mat1').propertyGroup('def').func.create('k', 'Piecewise'); model.component("comp1").material("mat1").propertyGroup("def").func.create("cs", "Analytic");  $q =$  $10$ model.component('comp1').material('mat1').propertyGroup.create('RefractiveIndex', 'Refractive index'); model.component('comp1').material('mat4').selection.set([4]);  $11 12$ model.component('comp1').material('mat4').info.create('Composition'); model.component('comp1').material('mat4').propertyGroup('def').func.create('k', 'Piecewise');  $13$ model.component('comp1').material('mat4').propertyGroup('def').func.create('alpha', 'Piecewise');  $14 15$ model.component('comp1').material('mat4').propertyGroup('def').tunc.create('rho', 'Piecewise'); model.component('comp1').material('mat4').propertyGroup.create('ThermalExpansion', 'Thermal expansion');  $16$ model.component('comp1').material('mat4').propertyGroup('ThermalExpansion').func.create('dL', 'Piecewise');  $17$ model.component("comp1").material("mat4").propertyGroup.create("Enu", "young"s modulus and Poisson"s ratio");<br>model.component("comp1").material("mat4").propertyGroup.create("Enu", "young"s modulus and Poisson"s ratio");<br>mo  $18 19$ model.component('comp1').material('mat4').propertyGroup.create('RefractiveIndex', 'Refractive index');  $20 21$ model.component('comp1').material('mat5').selection.set([3]);  $\frac{1}{22}$  – model.component('comp1').material('mat5').propertyGroup.create('RefractiveIndex', 'Refractive index'); model.component("comp1").material("mat5").propertyGroup("RefractiveIndex").func.create("int1", "Interpolation");<br>model.component("comp1").material("mat5").propertyGroup("RefractiveIndex").func.create("int1", "Interpolation  $23 24 25$ model.component("comp1").physics.create("ewid", "Electromagnetic WavesFrequencyDomain', "geom1');<br>model.component("comp1").physics.create("ewid", "Electromagnetic WavesFrequencyDomain', "geom1');<br>model.component("comp1").p  $26 27$ model.component("comp1").physics("ewfd").feature("sctr1").selection.set([1 2 3 4 5 7 8 9 43 44]);  $28$ model.component('comp1').physics('ewfd').create('port1', 'Port', 2);  $29$ model.component('comp1').physics('ewfd').feature('port1').selection.set([7]);  $30$ model.component('comp1').physics('ewfd').create('port2', 'Port', 2); model.component('comp1').physics('ewfd').feature('port2').selection.set([3]);  $31 32$ model.component('comp1').mesh('mesh1').create('ftet1', 'FreeTet');  $33$ model.result.table('tbl1').comments('Surface Integration 1 (ewfd.normE)');  $34$ model.result.table('evi3').label('Evaluation 3D');  $35$ model.result.table('evi3').comments('Interactive 3D values');  $36$ model.component('comp1').view('view1').set('renderwireframe', true);<br>model.component('comp1').view('view1').set('transparency', true);<br>model.component('comp1').view('view2').axis.set('xmin', -37.6529541015625);  $37 38 39$ model.component('comp1').view('view2').axis.set('xmax', 2112.7470703125);  $40$ model.component('comp1').view('view2').axis.set('ymin', 0);  $41$ model.component('comp1').view('view2').axis.set('ymax', 1651.199951171875);  $42$ model.component('comp1').material('mat1').label('Air'); model.component('comp1').material('mat1').set('family', 'air');  $43$ model.component('comp1').material('mat1').propertyGroup('def').func('eta').set('arg', 'T');  $44$ model.component("comp1").material("mat1").propertyGroup("def").func("eta").set("ayes", "1,"),"<br>https://www.component("comp1").material("mat1").propertyGroup("def").func("eta").set("pieces", {"200.0" "1600.0"<br>-------------- $45 46<sup>7</sup>$  $47$ model.component('comp1').material('mat1').propertyGroup('def').func('Cp').set('arg', 'T'); model.component("comp1").material("mat1").propertyGroup("def").func("Op").set("pieces", {200.0" 1600.0"<br>"1047.63657-0.372589265\*T^1+9.45304214E-4\*T^2-6.02409443E-7\*T^3+1.2858961E-10\*T^4'});  $48 -$ 49 model.component('comp1').material('mat1').propertyGroup('def').func('rho').set('expr', 'pA\*0.02897/8.314/T');  $50 51$ model.component('comp1').material('mat1').propertyGroup('def').func('rho').set('args', {'pA' 'T'});  $52$ model.component('comp1').material('mat1').propertyGroup('def').func('rho').set('dermethod', 'manual');  $53$ model.component("comp1").material('mat1').propertyGroup('def').func('rho').set('argders', {'pA' 'd(pA'0.02897/8.314/T,pA)'; 'T' ... 'd(pA\*0.02897/8.314/T,T)')); 54  $55$ model.component('comp1').material('mat1').propertyGroup('def').func('rho').set('plotargs', {'pA' '0' '1', 'T' '0' '1'}); model.component("comp1").material("mat1").propertyGroup("def").func("k").set("arg", "T");<br>model.component("comp1").material("mat1").propertyGroup("def").func("k").set("arg", "T");<br>model.component("comp1").material("mat1")  $56 57 -$ 58  $59$ model.component('comp1').material('mat1').propertyGroup('def').func('cs').set('expr', 'sqrt(1.4\*287\*T)'); model.component('comp1').material('mat1').propertyGroup('def').func('cs').set('args', {'T'});  $60 61$ model.component('comp1').material('mat1').propertyGroup('def').func('cs').set('dermethod', 'manual');<br>model.component('comp1').material('mat1').propertyGroup('def').func('cs').set('argders', {'T' 'd(sqrt(1.4\*287\*T),T)'});  $62 63 64 65$ model.component('comp1').material('mat1').propertyGroup('def').set('relpermittivity', {'1' '0' '0' '0' '1' '0' '0' '1'});  $66$ model.component('comp1').material('mat1').propertyGroup('def').set('dynamicviscosity', 'eta(T[1/K])[Pa\*s]');

 $341 -$ 

 $342 343 344 -$ 

 $345 -$ 

model.result('pg2').feature('slc1').feature('def1').set('scaleactive', false);

model.result( pg2 ).reature( sic ) ).reature( c<br>model.result( pg3').set( 'data', 'none');<br>model.result( pg3').set( 'xlabel', 'freq (Hz)');

model.result('pg3').set('xlabelactive', false);

model.result('pg3').set('ylabel', 'Electric field norm (V\*m)');

model.component('comp1').material('mat1').propertyGroup('def').set('electricconductivity', {'0[S/m]' '0' '0' '0' '0[S/m]' '0' '0' '0]' '0' '0' '0] (S/m]'});  $68$ model.component('comp1').material('mat1').propertyGroup('def').set('heatcapacity', 'Cp(T[1/K])[J/(kg\*K)]');<br>model.component('comp1').material('mat1').propertyGroup('def').set('density', 'rho(pA[1/Pa],T[1/K])[kg/m^3]');  $69 70 71$ model.component('comp1').material('mat1').propertyGroup('def').set('thermalconductivity', {'k(T[1/K)])(W/(m\*K)]' '0' '0' 'k(T[1/K])[W/(m\*K)]' '0' '0' ...  $72$ 0' 'k(T[1/K])[W/(m\*K)]'}),  $73$ model.component('comp1').material('mat1').propertyGroup('def').set('soundspeed', 'cs(T[1/K])[m/s]');  $74$ model.component('comp1').material('mat1').propertyGroup('def').addInput('temperature'); model.component("comp1").material("mat1").propertyGroup("def").addInput("pressure");  $75$ model.component('comp1').material('mat1').propertyGroup('RefractiveIndex').set('n', '  $76 77$ model.component('comp1').material('mat1').propertyGroup('RefractiveIndex').set('ki', "); model.component('comp1').material('mat1').propertyGroup('RefractiveIndex').set('n', {'1' '0' '0' '0' '0' '0' '0' '1'});  $78 79 -$ model.component("comp1").material('mat4').label('Nickel (commerically pure) [solid]');<br>model.component("comp1").material('mat4').set('family', 'custom');<br>model.component("comp1").material('mat4').set('specular', 'custom');  $80 81 82 83$ model.component('comp1').material('mat4').set('customspecular', [0.7843137254901961 1 1]);  $84$ model.component('comp1').material('mat4').set('diffuse', 'custom'); model.component('comp1').material('mat4').set('customdiffuse', [0.7843137254901961 0.7843137254901961 0.7843137254901961]);  $85 86$ model.component('comp1').material('mat4').set('ambient', 'custom'); model.component("comp1").material("mat4").set("customambient", [0.7843137254901961 0.7843137254901961 0.7843137254901961]);  $87 88$ model.component('comp1').material('mat4').set('noise', true);  $89$ model.component('comp1').material('mat4').set('noisefreq', 1); model.component('comp1').material('mat4').set('lighting', 'cooktorrance');<br>model.component('comp1').material('mat4').set('fresnel', 0.9);  $90 91$ model.component('comp1').material('mat4').set('info', {'Composition' " 'commerically pure'});  $92 93$ model.component('comp1').material('mat4').propertyGroup('def').func('k').set('arg', 'T'); model.component('comp1').material('mat4').propertyGroup('def').func('k').set('pieces', {'273.0' '673.0' ...  $94 -$ 95 96 model.component('comp1').material('mat4').propertyGroup('def').func('alpha').set('arg', 'T');  $97 98 -$ 99 model.component('comp1').material('mat4').propertyGroup('def').func('rho').set('arg', 'T');  $100$ model.component('comp1').material('mat4').propertyGroup('def').func('rho').set('pieces', {'0.0' '20.0' ...  $101 -$ '8953.509-0.008017787\*T^1-4.251331E-4\*T^2'; '20.0' '300.0' ...<br>'8952.813+0.04935669\*T^1-0.001622488\*T^2+3.023595E-6\*T^3-1.90504E-9\*T^4')); 1.02 103 model.component('comp1').material('mat4').propertyGroup('def').set('thermalconductivity', ..  $104 -$ {'k(T[1/K])[W/(m\*K)]' 'o' 'o' 'o' 'k(T[1/K])[W/(m\*K)]' 'o' 'o' 'k(T[1/K])[W/(m\*K)]'}); 105 model.component('comp1').material('mat4').propertyGroup('def').set('thermalexpansioncoefficient', ..  $106 \textcolor{red}{\textbf{f}(\textsf{alpha}(T[1/K)[1/K]+(Tempref-293[K]) \cdot \textsf{if}(\textsf{abs}(T-Tempref)>1e-3, [\textsf{alpha}(T[1/K)][1/K]-\textsf{alpha}(Tempref1/K)](1/K)]/(T-Tempref), \textsf{d}(\textsf{alpha}(T[1/K)][1/K], T))})$ 107  $108$ model.component('comp1').material('mat4').propertyGroup('def').set('density', 'rho(T[1/K])[kg/m^3]');  $109$ model.component('comp1').material('mat4').propertyGroup('def').addInput('temperature'); model.component('comp1').material('mat4').propertyGroup('def').addInput('strainreferencetemperature');  $110$ model.component('comp1').material('mat4').propertyGroup('ThermalExpansion').func('dL').set('arg', 'T');  $111$ model.component('comp1').material('mat4').propertyGroup('ThermalExpansion').func('dL').set('pieces', {'0.0' '20.0' ...  $112 -$ 1-0.00237+9.227418E-9\*T^1+3.167763E-8\*T^2', '20.0' ...<br>1300.0' 1-0.002344272-1.825737E-6\*T^1+6.010195E-8\*T^2-1.109772E-10\*T^3+6.933659E-14\*T^4')); 113 114 model.component('comp1').material('mat4').propertyGroup('ThermalExpansion').set('alphatan', ");  $115$ model.component('comp1').material('mat4').propertyGroup('ThermalExpansion').set('dL', ");  $116 117$ model.component('comp1').material('mat4').propertyGroup('ThermalExpansion').set('alphatanIso', "); model.component('comp1').material('mat4').propertyGroup('ThermalExpansion').set('dLlso', ");  $118$ model.component("comp1").material("mat4").propertyGroup("ThermalExpansion").set("alphatan", {"1" 0" 0" 0" '1" 0" 0" 0" 1"});  $119$ model.component("comp1").material("mat4").propertyGroup("ThermalExpansion").set("dL", {"dL(T[1/K])-dL(Tempref[1/K]))"(1+dL(Tempref[1/K]))"...<br>"0" '0" '0" 'dL(T[1/K])-dL(Tempref[1/K]))/(1+dL(Tempref[1/K]))"0" '0" '0" 'dL(T[  $120 121$  $122$ model.component('comp1').material('mat4').propertyGroup('ThermalExpansion').set('dLlso', '(dL(T)-dL(Tempref)/(1+dL(Tempref))');  $123 124$ model.component('comp1').material('mat4').propertyGroup('ThermalExpansion').addInput('temperature');  $125$ model.component('comp1').material('mat4').propertyGroup('ThermalExpansion').addInput('strainreferencetemperature'); model.component("comp1").material("mat4").propertyGroup("Enu").func("E").set("arg", "T");<br>model.component("comp1").material("mat4").propertyGroup("Enu").func("E").set("arg", "T");<br>model.component("comp1").material("mat4").  $126 127 -$ 128 129 model.component('comp1').material('mat4').propertyGroup('Enu').set('youngsmodulus', 'E(T[1/K])[Pa]');  $130 131$ model.component('comp1').material('mat4').propertyGroup('Enu').set('poissonsratio', '1');  $132$ model.component('comp1').material('mat4').propertyGroup('Enu').addInput('temperature'); model.component('comp1').material('mat4').propertyGroup('End',ddampart Componential  $133 -$ 

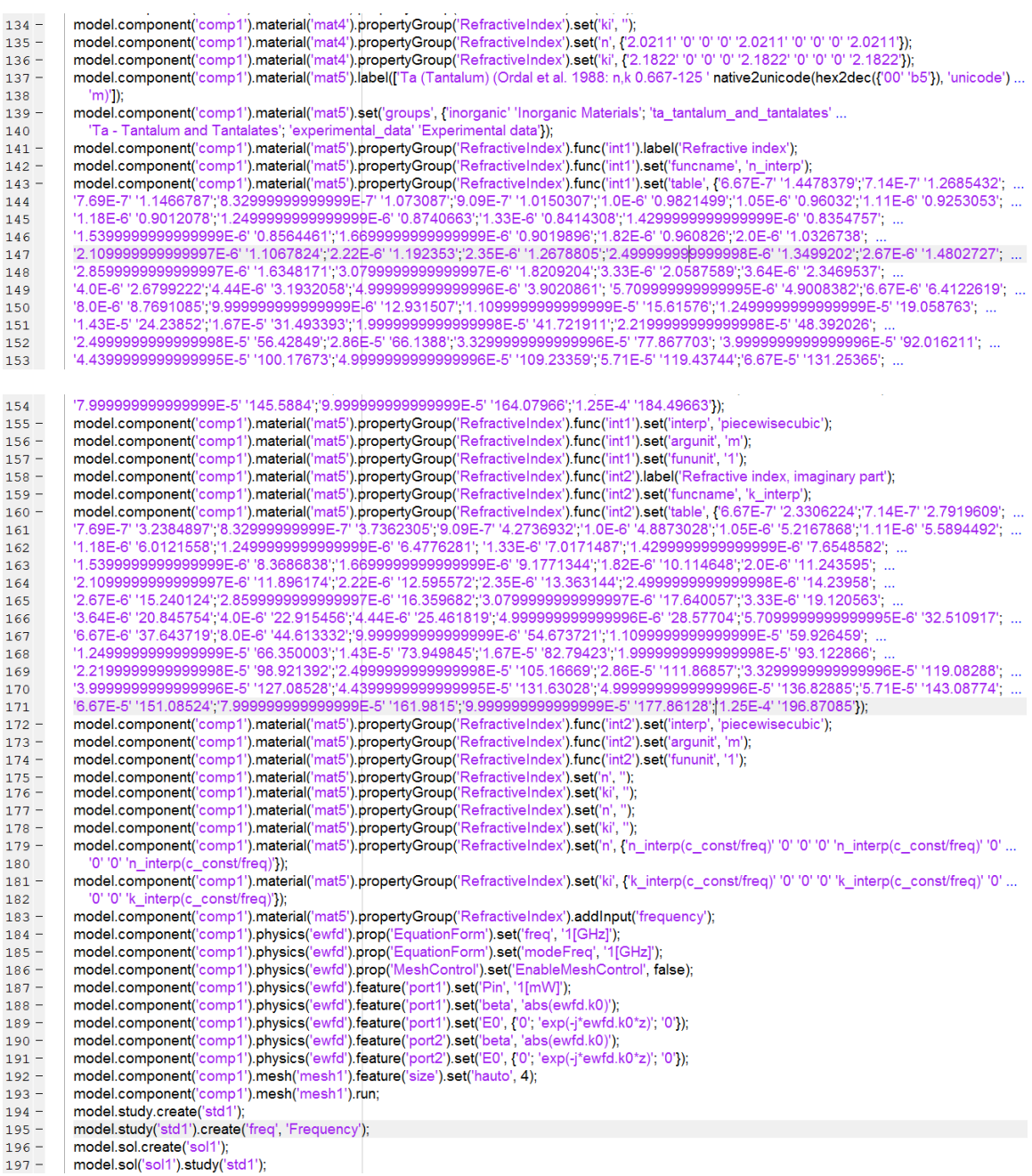

 $\mathbf{r}$ 

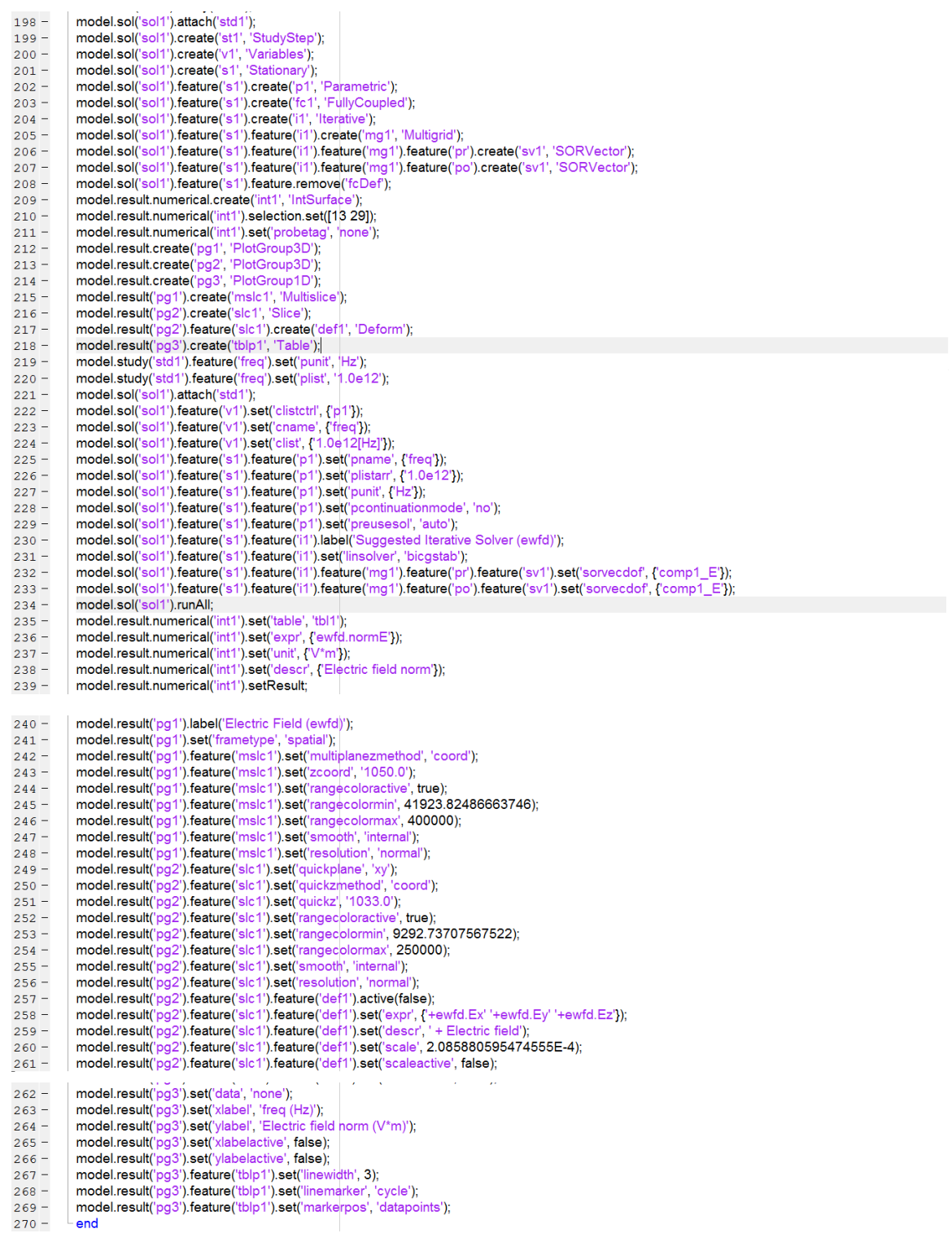

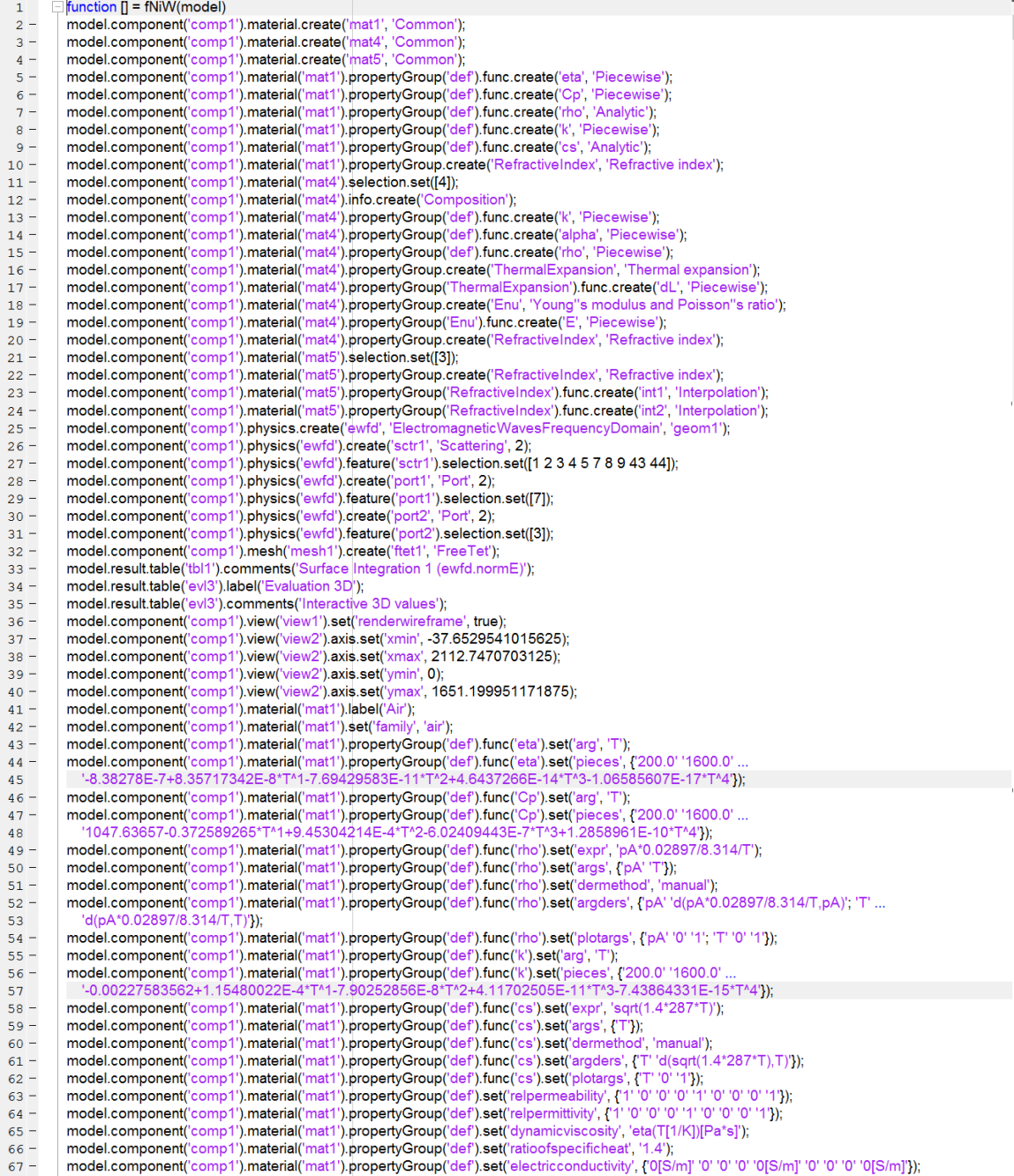

```
model.component('comp1').material('mat1').propertyGroup('def').set('heatcapacity', 'Cp(T[1/K])[J/(kg*K)]');<br>model.component('comp1').material('mat1').propertyGroup('def').set('density', 'rho(pA[1/Pa],T[1/K])[kg/m^3]');
 68 -69 -70-71'0' 'k(T[1/K])[W/(m*K)]'});
            model.component("comp").material('mat1').propertyGroup('def').set('soundspeed', 'cs(T[1/K])[m/s]');<br>model.component("comp").material('mat1').propertyGroup('def').addInput('temperature');
 72 -73 -model.component('comp1').material('mat1').propertyGroup('def').addInput('pressure');
 74 -75 -model.component("comp1").material("mat1").propertyGroup("RefractiveIndex").set("n", ");
 76 -model.component('comp1').material('mat1').propertyGroup('RefractiveIndex').set('ki', ");
 77 -model.component("comp1").material("mat1").propertyGroup("RefractiveIndex").set("n", {"1" '0" '0" '0" '1" '0" '0" '0" '1"});
 78 -model.component('comp1').material('mat4').label('Nickel (commerically pure) [solid]');
 79 -model.component('comp1').material('mat4').set('family', 'custom');
 80 -81 -model.component('comp1').material('mat4').set('specular', 'custom');
 82 -model.component('comp1').material('mat4').set('customspecular', [0.7843137254901961 1 1]);
 83 -model.component('comp1').material('mat4').set('diffuse', 'custom')
            model.component("comp1").material("mat4").set("customdiffuse", [0.7843137254901961 0.7843137254901961 0.7843137254901961]);<br>model.component("comp1").material("mat4").set("customdiffuse", [0.7843137254901961 0.7843137254901
 84 -85 -86 -87 -model.component('comp1').material('mat4').set('noise', true);
 88 -model.component('comp1').material('mat4').set('noisefreq', 1);
 89 -model.component('comp1').material('mat4').set('lighting', 'cooktorrance');
 90 -model.component('comp1').material('mat4').set('fresnel', 0.9);
 91 -model.component('comp1').material('mat4').set('info', {'Composition' " 'commerically pure'});
  92 -model.component('comp1').material('mat4').propertyGroup('def').func('k').set('arg', 'T');
            model.component("comp1").material("mat4").propertyGroup("def").func("k").set("pieces", {273.0" ...<br>"673.0" 82.43111-0.05351518*T^1-6.532678E-5*T^2+9.112509E-8*T^3"; '673.0" 1173.0" ...<br>"237.7946-0.6995247*T^1+8.086325E-4*
  93 -94
 95
            2017,949-0.0999247<br>
model.component("comp1").material("mat4").propertyGroup("def").func("alpha").set("arg", "T");<br>
model.component("comp1").material("mat4").propertyGroup("def").func("alpha").set("pieces", {0.0' '20.0' '8
 96 -97 -98
             model.component('comp1').material('mat4').propertyGroup('def').func('rho').set('arg', 'T');
 99 -model.component('comp1').material('mat4').propertyGroup('def').func('rho').set('pieces', {'0.0' '20.0' ..<br>'8953.509-0.008017787*T*1-4.251331E-4*T*2'; '20.0' '300.0' ...<br>'8952.813+0.04935669*T*1-0.001622488*T*2+3.023595E-6*
100 -1.01
102
            model.component('comp1').material('mat4').propertyGroup('def').set('thermalconductivity', {'k(T[1/K])[W/(m*K)]' '0' '0' '0' 'k(T[1/K])[W/(m*K)]' '0' '0' ...
103 -104
               '0' 'k(T[1/K])[W/(m*K)]'});
             model.component('comp1').material('mat4').propertyGroup('def').set('thermalexpansioncoefficient', .
105 -\textbf{f}'(\mathsf{alpha}(\mathsf{T}[1/\mathsf{K}])[\mathsf{1}/\mathsf{K}]+\textcolor{black}{(\mathsf{Termpref}\text{-}293|\mathsf{K}])}\textcolor{black}{``\mathsf{if}(\mathsf{abs}(\mathsf{T}\text{-}\mathsf{Temperature})\textcolor{black}{>}\mathsf{1e}\text{-}3,\textcolor{black}{(\mathsf{alpha}(\mathsf{T}[1/\mathsf{K}])[\mathsf{1}/\mathsf{K}]\text{-}\mathsf{lambda}(\mathsf{Tempreff}\textcolor{black}{1/\mathsf{K}]})/(\mathsf{1}\text{-}\mathsf{Tempreff})\textcolor{black}{.}(\mathsf{alpha}(\mathsf{T}[1/\math106
107 -model.component('comp1').material('mat4').propertyGroup('def').set('density', 'rho(T[1/K])[kg/m^3]');
            model.component('comp1').material('mat4').propertyGroup('def').addInput('temperature');<br>model.component('comp1').material('mat4').propertyGroup('def').addInput('temperature');
108 -model.component('comp1').material('mat4').propertyGroup('def').addInput('strainreferencetemperature');
109 -model.component('comp1').material('mat4').propertyGroup('ThermalExpansion').func('dL').set('arg', 'T');
110 -model.component('comp1').material('mat4').propertyGroup('ThermalExpansion').func('dL').set('pieces', {'0.0' '20.0' ...
111 --0.00237+9.227418E-9*T^4+3.167763E-8*T^42; '20.0"300.0" ...112
113
            model.component("comp1").material("mat4").propertyGroup("ThermalExpansion").set("alphatan", ");<br>model.component("comp1").material("mat4").propertyGroup("ThermalExpansion").set("alphatan", ");<br>model.component("comp1").mater
114 -115 -model.component('comp1').material('mat4').propertyGroup('ThermalExpansion').set('alphatanIso', ");
116 -117 -model.component('comp1').material('mat4').propertyGroup('ThermalExpansion').set('dLIso', ");
             model.component('comp1').material('mat4').propertyGroup('ThermalExpansion').set('alphatan', {'1' '0' '0' '0' '0' '0' '0' '0' '1'});
118 -model.component("comp1").material("mat4"),propertyGroup("ThermalExpansion").set("dL","{"dL(T=mpref[1/K]))"(1+dL(Tempref[1/K]))"0" ...<br>"0" '0" '(dL(T[1/K])-dL(Tempref[1/K]))(1+dL(Tempref[1/K]))(1+dL(Tempref[1/K]))("0" '0" '
119 -120121 -model.component('comp1').material('mat4').propertyGroup('ThermalExpansion').set('dLIso', '(dL(T)-dL(Tempref)/(1+dL(Tempref))');
122 -model.component('comp1').material('mat4').propertyGroup('ThermalExpansion').addInput('temperature');
123 -\textsf{model}.\textsf{component}('comp1').\textsf{material}('mat4').\textsf{propertyGroup}('ThermalExpansion').addlnput('stainreference)124 -model.component("comp1").material("mat4").propertyGroup("Theinial=Applansion",audinputed<br>model.component("comp1").material("mat4").propertyGroup("Enu").func("E").set("arg', "T");<br>model.component("comp1").material("mat4").p
125 -126 -127
128
             model.component('comp1').material('mat4').propertyGroup('Enu').set('youngsmodulus', 'E(T[1/K])[Pa]');
129 -130 -model.component('comp1').material('mat4').propertyGroup('Enu').set('poissonsratio', '1');
131 -model.component('comp1').material('mat4').propertyGroup('Enu').addInput('temperature');
            model.component("comp1").material("mat4").propertyGroup("EnefractiveIndex").set("n', ");<br>material("mat4").propertyGroup("RefractiveIndex").set("n', ");<br>model.component("comp1").material("mat4").propertyGroup("RefractiveInd
132 -133 -134 -model.component('comp1').material('mat4').propertyGroup('RefractiveIndex').set('n', {'2.0211' '0' '0' '0' '0' '0' '0' '0' '0' 2.0211');
             model.component('comp1').material('mat4').propertyGroup('RefractiveIndex').set('ki', {'2.1822' '0' '0' '2.1822' '0' '0' '2.1822'});
135 -136 -model.component('comp1').material('mat5').label(['W (Tungsten) (Ordal et al. 1988: n,k 0.667-200 'native2unicode(hex2dec({'00' 'b5'}), ..
137
               'unicode') 'm)']);
            model.component('comp1').material('mat5').set('groups', {'inorganic' 'Inorganic Materials'; 'w_tungsten_and_tungstates'.<br>'W - Tungsten and tungstates'; 'experimental_data' 'Experimental data'});
138 -139
             model.component('comp1').material('mat5').propertyGroup('RefractiveIndex').func('int1').label('Refractive index');
140 -141 -model.component('comp1').material('mat5').propertyGroup('RefractiveIndex').func('int1').set('funcname', 'n_interp');
            model.component("comp1").material("mat5").propertyGroup("RefractiveIndex").func("int").set("table", {6.67E-7" '3.8312601';"7.14E-7" '3.9313491';<br>"7.69E-7" '3.778336';'8.3299999999999999991-7" 3.5190631;'9.09E-7" '3.2814572
142 -143
144
145
             "2.1099999999999997E-6" '1.1946455';'2.22E-6" '1.221203';'2.35E-6" '1.2886548';'2.49999999999999998E-6" '1.4507921';
146
             "2.67E-6" '1.6746349", 2.8599999999999997E-6" '1.8748013", 3.07999999999997E-6" '1.91692", 3.33E-6" '1.8505739", 3.64E-6" '1.8774806",
147
            148
149
150
151
             '3.9999999999999996E-5' '54.191208';'4.439999999999995E-5' '61.731428';'4.999999999999996E-5' '68.665703'; ...
152
```
'5.71E-5' '76.505227'; 6.67E-5' '87.148396'; 7.99999999999999E-5' '103.53408'; 9.99999999999999E-5' '130.219'; 1.25E-4' '163.02849'; ... 153 '1.54E-4' '196.84283','1.999999999999998E-4' '242.14161')), 154  $155$ model.component('comp1').material('mat5').propertyGroup('RefractiveIndex').func('int1').set('interp', 'piecewisecubic'); model.component('comp1').material('mat5').propertyGroup('RefractiveIndex').func('int1').set('argunit', 'm');<br>model.component('comp1').material('mat5').propertyGroup('RefractiveIndex').func('int1').set('argunit', 'm');  $156 157$ model.component('comp1').material('mat5').propertyGroup('RefractiveIndex').func('int2').label('Refractive index, imaginary part');  $158$ model.component('comp1').material('mat5').propertyGroup('RefractiveIndex').func('int2').set('funcname', 'k\_interp');  $159$ model.component('comp1').material('mat5').propertyGroup('RefractiveIndex').func('int2').set('table', {'6.67E-7' '2.9042727';'7.14E-7' '2.7924078'; ...  $160 -$ "0.0927" 2.6322954", 8.329999999999999972-7" 2.76706", 9.09E-7" 3.0100921", 1.0E-6" 3.4208368", 1.05E-6" 3.722401",<br>"1.11E-6" 3.9693342", 1.18E-6" 4.1791582", 1.24999999999999999E-6" 4.3367596", 1.33E-6" 4.4460869", 1.4299 161 1.62 163 164 '2.67E-6' '11.554665';'2.859999999999997E-6' '12.375593';'3.079999999999997E-6' '13.261664';'3.33E-6' '14.40046'; 165 166 167 168 169 '3.9999999999999996E-5' '128.08146';'4.4399999999999995E-5' '136.67195';'4.9999999999999996E-5' '146.58093'; 170 5.71E-5' 1159.83902", 6.67E-5' 1177.92054", 7.9999999999999999E-5' '202.21197", 9.9999999999999999E-5' '234.03939",<br>'1.25E-4' '265.86909", 1.54E-4' '294.94073", 1.999999999999999E-4' '332.81796'); 171 172 model.component("comp1").material("mat5").propertyGroup("RefractiveIndex").func("int2").set("interp", "piecewisecubic");<br>model.component("comp1").material("mat5").propertyGroup("RefractiveIndex").func("int2").set("interp",  $173 174$ model.component('comp1').material('mat5').propertyGroup('RefractiveIndex').func('int2').set('fununit', '1');  $175$ model.component("comp1").material("mat5").propertyGroup("RefractiveIndex").set("n", ");  $176 177$ model.component('comp1').material('mat5').propertyGroup('RefractiveIndex').set('ki', "); model.component('comp1').material('mat5').propertyGroup('RefractiveIndex').set('n', '');  $178$ model.component('comp1').material('mat5').propertyGroup('RefractiveIndex').set('ki', '');  $179$ model.component("comp1").material("mat5").propertyGroup('RefractiveIndex').set("n', {"n\_interp(c\_const/freq)' '0' '0' '0' 'n\_interp(c\_const/freq)' '0' ...  $180 -$ '0' '0' 'n interp(c\_const/freq)')) 181 model.component("comp1").material('mat5').propertyGroup('RefractiveIndex').set('ki', {'k\_interp(c\_const/freq)' '0' '0' '0' 'k\_interp(c\_const/freq)' '0' :..  $182 -$ 183 '0' '0' 'k\_interp(c\_const/freq)'});  $184$ model.component(<sup>"</sup>comp1").material('mat5').propertyGroup('RefractiveIndex').addInput('frequency'); model.component("comp1").physics("ewfd").prop("EquationForm").set("freq", "1[GHz]");<br>model.component("comp1").physics("ewfd").prop("EquationForm").set("freq", "1[GHz]");<br>model.component("comp1").physics("ewfd").prop("Equat  $185 186$ model.component('comp1').physics('ewfd').prop('MeshControl').set('EnableMeshControl', false);  $187$ model.component('comp1').physics('ewid').feature('port1').set('Pin', '1[mW]);<br>model.component('comp1').physics('ewid').feature('port1').set('Pin', '1[mW]);<br>model.component('comp1').physics('ewid').feature('port1').set('bet  $188 189 190$ model.component('comp1').physics('ewfd').feature('port1').set('E0', {'0', 'exp(-j\*ewfd.k0\*z)'; '0'});  $191$ model.component('comp1').physics('ewfd').feature('port2').set('beta', 'abs(ewfd.k0)');<br>model.component('comp1').physics('ewfd').feature('port2').set('E0', {'0'; 'exp(-j\*ewfd.k0\*z)'; '0'});  $192$ model.component('comp1').mesh('mesh1').feature('size').set('hauto', 4);  $193 194$ model.component('comp1').mesh('mesh1').run; model.study.create('std1');  $195 196$ model.study('std1').create('freq', 'Frequency');  $197$ model.sol.create('sol1'); model.sol("sol1").study("std1");<br>model.sol("sol1").study("std1");<br>model.sol("sol1").attach("std1");<br>model.sol("sol1").create("st1", "StudyStep");<br>model.sol("sol1").create("v1", "Variables");  $198 199 200 201 202$ model.sol('sol1').create('s1', 'Stationary');  $203$ model.sol('sol1').feature('s1').create('p1', 'Parametric'); model.sol('sol1').feature('s1').create('fc1', 'FullyCoupled');  $204$ model.sol('sol1').feature('s1').create('ic1', 'TunyOod<br>model.sol('sol1').feature('s1').create('i1', 'Iterative');  $205$ model.sol('sol1').feature('s1').feature('i1').create('mg1', 'Multigrid');  $206$ model.sol('sol1').feature('s1').feature('i1').feature('mg1').feature('pr').create('sv1', 'SORVector');  $207$ model.sol('sol1').feature('s1').feature('i1').feature('mg1').feature('po').create('sv1', 'SORVector');  $208 209$ model.sol('sol1').feature('s1').feature.remove('fcDef'); model.result.numerical.create('int1', 'IntSurface');<br>model.result.numerical('int1').selection.set([13 29]);  $210 211$ model.result.numerical('int1').set('probetag', 'none');  $212$ model.result.create('pg1', 'PlotGroup3D');<br>model.result.create('pg1', 'PlotGroup3D');  $213 214$ model.result.create('pg3', 'PlotGroup1D');  $215$ model.result('pg1').create('mslc1', 'Multislice');<br>model.result('pg2').create('slc1', 'Slice');  $216 217 -$ 

model.result('pg2').feature('slc1').create('def1', 'Deform');  $218 -$ 

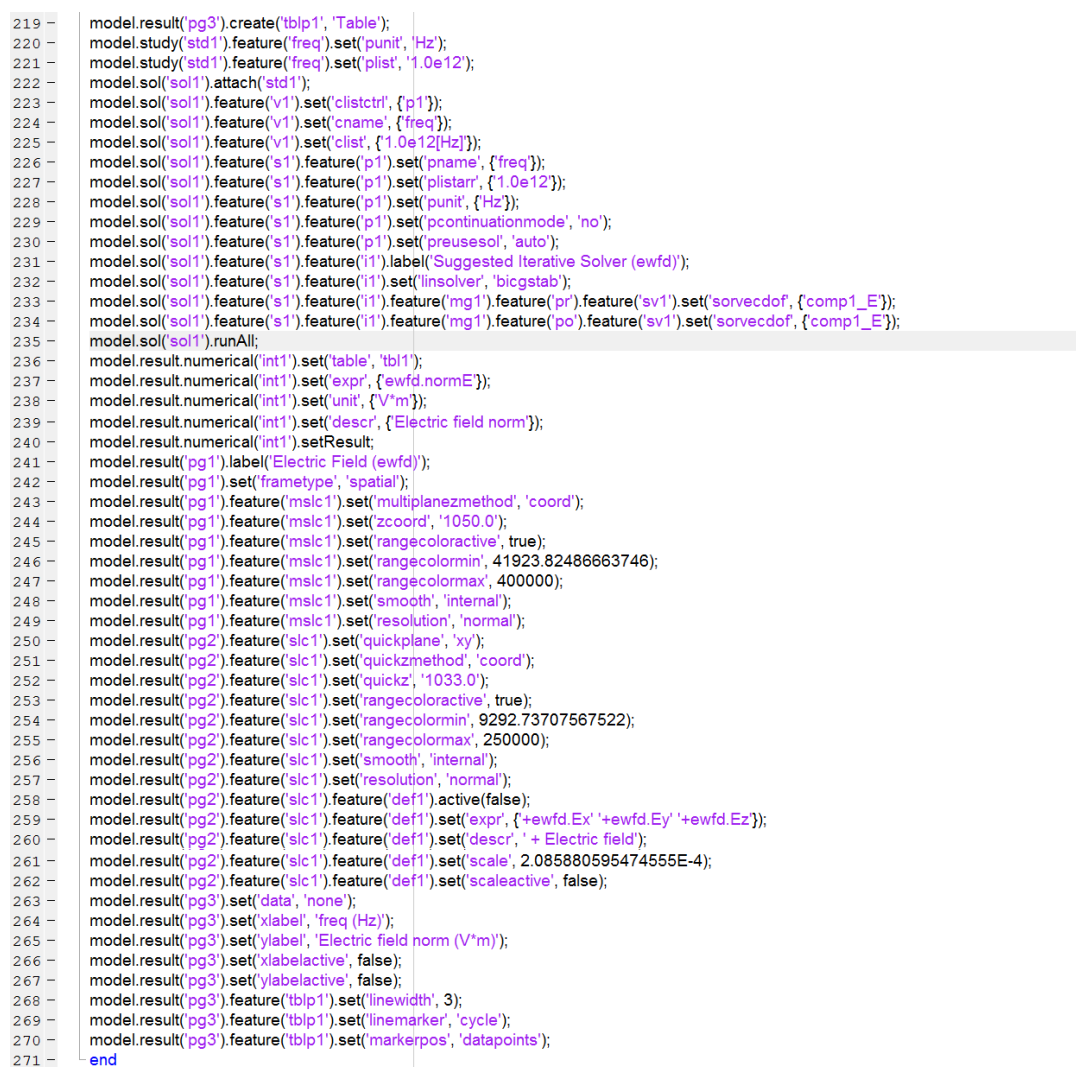

 $271 l$  end